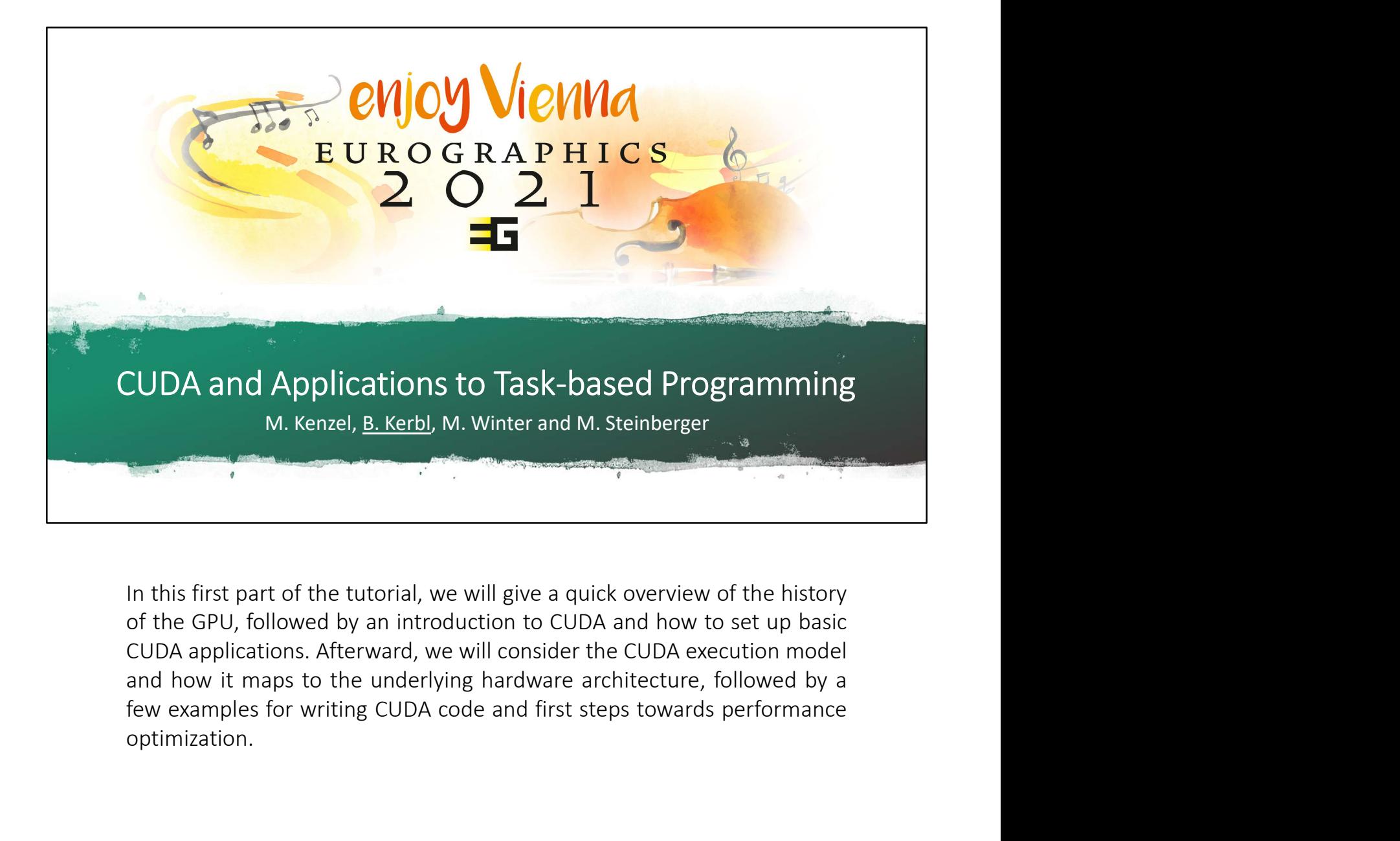

optimization.

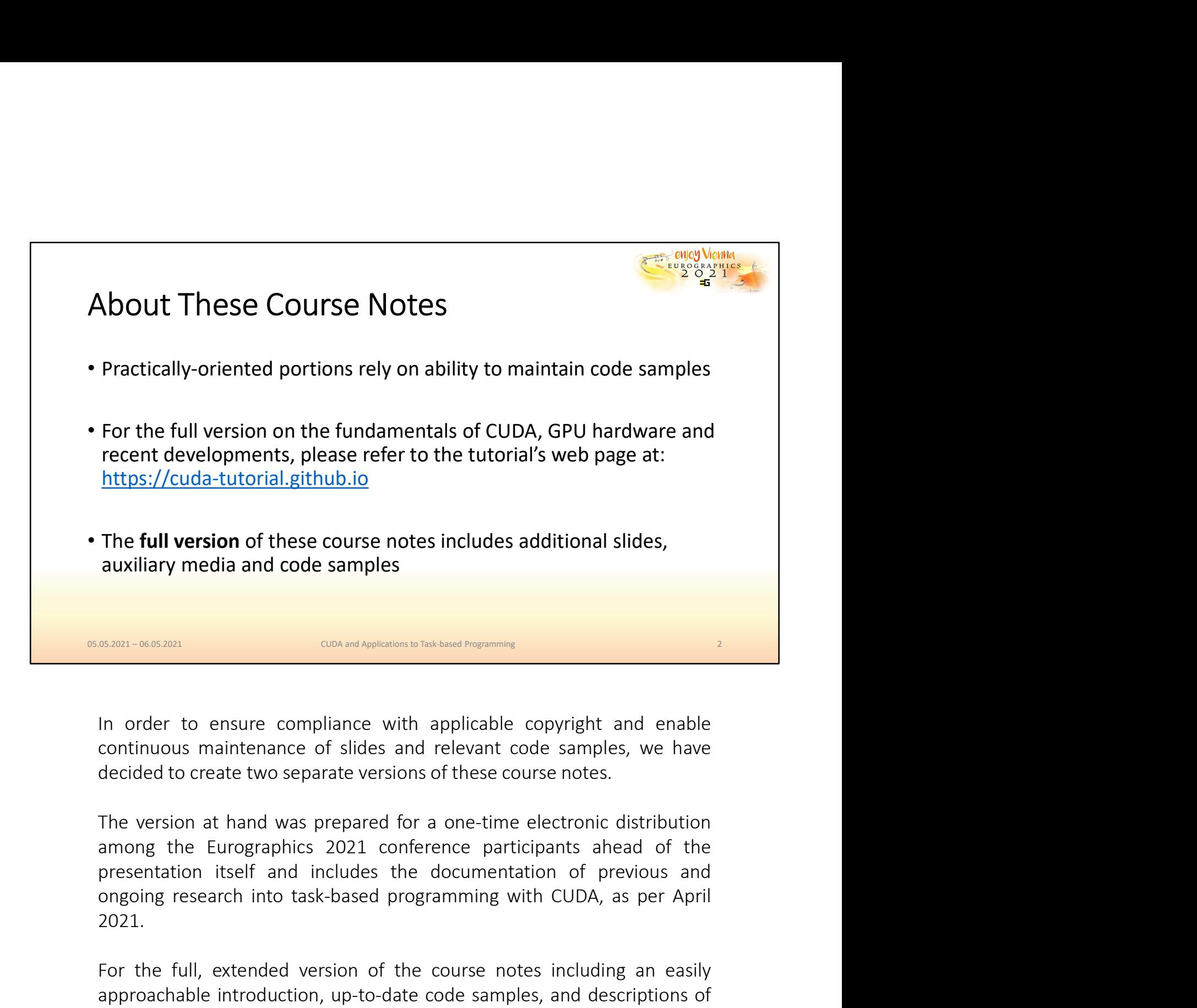

2021. For the full, extended version of the course notes the turbinal space of sides and relevant code samples, we have decided to create two separate versions of these course notes.<br>The version at hand was prepared for a one-ti **EXECUTE CONCERTMOND TO CONCERTMOND TO CONCERTMOND CONCERTMOND CONTINUOUS MATHEMATIC CONTINUOUS MATHEMATIC CONTINUOUS MATHEMATIC CONTINUOUS MATHEMATIC CONTINUOUS MATHEMATIC SCRIPT (THE VERSION at and descriptions of these** In order to ensure compliance with applicable copyright and enable<br>continuous maintenance of slides and relevant code samples, we have<br>decided to create two separate versions of these course notes.<br>The version at hand was

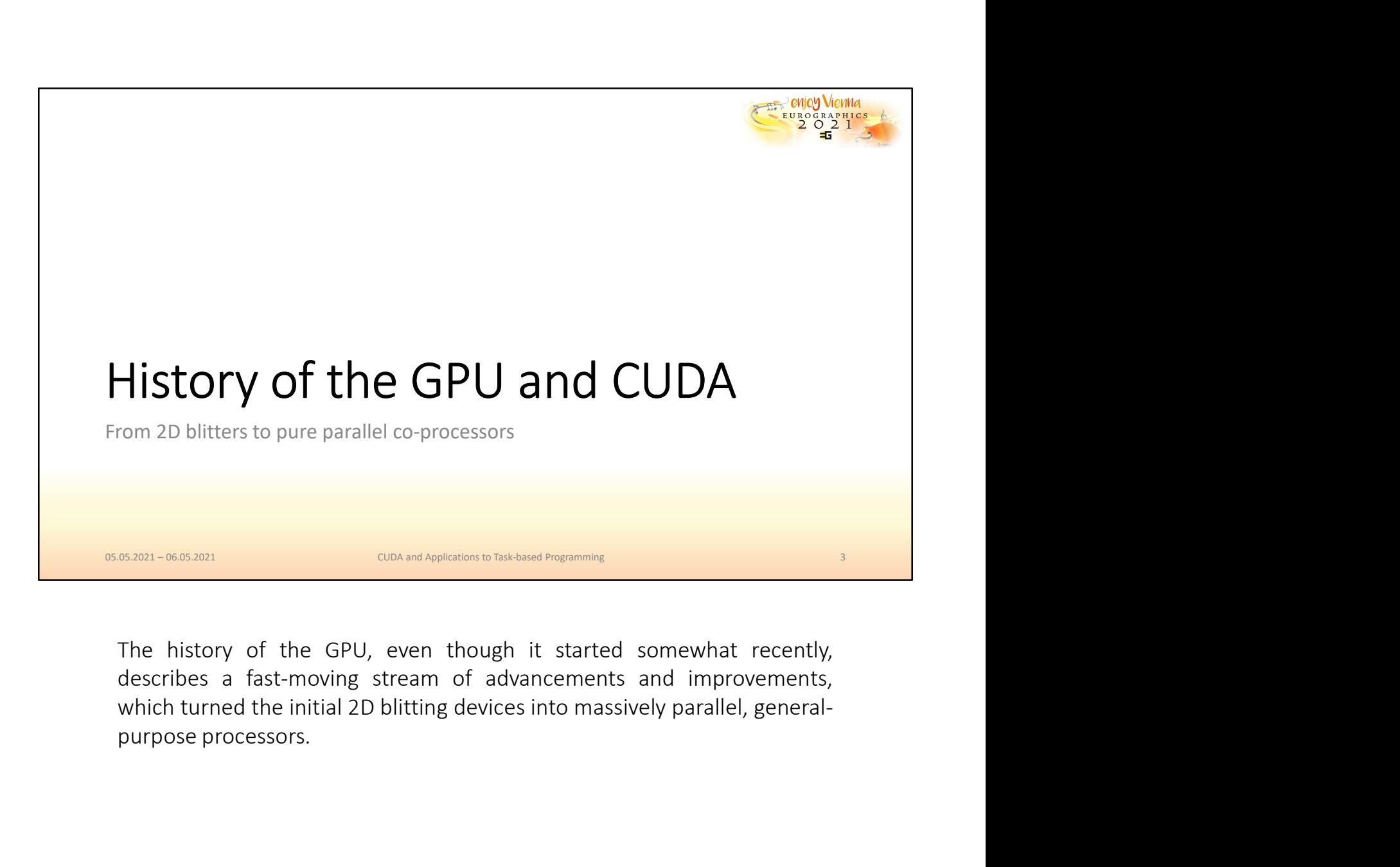

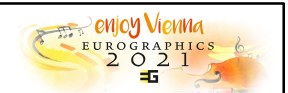

## Evolution of the GPU in a Nutshell

Evolution of the GPU in a Nutshell<br>
1987 - Commodore Amiga, 2D Blitter ("bit block transfer), 4096 colors<br>
1996 - 3dfx Voodoo1, triangle rasterization, 500 Mhz, 4MB RAM<br>
1999 - NVIDIA GeForce 256, transform-and-lighting, 1 1997 - Commodore Amiga, 2D Blitter ("bit block transfer), 4096 colors<br>
1997 - Commodore Amiga, 2D Blitter ("bit block transfer), 4096 colors<br>
1996 - 3dfx Voodoo1, triangle rasterization, 500 Mhz, 4MB RAM<br>
1999 - NVIDIA GeF Evolution of the GPU in a Nutshell<br>
1987 - Commodore Amiga, 2D Blitter ("bit block transfer), 4096 colors<br>
1996 - 3dfx Voodoo1, triangle rasterization, 500 Mhz, 4MB RAM<br>
1999 - NVIDIA GeForce 256, transform-and-lighting, 1 Evolution of the GPU in a Nutshell<br>
2007 - Commodore Amiga, 2D Blitter ("bit block transfer), 4096 colors<br>
1996 - 3dfx Voodoo1, triangle rasterization, 500 Mhz, 4MB RAM<br>
1999 - NVIDIA GeForce 256, transform-and-lighting, 1 Evolution of the GPU in a Nutshell<br>
2007 - Commodore Amiga, 2D Blitter ("bit block transfer), 4096 colors<br>
2006 - 3dfx Voodoo1, triangle rasterization, 500 Mhz, 4MB RAM<br>
2001 - NVIDIA GeForce 256, transform-and-lighting, 1 2009 - ATI Radeon HD 5000, tessellation, 850 Mhz, 2720 GFLOPs **Evolution of the GPU in a Nutshell<br>
2027 - Commodore Amiga, 2D Blitter ("bit block transfer), 4096 colors<br>
2006 - 3dfx Voodoo1, triangle rasterization, 500 Mhz, 4MB RAM<br>
2001 - NVIDIA GeForce 256, transform-and-lighting,** Evolution of the GPU in a Nutshell<br>
2027 - Commodore Amiga, 2D Blitter ("bit block transfer), 4096 colors<br>
2006 - 3dfx Voodoo1, triangle rasterization, 500 Mhz, 4MB RAM<br>
2001 - NVIDIA GeForce 256, transform-and-lighting, 1 **EVOILLE TO THE GPU IN A NUTShell**<br>
1987 - Commodore Amiga, 2D Blitter ("bit block transfer), 4096 colors<br>
1996 - 3dfx Voodoo1, triangle rasterization, 500 Mhz, 4MB RAM<br>
1999 - NVIDIA GeForce 256, transform-and-lighting, **987 - Commodore Amiga, 2D Blitter** ("bit block transfer), 4096 colors<br> **996 - 3dfx Voodoo1, triangle rasterization**, 500 Mhz, 4MB RAM<br> **999 - NVIDIA GeForce 256, transform-and-lighting**, 120 Mhz<br> **001 - NVIDIA GeForce 3, 996 - 3dfx Voodoo1, triangle rasterization, 500 Mhz, 4MB RAM**<br> **999 - NVIDIA GeForce 256, transform-and-lighting, 120 Mhz**<br> **001 - NVIDIA GeForce 3, vertex and fragment shaders, 200 Mhz**<br> **006 - NVIDIA GeForce 8, compute 999 - NVIDIA GeForce 256, transform-and-lighting, 120 Mhz**<br>**999 - NVIDIA GeForce 256, transform-and-lighting, 120 Mhz**<br>**001 - NVIDIA GeForce 3, vertex and fragment shaders, 200 Mhz**<br>**006 - NVIDIA GeForce 8, compute shader** 

2022 - NVIDIA GeForce 256, transform-and-lignting, 120 Minz<br>
2021 - NVIDIA GeForce 3, vertex and fragment shaders, 200 Mhz<br>
2026 - NVIDIA GeForce 8, compute shaders, 1500 Mhz, 576 GFLOPs<br>
2029 - ATI Radeon HD 5000, tessell 001 - NVIDIA GeForce 3, **vertex and fragment shaders**, 200 Mhz<br>006 - NVIDIA GeForce 8, **compute shaders**, 1500 Mhz, 576 GFLOPs<br>009 - ATI Radeon HD 5000, **tessellation**, 850 Mhz, 2720 GFLOPs<br>017 - NVIDIA Titan V, **tensor co 2006 - NVIDIA GeForce 8, compute shaders, 1500 Mhz, 576 GFLOPs**<br> **2009 - ATI Radeon HD 5000, tessellation, 850 Mhz, 2720 GFLOPs**<br> **2017 - NVIDIA Titan V, tensor cores, 1.2 GHz, 12 TFLOPs**<br> **2018 - NVIDIA Geforce 2080, tas OO9** - ATI Radeon HD 5000, **tessellation**, 850 Mhz, 2720 GFLOPs<br> **O17** - NVIDIA Titan V, **tensor cores,** 1.2 GHz, 12 TFLOPs<br> **O18** - NVIDIA Geforce 2080, **task shaders, ray-tracing, 1**.5 Ghz, 14 TFLOPs<br> **EXECUTE:**<br> **EXECU OLT - NVIDIA Titan V, tensor cores, 1.2 GHz, 12 TFLOPs**<br> **OLT - NVIDIA Geforce 2080, task shaders, ray-tracing, 1.5 Ghz, 14 TFLOPs**<br> **SARN-066280**<br> **EXECUTE AND A Geforce 2080, task shaders, ray-tracing, 1.5 Ghz, 14 TFLOP** O17 - NVIDIA Titan V, **tensor cores,** 1.2 GHz, 12 THLOPs<br>
O18 - NVIDIA Geforce 2080, **task shaders, ray-tracing**, 1.5 Ghz, 14 TFLOPs<br>
SARPL-0683001<br>
The blitter, which is a portmanteau of "bit", "block" and "transfer", was **018 - NVIDIA Geforce 2080, task shaders, ray-tracing, 1.5 Ghz, 14 TFLOPs**<br> **ERRAY-WEAT CONCILE CONCILE CONCILE CONCILE CONCILE CONCILED TO THE DEVIDED TO THE DURITY (WAS Featured in the Amiga with fixed resolution and 409** come was first transformation and fighting, which is a portmanteau of "bit", "block" and "transfer", was featured in the Amiga with fixed resolution and 4096 colors. These cards had no 3D functionality, only the ability to **EXECUTE:** Which is a portmanteau of "bit", "block" and "transfer", was featured in the Amiga with fixed resolution and 4096 colors. These cards had no 3D functionality, only the ability to combine and output different 2D The blitter, which is a portmanteau of "bit", "block" and "transfer", was<br>featured in the Amiga with fixed resolution and 4096 colors. These cards<br>had no 3D functionality, only the ability to combine and output different<br>2

These abilities to execute custom code on a parallel device were quickly<br>exploited by crafty developers, who would compute complex simulations<br>by feeding arbitrary "vertex" data and interpreting pixel color outputs as<br>resu These abilities to execute custom code on a parallel device were quickly<br>exploited by crafty developers, who would compute complex simulations<br>by feeding arbitrary "vertex" data and interpreting pixel color outputs as<br>resu These abilities to execute custom code on a parallel device were quickly<br>exploited by crafty developers, who would compute complex simulations<br>by feeding arbitrary "vertex" data and interpreting pixel color outputs as<br>resu These abilities to execute custom code on a parallel device were quickly exploited by crafty developers, who would compute complex simulations by feeding arbitrary "vertex" data and interpreting pixel color outputs as resu These abilities to execute custom code on a parallel device were quickly<br>exploited by crafty developers, who would compute complex simulations<br>by feeding arbitrary "vertex" data and interpreting pixel color outputs as<br>resu These abilities to execute custom code on a parallel device were quickly exploited by crafty developers, who would compute complex simulations by feeding arbitrary "vertex" data and interpreting pixel color outputs as resu These abilities to execute custom code on a parallel device were quickly<br>exploited by crafty developers, who would compute complex simulations<br>by feeding arbitrary "vertex" data and interpreting pixel color outputs as<br>resu These abilities to execute custom code on a parallel device were quickly exploited by crafty developers, who would compute complex simulations by feeding arbitrary "vertex" data and interpreting pixel color outputs as resu These abilities to execute custom code on a parallel device were quickly<br>exploited by crafty developers, who would compute complex simulations<br>by feeding arbitrary "vertex" data and interpreting pixel color outputs as<br>resu These abilities to execute custom code on a parallel device were quickly exploited by crafty developers, who would compute complex simulations by feeding arbitrary , wertex" data and interpreting pixel color outputs as res These abilities to execute custom code on a parallel device were quickly exploited by crafty developers, who would compute complex simulations by feeding arbitrary "vertex" data and interpreting pixel color outputs as resu These abilities to execute custom code on a parallel device were quickly exploited by crafty developers, who would compute complex simulations by feeding arbitrary "vertex" data and interpreting pixel color outputs as resu These abilities to execute custom code on a parallel device were quickly exploited by crafty developers, who would compute complex simulations by feeding arbitrary "vertex" data and interpreting pixel color outputs as resu These abilities to execute custom code on a parallel device wexploited by crafty developers, who would compute complex siy feeding arbitrary "vertex" data and interpreting pixel color results with improved performance. Luc

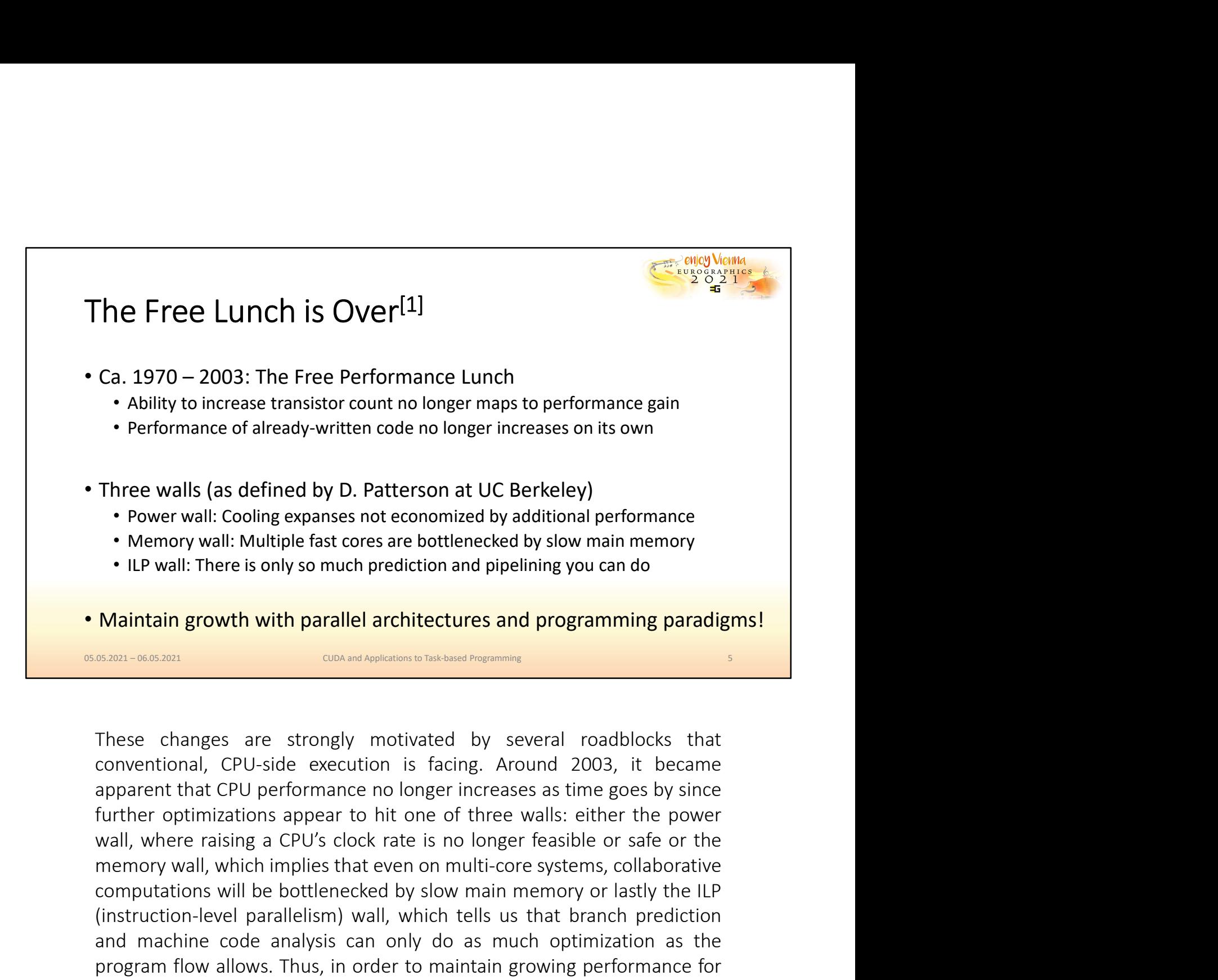

• Power wall: Unling expanses not economized by additional performance<br>
• Memory wall: There is only so much prediction and pipelining you can do<br> **Maintain growth with parallel architectures and programming paradigms!**<br> (instruction-level parallelism) wall, which tells us that branch prediction and propriate the state of the state of the state of the state of the state of the state of the state of the state of the state of the conventiona **Maintain growth with parallel architectures and programming paradigms!**<br> **And mathemachine constant on the condemnation** and **constant frogeneries**<br>
These changes are strongly motivated by several roadblocks that<br>
convent **Maintain growth with parallel architectures and programming paradigms!**<br> **EX201-0603001**<br> **EX201-0603001**<br>
These changes are strongly motivated by several roadblocks that<br>
conventional, CPU-side execution is facing. Aroun Maintain growth with parallel architectures and programming paradigms!<br>
SARD-668801<br>
SARD-668801<br>
These changes are strongly motivated by several roadblocks that<br>
conventional, CPU-side execution is facing. Around 2003, it **EXECUTE:** CONCENTIFY CONDINGTON DETAINED TO SERVERT THEST CONDUCTS THEST CONDUCTS AND THEST CONDUCTS AND A DURE A DOMEST AND MONET AND MONET AND MONET AND MONET AND MONET AND MONET AND MONET AND MONET AND MONET AND MONET processing.

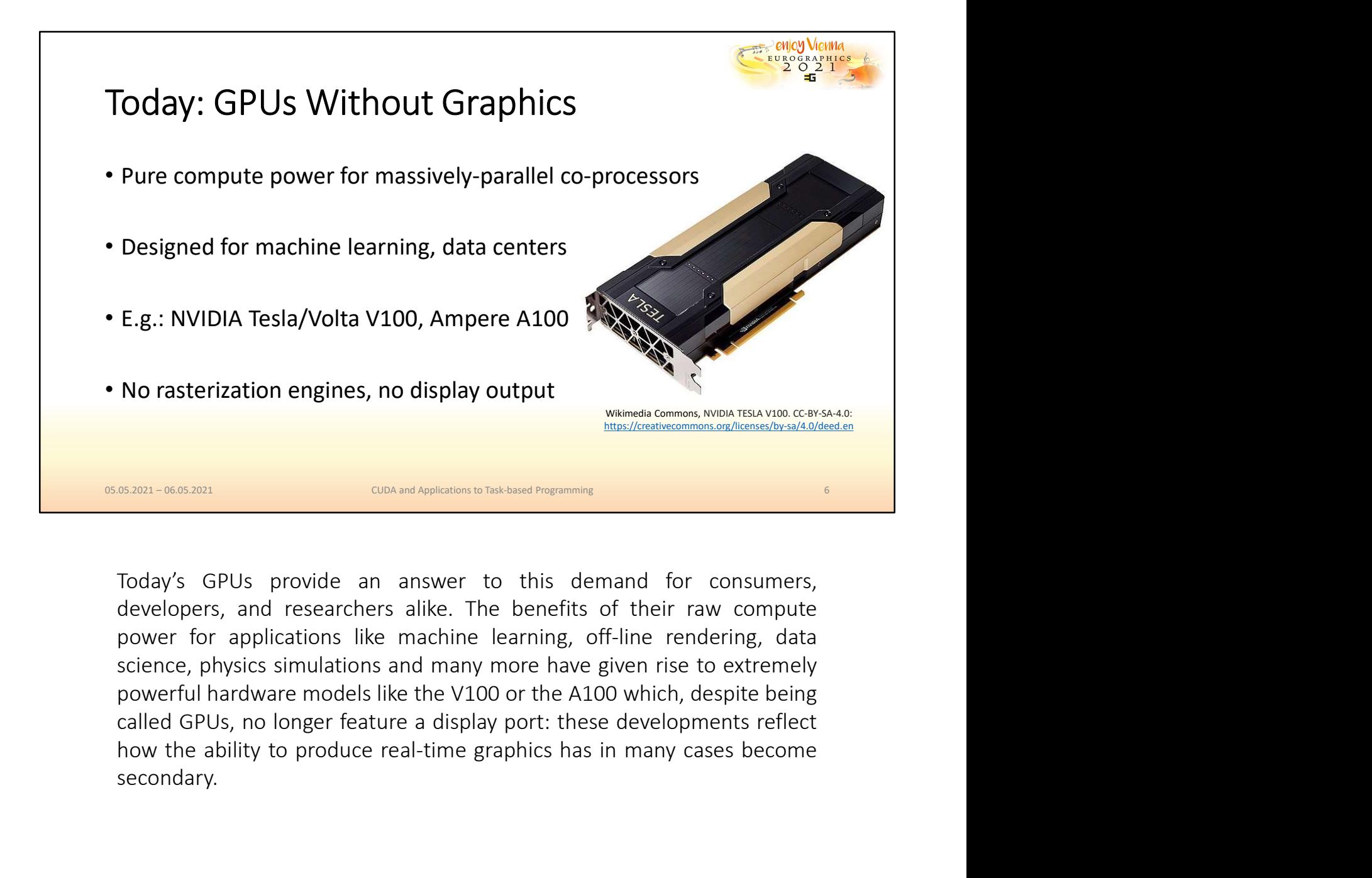

secondary.

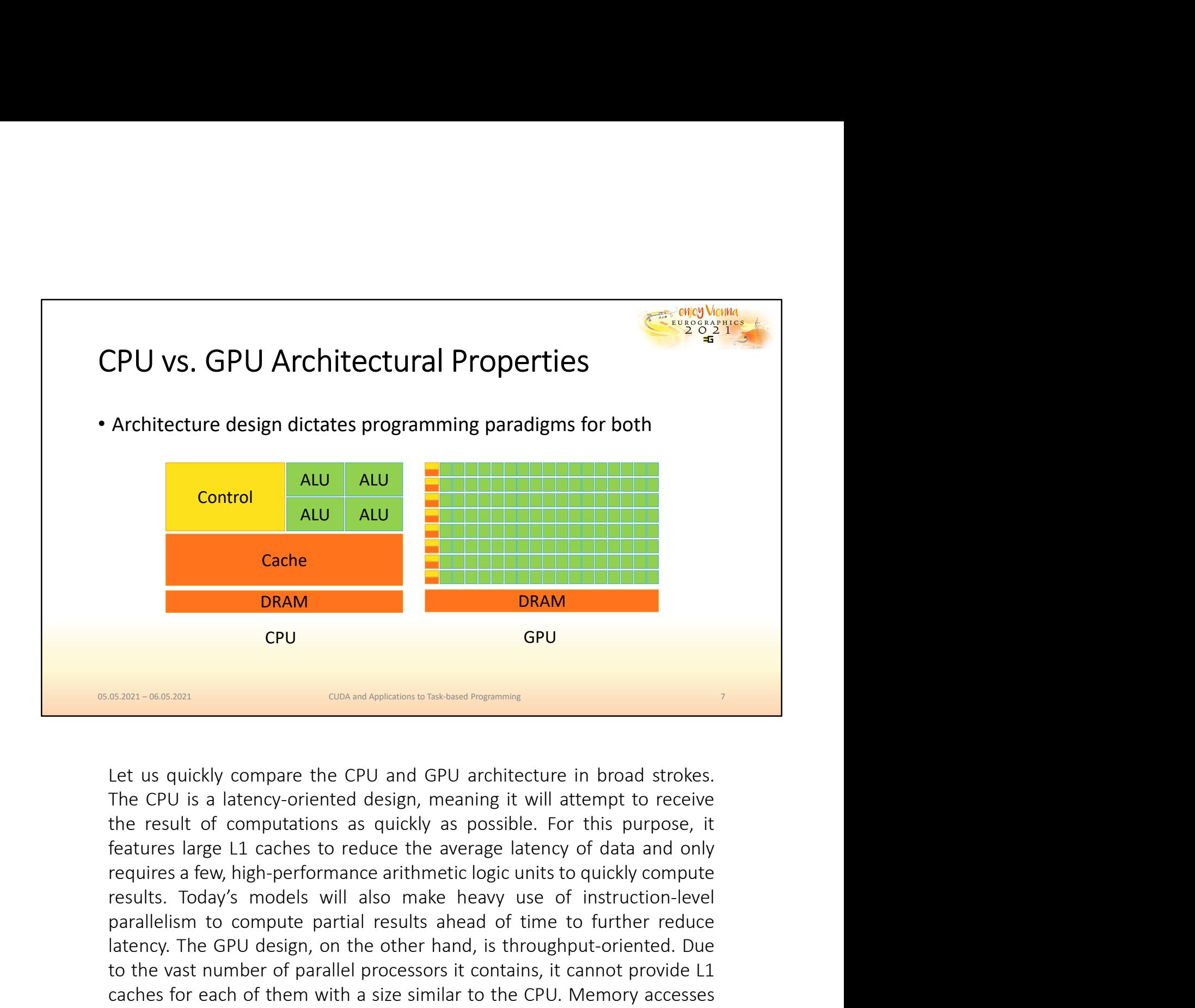

**EXECUTE:**<br> **EXECUTE:**<br> **EXECU Example 10** CPU GPU GRAM **DRAM** CPU GPU GPU GPU GRAM CPU GPU GPU GPU GRAM CON THE CPU AND CONDIMBION DENSIGNEES TO THE CPU AND STANDED FOR DUE IS A latency-oriented design, meaning it will attempt to receive the result of The vast number of parallel processors is the value of parallel processors in the value of contained provide result of computations as quickly as possible. For this purpose, it features large 11 caches to reduce the averag **CPU GPU GPU GPU CNC**<br>**CONVERTIGENT CONTINGUIST CONDITION CONDITION CONDITION CONDITION CONDITION CONDITION CONDITION CONDITION CONDITION CONDITION CONDITION CONDITION CONDITION CONDITIO BERT ARE ARE THERT AND THE CONDUCTE IS a latency-oriented design, meaning it will attempt to receive the result of computations as quickly as possible. For this purpose, it features large L1 caches to reduce the average l EXECUTE:** The GPU is a latency-oriented design, meaning it will attempt to receive the CPU is a latency-oriented design, meaning it will attempt to receive the result of computations as quickly as possible. For this purpo Let us quickly compare the CPU and GPU architecture in broad strokes.<br>The CPU is a latency-oriented design, meaning it will attempt to receive<br>the result of computations as quickly as possible. For this purpose, it<br>feature Let us quickly compare the CPU and GPU architecture in broad strokes.<br>The CPU is a latency-oriented design, meaning it will attempt to receive<br>the result of computations as quickly as possible. For this purpose, it<br>feature

GPU threads are in general more lightweight than CPU threads, which<br>makes switching between them more efficient. Even though latencies may<br>be higher, the ability to switch threads and pipeline additional instructions<br>quick GPU threads are in general more lightweight than CPU threads, which<br>makes switching between them more efficient. Even though latencies may<br>be higher, the ability to switch threads and pipeline additional instructions<br>quick GPU threads are in general more lightweight than CPU threads, which makes switching between them more efficient. Even though latencies may be higher, the ability to switch threads and pipeline additional instructions quick GPU threads are in general more lightweight than CPU threads, which makes switching between them more efficient. Even though latencies may be higher, the ability to switch threads and pipeline additional instructions quick GPU threads are in general more lightweight than CPU threads, which makes switching between them more efficient. Even though latencies may be higher, the ability to switch threads and pipeline additional instructions quick GPU threads are in general more lightweight than CPU threads, which<br>makes switching between them more efficient. Even though latencies may<br>be higher, the ability to switch threads and pipeline additional instructions<br>quick

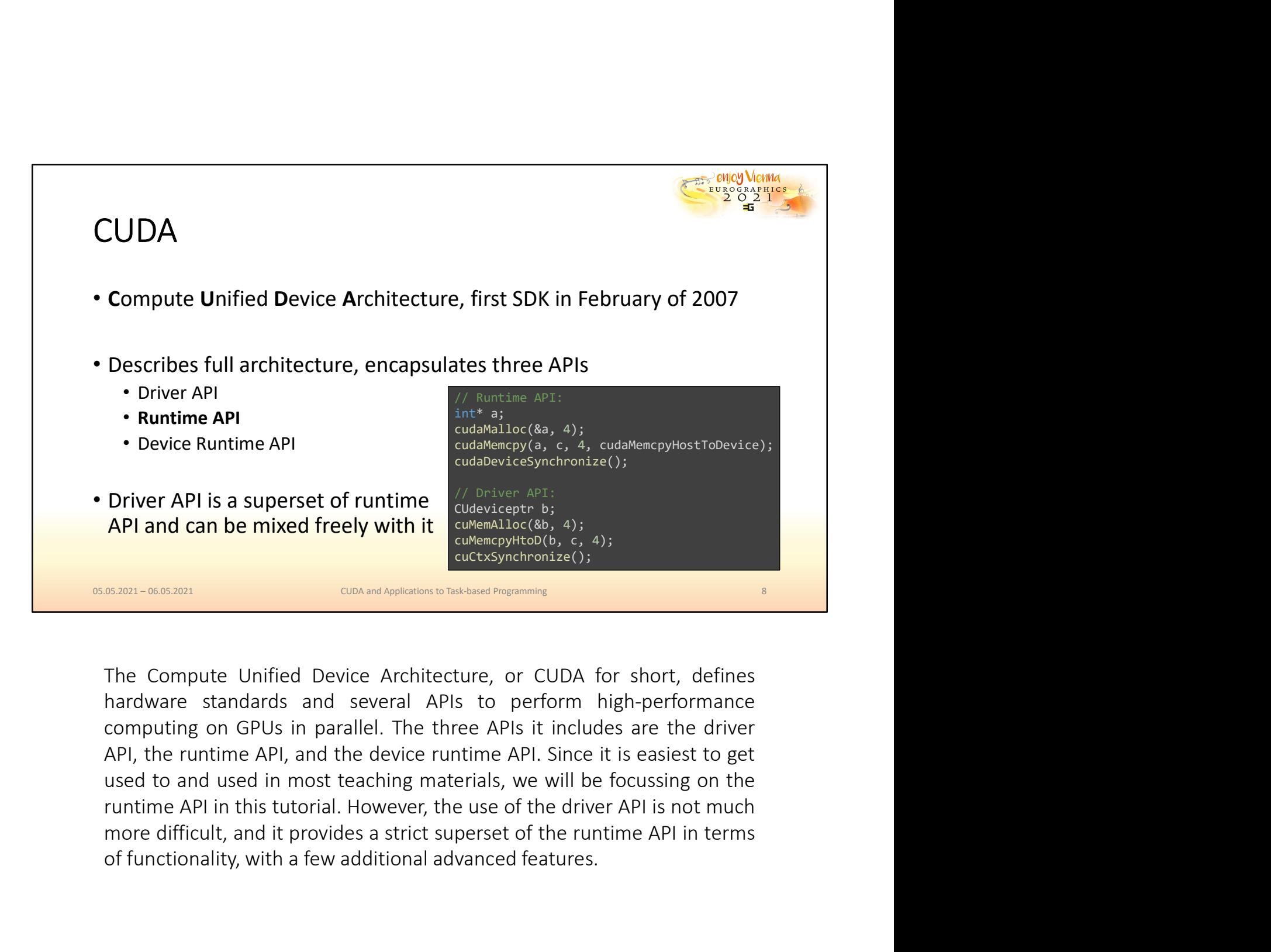

Driver API is a superset of runtime<br>
API and can be mixed freely with it<br>
curver API:<br>
state and control of  $\theta$ ,  $A$ ;<br>
state and can be mixed freely with it<br>
curver and control  $\theta$ ,  $A$ ;<br>
states and control and subsequen

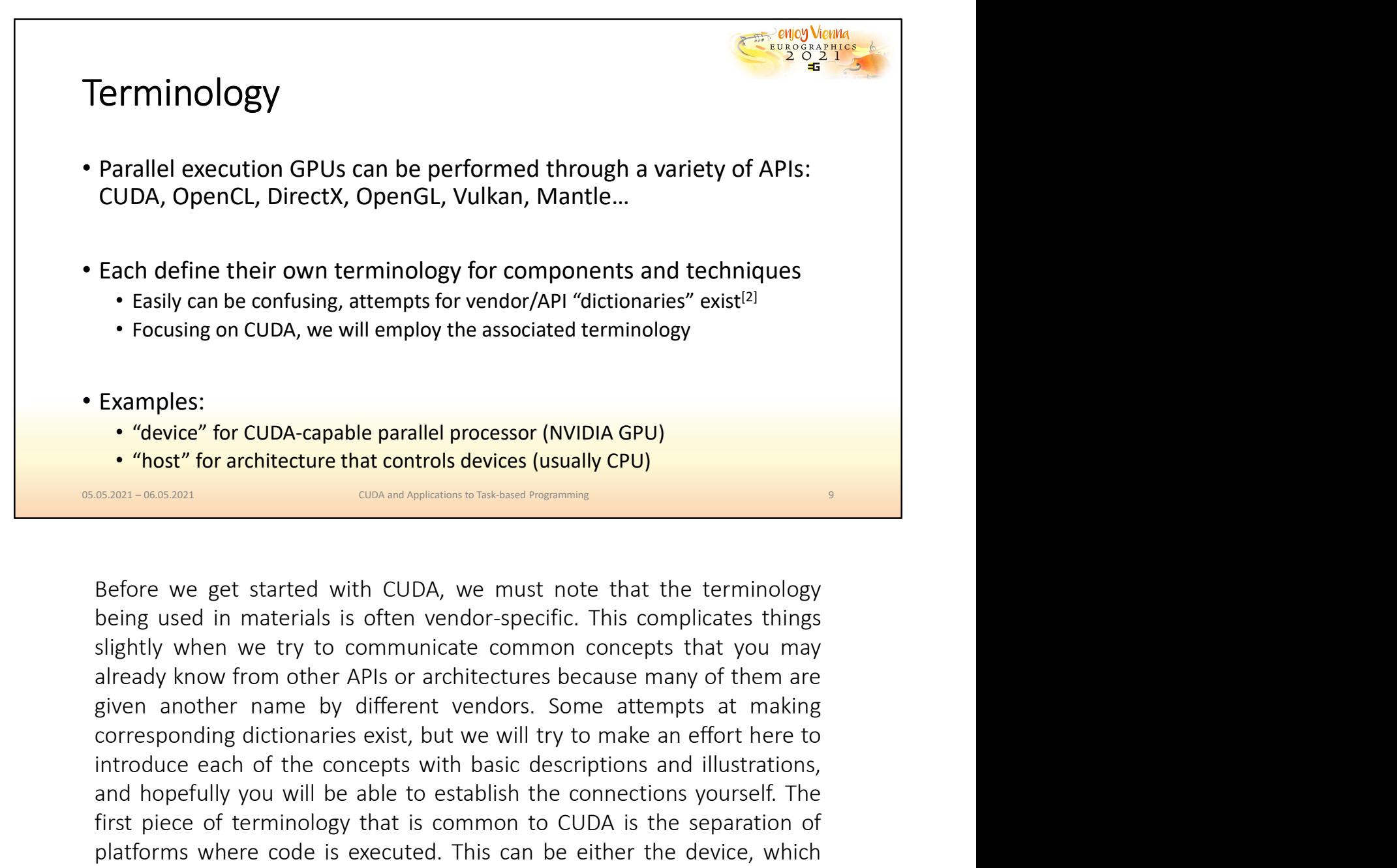

**Examples:**<br> **Examples:**<br> **Examples:**<br>
• "device" for CUDA-capable parallel processor (NVIDIA GPU)<br>
• "host" for architecture that controls devices (usually CPU)<br> **Exam-vasized**<br> **Exam-vasized COVIDE CONTE CONTE CONNECT CONNECT CONNECT CONNECT CONN** Examples:<br>
• "device" for CUDA-capable parallel processor (NVIDIA GPU)<br>
• "host" for architecture that controls devices (usually CPU)<br>
• "host" for architecture that controls devices (usually CPU)<br>
• "host" for architectur **Consumerably and the code is executed.** This complete processor (NVIDIA GPU)<br> **CONVERGONG CONSUMIST (CONSUMIST)**<br> **EXECUTE CONSUMIST CONSUMIST CONSUMIST CONSUMIST CONSUMIST CONSUMIST CONSUMIST CONSUMIST CONSUMIST CONSUMIS ringthe Controlled Controlled a CONDET CONDETERT CONDETERT (SEALT AND CONDET CAPABLE SEALT AND CONDET CONDET A CONDET AND DESTINGUIST DESTINGUIST DESTINGUIST DESTINGUIST DESTINGUIST DESTINGUIST DESTINGUIST DESTINGUIST DES EXECUTE OF A CONDECT CONDECT**<br> **EXECUTE CONDECT**<br> **EXECUTE CONDECT**<br> **EXECUTE CONDECT**<br> **EXECUTE CONDECT**<br> **EXECUTE CONDECT**<br> **EXECUTE CONDECT**<br> **EXECUTE CONDECT**<br> **EXECUTE CONDECT**<br> **EXECUTE CONDECT**<br> **EXECUTE CONDECT**<br> Before we get started with CUDA, we must note that the<br>being used in materials is often vendor-specific. This compli<br>slightly when we try to communicate common concepts th<br>already know from other APIs or architectures beca

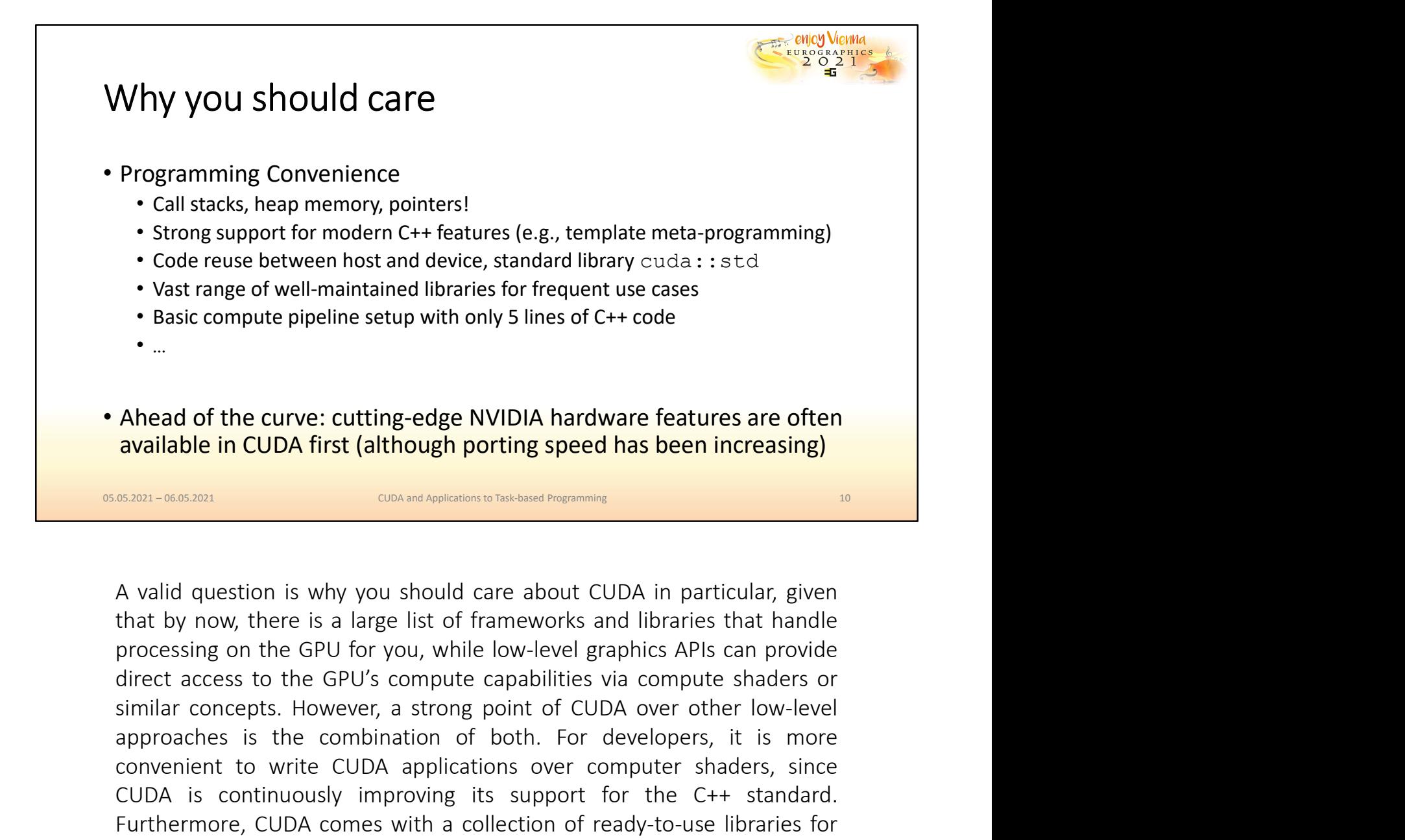

**Ablead of the curve: cutting-edge NVIDIA hardware features are often**<br> **available in CUDA first (although porting speed has been increasing)**<br> **axain-axozan**<br> **axailable in CUDA first (although porting speed has been incr COLOT ATTLE APPLA APPLA APPLA APPLA APPLA APPLA APPLA APPLA APPLA APPLA APPLA APPLA APPLA APPLA APPLA APPLA APPLA APPLA APPLA APPLA APPLA APPLA APPLA APPLA APPLA APPLA APPLA APPLA APPLA APPLA applications of the GPU for y** Ahead of the curve: cutting-edge NVIDIA hardware features are often available in CUDA first (although porting speed has been increasing)<br>
SARN--868-801<br>
A valid question is why you should care about CUDA in particular, giv Ahead of the curve: cutting-edge NVIDIA hardware features are often<br>
available in CUDA first (although porting speed has been increasing)<br>
state and the comes with a comes with a computer of ready-to-use in particular, giv **Exam-non use cases.** At the same time, low-level GPU functionality is often a<br>game times, the same time of the same time time of the same time of the same time of the same time of the same time of the same time of the sam exposed by CUDA first, ahead of their adoption in other vendor-agnostic process and the constrained by now, there is a large list of frameworks and libraries that handle processing on the GPU for you, while low-level graph **EXECUTE CONTING CONCIDENT**<br> **EXECUTE AS AVOID A SUBMATIFY CONTING THE CONTINUITY CONTINUITY OF SURFACTION ON THE IS THE PROCESSING ON THE PROCESSING ONCIDENT PROCESSING APPROXIMATION PROCESSING THE GPU'S COMPUTE CONTINUIT** A valid question is why you should care about CUDA in particular, given<br>that by now, there is a large list of frameworks and libraries that handle<br>processing on the GPU for you, while low-level graphics APIs can provide<br>di A valid question is why you should care about CUDA in particular, given<br>that by now, there is a large list of frameworks and libraries that handle<br>processing on the GPU for you, while low-level graphics APIs can provide<br>d A valid question is why you should care about CUDA in particular, given<br>that by now, there is a large list of frameworks and libraries that handle<br>processing on the GPU for you, while low-level graphics APIs can provide<br>di

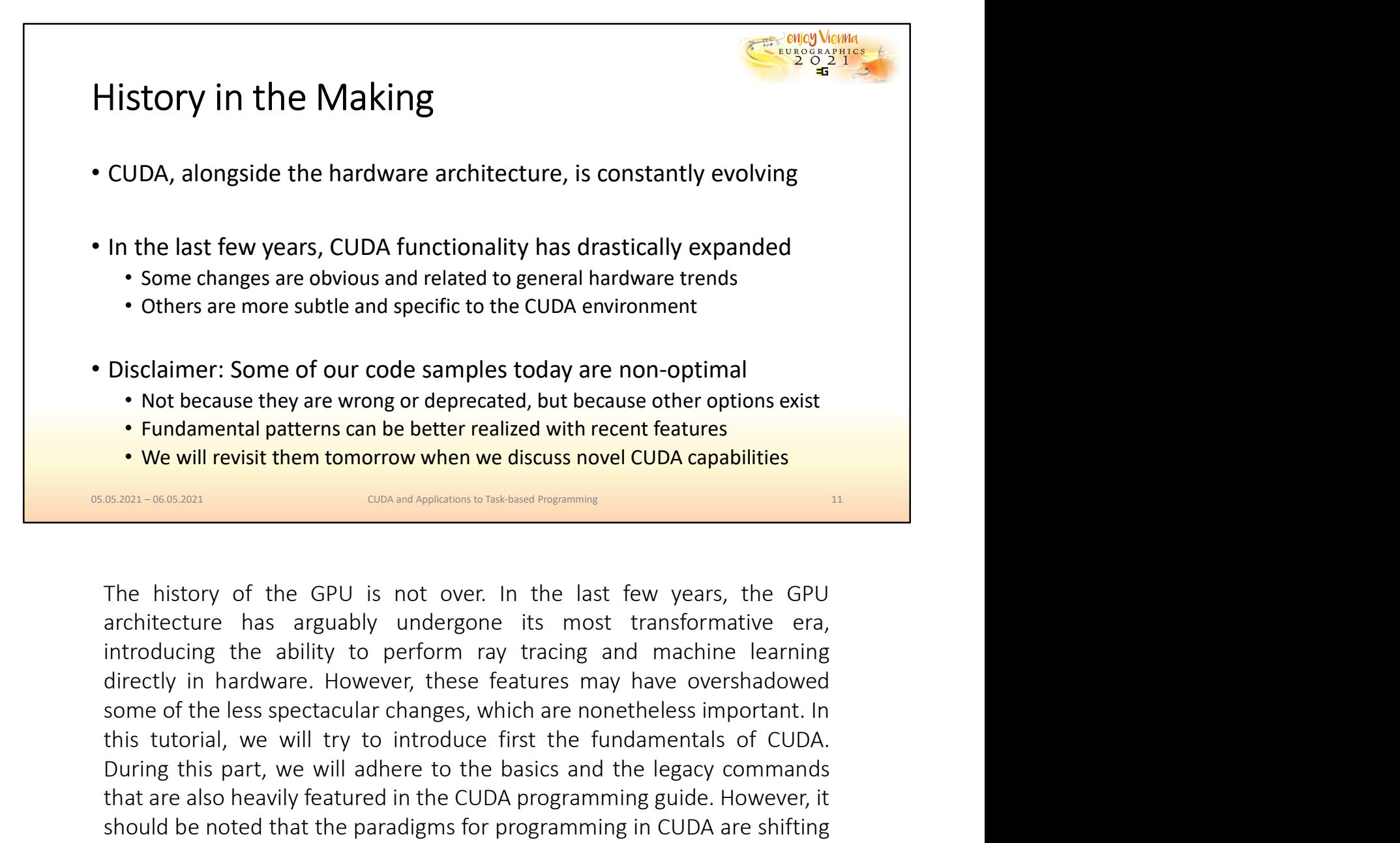

The state more subtle and specific to the CUDA environment<br>
Disclaimer: Some of our code samples today are non-optimal<br>
• Not because they are wrong or deprecated, but because other options exist<br>
• Fundamental patterns ca Disclaimer: Some of our code samples today are non-optimal<br>
• Not because they are wrong or deprecated, but because other options exist<br>
• Fundamental patterns can be better realized with recent features<br>
• We will revisit Disclaimer: Some of our code samples today are non-optimal<br>
• Not because they are wrong or deprecated, but because other options exist<br>
• Fundamental patterns can be better realized with recent features<br>
• We will revisit • Not because they are wrong or deprecated, but because other options exist<br>• Fundamental patterns can be better realized with recent features<br>• We will revisit them tomorrow when we discuss novel CUDA capabilities<br>• • • • **Fundamental patterns can be better realized with recent features**<br> **EXERCATE TO WE THE TO THE TO THE TO THE TO THE TO THE TO THE TO THE TO THE TO THE TO THE TO THE REARLY OF THE REARLY OF THE REARLY OF THE REARLY OF THE R IF THE RELEAS CONDE THE CONDE CONDE CONDE THE CONDECTS CONDECTS (S2801-0600001)** CONDET ON THE NISTON OF THE NISTON OF THE NISTON CONDECTS THE NISTON CONDECTS THE NISTON CONDECTS (IT AND MOTHOLOGING THE NISTON CONDECTS (I **EXECUTE THE SECT IS THE CONDUCTE IS THE CONDUCTED THE SECT AND THE SECT AND THE SECT AND THE SECT AND THE SECT AND THE SECT AND THE SECT AND THE SECT AND THE SECT AND THE USE SALT AND THE USE SALT AND THE USE SALT AND THE** The history of the GPU is not over. In the last few years, the GPU architecture has arguably undergone its most transformative era, introducing the ability to perform ray tracing and machine learning directly in hardware. The history of the GPU is not over. In the last few years, the GPU architecture has arguably undergone its most transformative era, introducing the ability to perform ray tracing and machine learning directly in hardware. The history of the GPU is not over. In the last few years, the GPU architecture has arguably undergone its most transformative era, introducing the ability to perform ray tracing and machine learning introducing the abilit The mustory of the Gro is not to the discussing the underlay bare are the veals in the discussion introducing the ability to perform ray tracing and machine learning directly in hardware. However, these features may have o

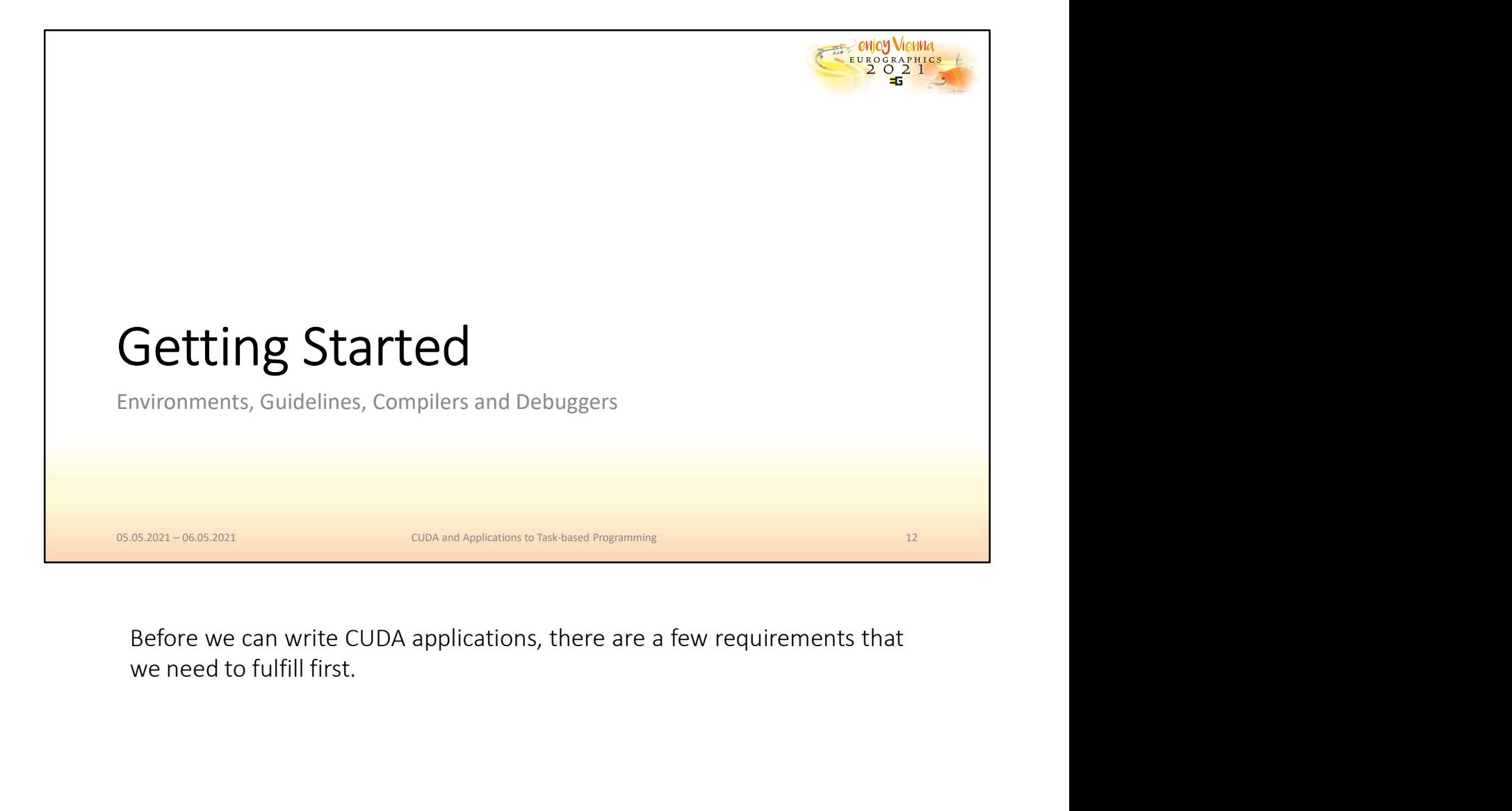

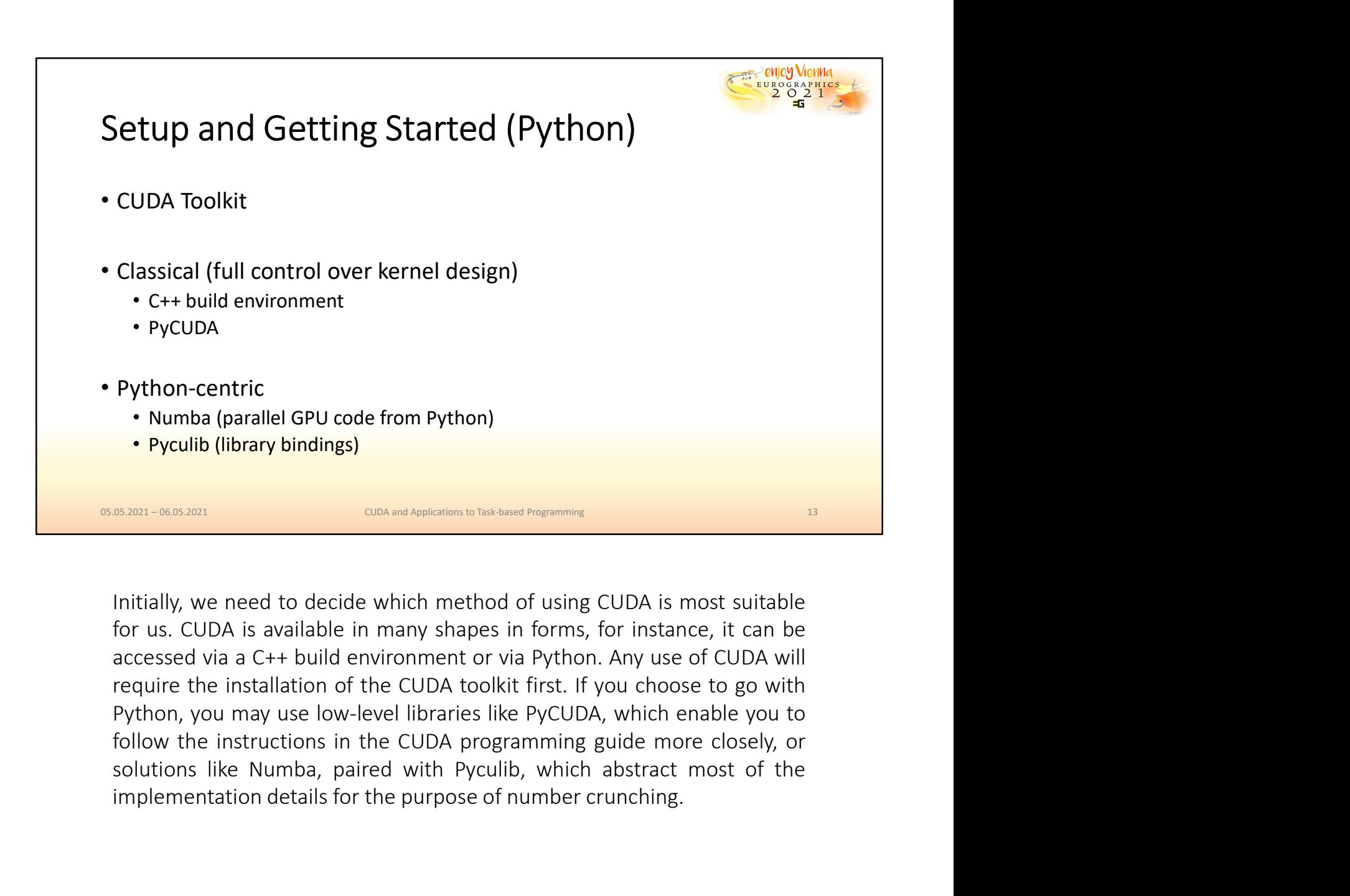

**Python-centric**<br>
• Numba (parallel GPU code from Python)<br>
• Pyculib (library bindings)<br>
<u>ssan-wessan</u><br>
Initially, we need to decide which method of using CUDA is most suitable<br>
for us. CUDA is available in many shapes in

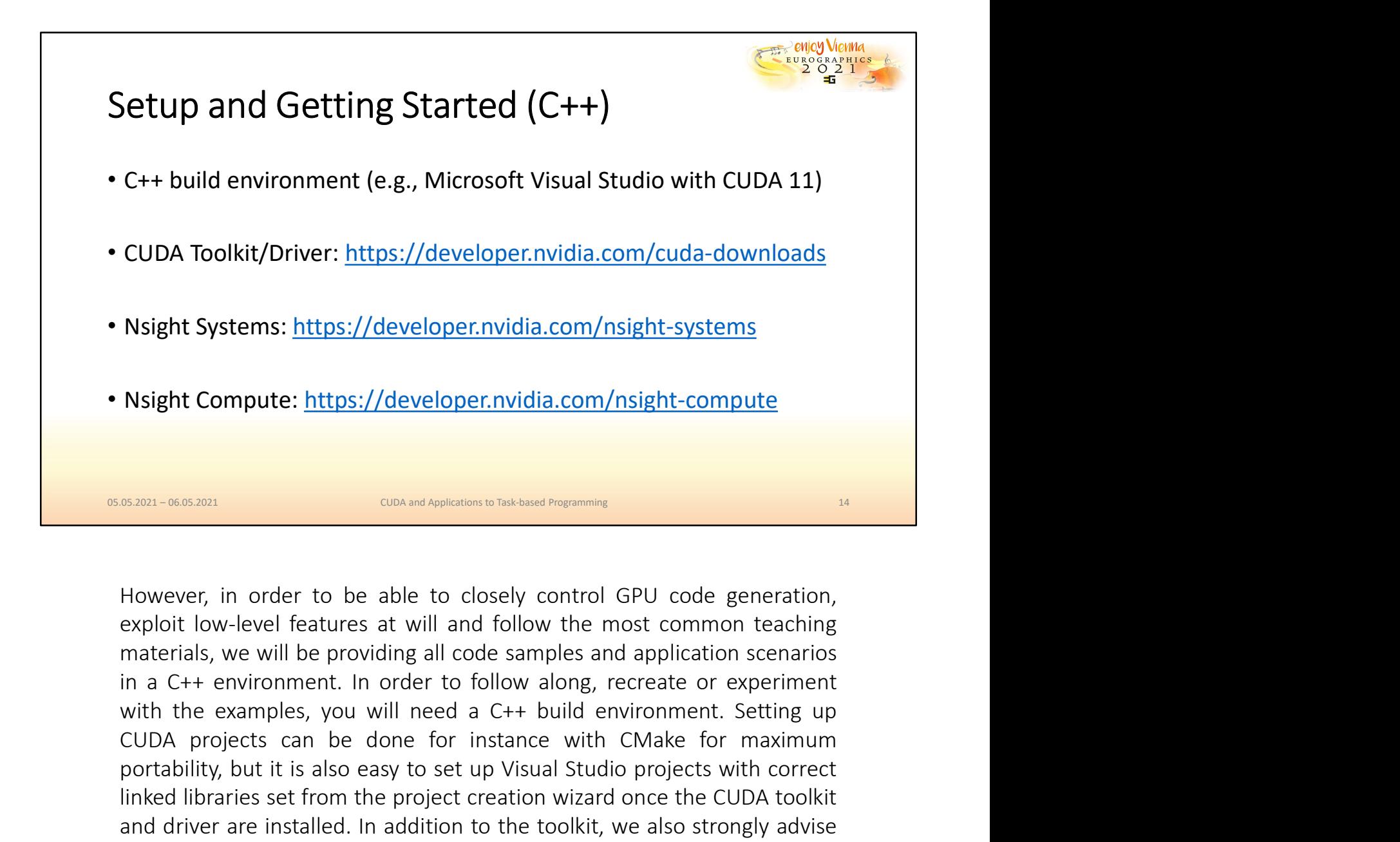

Nsight Systems: https://developer.nvidia.com/nsight-systems<br>
Nsight Compute: https://developer.nvidia.com/nsight-compute<br>
SARREN DEVITE: THE STANCE CONSTANT CONSTANT OF THE SARREN FOR THE SARREN FOR THE SARREN HOWEVER, in **Night Compute:** https://developer.nvidia.com/nsight-compute<br> **EXECUTE:** A state of the set up of the set of the set up of the set of the set of the set of the set of the set of the set of the set of the set up and follow **Night Compute:** https://developer.nvidia.com/nsight-compute<br>
saxen-wessers<br>
saxen-wessers<br>
However, in order to be able to closely control GPU code generation,<br>
exploit low-level features at will and follow the most commo **ASSEM COMPUTE:** https://developer.nvidia.com/nsight-compute<br>
and driver are instanced by control GPU code generation,<br>
However, in order to be able to closely control GPU code generation,<br>
exploit low-level features at wi **EXECT**<br>
that you get a distinct that is a distinct that is a distinct on the distinct of the providing all code of samples and application scenarios<br>
in a C++ environment. In order to follow along, recreate or experiment<br> For debugging and profiling if you are using older hardware.<br>
for debugging and follow the most common teaching<br>
materials, we will be providing all code samples and application scenarios<br>
in a C++ environment. In order to

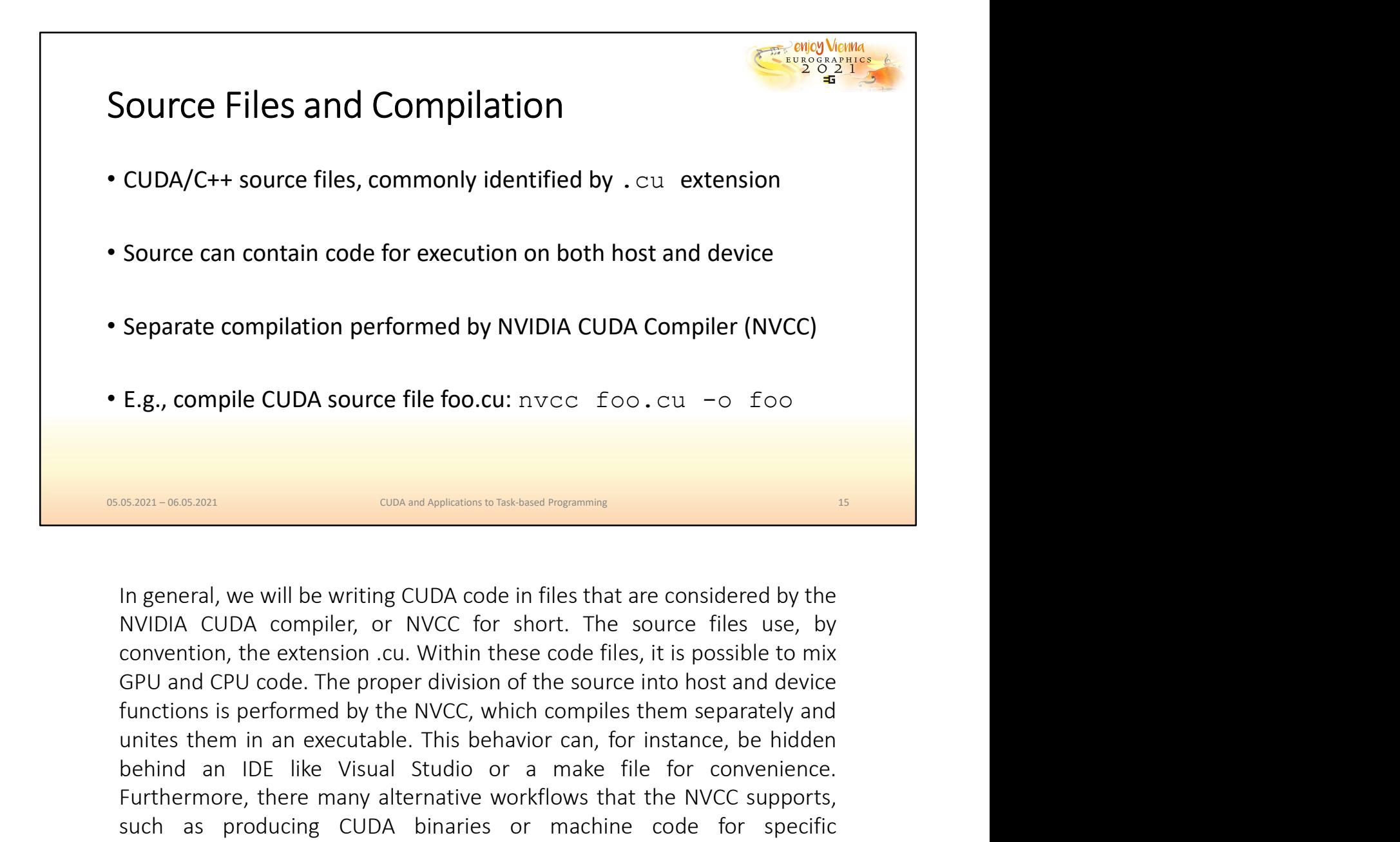

Separate compilation performed by NVIDIA CUDA Compiler (NVCC)<br>
E.g., compile CUDA source file foo.cu: nvcc foo.cu -o foo<br> **E.g., compile CUDA source file foo.cu:** nvcc foo.cu -o foo<br> **E.g., compiler**<br>
In general, we will b **E.g., compile CUDA source file foo.cu:** nvcc foo.cu -o foo.cu -o foo.cu<br> **EXECUDA SOURE CUDA CONCUPS CONVENTS**<br>
In general, we will be writing CUDA code in files that are considered by the<br>
NVIDIA CUDA compiler, or NVCC f E.g., compile CUDA source file foo.cu: nvcc foo.cu -o foo<br>
Sakan-0663001<br>
Sakan-0663001<br>
In general, we will be writing CUDA code in files that are considered by the<br>
NVIDIA CUDA compiler, or NVCC for short. The source fil E.g., compile CUDA source file foo.cu: nvcc foo.cu -o foo<br>
state as producing CUDA code in files that are considered by the<br>
In general, we will be writing CUDA code in files that are considered by the<br>
NVIDIA CUDA compile **BEARCH ARCHE CONCINGTON CONCINGTON CONCINGTON CONCINGTON CONCINUES (SEE THE SAMPLE CONCILENT AND NOT CONCINUES CONCINUES CHEREN (1990) CONCINUES CHERENT CONCINUES CHERENT CONCINUES CONCINUES (FOR UNITS CHERENT CONCINUES C CON THEORY CONDUCT CONDUCT**<br>
complementary of the synthesis of the state considered by the<br>
NVIDIA CUDA compiler, or NVCC for short. The source files use, by<br>
convention, the extension cu. Within these code files, it is p **EXAMI-BES ENT TO CONVERT CONCUPY CONCUPY CONCUPY CONCUPY AND THE SUCTION CONCUPY AND NOT UDA COMPLET, OF NVCC for short. The source files use, by convention, the extension .cu. Within these code files, it is possible to m** 

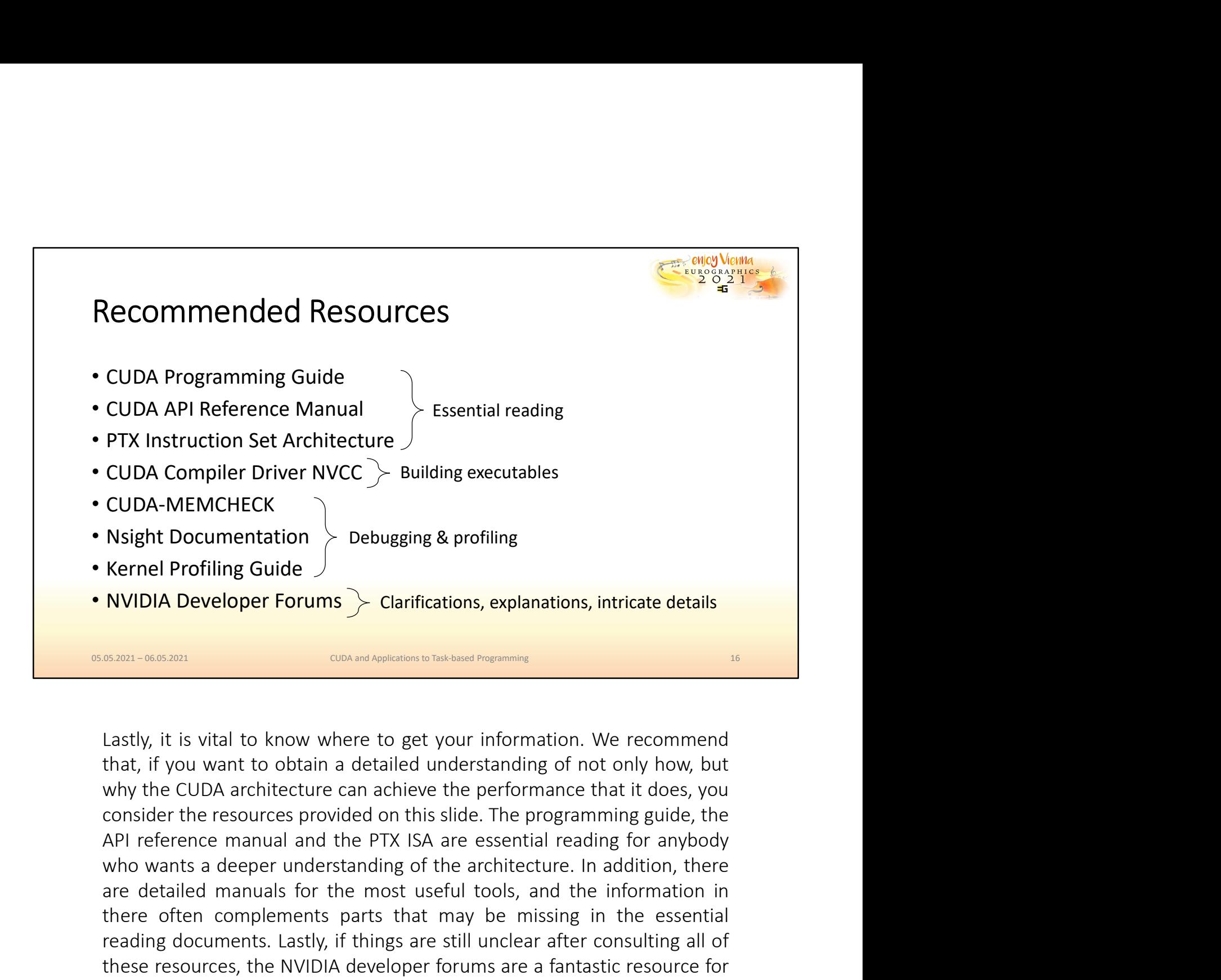

Nsight Documentation  $\rightarrow$  Debugging & profiling<br>
NVIDIA Developer Forums  $\rightarrow$  Clarifications, explanations, intricate details<br>
sam-sosan<br>
sam-sosan<br>
Lastly, it is vital to know where to get your information. We recommend<br> There are the that the may be everywed by the minimal state of the GPU programming of not only the essential state of the essential state of the complements of the complements of the complements of that may be missing in t **Rernel Protiling Guide**<br> **READI-0663001**<br> **READI-0663001**<br> **CONCE TO THE CONSULTER AREADIST CONSULTER AFTER AFTER AND THE CONSULTER AREADIST ON THE CUDA architecture can achieve the performance that it does, you consider NVIDIA Developer Forums**  $\rightarrow$  Clarifications, explanations, intricate details<br> **EASKIV**, it is vital to know where to get your information. We recommend<br>
that, if you want to obtain a detailed understanding of not only ho getting it is with the constrained from the state of the CDM and Markiston to the constrained that, if you want to obtain a detailed understanding of not only how, but why the CUDA architecture can achieve the performance GREAT WE WE UNDER THE CONDINGTON DISTINGUING TO THE GREAT USE USER USER (THE USER IN THE COMPONENT AND THE COMPONENT AND THE COMPONENT AND CONDIDUPT THE PROGRAMMING SUPPOSE THE PROSURBAN AND CONDIDUPT THE PROTECTION OF APP

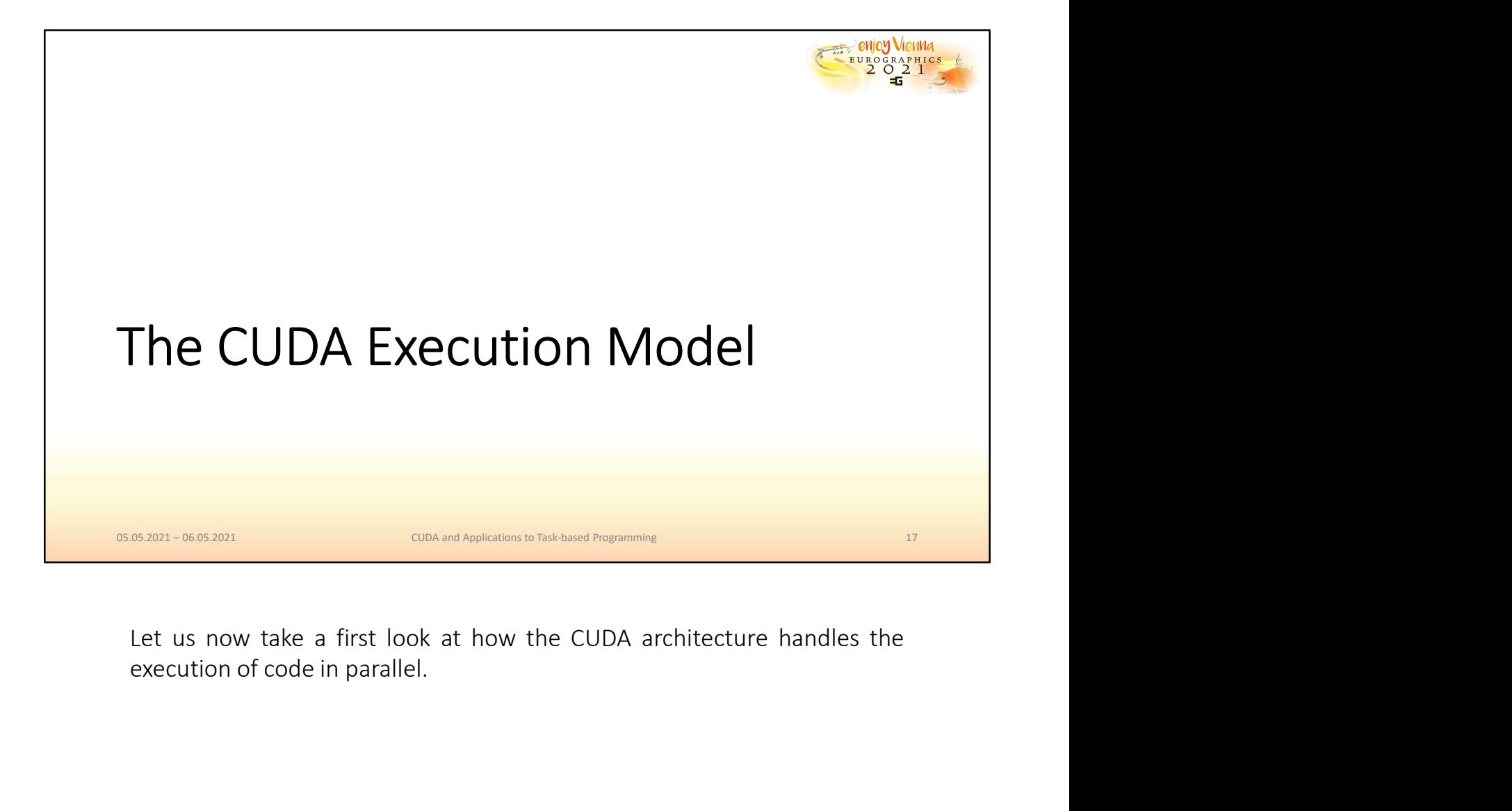

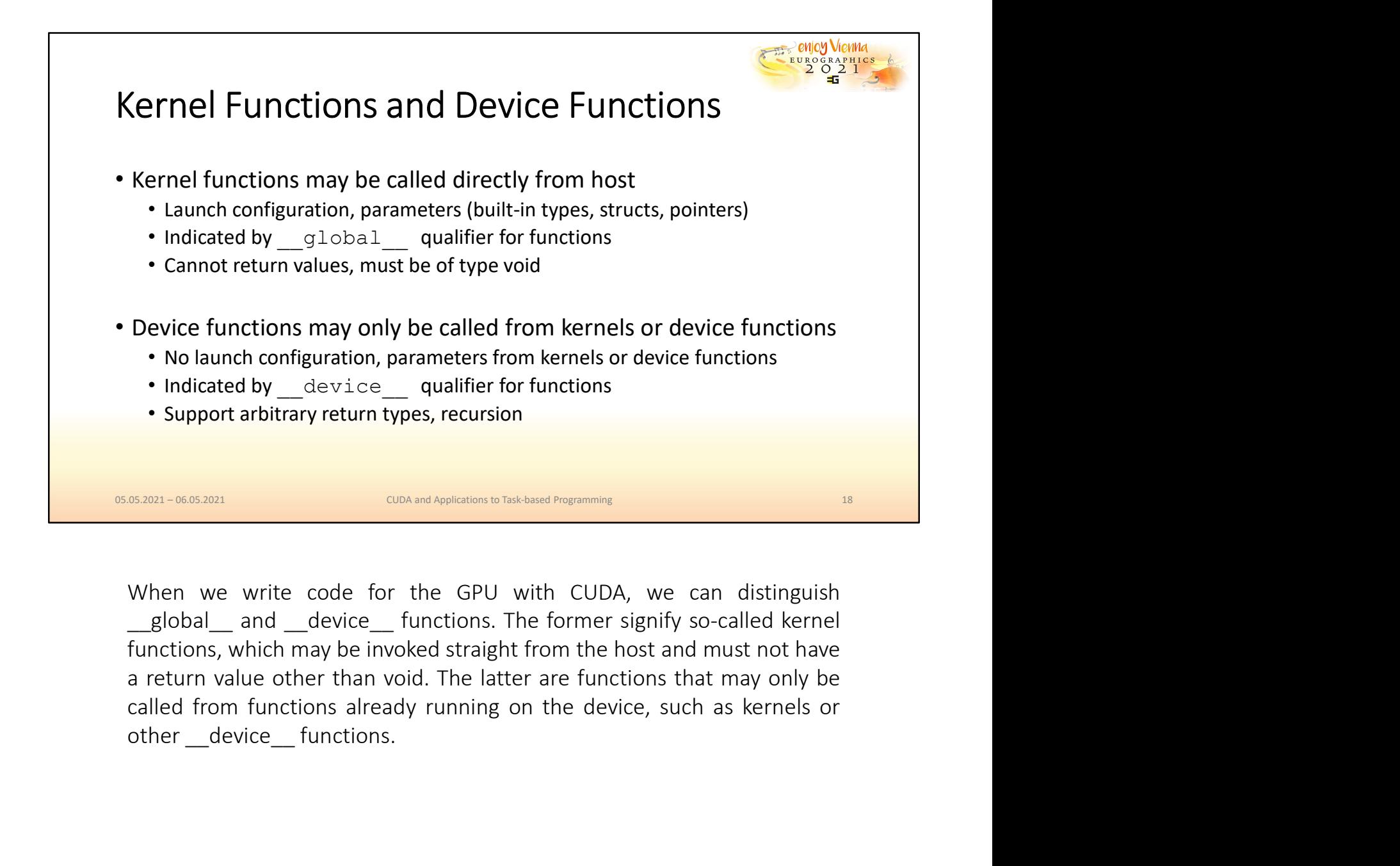

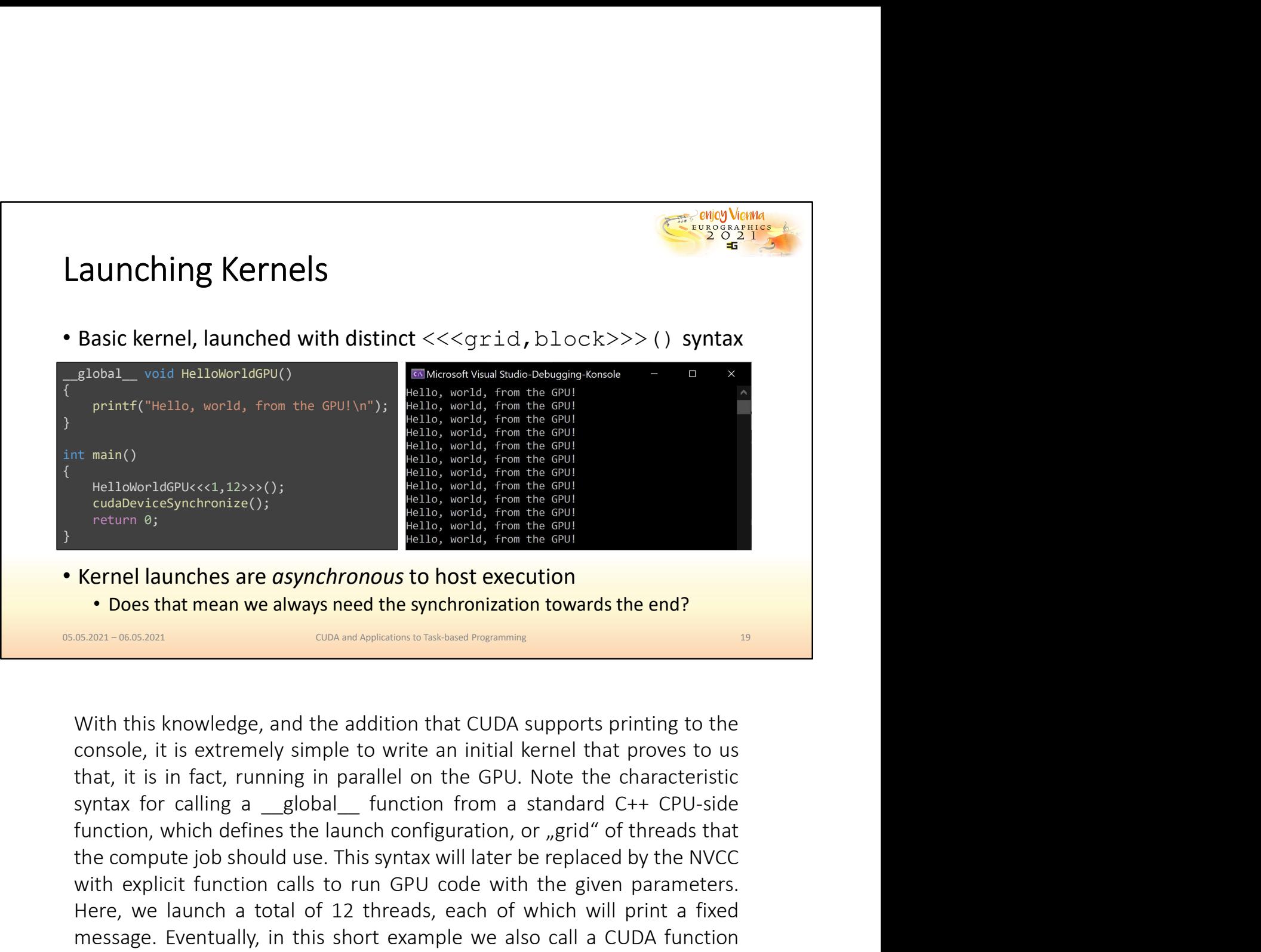

the compute is the computer of the computer is the computer of the replaced by the return of the computer of the replaced by the return of the replaced by the return of the replaced by the results will be will be will be w **Explicially** explicit function calls to run GPU code with the given parameters.<br> **Explicit function calls to run GPU** consider the given parameters of the given parameters.<br> **Explicit function calls to run GPU** consider Here, we launches are asynchronous to bisk fact us the distance of Destination of Destination of Destination of Destination of Destination of Wather will be seen to control of which will be a total of which will be a contr **EXERT CONSTRANS AND THE SERT CONSTRANS (SCREED)**<br> **EXERT CONSTRANS TO CONSTRANS AND THE CONSTRANS (SCREED)**<br>
NOW THE MES KNOWED CONSTRANS TO CONSTRANS FUNCTION SUPPORTS printing to the<br>
CONSTRANS (THE A CUDA SUPPORTS prin **Kernel launches are** *asynchronous* **to host execution**<br> **Exam-oceanal**<br> **Exam-oceanal**<br> **Exam-oceanal**<br> **Exam-oceanal**<br> **Exam-oceanal**<br> **Exam-oceanal**<br> **Exam-oceanal**<br> **Exam-oceanal**<br> **Exam-oceanal**<br> **Exam-oceanal**<br> **Exam-CENT - CONSIGNATION** CONDUCTED TO THE INTERTURNATION INTERTATION INTERTATION INTERTATION INTERTATION INTERTATION INTERTATION INTERTATION INTERTATION INTERTATION INTERTATION INTERTATION INTERTATION INTERTATION INTERTATION **SYRI-066301**<br> **SYRI-066301**<br>
With this knowledge, and the addition that CUDA supports printing to the<br>
console, it is extremely simple to write an initial kernel that proves to us<br>
that, it is in fact, running in parallel

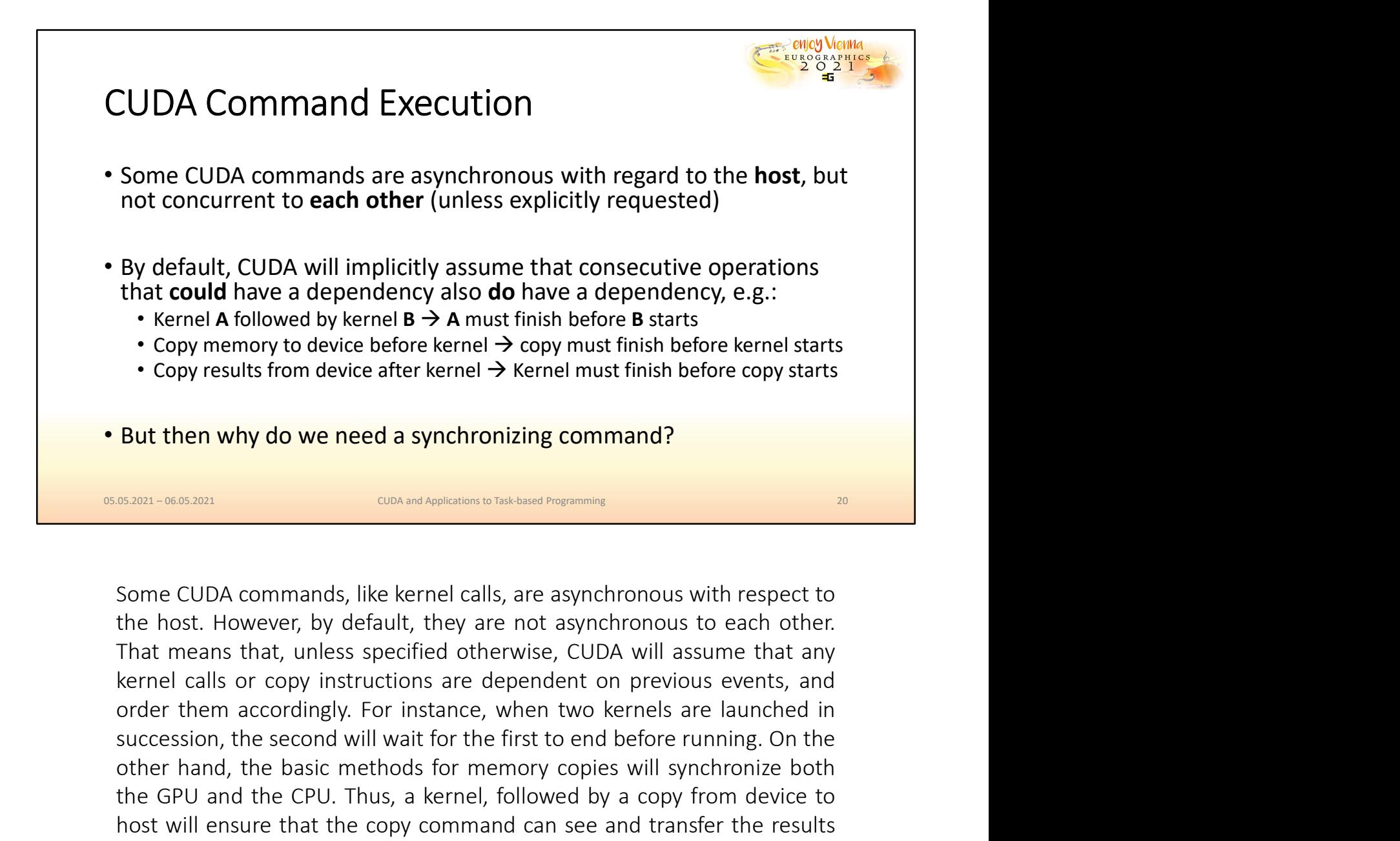

Succession, the second will wait for the first to end before the second will ensure the first topy meant finish before kernel starts<br>
Successive from device after kernel  $\rightarrow$  kernel must finish before copy starts<br>
Success • Copy memory to device before kernel  $\rightarrow$  kernel must finish before kernel starts<br>• Copy results from device after kernel  $\rightarrow$  Kernel must finish before copy starts<br>**But then why do we need a synchronizing command?**<br><br>**Bu** • Copy results from device after kernel  $\rightarrow$  kernel must finish before copy starts<br>
But then why do we need a synchronizing command?<br>  $\frac{1}{2}$ <br>
some CUDA commands, like kernel calls, are asynchronous with respect to<br>
the **But then why do we need a synchronizing command?**<br> **EX2021-06:03001**<br> **EX2021-06:0301**<br> **EX2021-06:0301**<br> **Some CUDA commands, like kernel calls, are asynchronous with respect to**<br>
the host. However, by default, they are **But then why do we need a synchronizing command?**<br> **EXARM-0608201**<br> **EXARM-0608201**<br> **EXARM CONDA COMMANISMS (EXARM FOR THEAD FOR THEAD FOR THEAD FOR SOME CUDA COMMANISMS FOR THEAD FOR THEAD FOR THEAD FREVIOUS REPORTED AN** While it seems and the prefile is seemed and the previous with respect to the host. However, by default, they are not asynchronous to each other. That means that, unless specified otherwise, CUDA will assume that any kerne synchronization are some constant of the method in the previous with respect to the host. However, by default, they are not asynchronous to each other. That means that, unless specified otherwise, CUDA will assume that any

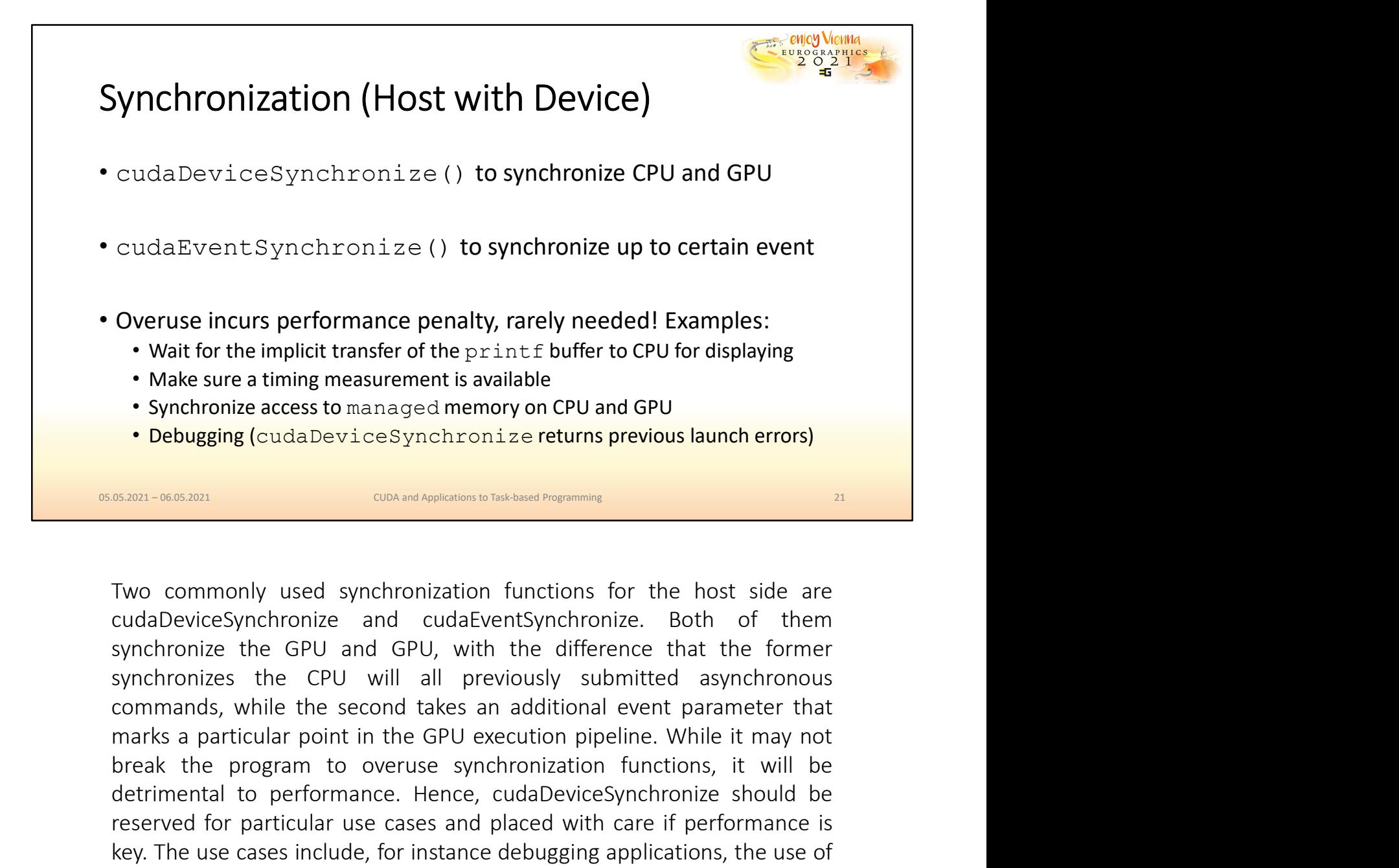

• Wait for the implicit transfer of the prinninf buffer to CPU for displaying<br>
• Make sure a timing measurement is available<br>
• Synchronize access to managed memory on CPU and GPU<br>
• Debugging (cuda Devi ces synchronize r • Make sure a timing measurement is available<br>• Synchronize access to managed memory on CPU and GPU<br>• Debugging (cudaDeviceSynchronize returns previous launch errors)<br> **EXEC TO DEVE ADEVALUATE CONCE ACCES**<br>
TWO commonly us **Properties and the served for particular use cases and placed with care in performance of performance of performance and conservations in the synchronize. Both of them synchronize the GPU and GPU, with the difference that Exam-666.821** (cuda.DeviceSynchronize **returns previous launch errors)**<br> **EXAM-66.821** (CONTED TOW THE USE THE USE THE USE THE USE THE USE THE USE THE USE THE USE ON COMMON USE A CHU and GPU, with the difference that the **EX2011-06052011**<br>
UNNO COMMONIVE USE SYNCHRONIZATION INTO THE CONDITION TO CONVERT AND THE CONDITION TO THE SYNCHAPONIZE ABOUT AND SYNCHAPONIZE THE CPU and GPU, with the difference that the former synchronizes the CPU and **BARC - CONCT - CONCTENT CONCTENT CONCTENT CONCRETED TO THE CONDUCTED TO THE SYNCHITONIZE THE GPU and GPU, with the difference that the former synchronizes the CPU and GPU, with the difference that the former synchronizes** Two commonly used synchronization functions for the host side are cudaDeviceSynchronize and cudaEventSynchronize. Both of them synchronizes the CPU and GPU, with the difference that the former synchronizes the CPU and GPU, Two commonly used synchronization functions for the host side are cudaDeviceSynchronize and cudaEventSynchronize. Both of them synchronize the GPU and GPU, with the difference that the former synchronizes the CPU will all instruction.

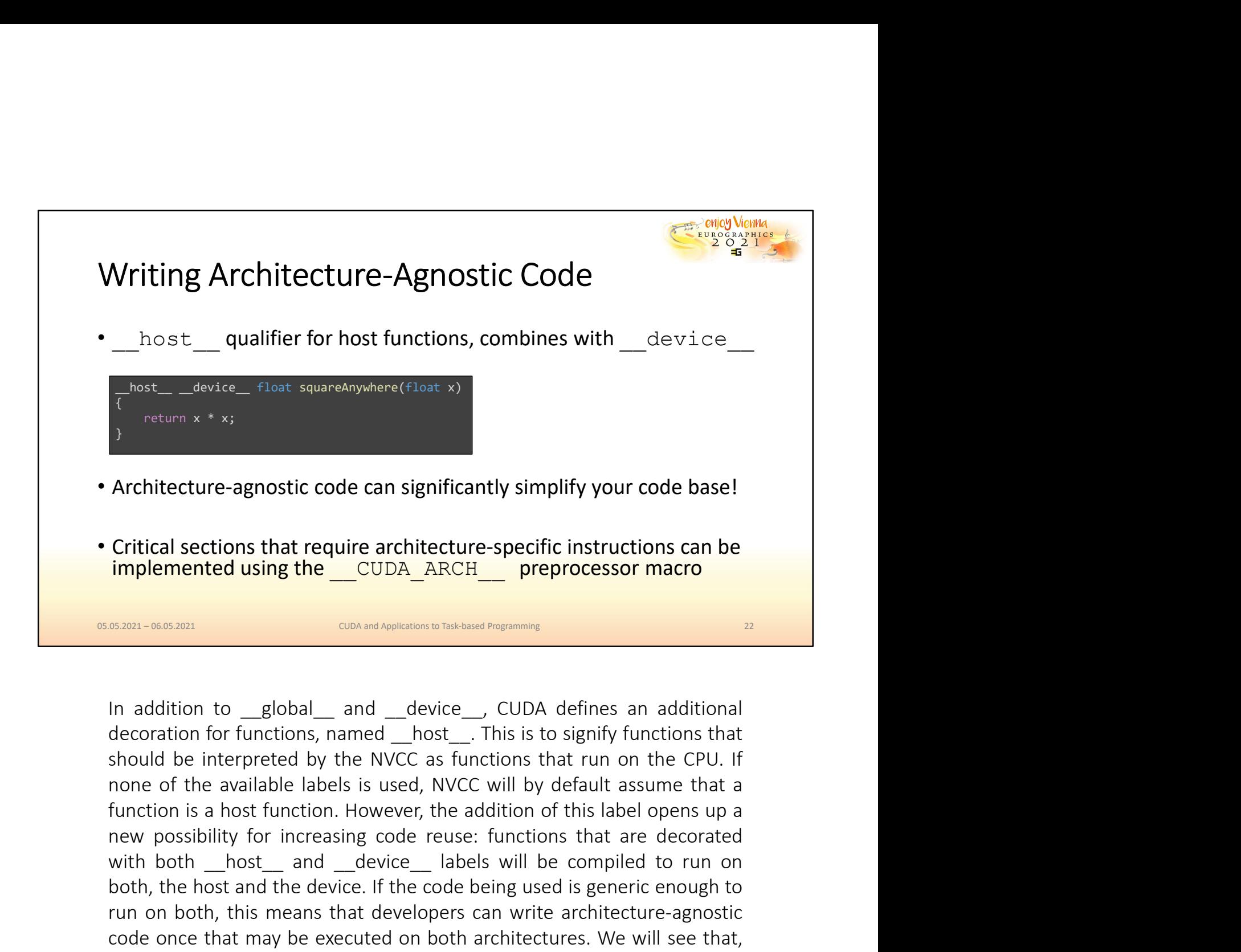

Architecture-agnostic code can significantly simplify your code base!<br>
Critical sections that require architecture-specific instructions can be<br>
implemented using the \_\_CUDA\_ARCH\_\_\_ preprocessor macro<br>
som-soom and \_\_\_\_\_\_\_ **Critical sections that require architecture-specific instructions can be implemented using the \_CUDA\_ARCH\_\_ preprocessor macro<br>
shan-wasant and the communications behaviour control of the control of the control of the con** Critical sections that require architecture-specific instructions can be implemented using the CUDA\_ARCH\_\_ preprocessor macro<br>
state architecture in the CHOM and the CUDA defines an additional<br>
docustion for functions, nam **EXECUTE:** The concerned only the concerned on the concerned on the concerned on the concerned on the may be that may be that may be that may be the more of the available labels is used, NVCC will by default assume that a WERE THE THE THE INTERT CONDINGTON THE INTERT ON THE INTERT AND INTERT A BOTH IN INCRED THE INTERT AND INTERT A SHOW THE INTERT AND INTERT A THE INTERT AND INTERT A THE AND INTERT A THE AND INTERT A THE ARE INTERTED AN INT **Example and Continuous Continuous Continuosly and Continuosly and defines an additional decoration for functions, named \_\_bost\_\_. This is to signify functions that should be interpreted by the NVCC as functions that run o** dwindling.

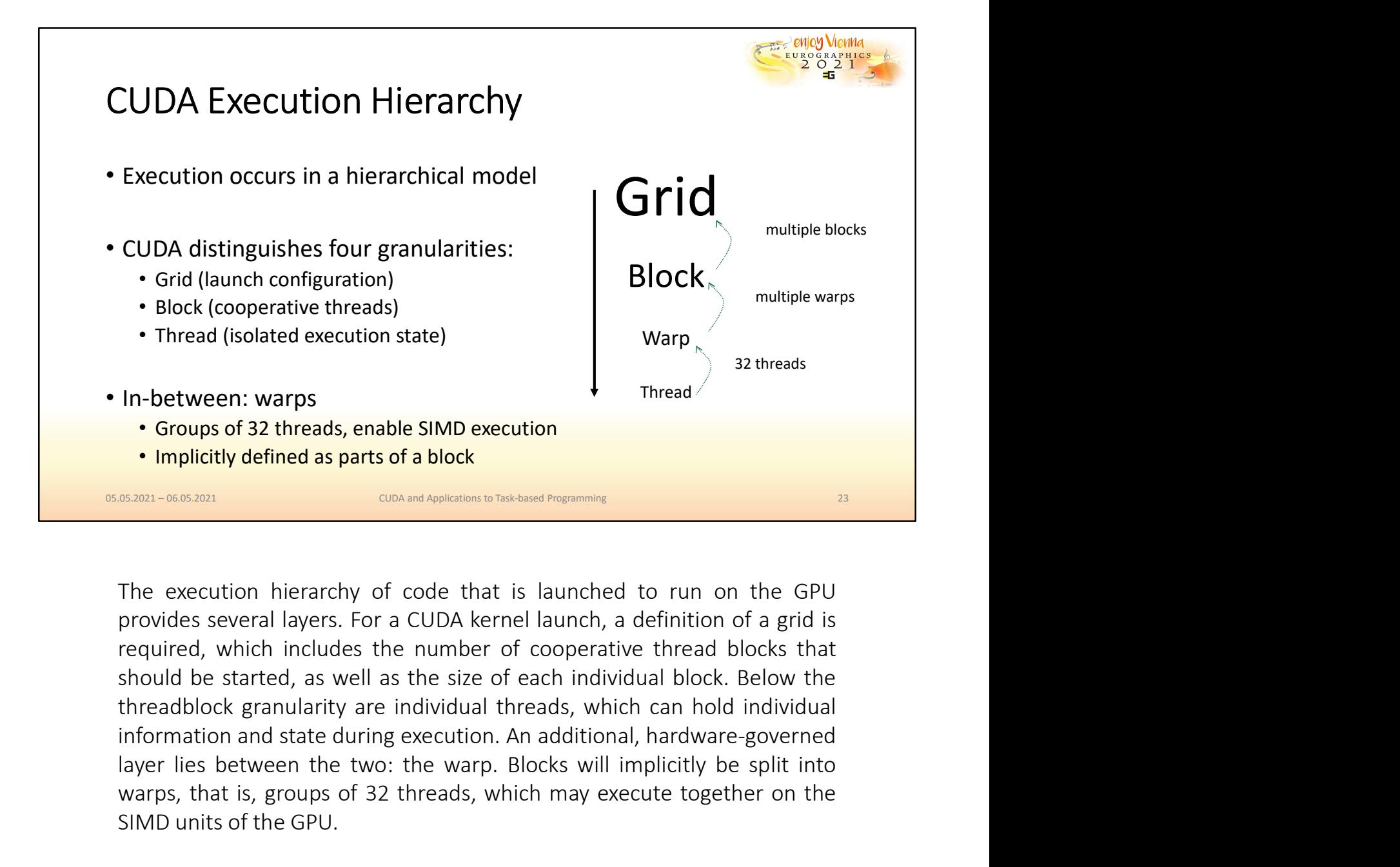

**IFFROM CONSTREGO EXECUTION STATE)**<br> **IFFROM CONSTREGO CONSTREGO CONSTRESS CONSTREND CONSTREND CONSTREND CONSTREND CONSTRESS SERVITY OF CONSTRESS WILL IMPLICITY CONSTRESS SERVERT DURING SERVERT DURING SEVERT INTOXIDES seve** Warps, the same of a state of a block state of a block state of a block state of a block state of a block state of a block state of a block state of a grid is commutations between the state of code that is launched to run In-between: warps<br>
Simplicitly defined as parts of a block<br>
SIMD execution<br>
SIMD execution<br>
SIMD execution<br>
SIMD execution<br>
SIMD execution<br>
The execution hierarchy of code that is launched to run on the GPU<br>
provides sever

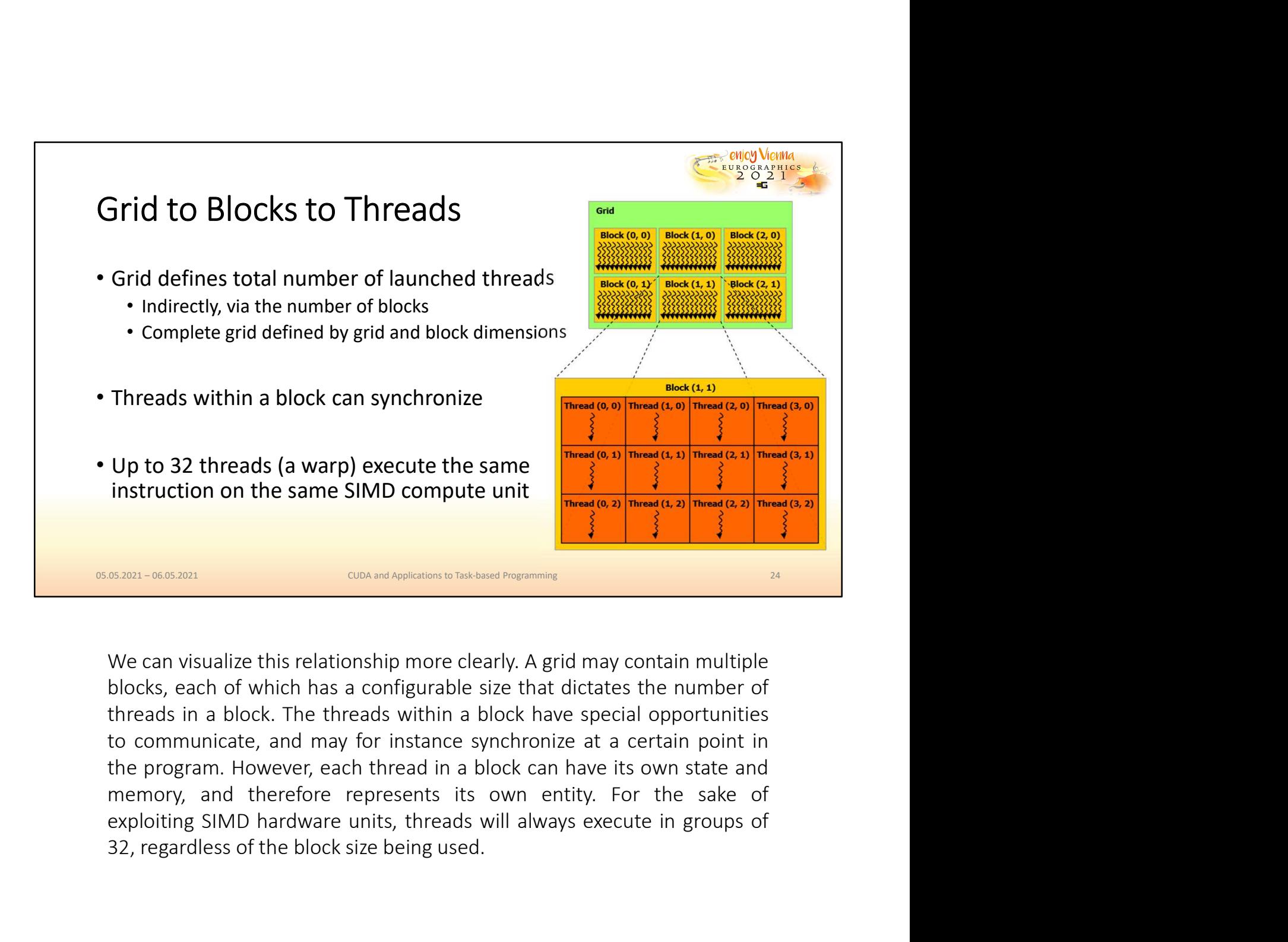

32. Threads (a warp) execute the same<br>
instruction on the same SIMD compute unit<br>
Share (b.2) Threed (b.2) Threed (b.2) Threed (b.2) Threed (b.2) Threed (b.2) Threed (b.2) Threed (b.2) Threed (b.2) Threed (b.2) Threed (b.2

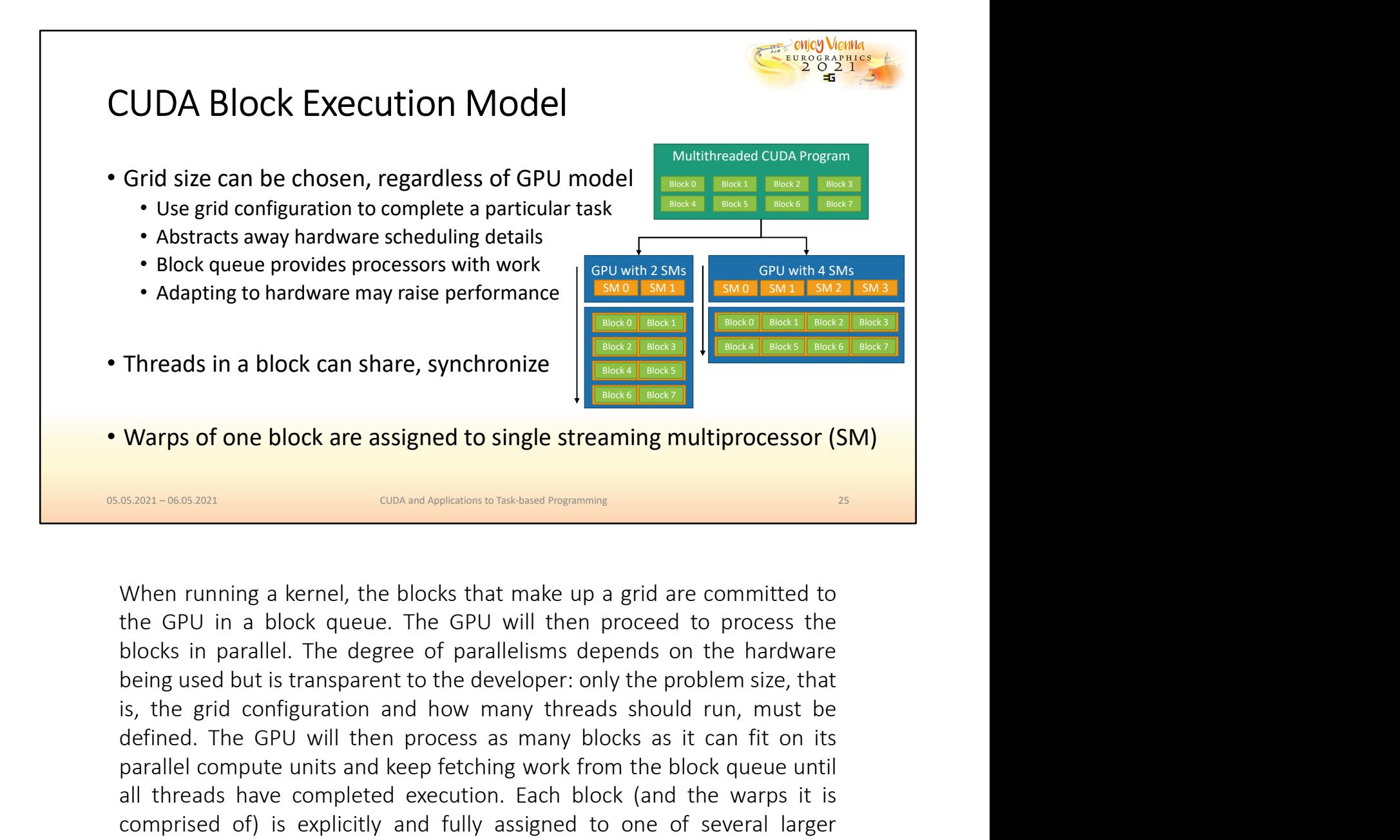

Threads in a block can share, synchronize<br> **Warps of one block are assigned to single streaming multiprocessor (SM)**<br> **When running a kernel, the blocks that make up a grid are committed to**<br>
the GPU in a block queue. The **EXECUTE THE COMPUTE THE COMPUTER COMPUTER CONFIDENTIFY CONSIDERATION CONTINUES INTO A SERVED TO A SERVED TO A SERVED TO A SERVED TO A SERVED TO A BOOK queue. The GPU will then proceed to process the blocks in parallel. Th Execution Controll to the SPL STATE CONDUCTS CONDUCTS CONDUCTS (SM)**<br> **EXECUTED CONDUCTS CONDUCTS**<br> **EXECUTED**<br> **EXECUTED**<br> **EXECUTED**<br> **EXECUTED**<br> **EXECUTED**<br> **EXECUTED**<br> **EXECUTED**<br> **EXECUTED**<br> **EXECUTED**<br> **EXECUTED**<br> COMPRISED THE COMPRISED THE CONDITION TO CONDITION THE CONDITION OF SEVERAL CONDITIONS OF THE CONDUCT THE CONDUCT THE CONDUCT THE CONDUCT THE CONDUCT THE CONDUCT ONE OF SEVERAL DATABASE FOR DURIGHT AND SEVERAL DATABASE IN Warps of one block are assigned to single streaming multiprocessor (SM)<br>
SARRI-066-8801 CONVING CONTEST TO THE GPU WILL the GPU in a block queue. The GPU will then proceed to process the<br>
blocks in parallel. The degree of

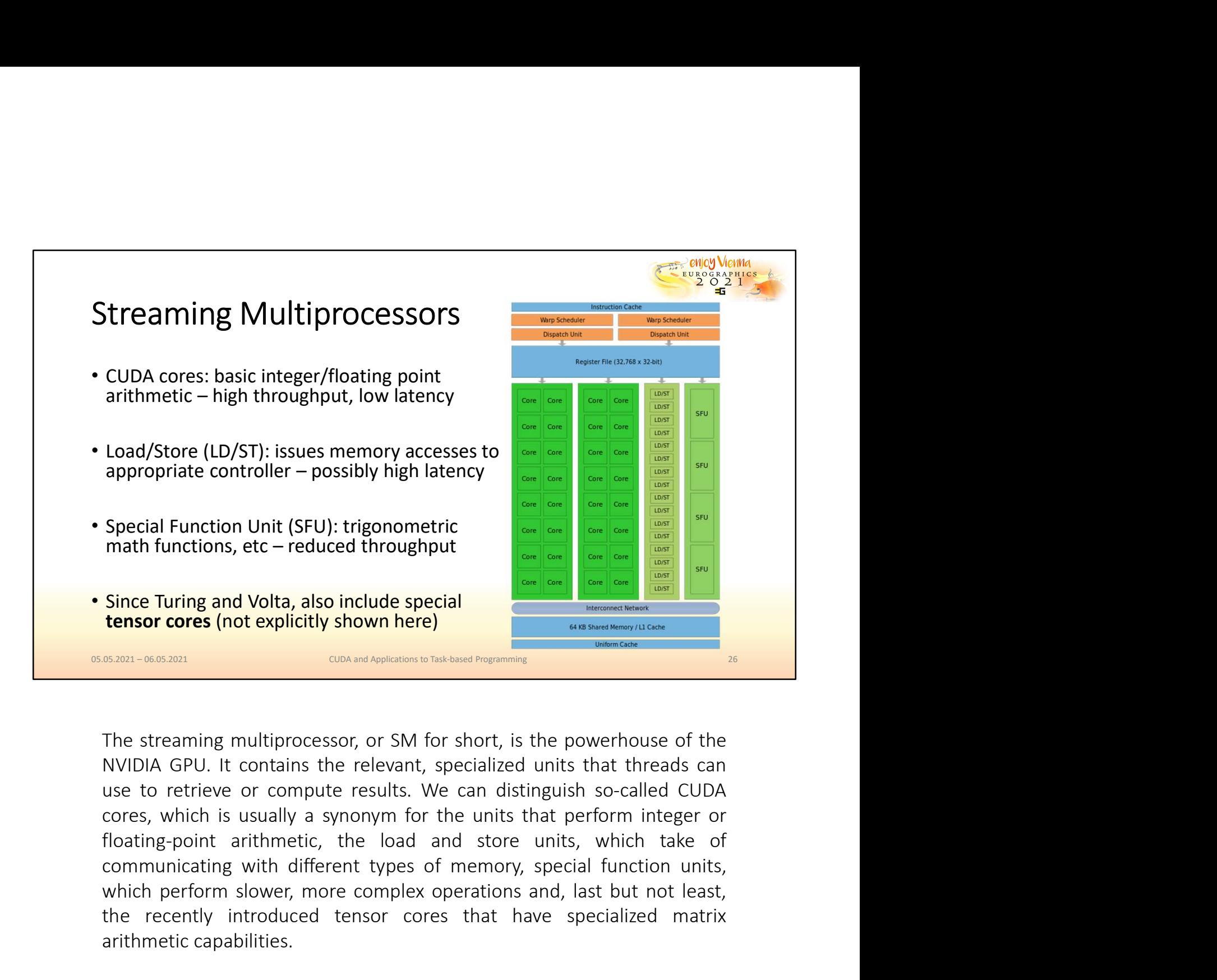

Special Function Unit (SFU): trigonometric<br>
math functions, etc – reduced throughput<br>
Since Turing and Volta, also include special<br>
tensor cores (not explicitly shown here)<br>
sam-sosan<br>
sam-sosan<br>
sam-sosan<br>
sam-sosan<br>
sam The streaming multiprocessor, or SM for short, is the powerhouse of the specialized matrix is a specialized matrix of the specialized matrix of the specialized matrix of the specialized matrix of the specialized matrix of Fince Turing and Volta, also include special<br> **Lensor cores** (not explicitly shown here)<br> **Lensor cores** (not explicitly shown here)<br> **Lensor cores** (not explicitly shown here)<br> **Lensor Cores**<br> **Lensor Cores**<br> **Lensor Core** 

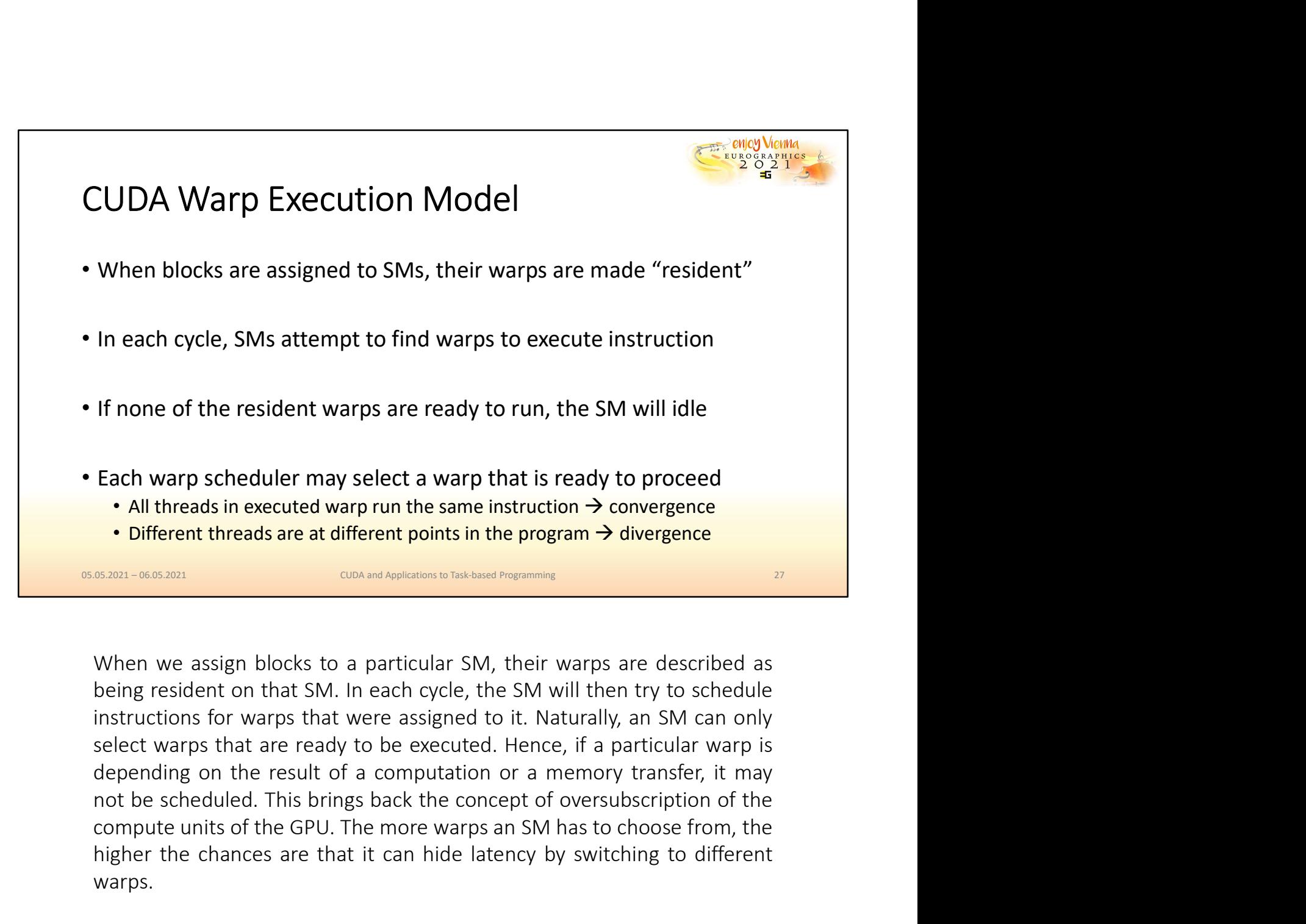

Each warp scheduler may select a warp that is ready to proceed<br>
• All threads in executed warp run the same instruction  $\rightarrow$  convergence<br>
• Different threads are at different points in the program  $\rightarrow$  divergence<br> **EXECUT** Each warp scheduler may select a warp that is ready to proceed<br>
• All threads in executed warp run the same instruction  $\rightarrow$  convergence<br>
• Different threads are at different points in the program  $\rightarrow$  divergence<br>
• Sixmwarps. • Different threads are at different points in the program  $\rightarrow$  divergence<br>
Sizan-0603011<br>
Sizan-0603011<br>
When we assign blocks to a particular SM, their warps are described as<br>
being resident on that SM. In each cycle, t **Simultaneous Concept and in the concept of the concept of the warps are described as<br>being resident on that SM. In each cycle, the SM will then try to schedule<br>instructions for warps that were assigned to it. Naturally, a** When we assign blocks to a particular SM, their warps are described as<br>being resident on that SM. In each cycle, the SM will then try to schedule<br>instructions for warps that were assigned to it. Naturally, an SM can only<br>s When we assign blocks to a particular SM, their warps are described as<br>being resident on that SM. In each cycle, the SM will then try to schedule<br>instructions for warps that were assigned to it. Naturally, an SM can only<br>s

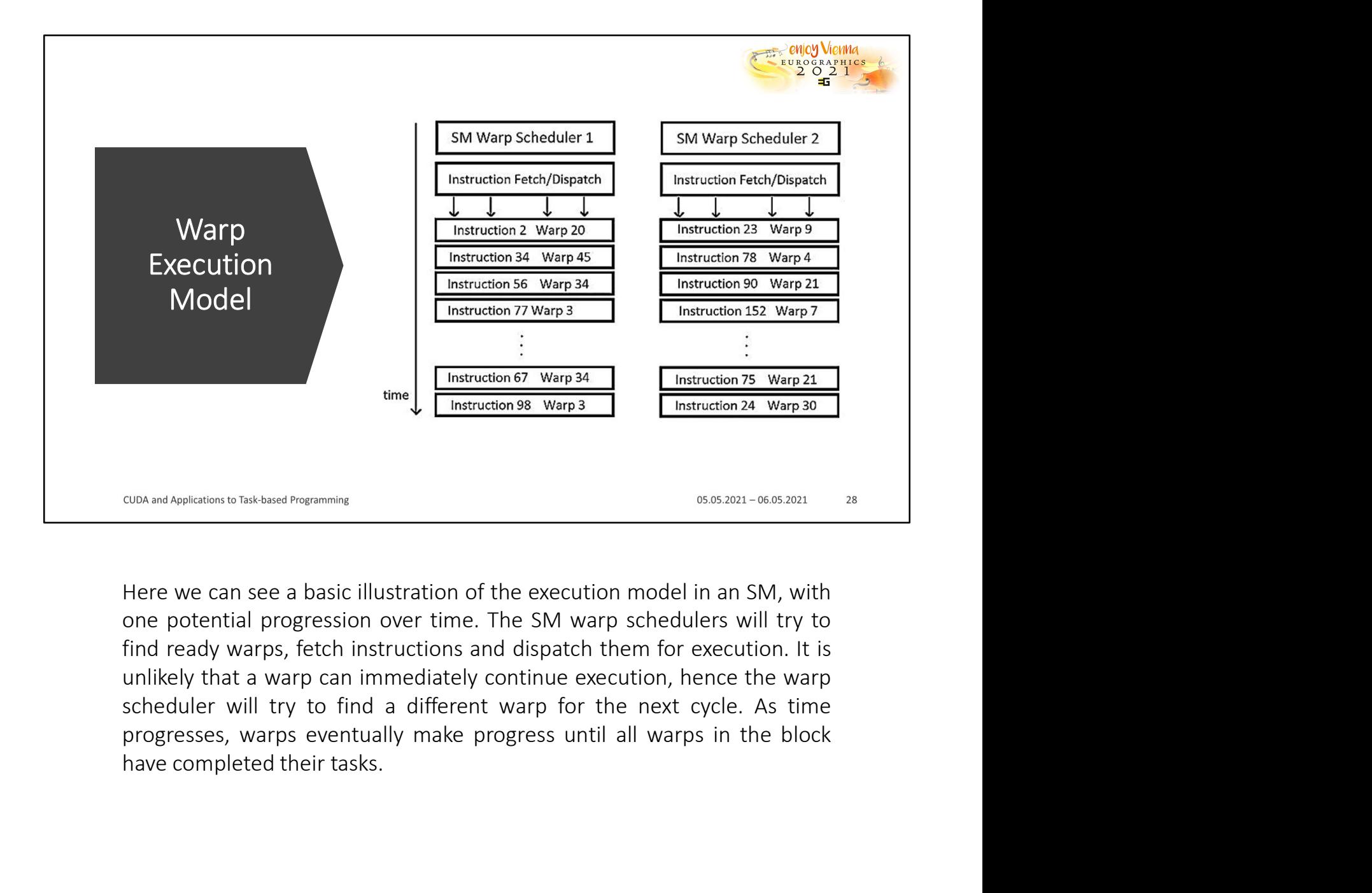

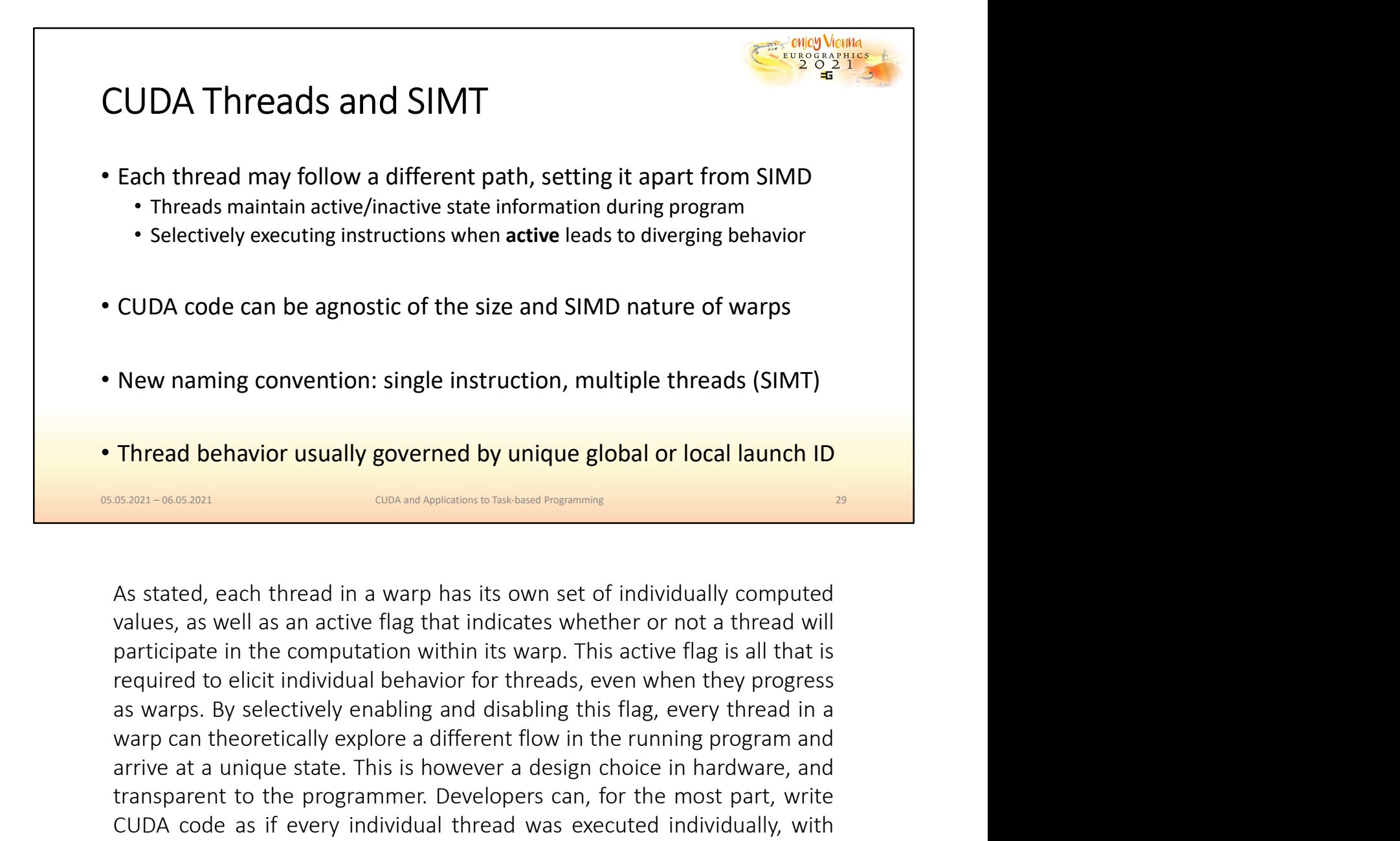

CODA Code can be agnostic of the size and stivily hattire of warps<br>
New naming convention: single instruction, multiple threads (SIMT)<br>
Thread behavior usually governed by unique global or local launch ID<br>
SERVIERENT CONST New naming convention: single instruction, multiple threads (SIMT)<br>
Thread behavior usually governed by unique global or local launch ID<br>
SARRI-WORD IN THE CONSTANT TO THE CONSTANT TO THE CONDUCT THE CONDUCT THE CONDUCT TH New naming convention: single instruction, multiple threads (SIMT)<br>
Thread behavior usually governed by unique global or local launch ID<br>
SARR-0663801<br>
AS stated, each thread in a warp has its own set of individually compu Thread behavior usually governed by unique global or local launch ID<br>
SA2021-0603001<br>
CON and Agelesian is a maximization to Talasand Poignamize<br>
As stated, each thread in a warp has its own set of individually computed<br>
v **Thread behavior usually governed by unique global or local launch ID**<br>
some-some control of the some flat in a warp has its own set of individually computed<br>
values, as well as an active flag that indicates whether or not **ENTER CONDET INTERT CONDETERT CONDETERT CONDETERT CONDETERT AND CONDETERT AND CONDETERT AS AS stated, each thread in a warp has its own set of individually computed values, as well as an active flag that indicates whether EXECUTE CONCORT CONCORT CONCORT CONCORT CONCORT CONCORT CONCORT CONCORT CONCORT CONCORT CONCORT CONCORT CONCORT CONCORT CONCORT CONCORT CONCORT CONCORT CONCORT CONCORT CONCORT CONCORT ARE IS A SUPPOSE ARE IS A SUPPOSE ARE** As stated, each thread in a warp has its own set of individually computed values, as well as an active flag that indicates whether or not a thread will participate in the computation within its warp. This active flag is al

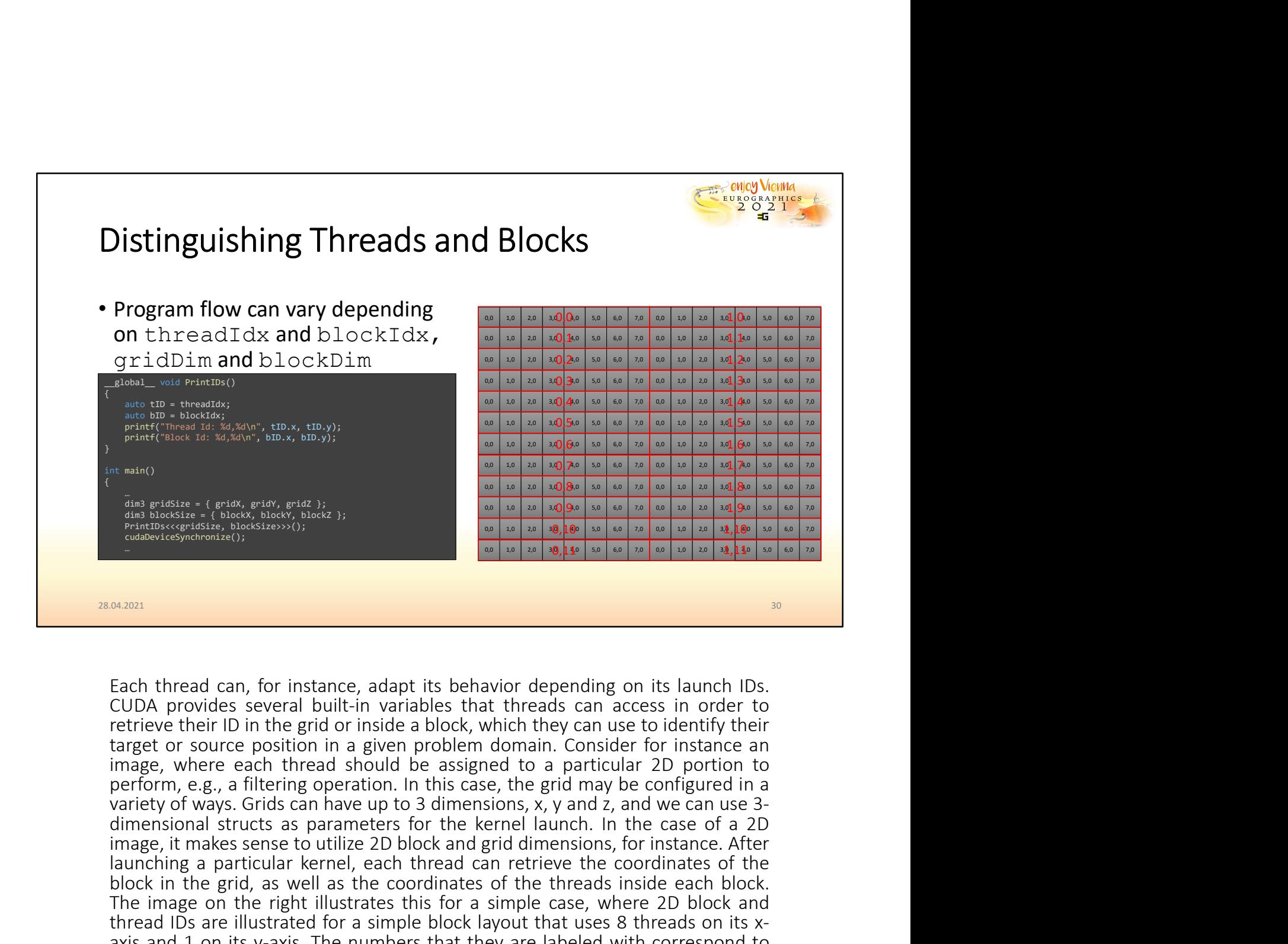

image, it makes sense to utilize 2D block and grid dimensions, for instance. After the property in makes sense to utilize 2D block and grid dimensions, for instance and grid  $\omega = \frac{1}{2}$  and  $\omega = \frac{1}{2}$  and  $\omega = \frac{1}{2}$  **Example a** particular a particular coordinates of the margin of the margin of the margin of the coordinates of the margin of the margin of the coordinates of the coordinates of the coordinates of the coordinates of the c **Block in the grid, as well as the coordinates of the threads inside each block in the grid, as well as the coordinates of the coordinates of the coordinates of the coordinates of the coordinates of the coordinates of the** The image on the right illustrates this for a simple case, where 2D block and 2D on the right increase that the right is for a simple case, where the right is seen as the right increase the right is seen as the properties **Example 19.** The simulation of the transmission of the condition of the case in the simple block layout the simple block layout the end of the set of the center of the center of the center of the center of the center of **EXECUTE:** The number of interaction of the number of the number of the number of the number of the number of the number of the number of the number of the number of the number of the number of the number of the number of **Each thread can**, for instance, adapt its behavior depending on its launch IDs.<br>CUDA provides several bulit-in variables that threads can access in order to<br>retrieve their ID in the grid or inside a block, which they can respectively. Each thread can, for instance, adapt its behavior depending on its launch IDs.<br>CUDA provides several built-in variables that threads can access in order to<br>retrieve their ID in the grid or inside a block, which they can us Each thread can, for instance, adapt its behavior depending on its launch IDs.<br>CUDA provides several bulit-in variables that threads can access in order to<br>cretrieve their ID in the grid or inside a block, which they can u Each thread can, for instance, adapt its behavior depending on its launch lust.<br>CUDA provides several built-in variables that threads can access in order to<br>retrieve their ID in the grid or inside a block, which they can u

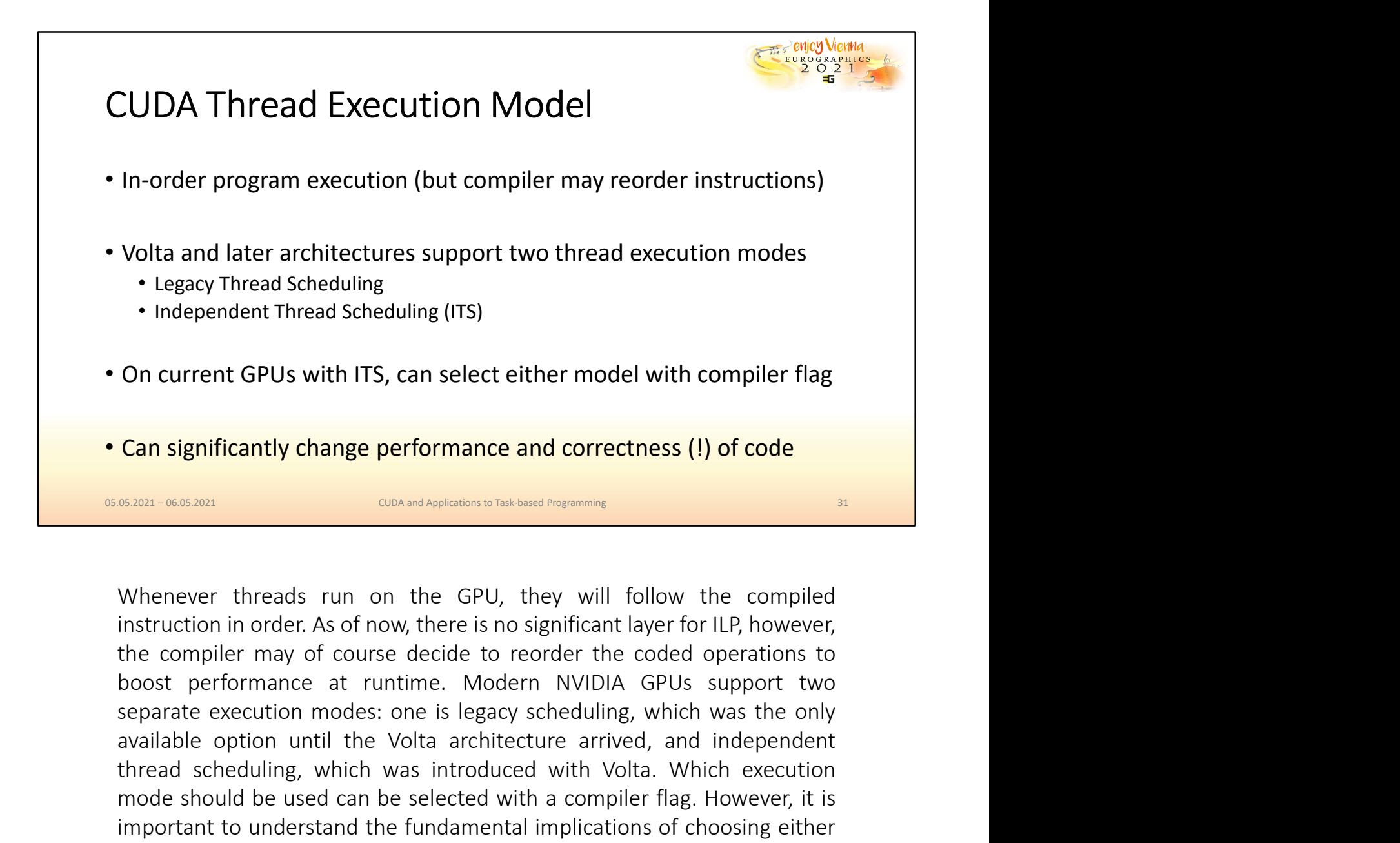

**Can significantly change performance and correctness (!) of code**<br> **Can significantly change performance and correctness (!) of code**<br> **CAN SET WE ARCHITECT CONSTRESS ARCHITECT** ON THE VOLTABLE ON THE VOLTABLE SURFACT UP, On current GPUs with ITS, can select either model with compiler flag<br>
Can significantly change performance and correctness (!) of code<br>
SERN-WORD TO CONDEVIDED TO CONDEVATIVE THE SALE OF THE SALE OF THE SALE OF THE SALE OF On current GPUs with ITS, can select either model with compiler flag.<br>
Can significantly change performance and correctness (!) of code<br>
<br> **EXAMM-NORE CONCUTE CAN CONCUTE CAN CONCUTE CAN BE AN ORE CONCUTE CONCUTE:**<br>
Howeve **Can significantly change performance and correctness (!) of code**<br> **EXADEL-06.63001**<br> **EXADEL-06.63001**<br> **EXADEL-06.63001**<br> **EXADEL-06.63001**<br> **EXADEL-07.991**<br> **EXADEL-07.991**<br> **EXADELEMENT TO UNDER TO UP. THEORY AND HE C** Can significantly change performance and correctness (!) of code<br>
six an -000300 CON multiple over the GPU, they will follow the compiled<br>
instruction in order. As of now, there is no significant layer for ILP, however,<br>
b **EXECT - CONCRETE CONDUCTE CONDUCTE CONDUCTED** (**SIZED** - CONDITINGTON DESIGNATION OF CONDUCT - 21 (**Proper CONDUCT**) and the compiled instruction in order. As of now, there is no significant layer for ILP, however, the co

![](_page_33_Figure_0.jpeg)

![](_page_34_Figure_0.jpeg)

imply that half of the threads are at one point in the program, while the For a stan-execution, and the matter instruction is illustrated here. Consider for instance the branch given based on the thread ID. The lower four threads will enter one branch, the remaining threads will enter the other This behavior is illustrated here. Consider for instance the branch given based on the thread ID. The lower four threads will enter one branch, the remaining threads will enter the other. However, once a branch has been c

![](_page_35_Figure_0.jpeg)
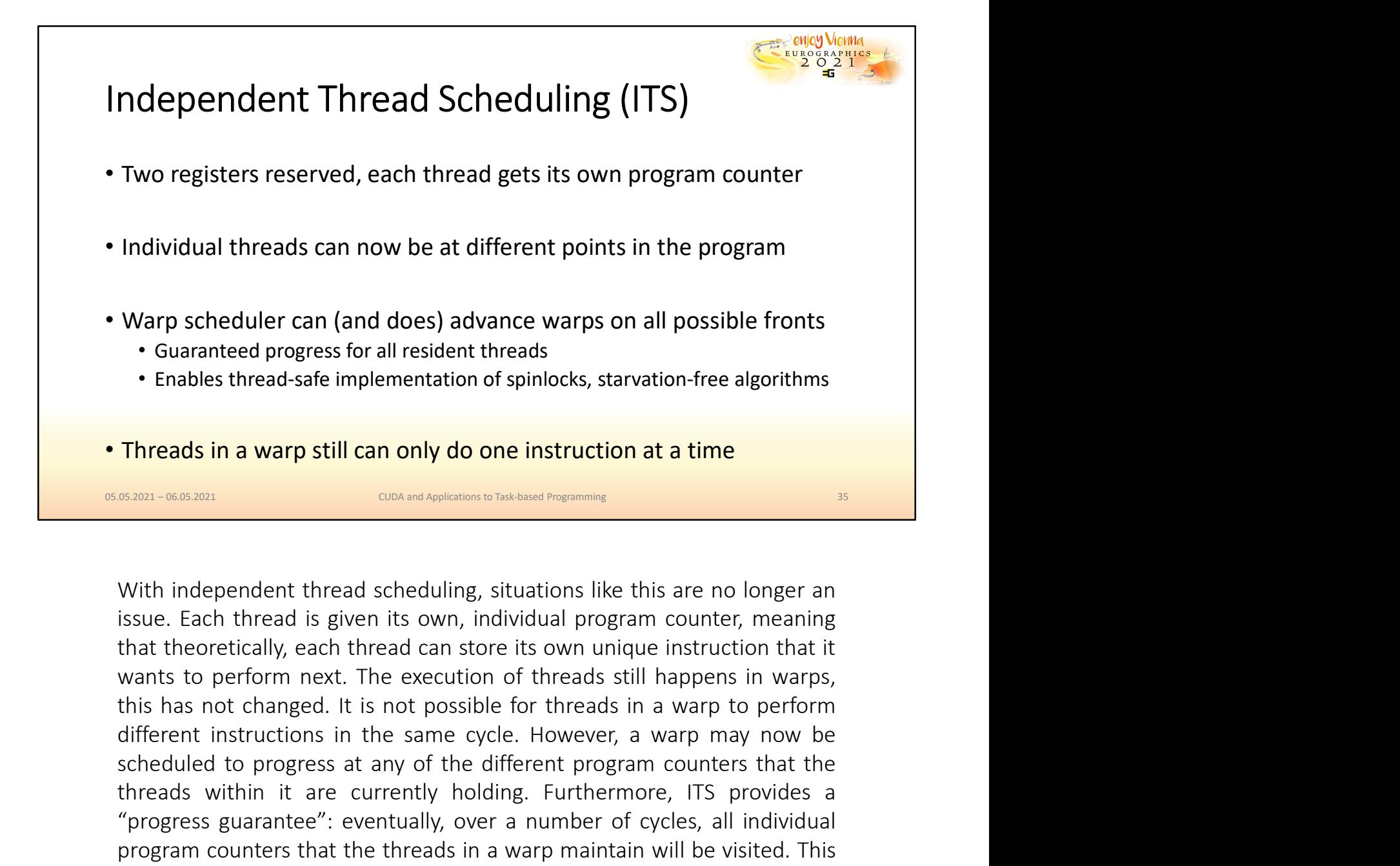

**Scheme to progress for all resident threads**<br> **Scheme angle to produce the different content produce to the different produce to the different produce to the different produce to the different produce to the different pro** Threads in a warp still can only do one instruction at a time<br>
sixe-wasan<br>
sixe-wasan<br>
sixe-wasan<br>
with independent thread scheduling, situations like this are no longer an<br>
sisue. Each thread is given its own, individual Threads in a warp still can only do one instruction at a time<br>
SESED-0665201 -0665201<br>
With independent thread scheduling, situations like this are no longer an<br>
sissue. Each thread is given its own, individual program cou **Threads in a warp still can only do one instruction at a time**<br> **EXECUTE TO CONOTE AND TO CONTEMPT CONCUTE TO THE CONCUTER**<br>
With independent thread is given its own, individual program counter, meaning<br>
issue. Each threa In reads in a warp still can only do one instruction at a time<br>
stan-scalar and stance in the execution of the execution is in the execution of the execution of the execution for the execution of the execution has it is th **BORIST CONCUTE CONCUTE CONCUTE CONCUTE CONCUTE CONCUTE CONCUTED SONALLY AREND SISTEM SISTEM IS USER A THE SISTEM IS USER THAT A THE SONALLY CONCUTED THAT A THE SONALLY CONCUPT THAT A THE SONALLY CHARGE IS USER THAT AN AN** 

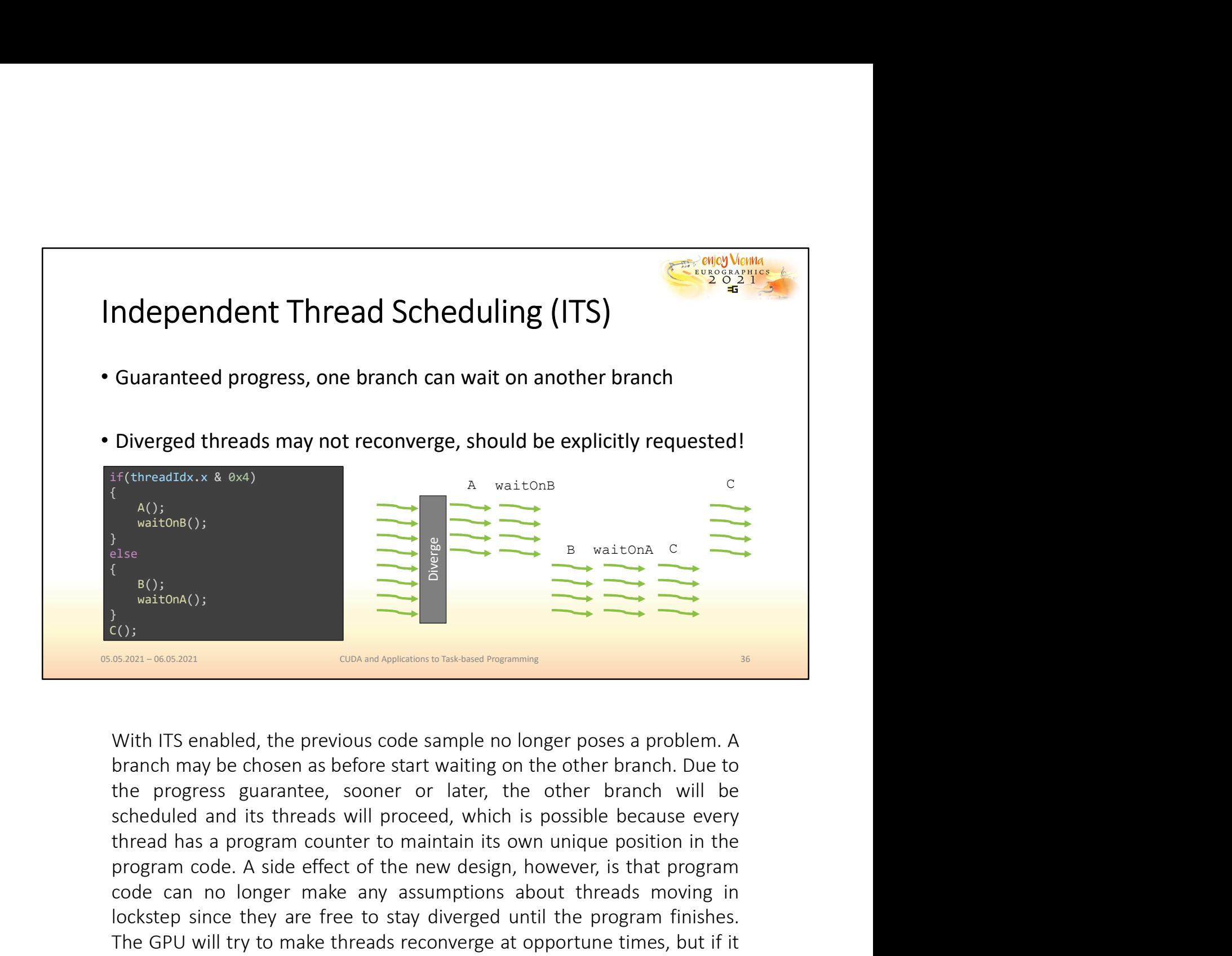

 $\begin{array}{cccccccc}\n\text{a}_{(1)} & \text{a}_{(2)} & \text{a}_{(3)} & \text{a}_{(4)} & \text{a}_{(5)} & \text{a}_{(6)} & \text{a}_{(7)} & \text{a}_{(8)} & \text{a}_{(9)} & \text{a}_{(10)} & \text{a}_{(11)} & \text{a}_{(12)} & \text{a}_{(13)} & \text{a}_{(15)} & \text{a}_{(16)} & \text{a}_{(17)} & \text{a}_{(18)} & \text{a}_{(19)} & \text{a}_{(19)} & \text{a}_{(19)} & \text{a}_{(19)} & \text{a}_{(10)} &$ Example and the proparam code. A side effect of the new design the form given instructions in groups of 32, e.g., to exploit SIMD behavior, this must owi be explicitly any assumptions about threads moving in a contract mo Example the matrices of the previous code sample no longer poses a problem. A<br>
stationary stationary content of the previous code sample no longer poses a problem. A<br>
branch may be chosen as before start waiting on the oth  $\frac{1}{\left(80\right)}$ <br>  $\frac{1}{\left(80\right)}$ <br>  $\frac{1}{\left(80\right)}$ <br>  $\frac{1}{\left(80\right)}$ <br>
With ITS enabled, the previous code sample no longer poses a problem. A<br>
branch may be chosen as before start waiting on the other branch. Due to<br>
the pr **Exampled to the system of the system of the system of the system of the system of the system of the previous code sample no longer poses a problem. A branch may be chosen as before start waiting on the other branch. Due** groups of 32, e.g., to exploit SIMD behavior, this must now be explicitly requested with a synchronization of  $\frac{1}{2}$  and  $\frac{1}{2}$  and  $\frac{1}{2}$  and  $\frac{1}{2}$  and  $\frac{1}{2}$  is the progress guarantee, sooner or later, t **EXECUTE:** CONCURRANGING THE CONDINGING THE CONDINGING THE CONDING THE PROTON ON THE PROTON THANGING THE PROTON THANGING THE PROTON THANGING THE PROTON ON THE PROTON CONDING THE PROTON CONDING THE CONDING THANGING THANGING

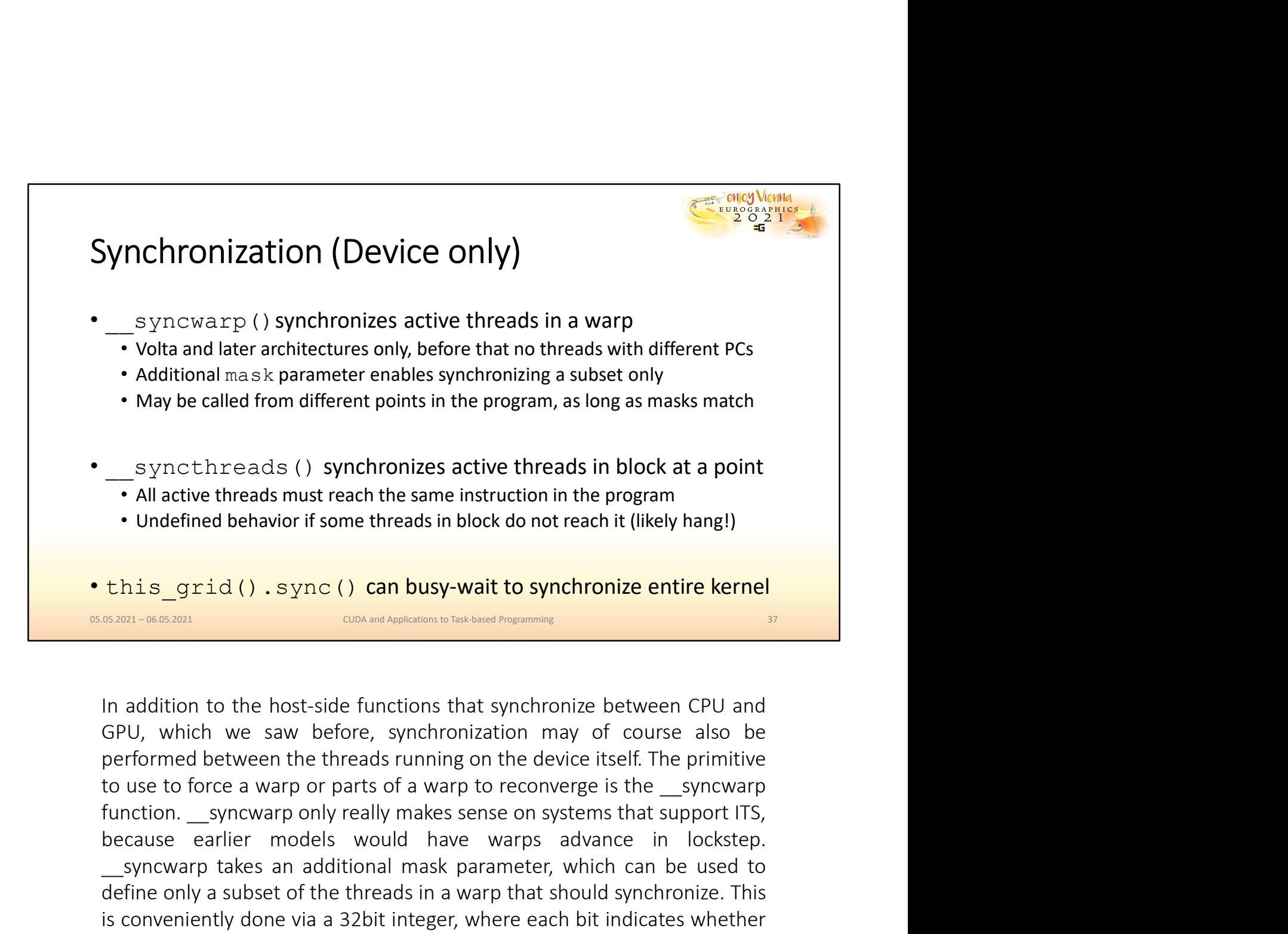

Syncthreads () synchronizes active threads in block at a point<br>
• All active threads must reach the same instruction in the program<br>
• Undefined behavior if some threads in block do not reach it (likely hang!)<br> **this**  $grid()$ ■<br>
Sync CII-Eedas (1) sync (1) can busy active time and a point<br>
• Undefined behavior if some threads in block do not reach it (likely hang!)<br>
• Undefined behavior if some threads in block do not reach it (likely hang!)<br> A subset of the threads in the same instruction in the program.<br>  $\frac{1}{2}$  and  $\frac{1}{2}$  () . Sync () can busy-wait to synchronize entire kernel<br>  $\frac{1}{2}$  and  $\frac{1}{2}$  () . Sync () can busy-wait to synchronize entire ke **CONFIGURE:** This convenient of the metals in block do not reach it (interpretiently hangi)<br>
this conservation of the host-side functions that synchronize between CPU and<br>
GPU, which we saw before, synchronization may of **CONSECTE:** This sam-one-and with the corresponding to the contents with the corresponding with the corresponding of the corresponding on the corresponding of the corresponding of the corresponding of the corresponding in **this\_grid (). sync () can busy-wait to synchronize entire kernel<br>
synch-soson content content contents and from different content of the host-side functions that synchronize between CPU and<br>
GPU, which we saw before, syn BODET-ORGADIT**<br> **EXECUTE:** The host-side functions that synchronize between CPU and<br>
GPU, which we saw before, synchronization may of course also be<br>
performed between the threads running on the device itself. The primiti In addition to the host-side functions that synchronize between CPU and GPU, which we saw before, synchronization may of course also be performed between the threads running on the device itself. The primitive to use to fo In addition to the host-side functions that synchronize between CPU and GPU, which we saw before, synchronization may of course also be performed between the threads running on the device itself. The primitive to use to fo In addition to the host-side functions that synchronize between CPU and GPU, which we saw before, synchronization may of course also be performed between the threads running on the device itself. The primitive to use to fo m adunton to the industrial enclousis that synchromize tekween the threads of GPU, which we saw before, synchronization may of course also be performed between the threads running on the device itself. The primitive to us

A \_\_syncthreads will make sure that all active threads in a block arrive at<br>the same point in the program where the synchronization happens. In<br>contrast to \_\_syncwarp, it may NOT be called from different branches in<br>the sa A <u>syncthreads will make sure that all active threads in a block arrive at the same point in the program where the synchronization happens. In contrast to syncwarp, it may NOT be called from different branches in the same </u> A \_\_syncthreads will make sure that all active threads in a block arrive at<br>the same point in the program where the synchronization happens. In<br>contrast to \_\_syncwarp, it may NOT be called from different branches in<br>the sa A \_\_syncthreads will make sure that all active threads in a block arrive at<br>the same point in the program where the synchronization happens. In<br>contrast to \_\_syncwarp, it may NOT be called from different branches in<br>the sa A <u>syncthreads</u> will make sure that all active threads in a block arrive at the same point in the program where the synchronization happens. In contrast to *\_syncwarp*, it may NOT be called from different branches in the s A  $\_\text{syncthreads}$  will make sure that all active threads in a block arrive at the same point in the program where the synchronization happens. In contrast to  $\_\text{syncmap},$  it may NOT be called from different branches in the same A \_\_syncthreads will make sure that all active threads in a block arrive at<br>the same point in the program where the synchronization happens. In<br>contrast to \_\_syncwarp, it may NOT be called from different branches in<br>possib A \_syncthreads will make sure that all active threads in a block arrive at<br>the same point in the program where the synchronization happens. In<br>contrast to \_syncwarp, it may NOT be called from different branches in<br>the same

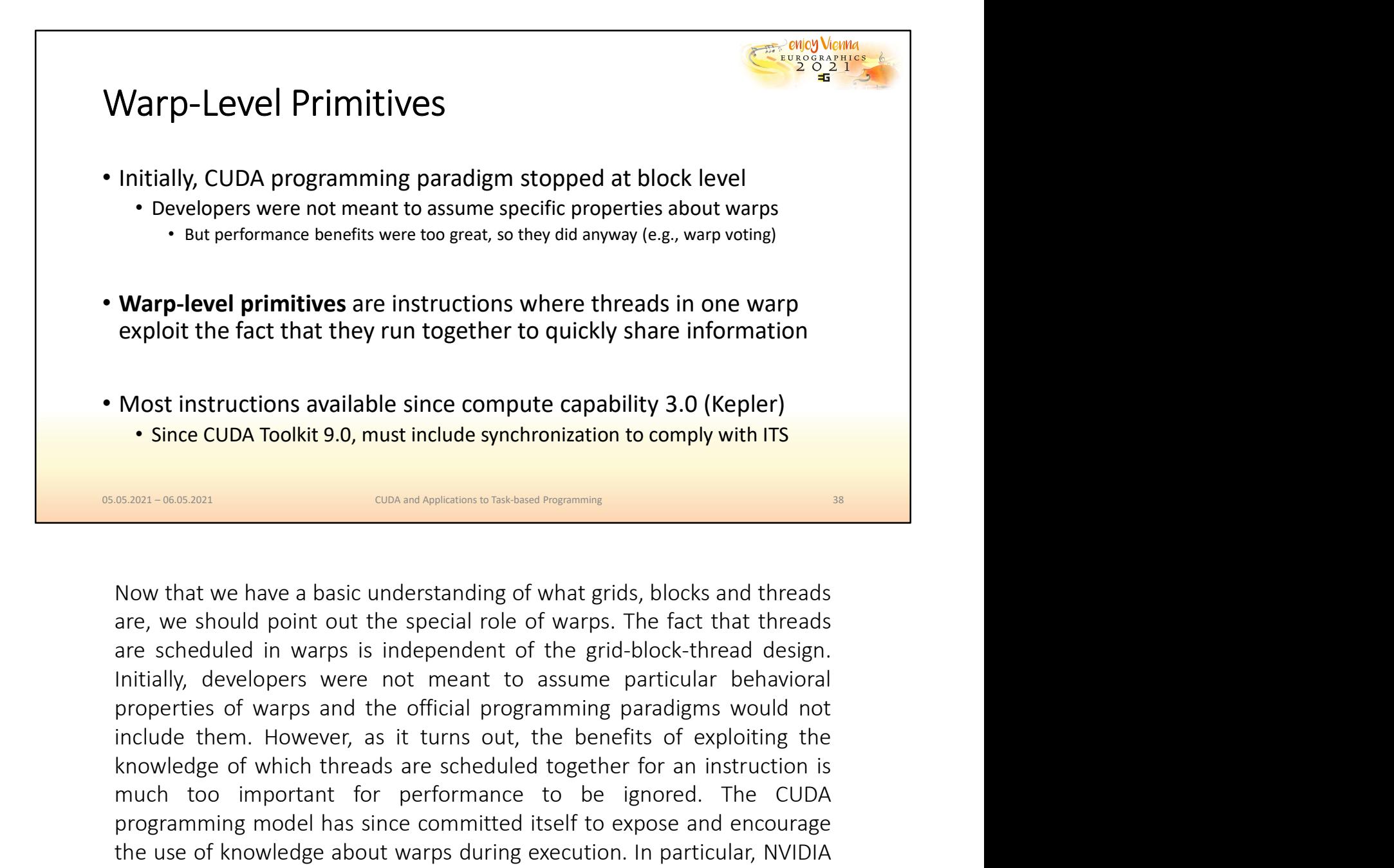

Most instructions available since compute capability 3.0 (Kepler)<br>
Since CUDA Toolkit 9.0, must include synchronization to comply with ITS<br>
Since CUDA Toolkit 9.0, must include synchronization to comply with ITS<br>
Since CUD Most instructions available since compute capability 3.0 (Kepler)<br>
• Since CUDA Toolkit 9.0, must include synchronization to comply with ITS<br>
8380-0683801<br>
Now that we have a basic understanding of what grids, blocks and t Most instructions available since compute capability 3.0 (Kepler)<br>
• Since CUDA Toolkit 9.0, must include synchronization to comply with ITS<br>
since CUDA Toolkit 9.0, must include synchronization to comply with ITS<br>
Now tha **SERIC CUDA Toolkit 9.0, must include synchronization to comply with ITS**<br> **ERICAL CONCILE CONCILE CONCILE CONCILE ADOM**<br> **Now that we have a basic understanding of what grids, blocks and threads**<br>
are, we should point out **EXECT:** CONCRETERT CONDECTED THE CONDECTED TO THE STATE STATE INTERTATION WITH A STATE IN NOW that we have a basic understanding of what grids, blocks and threads are, we should point out the special role of warps. The fa **SEPL-065-201** CONDINGTON DESCRIBENTIFY ON THE TRANSFER THAT ARE ARE ARE ARE ARE ARE ARE ARE STRUCT ARE ARE STRUCT ARE STRUCT ARE STRUCT AND MOTHER IN A for the special role of the grid-block-thread design. Initially, deve Now that we have a basic understanding of what grids, blocks and threads<br>are, we should point out the special role of warps. The fact that threads<br>are scheduled in warps is independent of the grid-block-thread design.<br>Init instruction.

These warp-level primitives have been enabled starting with architectures<br>that have compute capability of 3.0 or higher. In order to comply with the<br>CUDA standard in the toolkit 9.0 or newer, they have been updated to<br>enfo These warp-level primitives have been enabled starting with architectures<br>that have compute capability of 3.0 or higher. In order to comply with the<br>CUDA standard in the toolkit 9.0 or newer, they have been updated to<br>enfo These warp-level primitives have been enabled starting with architectures<br>that have compute capability of 3.0 or higher. In order to comply with the<br>CUDA standard in the toolkit 9.0 or newer, they have been updated to<br>enfo These warp-level primitives have been enabled starting with architectures<br>that have compute capability of 3.0 or higher. In order to comply with the<br>CUDA standard in the toolkit 9.0 or newer, they have been updated to<br>enfo These warp-level primitives have been enabled starting with architectures<br>that have compute capability of 3.0 or higher. In order to comply with the<br>CUDA standard in the toolkit 9.0 or newer, they have been updated to<br>enfo These warp-level primitives have been enabled starting with architectures<br>that have compute capability of 3.0 or higher. In order to comply with the<br>CUDA standard in the toolkit 9.0 or newer, they have been updated to<br>enfo These warp-level primitives have been enabled starting with architectures<br>that have compute capability of 3.0 or higher. In order to comply with the<br>CUDA standard in the toolkit 9.0 or newer, they have been updated to<br>enfo

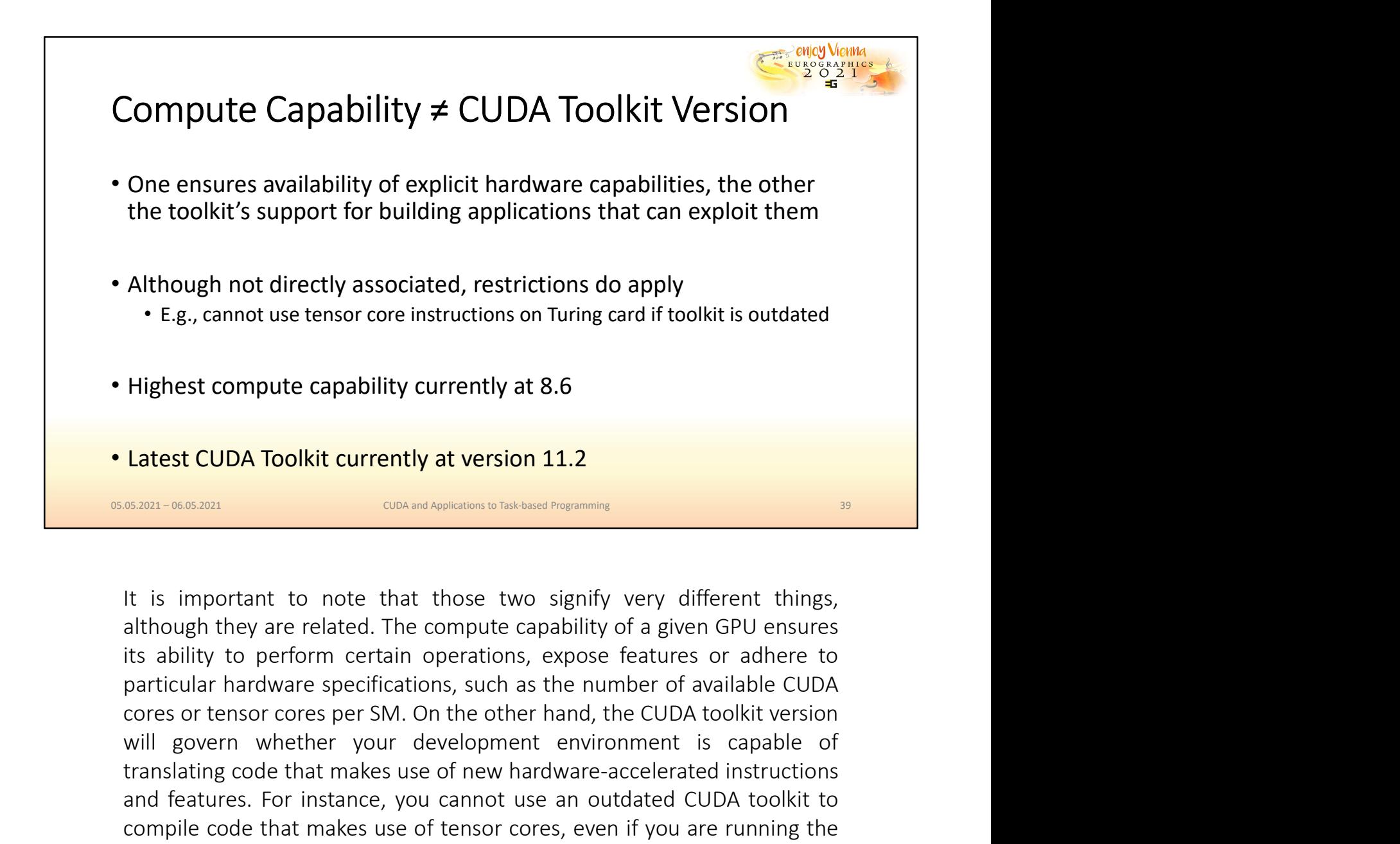

• E.g., cannot use tensor core instructions on luring card it toolkt is outdated<br>
Highest compute capability currently at version 11.2<br> **Latest CUDA Toolkit currently at version 11.2**<br> **Latest CUDA Toolkit currently at ver** Highest compute capability currently at 8.6<br> **Latest CUDA Toolkit currently at version 11.2**<br> **EXECUDA Toolkit currently at version 11.2**<br> **EXECUDA Toolkit currently at version 11.2**<br>
It is important to note that those two **Latest CUDA Toolkit currently at 8.6**<br> **Latest CUDA Toolkit currently at version 11.2**<br> **EXECUDA Toolkit currently at version 11.2**<br> **EXECUTE TO A ONCE TO A ONCE TO A ONCE THE CONSECUTE AND FOR AN OUTDATION OUTDATE:**<br>
It **CODA Toolkit currently at version 11.2**<br>
CODENT-06.03001<br>
CODENT-06.03001<br>
CODENT CONTEXT CONTEXT CONTEXT CONTEXT CONTEXT CONTEXT CONTEXT CONTEXT<br>
distributed they are related. The compute capability of a given GPU ensure Latest CUDA Toolkit currently at version 11.2<br>
conventions to Tusks and Appleadions to Tusks and Congraming<br>
the is important to note that those two signify very different things,<br>
although they are related. The compute ca

## NVIDA Architectures and Compute Capabilities

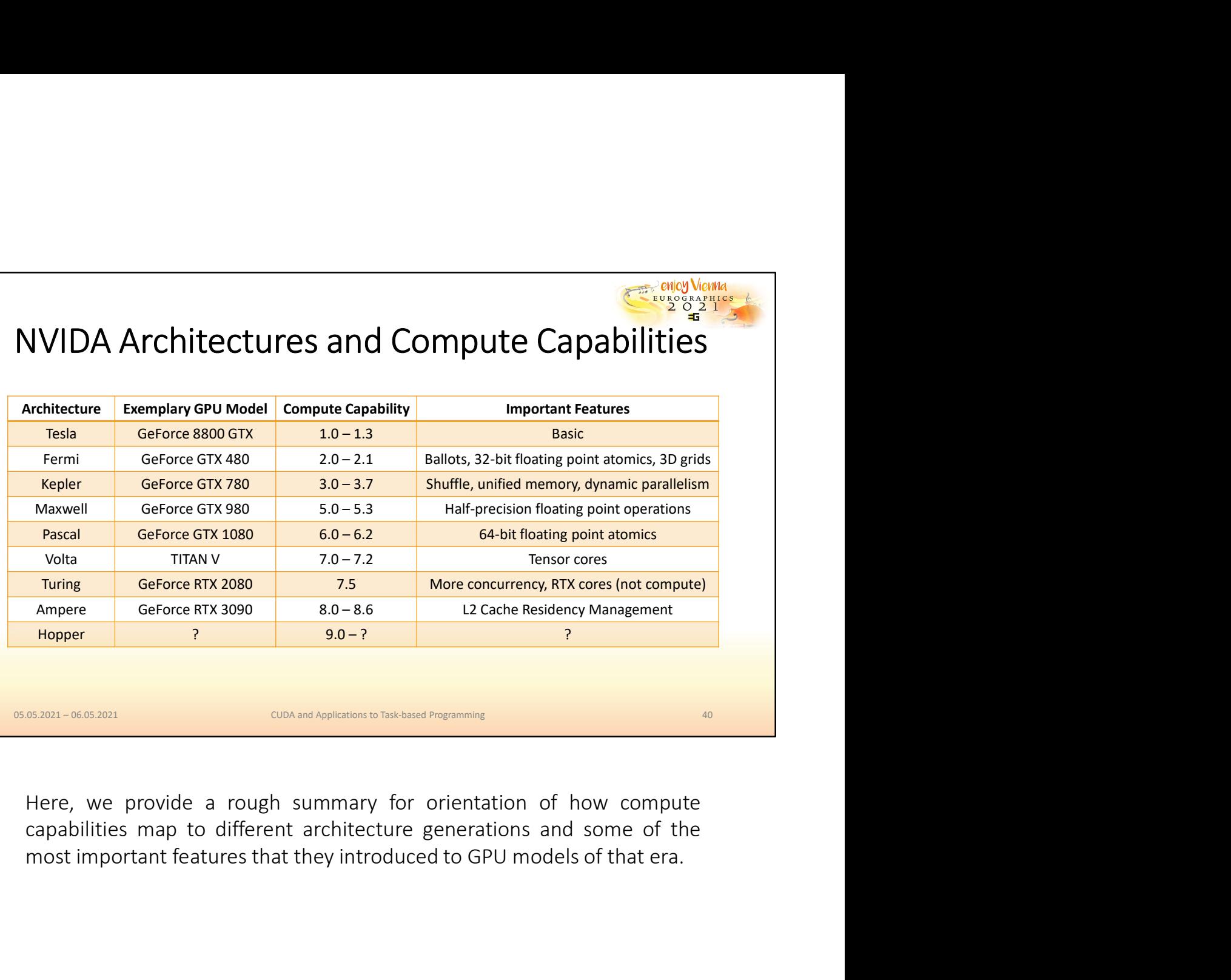

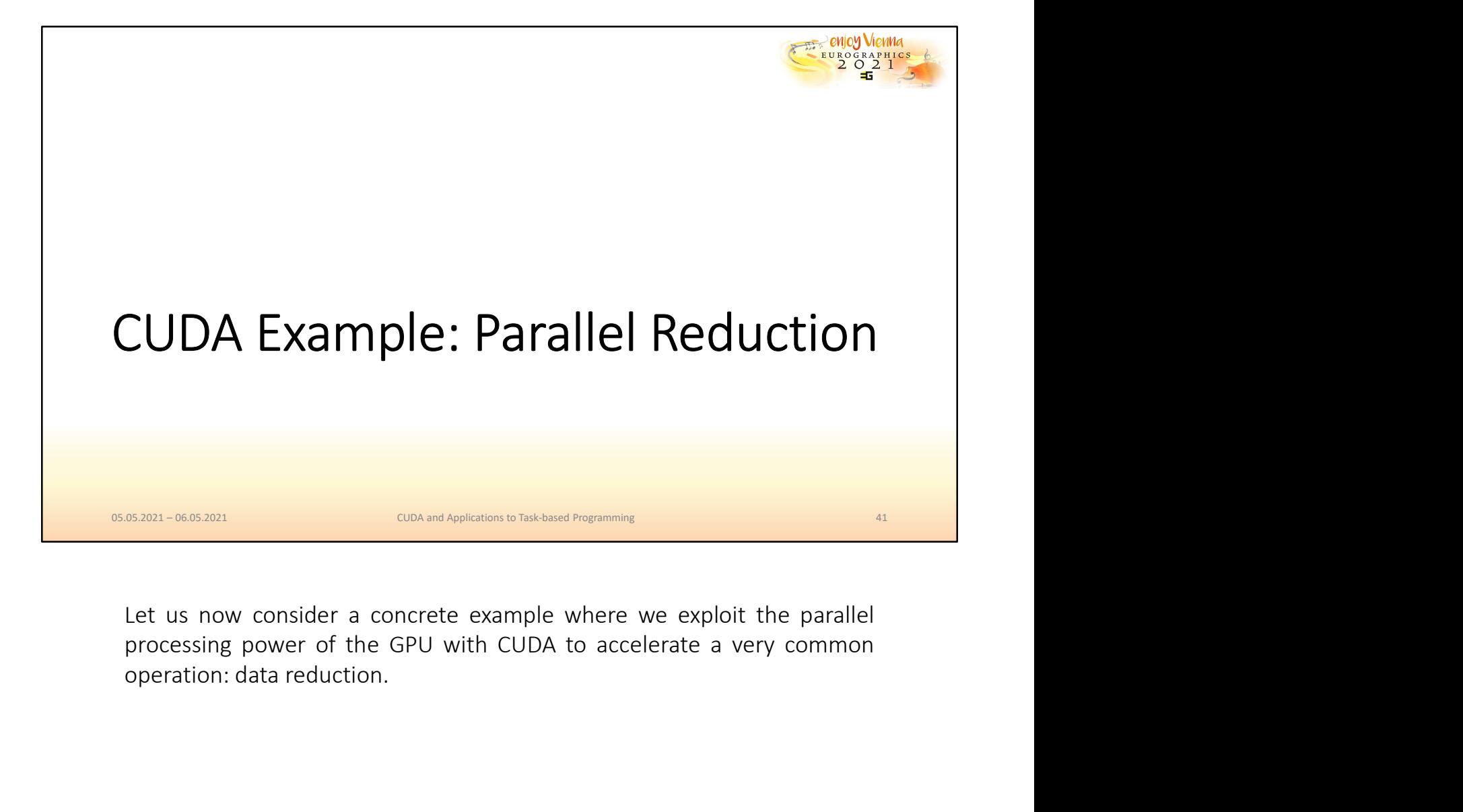

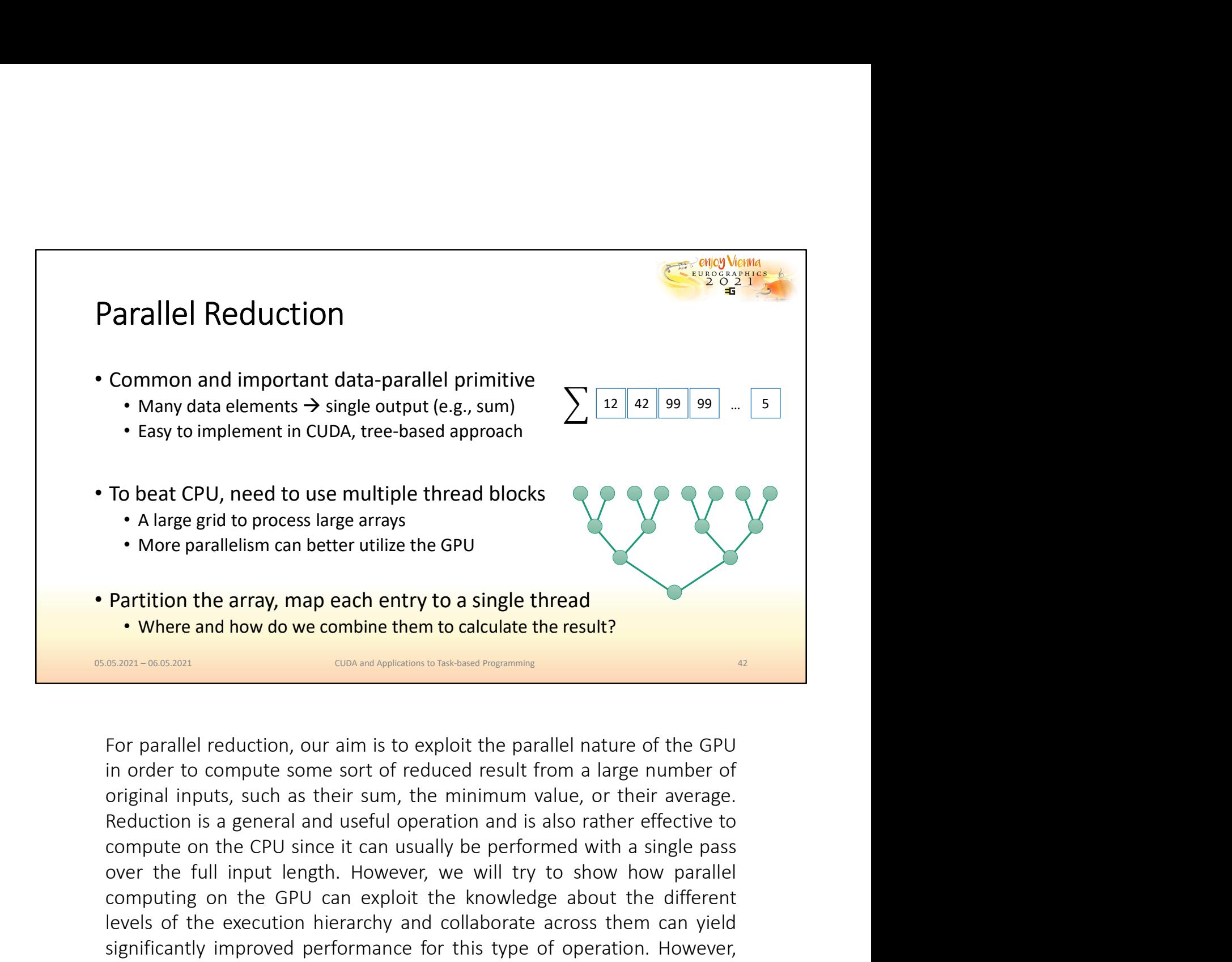

To Deal CPO, meed to use multiple infead blocks<br>
• Along egrid to process large arrays<br>
• More parallelism can better utilize the GPU<br> **Partition the array, map each entry to a single thread**<br>
• Where and how do we combine Computer and the GPU can exploit the knowledge about the different menoty<br>
before we are different to compute the can exploit the parallel nature of the GPU<br>
For parallel reduction, our aim is to exploit the parallel natur **Partition the array, map each entry to a single thread**<br> **Partition the array, map each entry to a single thread**<br> **Exercise and how do we combine them to calculate the result?**<br> **Exercise of the execution**<br> **Exercise acr** Partition the array, map each entry to a single thread<br>
• Where and how do we combine them to calculate the result?<br> **EXECUTE ARRENT CONSCRENT CONSCRENT CONSCRENT CONSCRENT CONSCRENT ON A CONSCRENT CONSCRENT ON A CONSCRENT Partition the array, map each entry to a single thread**<br> **CONVERT WARE and how do we combine them to calculate the result?**<br> **EXECUTE:**<br>
For parallel reduction, our aim is to exploit the parallel nature of the GPU<br>
in ord **SERGA) CONCORT CONDUCT CONDUCT CONDUCT CONDUCT CONDUCT CONDUCT CONDUCT CONDUCT CONDUCT CONDUCT CONDUCT CONDUCT CONDUCT CONDUCT CONDUCT CONDUCT CONDUCT CONDUCT CONDUCT CONDUCT CONDUC Example 12** consider the parallel nature of the GPU in order to compute some sort of reducted result from a large number of indice or or much in order to compute some sort of reduced result from a large number of original

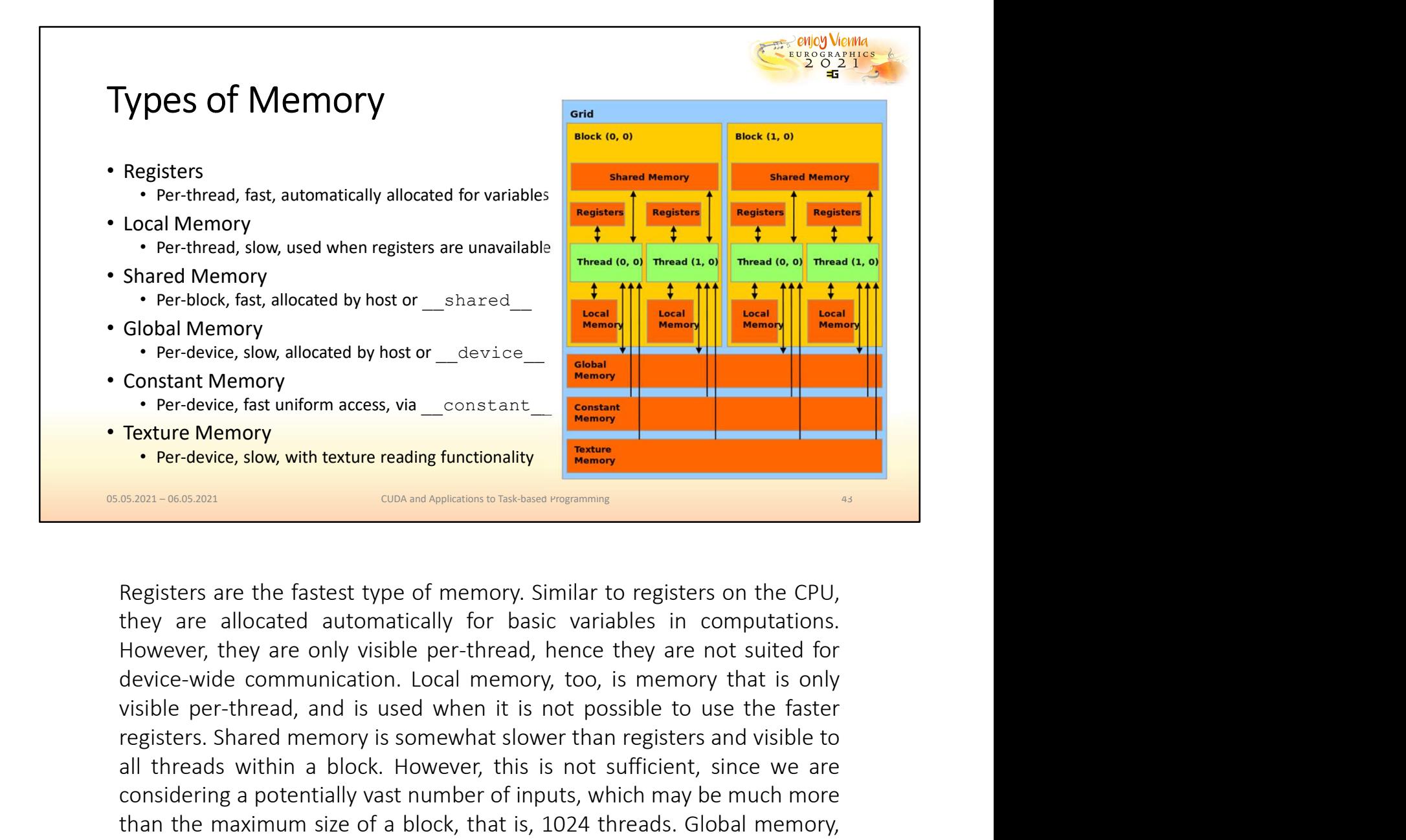

registers. Shared memory is somewhat slower than registers and visible to and the most of the device, since and threads with the most of the device, since with the most and the most and the most and the most of the most of the most of the most of the most of the most of the most of the most of t Constant Memory<br>
Constant Texture Memory Constant Texture reading functionality<br>
CONUMBENDIAL CONDITIVE THE CONSIDERATION CONSIDERATION OF THE CONSIDERATION OF THE CONSIDERATION OF THE RESERVIT OF THE RESERVITED RESERVITED than the maximum size of a block, that is, 1024 threads. Global memory, on the other hand, is visible to every thread in the device, but also **SERGAGG SION, With texture reading functionality<br>
SERGAGE SERGAGE SERGAGE TO CONCULT ON THE CONCULTER TO THE RESPONSIBLE THE RESPONSIBLE THE RESPONSIBLE THE RESPONSIBLE THE RESPONSIBLE PERFORM AND SURVISIBLE PER THERENT A Example 12** as a line of the fastest type of memory. Similar to registers on the CPU, they are allocated automatically for basic variables in computations. However, they are only visible per-thread, hence they are not sui Registers are the fastest type of memory. Similar to registers on the CPU, they are allocated automatically for basic variables in computations. However, they are only visible per-thread, hence they are not suited for devi Registers are the fastest type of memory. Similar to registers on the CPU,<br>they are allocated automatically for basic variables in computations.<br>However, they are only visible per-thread, hence they are not suited for<br>devi Registers are the fastest type of memory. Similar to registers on the CPU, they are allocated automatically for basic variables in computations. However, they are only visible per-thread, and is used when it is not possibl

Since we want to read potentially large input arrays to reduce and write<br>the result where we can later retrieve, we will therefore choose to place<br>both of them in global memory. Since we want to read potentially large input arrays to reduce and write<br>the result where we can later retrieve, we will therefore choose to place<br>both of them in global memory. Since we want to read potentially large input arrays to reduce and write<br>the result where we can later retrieve, we will therefore choose to place<br>both of them in global memory.

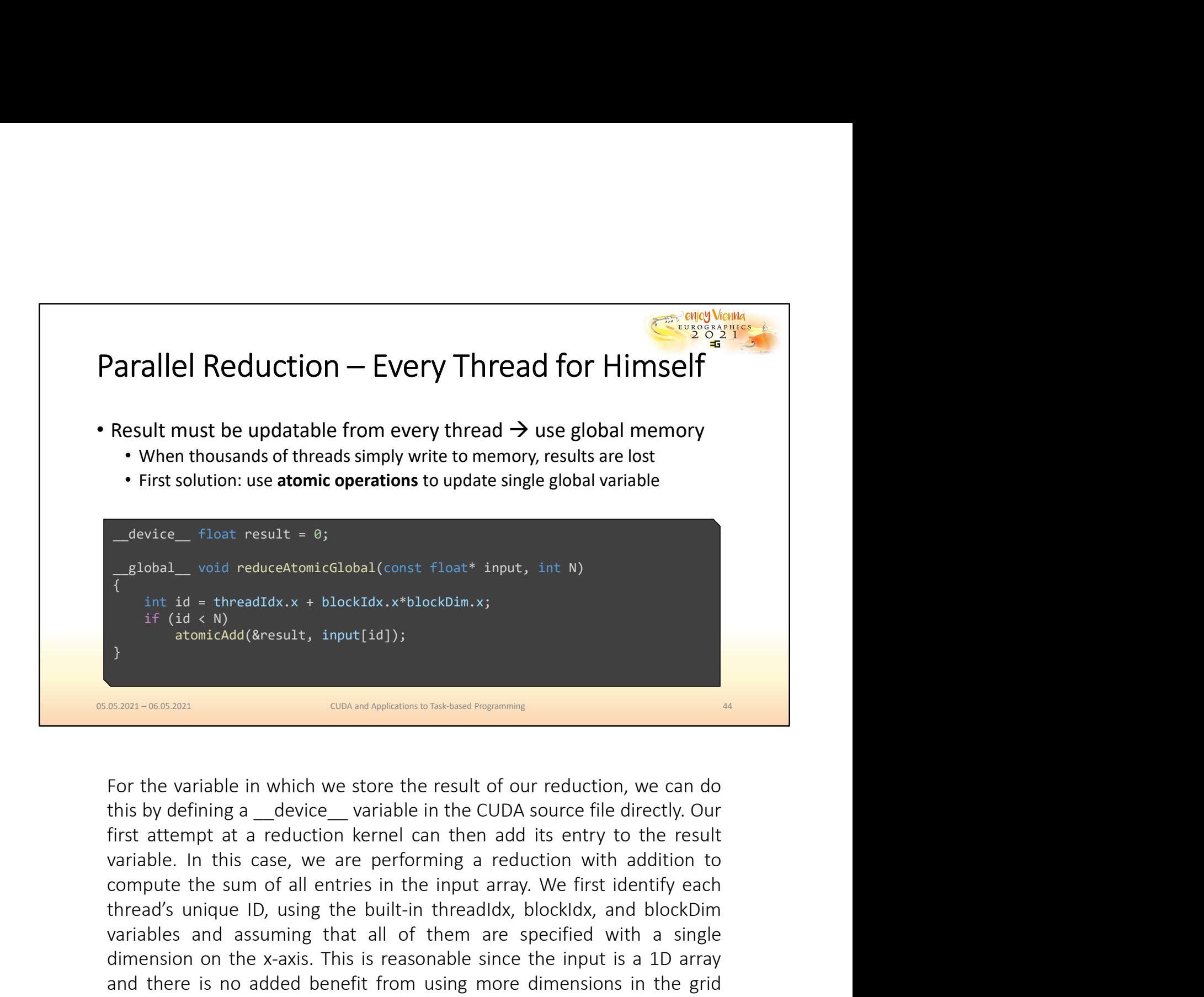

The probabition of reduced to the state of the state of the state of the state of the state of the state of the state of the state of the state of the state of the state of the build-deference of the built-in threadId(&res variables and reduceation and (constribute) in the them are specified in the them are specified (dietay, the total of the are specified (dietay, the protocolonium is that and the maximum statements are specified with a sin In the = the cadded (Rresult, input [id]);<br>  $\frac{1}{2}$  if (id < N) atomicaded (Rresult, input [id]);<br>  $\frac{1}{2}$ <br>  $\frac{1}{2}$ <br>  $\frac{1}{2}$ <br>  $\frac{1}{2}$ <br>  $\frac{1}{2}$ <br>  $\frac{1}{2}$ <br>  $\frac{1}{2}$ <br>  $\frac{1}{2}$ <br>  $\frac{1}{2}$ <br>  $\frac{1}{2}$ <br>  $\frac{1}{2}$ <br> <sup>14</sup> (1d < N)<br>
atomicAdd(&result, input[1d]);<br>
and this by defining a \_device\_ variable in the CUDA source file directly. Our<br>
first attempt at a reduction kernel can then add its entry to the result<br>
variable. In this cas **Exam-second**<br> **Exam-second**<br> **CON and Andrews to Factione Programme**<br>
For the variable in which we store the result of our reduction, we can do<br>
this by defining a \_device\_variable in the CUDA source file directly. Our<br> **EXECT:** CONCRETED THE THE SERVITE THE SERVITE THE UNITE THE USER THE USER THE INTERT A LET THE INTERT A LET THE USER INTERT A LET THE USER INTERT A LET THE USER INTERT A LET THE CONSIDE IN THE USER USER INTERT A LET THE U **EXECUTE THE COMPUTE CONCIDED TO THE CONDUCT**<br> **EXECUTE THE COND CONDUCT** (THE SUPPOSUTE THE SUPPOSUTE THE COND SOUTC FIRS attempt at a reduction kernel can then add its entry to the result variable. In this case, we are p For the variable in which we store the result of our reduction, we can do this by defining a \_device\_ variable in the CUDA source file directly. Our first attempt at a reduction kernel can then add its entry to the result For the variable in which we store the result of our reduction, we can do<br>this by defining a  $\_$ device  $\_$  variable in the CUDA source file directly. Our<br>first attempt a a reduction kernel can then add its entry to the For the variable in which we store the result of our reduction, we can do this by defining a \_device\_ variable in the CUDA source file directly. Our first attempt at a reduction kernel can then add its entry to the result

But since the number of entries in the array N may not be a multiple of<br>the block size, some of the threads in the last block may not want to<br>participate in the reduction to avoid access violations. Next, we retrieve<br>the c But since the number of entries in the array N may not be a multiple of<br>the block size, some of the threads in the last block may not want to<br>participate in the reduction to avoid access violations. Next, we retrive<br>the co But since the number of entries in the array N may not be a multiple of<br>the block size, some of the threads in the last block may not want to<br>participate in the reduction to avoid access violations. Next, we retrieve<br>the c But since the number of entries in the array N may not be a multiple of<br>the block size, some of the threads in the last block may not want to<br>participate in the reduction to avoid access violations. Next, we retrieve<br>the c But since the number of entries in the array N may not be a multiple of<br>the block size, some of the threads in the last block may not want to<br>participate in the reduction to avoid access violations. Next, we retrieve<br>the c But since the number of entries in the array N may not be a multiple of<br>the block size, some of the threads in the last block may not want to<br>participate in the reduction to avoid access violations. Next, we retrieve<br>the c

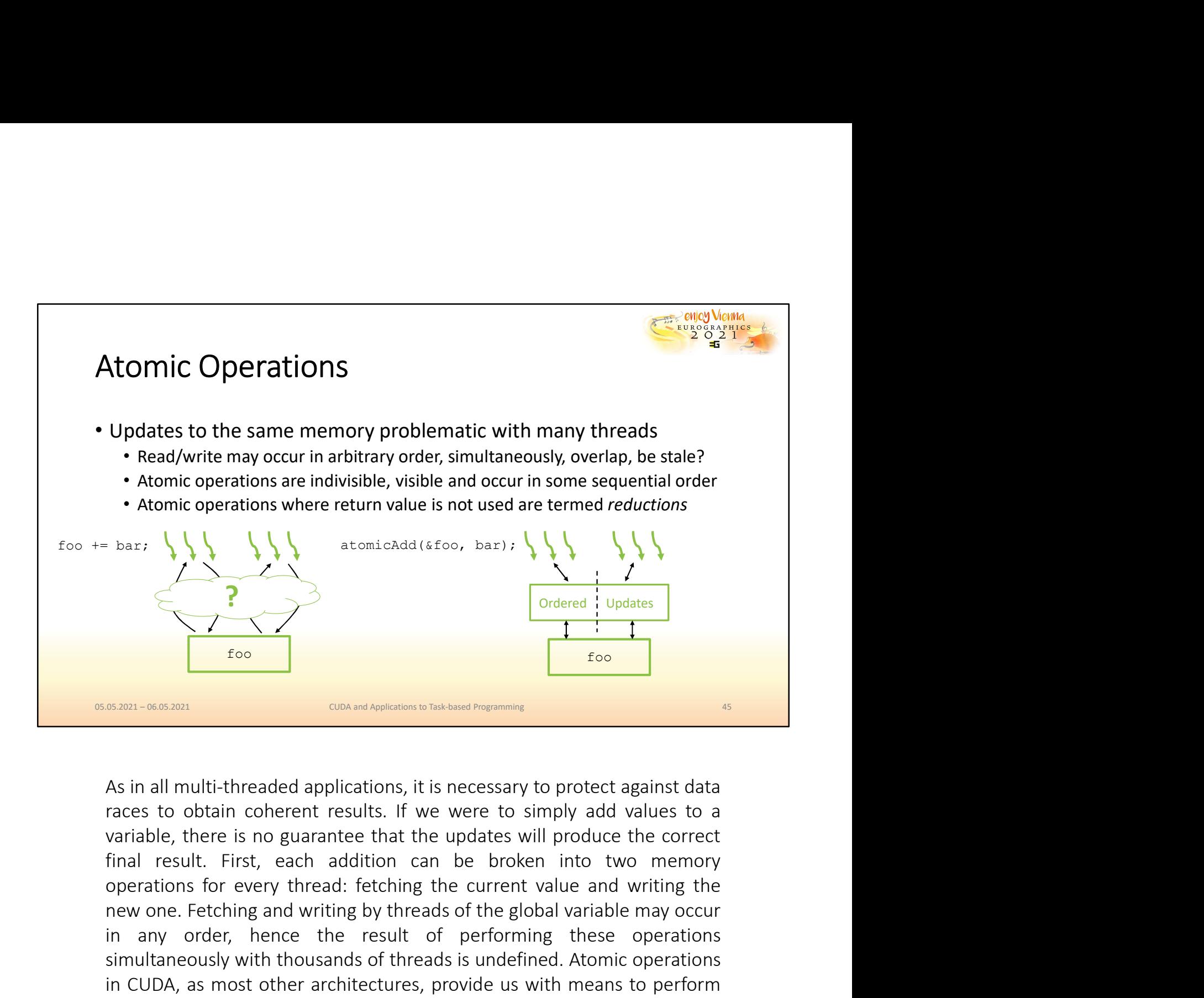

and writing and writing and writing by the same of the global variable may ordered in the global variable may ordered in the global variable may occur and writing the global variable, there is no guarantee that the updates **Example 19**<br> **Example 19**<br> **Example 19**<br> **Example 19**<br> **Example 19**<br> **Example 19**<br> **Example 19**<br> **Example 19**<br> **Example 19**<br> **Example 19**<br> **Example 19**<br> **Example 19**<br> **Example 19**<br> **Example 19**<br> **Example 19**<br> **Example 19** Simultaneously with thousands of threads is undefined. The same of the same of the same of the same of the same of the same of the current calls. If we were to simply add values to a variable, there is no guarantee that th **Example 19**<br> **Example 19**<br> **Example 19**<br> **Example 19**<br> **Example 19**<br> **As in all multi-threaded applications, it is necessary to protect against data**<br> **As in all multi-threaded applications, it is necessary to protect aga** Exam-0663801<br>
UPS (CON and Analysian to Takhand Programming<br>
As in all multi-threaded applications, it is necessary to protect against data<br>
races to obtain coherent results. If we were to simply add values to a<br>
transitio **EXECT:** CONCOUNDERT THE CONDERTING THE CONDERTING THE CONDERTING THE CONDERTING THE SAMEL THAT AND THE STAND THE THAT INTERT IN THE THAT IN THE THAT INC A THAT INC THE THAT INC THE THAT INC THE THAT THAT THAT THAT THAT TH **EXECUTE CONCUTE CONCUTE CONCUTE CONCUTE AS IN THE SAME CONDUCT AND THE SAME THE SAME THE SAME THE SAME THE SAME THE SAME THE SAME THE SAME THE SAME THE SAME THE SAME THE SAME THE SPECTION OF THE SAME THE SPECTION OF THE S** As in all multi-threaded applications, it is necessary to protect against data<br>races to obtain coherent results. If we were to simply add values to a<br>variable, there is no guarantee that the updates will produce the correc As in all multi-threaded applications, it is necessary to protect against data<br>races to obtain coherent results. If we were to simply add values to a<br>variable, there is no guarantee that the updates will produce the correc result.

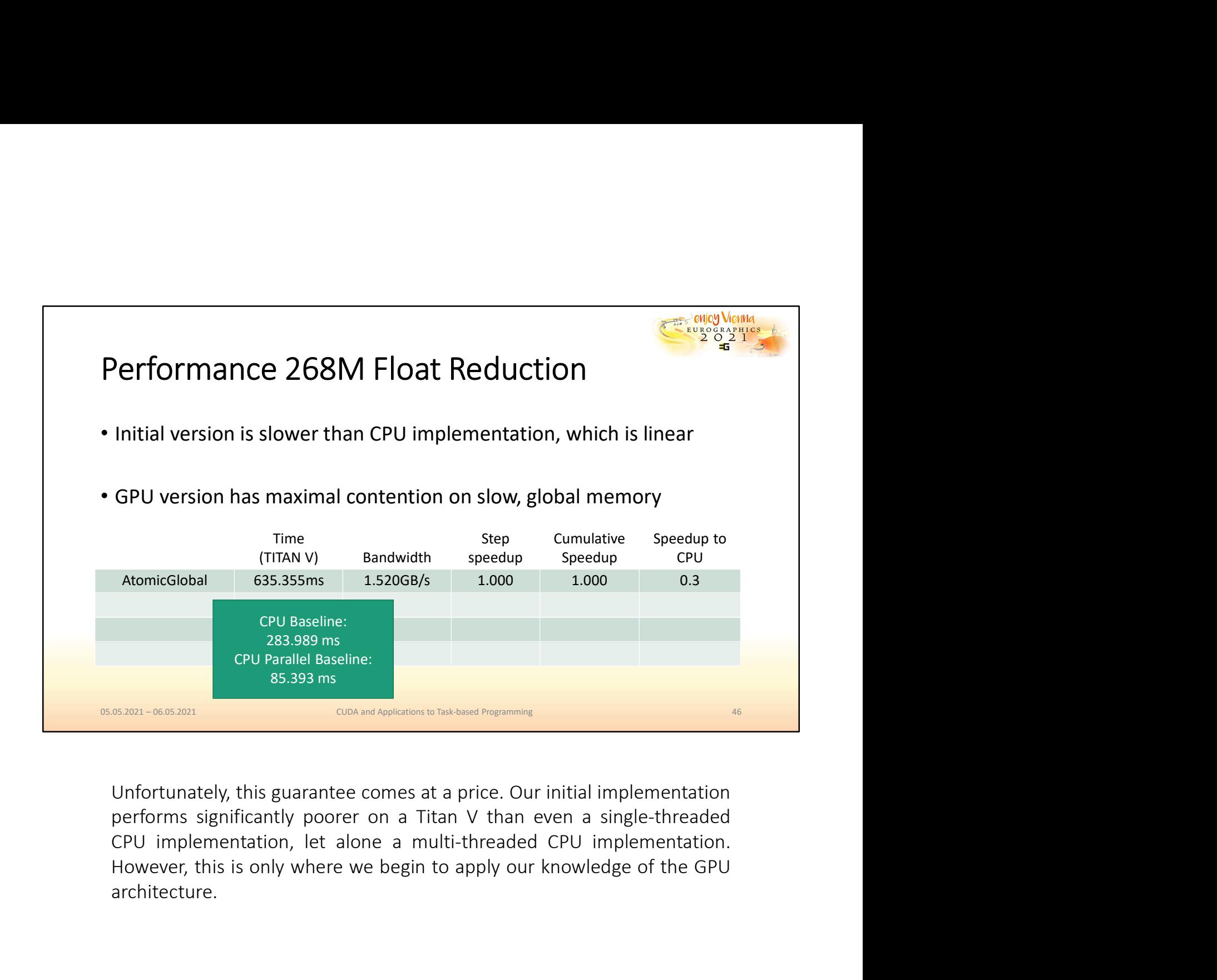

architecture.

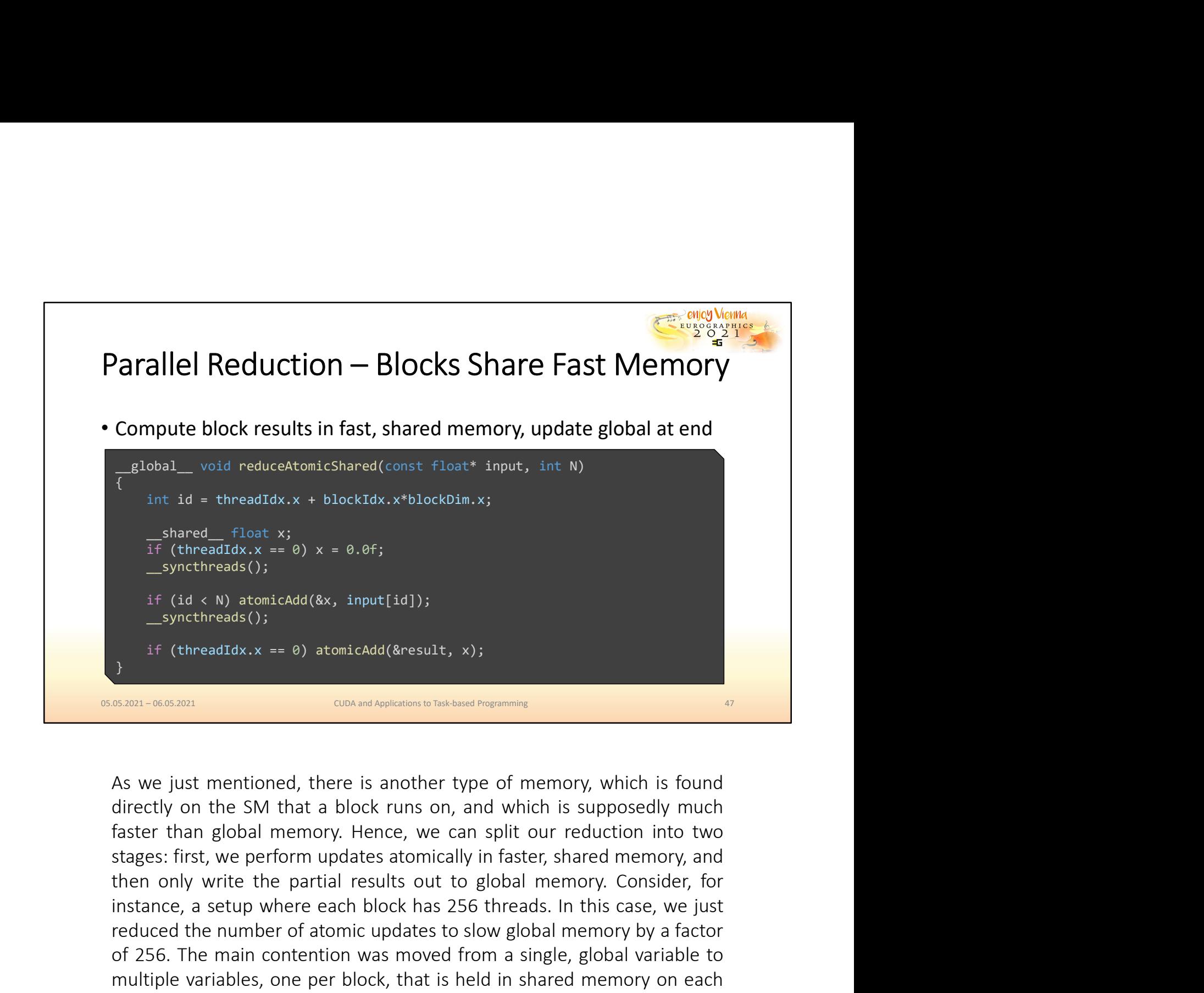

If  $\frac{1}{2}$  (threadIdx.x == 0) x = 0.0f;<br>  $\frac{1}{2}$  (id < N) atinchadd(&x, input[id]);<br>
if  $\frac{1}{2}$  (threadIdx.x == 0) atonicAdd(&result, x);<br>  $\frac{1}{2}$  sextern the main constant be the setup of memory, which is found<br> reduced the mumber of atomic updates to slow global memory on a set of atomic slow-<br>Synchrometers of the number of the number of the number of the number of the number of atomic was factors of a<br>since the slow global memor if  $(id \le N)$  atomicAdd $(8x, input[id])$ ;<br>  $\frac{1}{2}$  if  $(threadx, x = 0)$  atomicAdd $(8result, x)$ ;<br>  $\frac{1}{2}$ <br>  $\frac{1}{2}$ <br>  $\frac{1}{2}$ <br>  $\frac{1}{2}$ <br>  $\frac{1}{2}$ <br>  $\frac{1}{2}$ <br>  $\frac{1}{2}$ <br>  $\frac{1}{2}$ <br>  $\frac{1}{2}$ <br>  $\frac{1}{2}$ <br>  $\frac{1}{2}$ <br>  $\frac{1}{2}$ <br>  $\frac{1}{2}$ <br> multiple variables of the accumulation in shared memory, the first that is dones and a directly on the SM that a block runs on, and which is supposedly much faster than global memory. Hence, we can split our reduction into **SERT:** (threadTdx, x = 0) atomicAdd(&result, x);<br>
SERT:-665301 CON/mil/holioton brightness regime or<br>
AS we just mentioned, there is another type of memory, which is found<br>directly on the SM that a block runs on, and whi SERGAN: CONCRED FOR SOMET AND FOR SERGAN IN THE SERGAN INTERT AND AND THE SERGAN IN THE SURVEY ON the SM that a block runs on, and which is supposedly much faster than global memory. Hence, we can split our reduction into **Assum-Constant Constant Constant Constant Constant Constant Constant Constant Constant Constant Constant Constant Constant Constant Constant Constant Constant Constant Constant Constant Constant Constant Constant Constant** As we just mentioned, there is another type of memory, which is found directly on the SM that a block runs on, and which is supposedly much faster than global memory. Hence, we can split our reduction into two stages: firs As we just mentioned, there is another type of memory, which is found directly on the SM that a block runs on, and which is supposedly much faster than global memory. Hence, we can split our reduction into two stages: firs As we just mentioned, there is another type of memory, whirectly on the SM that a block runs on, and which is supp faster than global memory. Hence, we can split our reduct stages: first, we perform updates atomically in f

The second \_\_syncthreads is to ensure that all threads in the block have<br>finished with their accumulation before the first thread in the block<br>performs a single update to global memory, otherwise, it could update it<br>with a The second \_\_syncthreads is to ensure that all threads in the block have<br>finished with their accumulation before the first thread in the block<br>performs a single update to global memory, otherwise, it could update it<br>with a The second \_\_syncthreads is to ensure that all threads in the block have<br>finished with their accumulation before the first thread in the block<br>performs a single update to global memory, otherwise, it could update it<br>with a The second \_\_syncthreads is to ensure that all threads in the block have<br>finished with their accumulation before the first thread in the block<br>performs a single update to global memory, otherwise, it could update it<br>with a

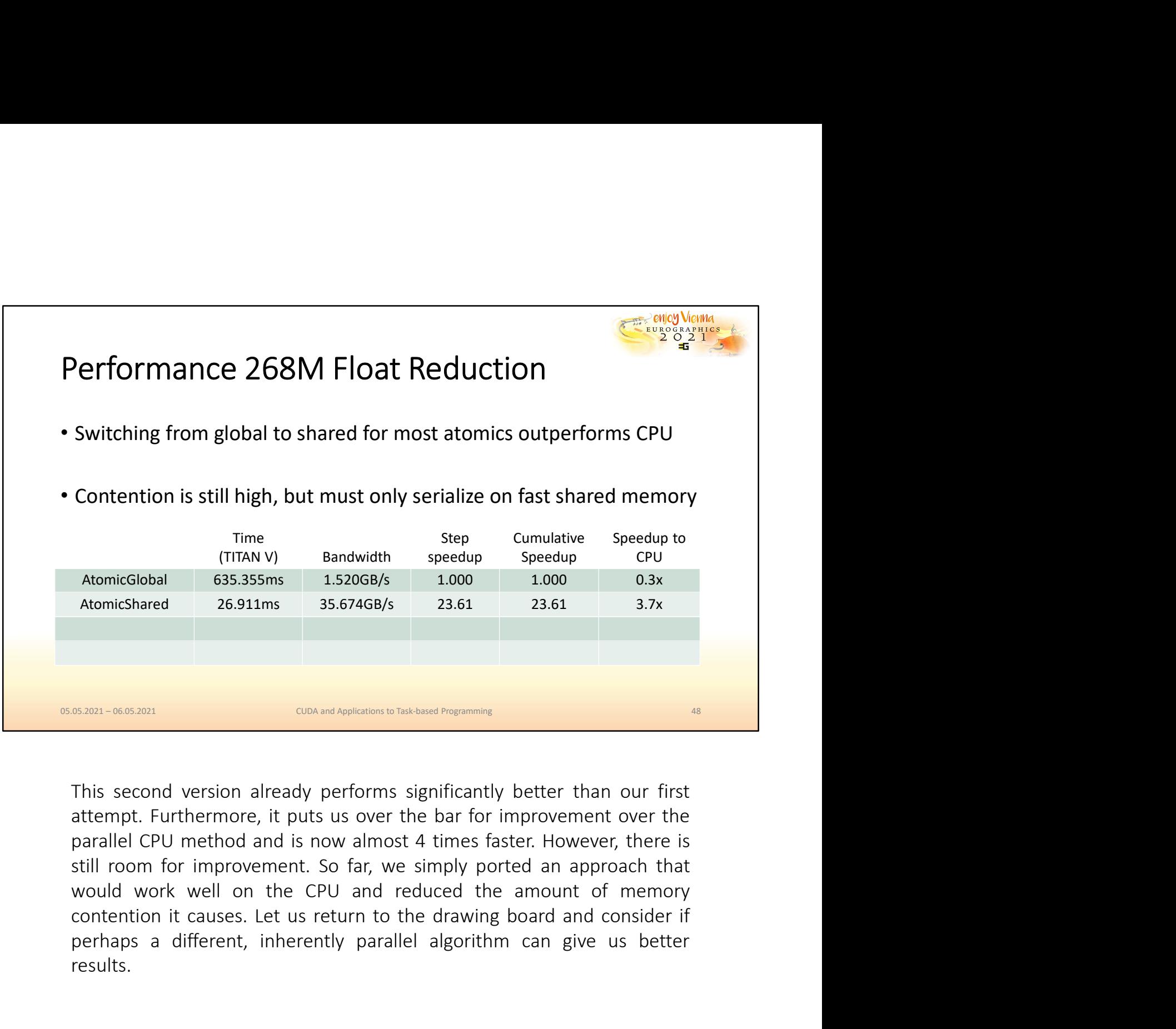

AtomicGlobal 635.355ms 1.520G6/5 1.000 1.000 0.3x<br>
AtomicShared 26.911ms 3.5.674GB/s 23.61 23.61 3.7x<br>
AtomicShared 26.911ms 3.674GB/s 23.61 23.61 3.7x<br>
SEREN-WORD MOREST CONTEXT AND THE CONTEXT OF THE CONTEXT OF THE CONTE results.

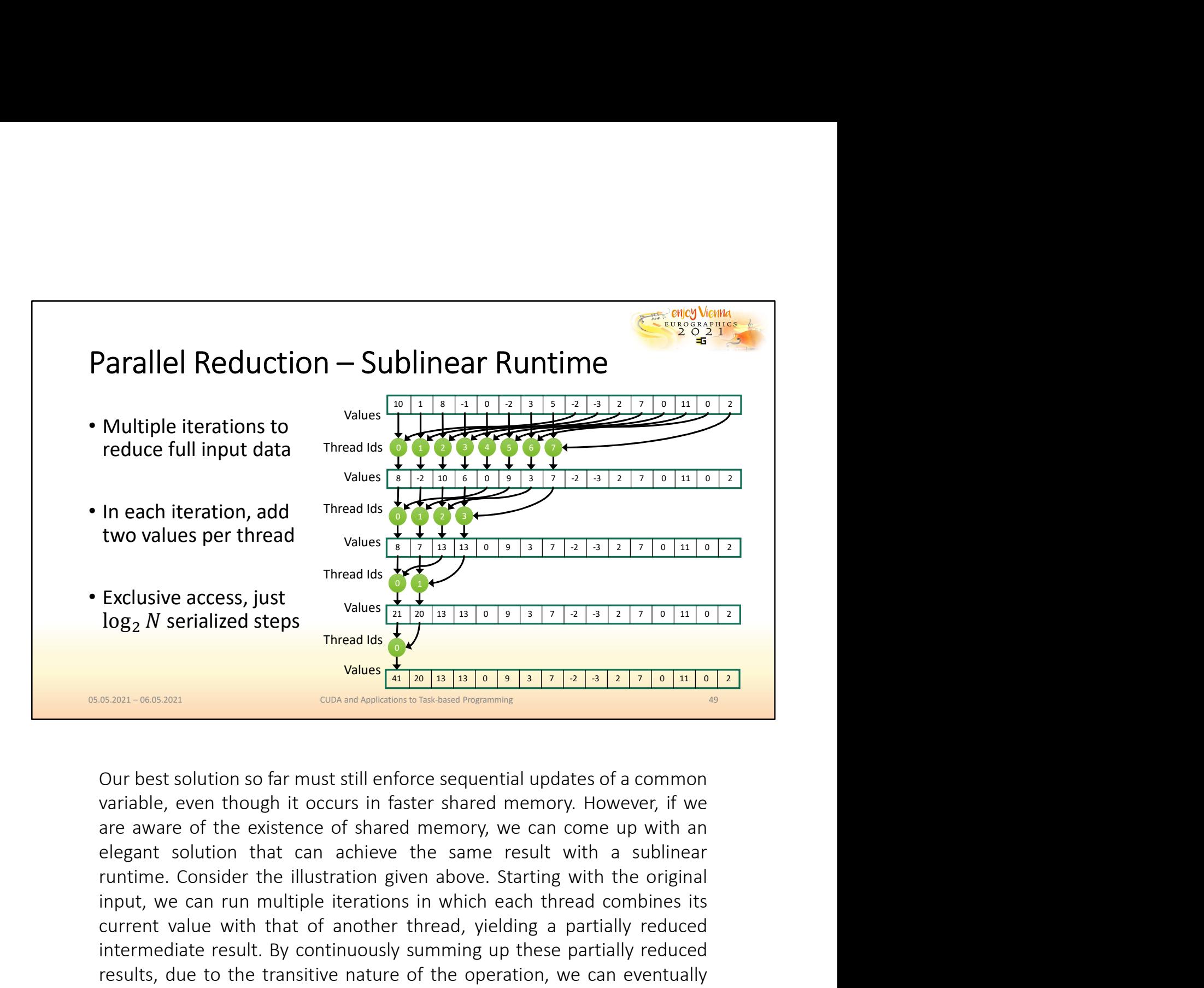

Exclusive access, just<br>  $\frac{1}{\sqrt{2}}$ <br>
Exclusive access, just<br>  $\frac{1}{\sqrt{2}}$ <br>  $\frac{1}{\sqrt{2}}$ <br>  $\frac{1}{\sqrt{2}}$ <br>  $\frac{1}{\sqrt{2}}$ <br>  $\frac{1}{\sqrt{2}}$ <br>  $\frac{1}{\sqrt{2}}$ <br>  $\frac{1}{\sqrt{2}}$ <br>  $\frac{1}{\sqrt{2}}$ <br>  $\frac{1}{\sqrt{2}}$ <br>  $\frac{1}{\sqrt{2}}$ <br>  $\frac{1}{\sqrt{2}}$ <br>  $\frac{1$ current value with that of another thread, yielding a partially reduced intermediate result. By continuously summing up these partially reduced **results**, due to the transitive nature of the operation, we can eventually be transitive nature of the constrained to the transition of the operation of the operation of the operation of the operation, we can come up wit Thread dis **Contained the result of the result of the full results of the full reduction of the result of the result of the result of the result of the result of the result of the result of the result of the result of the SERVIDE THE CONDECT THE CONDECTED THE CONDUCTED THE CONDECTED THE CONDECTED THE CONDECTED THE CONDECTED THE CONDECTED THE CONDECTED THE CONDECTED THE CONDECTED THE CONDECTED THE CONDECTED THE CONDECTED THAN 1 SUBSERVIDUA** 

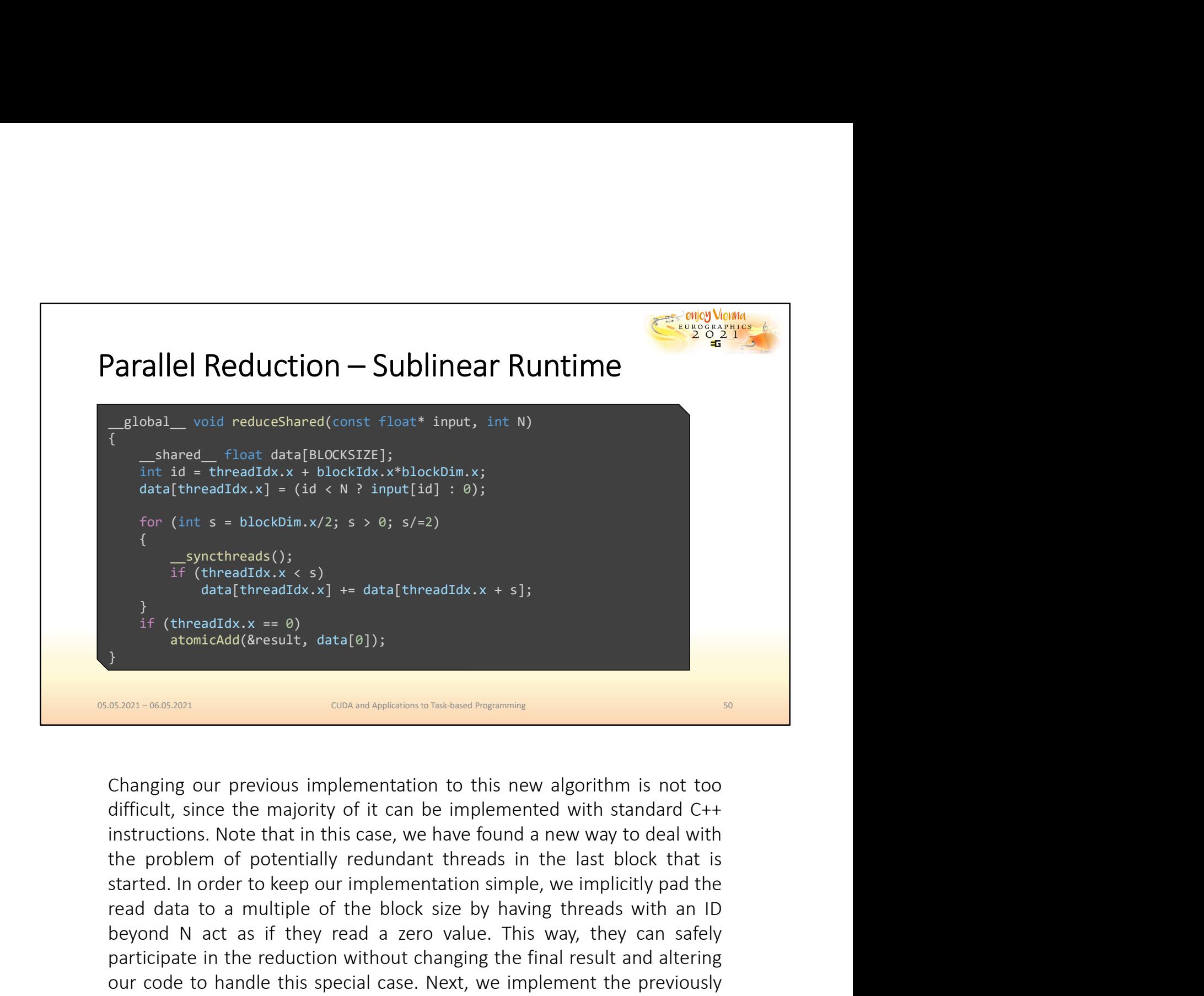

**read data to a multiple of the block size by having the flow control data to a multiple of the block size by having thread (Aresult, data [0]);<br>
<b>B.2021-06.0002011**<br> **B.2021-06.0002011**<br> **B.2021-06.0002011**<br> **B.2021-06.0** If  $(\text{threads}, x \leq s)$ <br>  $\frac{3}{4}$  (threadIdx.x) + data[threadIdx.x + s];<br>  $\frac{3}{4}$  (threadIdx,  $\frac{3}{4}$  = 0)<br>  $\frac{3}{4}$  (threadIdx,  $\frac{3}{4}$  = 0)<br>  $\frac{3}{4}$  (threadIdx,  $\frac{3}{4}$  = 0)))<br>  $\frac{3}{4}$ <br>  $\frac{3}{4}$  (threadIdx,  $\frac{$ participate in the reduction with the reduction with the reduction without changing our previous implementation to this new algorithm is not too difficult, since the majority of it can be implemented with standard C++<br>ins our code to handle this special case. Next, we implement the next defined to the next and the next and the property of the case. We have implemented with standard C++ instructions. Note that in this case, we have found a  $\frac{1}{2}$ <br>  $\frac{1}{2}$ <br> make sure that each iteration is secured by a call to \_\_syncthreads to **EXECUTE CONCUTE CONCUTE CONCUTE CONCUTE CONCUTE CONCUTE CONCUTE CONCUTE CONCUTE CONCUTE CONCUTE CONCUTE CONCUTE CONCUTE CONCUTE CONCUTE CONCUTE CONCUTE CONCUTE CONCUTE CONCUTE CONCUTE CONCUTE CONCUPT CONCUPT CONCUPT CONCU** Changing our previous implementation to this new algorithm is not too difficult, since the majority of it can be implemented with standard C++ instructions. Note that in this case, we have found a new way to deal with the Changing our previous implementation to this new algorithm is not too difficult, since the majority of it can be implemented with standard C++ inistructions. Note that in this case, we have found a new way to deal with th

Note that there is no \_\_syncthreads before the update to global memory<br>is made, due to the fact that in the very last iteration, only thread 0<br>participates in the loop, and it may immediately use the result that it<br>compute Note that there is no \_\_syncthreads before the update to global memory<br>is made, due to the fact that in the very last iteration, only thread 0<br>participates in the loop, and it may immediately use the result that it<br>compute Note that there is no \_\_syncthreads before the update to global memory<br>is made, due to the fact that in the very last iteration, only thread 0<br>participates in the loop, and it may immediately use the result that it<br>compute Note that there is no \_\_syncthreads before the update to global memory<br>is made, due to the fact that in the very last iteration, only thread 0<br>participates in the loop, and it may immediately use the result that it<br>compute

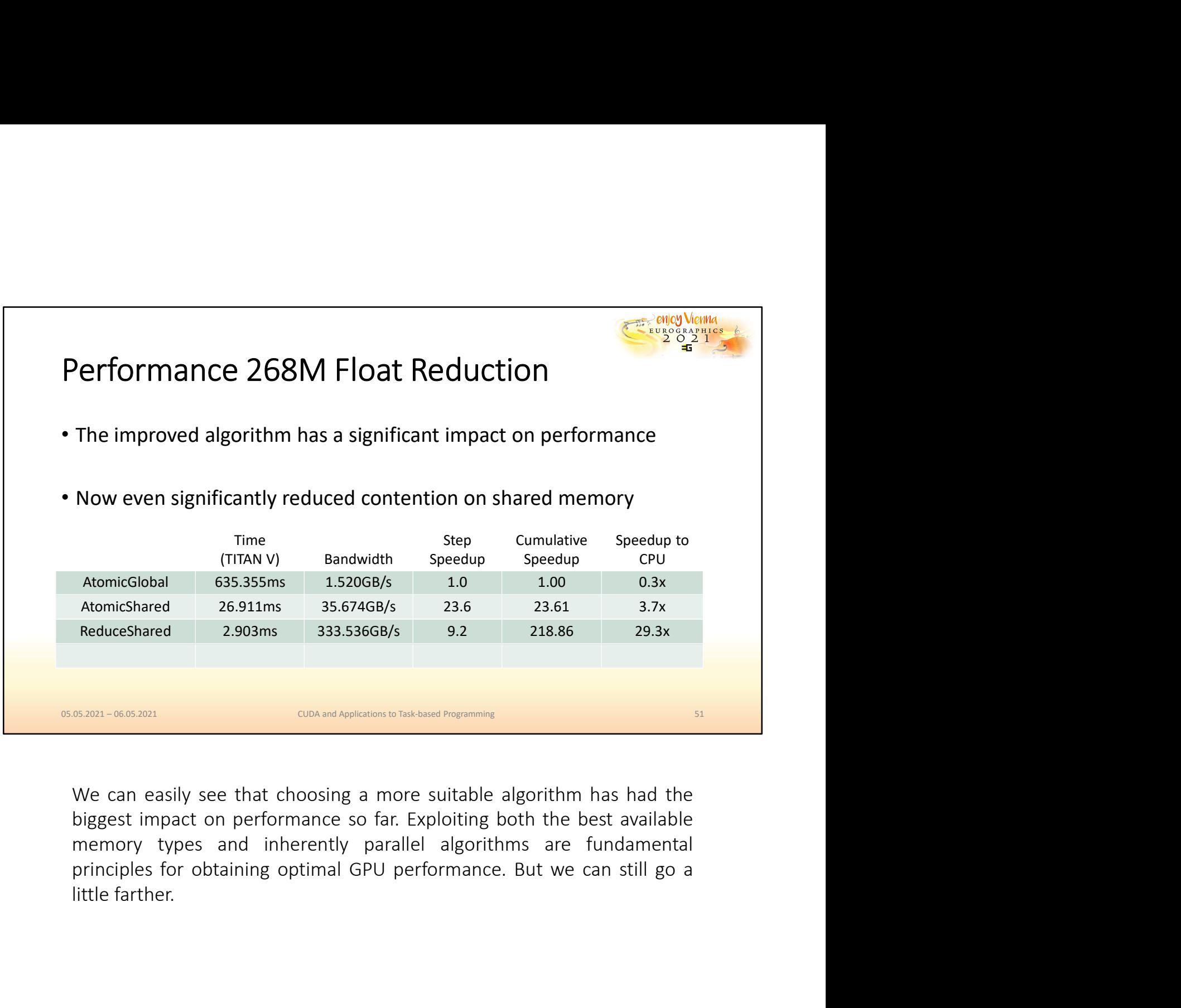

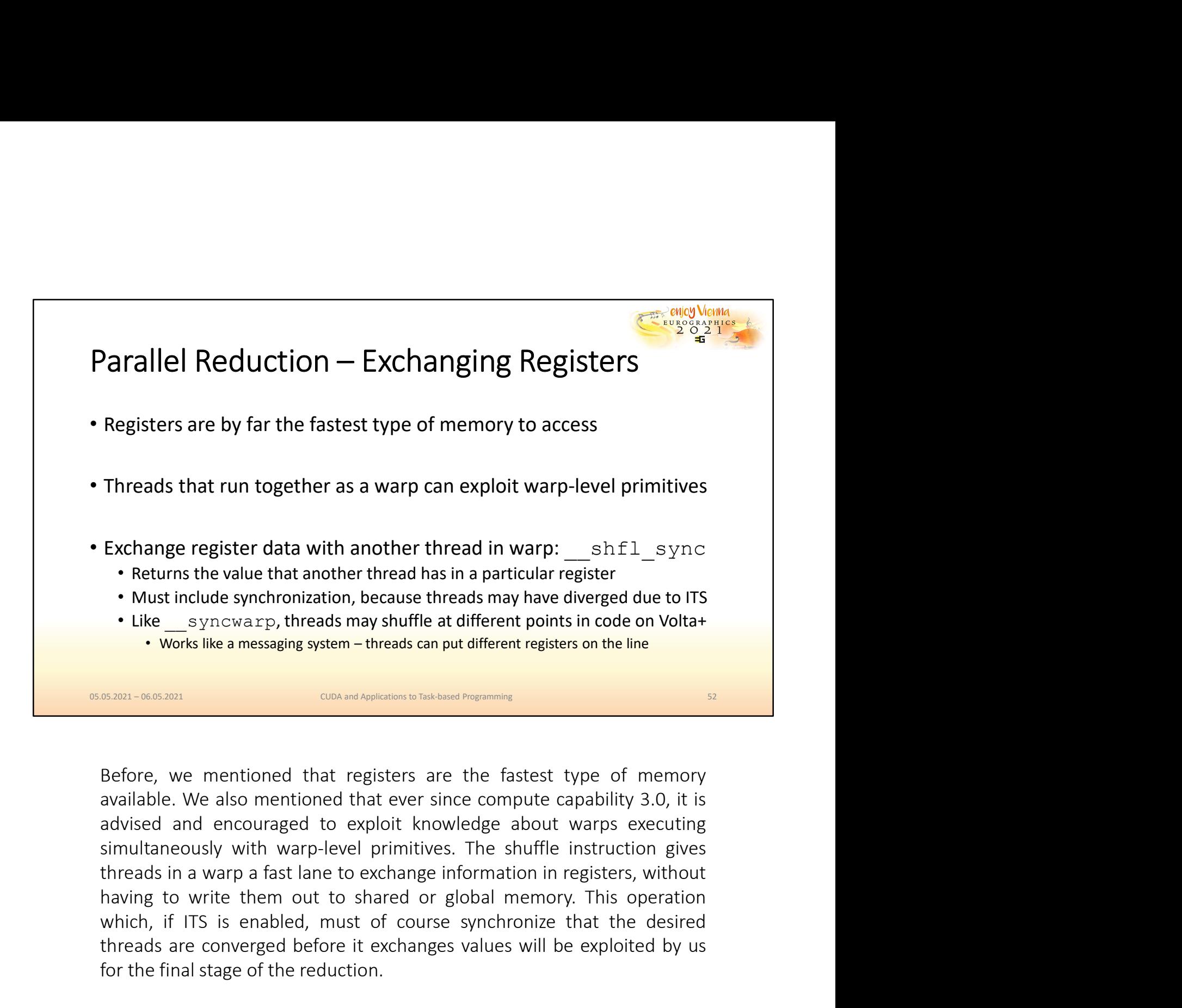

which, if ITS is enabled, must of course synchronize value of the final stage of the final stage of the final stage of the final stage of course in the desired must of control of the messaging system – threads can put diff threads are converged before it exchanges values will be exploited by user the final stage of the reduction of the final stage of the final stage of the method of the stage of the stage of the stage of the stage of the sta For the final stage of the reduction.<br>The final stage of the reduced by using the reduction of the reduction of the reduction of the reduction of the reduction of the reduction of the reduction of the reduction. We also me

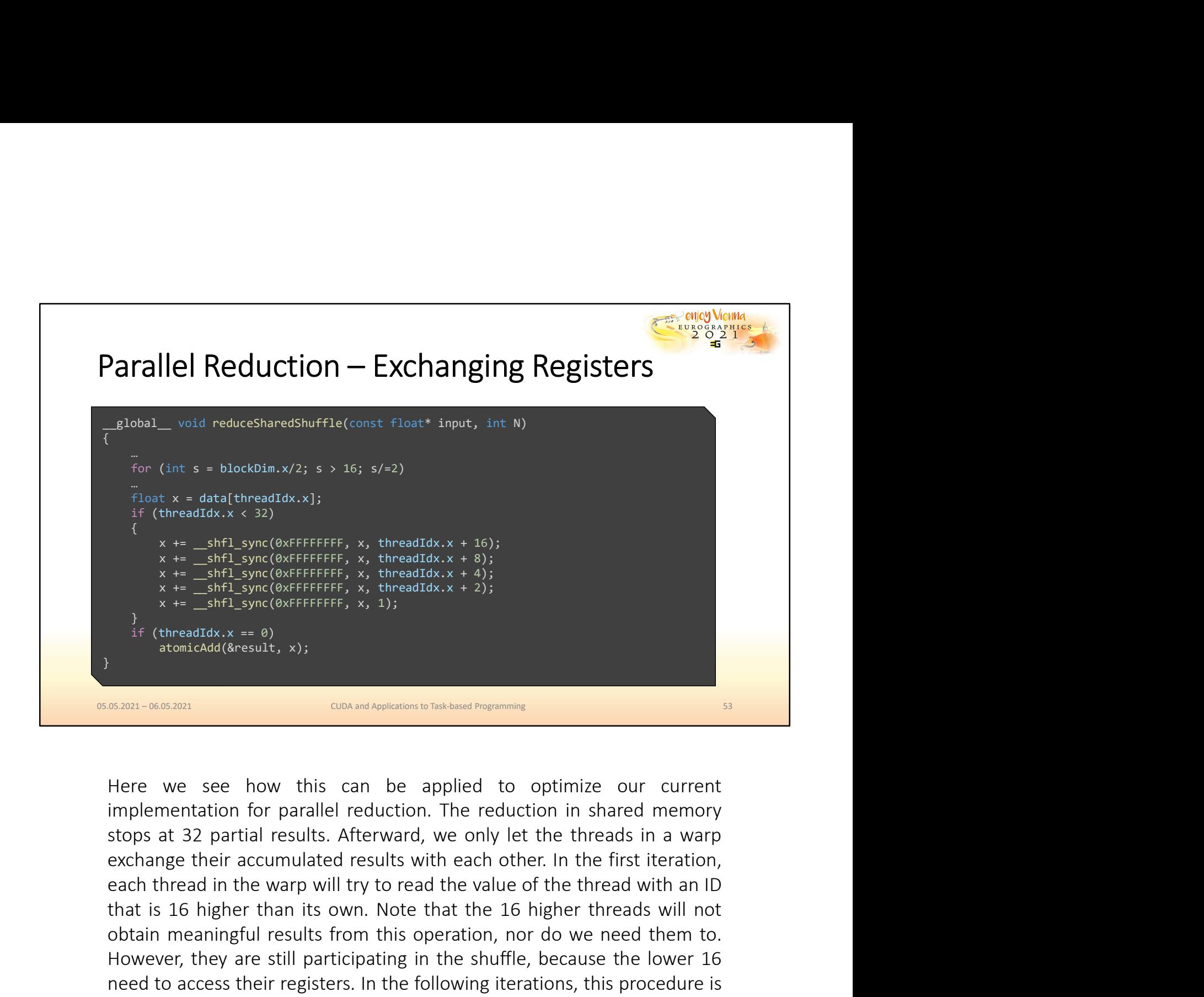

 $x \leftrightarrow -\frac{3n+1}{2}$ , suces ( $\alpha$ ). The ead to  $x, x = 16$ ),  $x \leftrightarrow -\frac{3n+1}{2}$ , suces ( $\alpha$ ),  $x \leftrightarrow -\frac{3n+1}{2}$ , suces ( $\alpha$ ),  $x \leftrightarrow -\frac{3n+1}{2}$ , suces ( $\alpha$ ),  $x \leftrightarrow -\frac{3n+1}{2}$ , suces ( $\alpha$ ),  $x \leftrightarrow -\frac{3n+1}{2}$ ,  $\alpha$ ),  $x \leftrightarrow -\frac{3n+1}{$ x  $\frac{x}{1} = \frac{-8nT}{-5nT} \frac{x}{-5nT} \frac{x}{-5nT} \$  $x^2 + \frac{1}{\sqrt{2}} \text{snr} \left( \text{coefficient} \right), x_1, x_2, x_3, x_4, x_5 \right)$ <br>  $\frac{1}{2} \text{st} \left( \text{threadfdx}_1, x_3, x_6 \right)$ <br>  $\frac{1}{2} \text{st} \left( \text{threadfdx}_2, x_6 \right)$ <br>  $\frac{1}{2} \text{st} \left( \text{d} \left( \text{d} \right) \right)$ <br>  $\frac{1}{2} \text{st} \left( \text{d} \left( \text{d} \right) \right)$ <br>  $\frac{1}{2} \text{st} \left$ The interactivity,  $\frac{1}{2}$  (threading),  $\frac{1}{2}$  (not and Agaliations to Tral Agalia following  $\frac{1}{2}$  (not an access the control in the following iteration for parallel reduction. The reduction in shared memory stop repeated until finally thread of methods of the accumulated program in the control of the same of the accumulated reduction. The reduction in shared memory stops at 32 partial results. Afterward, we only let the threads in 1. Having obtained a completely reduced sum, it then performs the sole **EXECUTE:** WE see thow this can be applied to optimize our current implementation for parallel reduction. The reduction in shared memory stops at 32 partial results. Afterward, we only let the threads in a warp exchange th

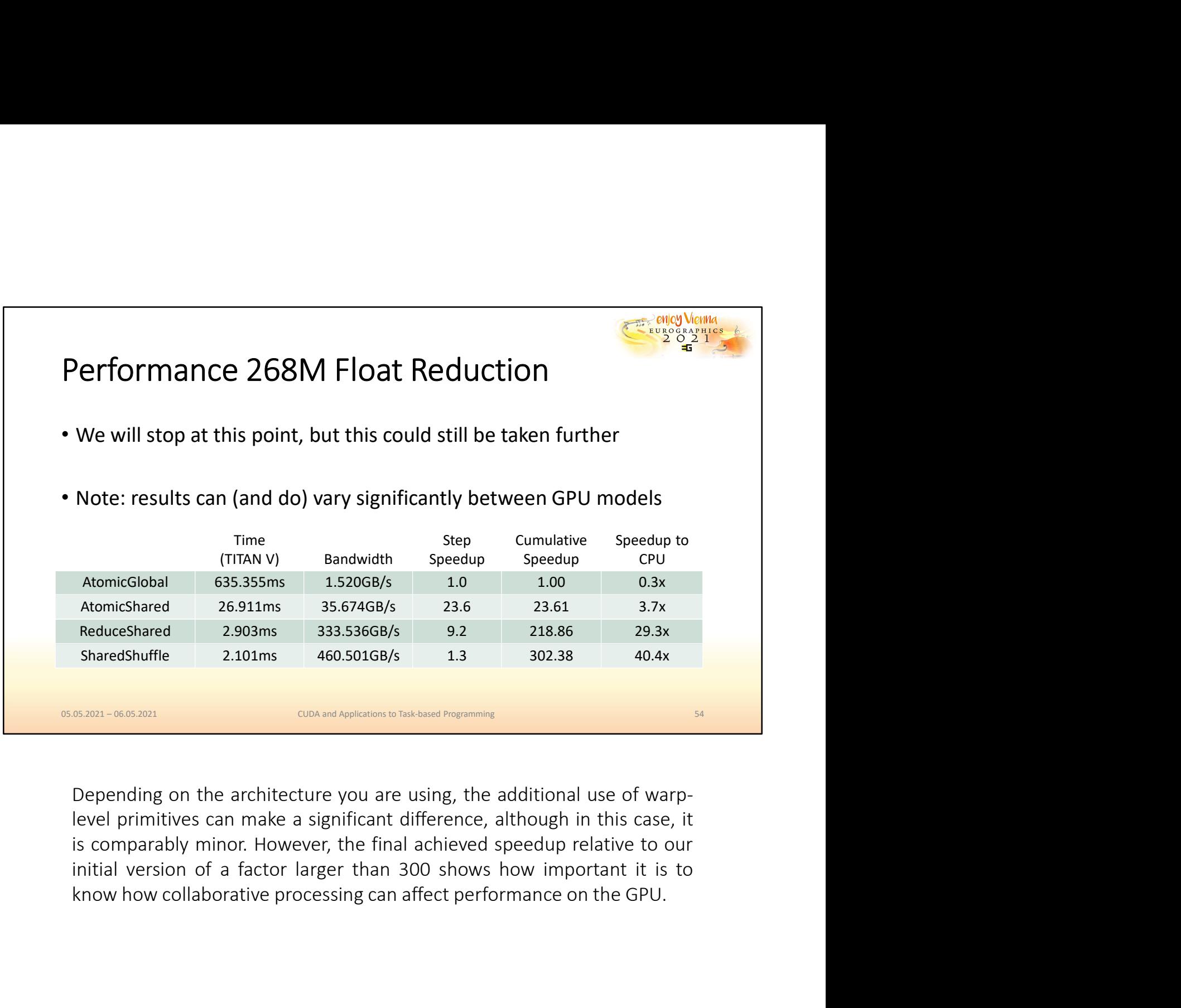

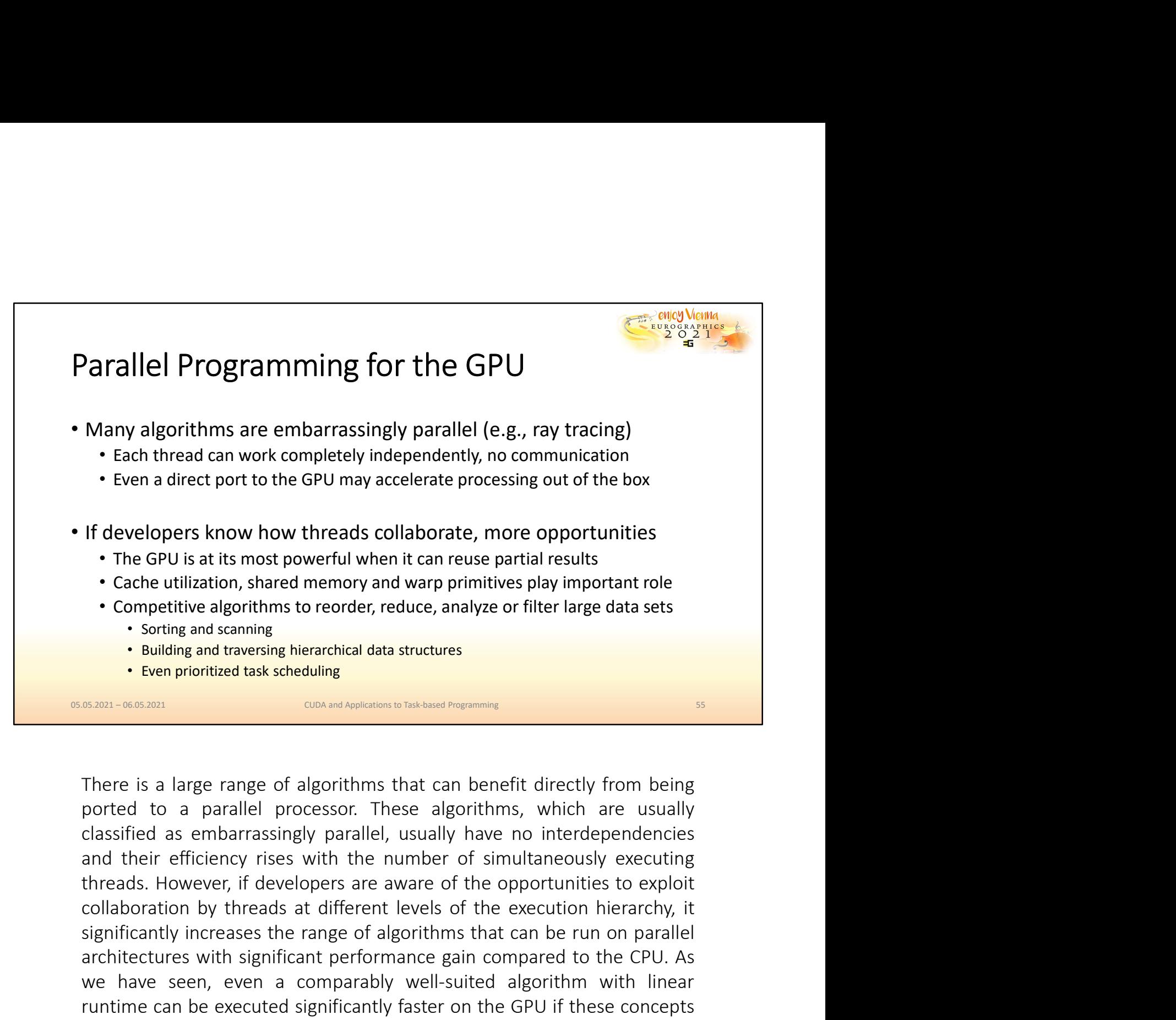

Cache utilization, shared memory and warp primitives play important role<br>
Competitive algorithms to reorder, reduce, analyze or filter large data sets<br>
Soring and standing<br>
Denote that structures<br>
Denote that can be relief Competitive algorithms to reorder, reduce, analyze or filter large data sets<br>
Sorting and scanning<br>
State and scanning<br>
State of the prioritized task scheduling<br>
State -with significant performance gain comparisons between Solution and scanning<br>
Welling and traversing herarchical data structures<br>
Welling and traversing herarchical data structures<br>
SCREP-0605001-0605001<br>
There is a large range of algorithms that can benefit directly from bein **r** Building and traversing hierarchical data structures<br> **EXECUTE:** EVEN profit that can be executed by from being<br>
There is a large range of algorithms that can benefit directly from being<br>
ported to a parallel processor • Even prioritized task scheduling<br>
CUDA and Applications to Task-based Programming<br>
There is a large range of algorithms that can benefit directly<br>
ported to a parallel processor. These algorithms, which<br>
classified as em

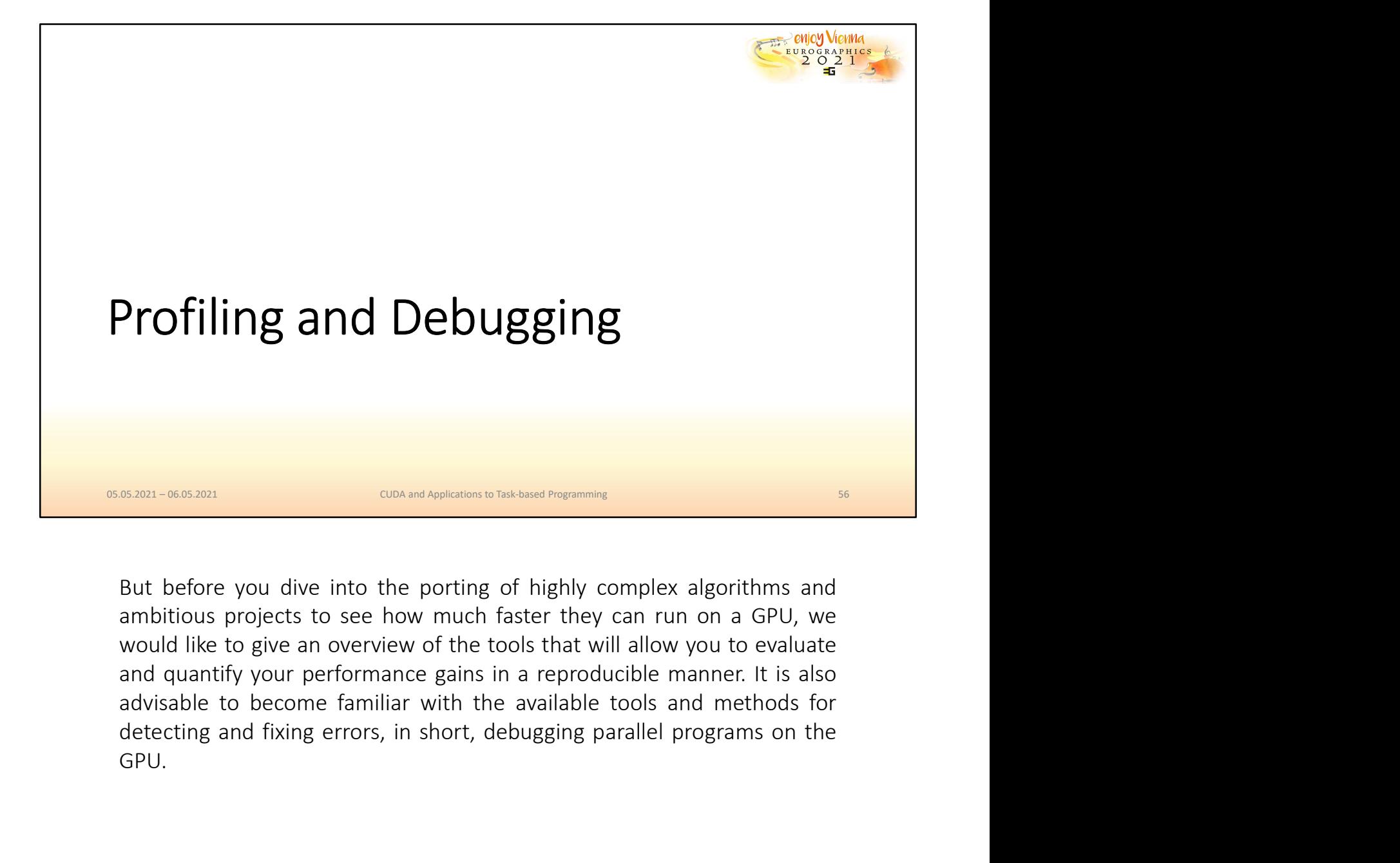

GPU.

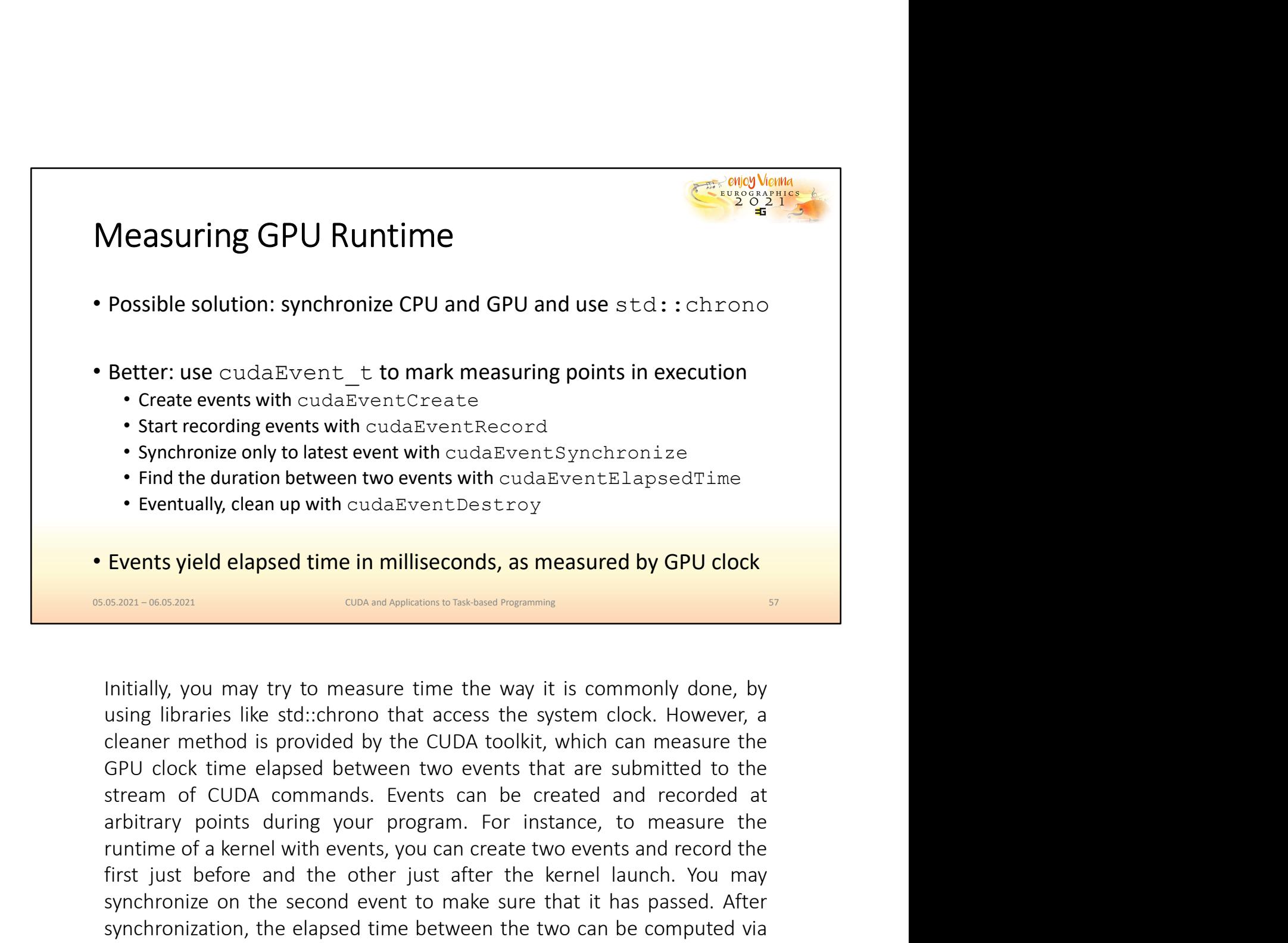

• Synchromize only to latest event with cucalizeration for the duration between two events with cudalizerant Elapsed Time<br>• Eventually, clean up with cudalizerat Desstroy<br>
Events yield elapsed time in milliseconds, as meas First the duration between two events with cudalized transformation in the controllation of the same of the other same of the other same of the other same of the other same of the other same of the same of the same of the **Eventis yield elapsed time in milliseconds, as measured by GPU clock**<br> **Events yield elapsed time in milliseconds, as measured by GPU clock**<br> **EVENTS AND TO THE SECOND CONTES CONDUPS SURFER SURFER SURFER SURFER SURFER SUR Events yield elapsed time in milliseconds, as measured by GPU clock**<br> **EXECUTE CONVERTING TO THE CONCUTE CONCUTE CONCUTE CONCUTE CONCUTE CONCUTE CONCUTE CONCUTE (SYSTEM)**<br>
Initially, you may try to measure time the way it Events yield elapsed time in milliseconds, as measured by GPU clock<br>
sam-social curves contributed by the elapsed for the elapsed for the elapsed for the elapsed for the elapsed for the elapsed for the elapsed for the elap **EXECUTE THE CONCULTE CONCULTE CONCULTER**<br> **EXECUTED**<br> **EXECUTED**<br> **EXECUTED**<br> **EXECUTED**<br> **EXECUTED**<br> **EXECUTED**<br> **EXECUTED**<br> **EXECUTED**<br> **EXECUTED**<br> **EXECUTED**<br> **EXECUTED**<br> **EXECUTED**<br> **EXECUTED**<br> **EXECUTED**<br> **EXECUTED**<br>

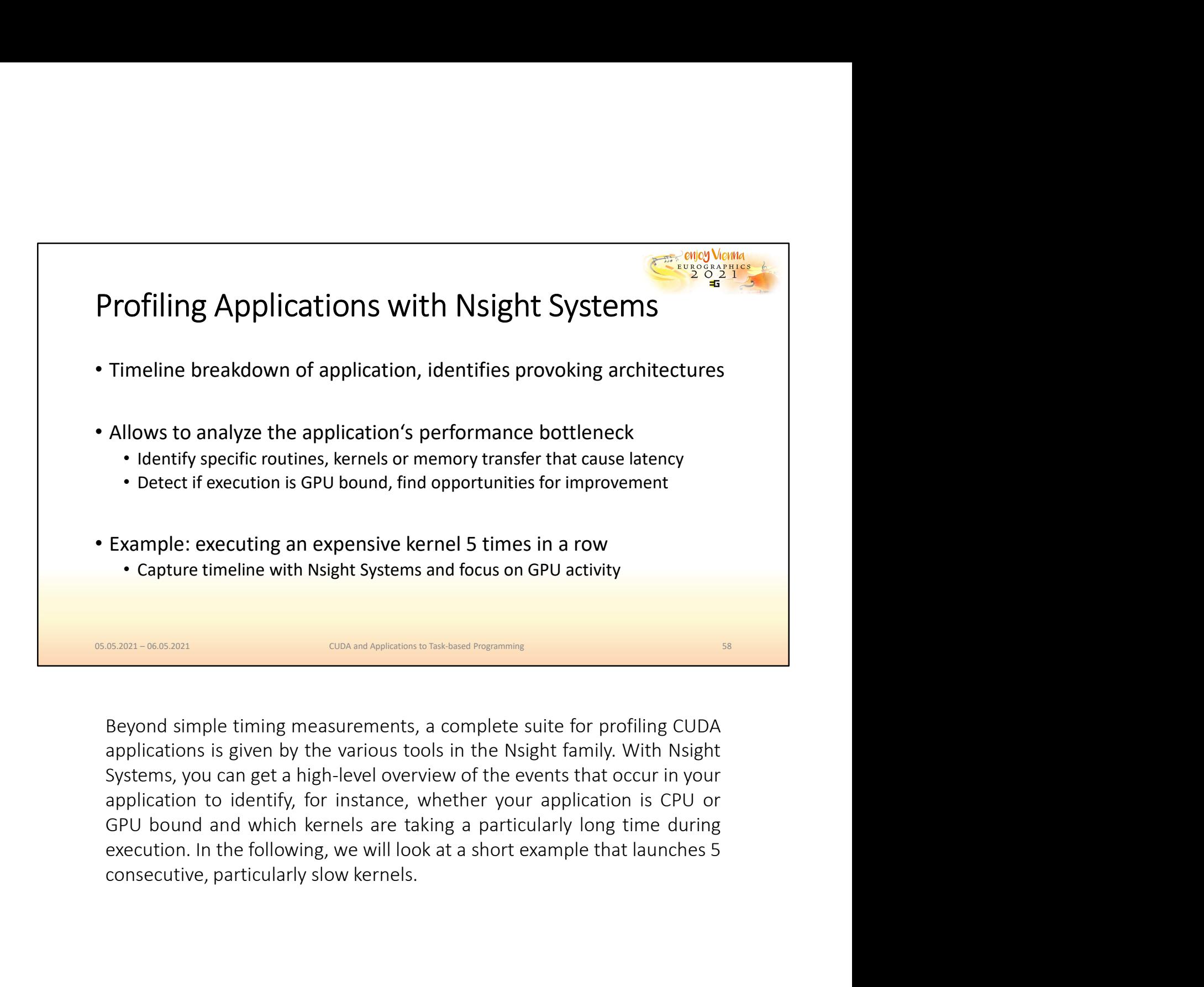

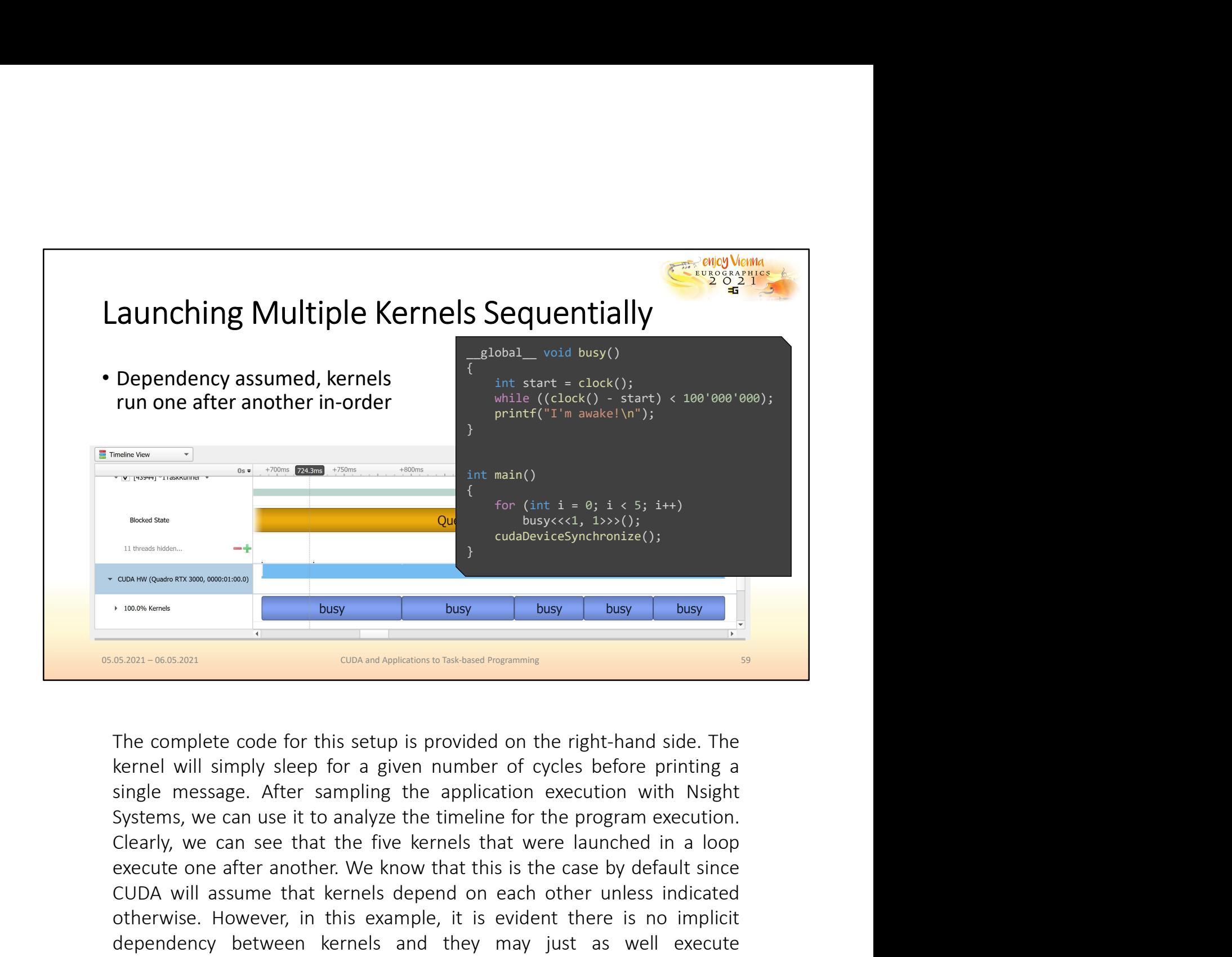

execute one after another. We know that this is the case by default since the case of this since and the case of this setup is provided on the right-hand side. The series we know that the case by default since the case by CUDA will assume that kernels depend on each other unless indicated<br>
SURPRENCE CORPUTE CONDITIONS OF THE CORPUTE CONDITIONS INTERNATIONAL CONDITIONS OF THE CORPUTE CORPUTE CONDITIONS OF THE CORPUTE CORPUTE CORPUTE CORPUTE **Example 20**<br> **OUR CONTROVER CONTROVERS (CONTROVERS)**<br> **OUR CONTROVERS (CONTROVERS)**<br> **SESSING-06663021**<br> **SESSING-06663021**<br> **SESSING-06663021**<br> **SESSING-06663021**<br> **SESSING CONTROVERS (CONTROVERS)**<br> **SESSING CONTROVERS**<br> dependency between kernels and they may just as well execute the streamed for this setup is provided on the right-hand side. The strend will simply sleep for a given number of cycles before printing a single message. After simultaneously. We can demonstrate how the complete code for this setup is provided on the right-hand side. The sernel will simply sleep for a given number of cycles before printing a single message. After sampling the app **CONFIRM CONFIRM CONFIRM CONFIRM CONFIRM CONFIRM CONFIRM CONFIRM CONFIRM CONFIRM (SEE THE SERVICE IS a single message.** After sampling the application execution with Nisight Systems, we can use it to analyze the timeline f **CUDA** and Applications to Taskbased Programming<br>The complete code for this setup is provided on the right-h<br>kernel will simply sleep for a given number of cycles befor<br>single message. After sampling the application execut

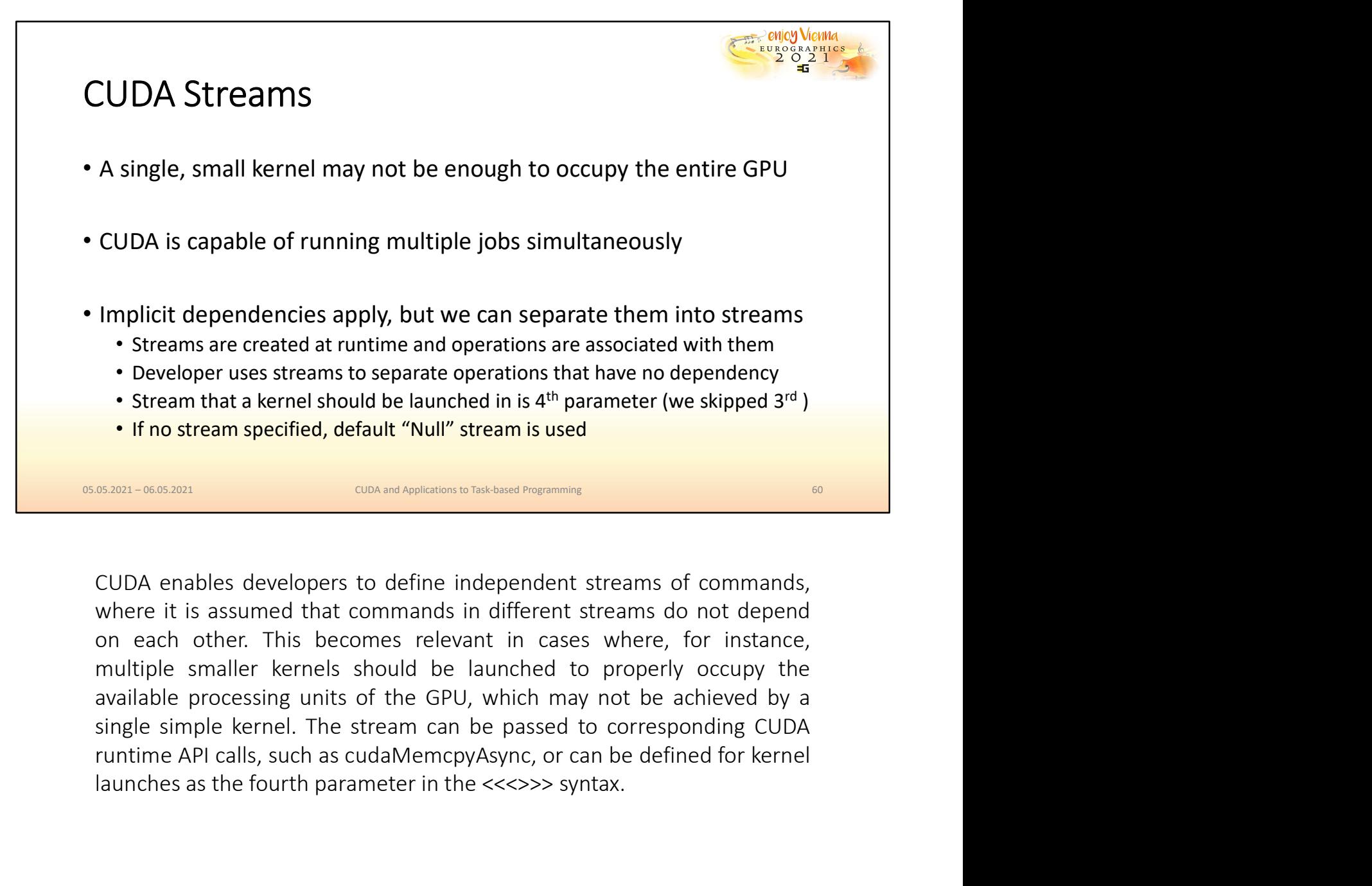

• Developer uses streams to separate operations that have no dependency<br>
• Stream that a kernel should be launched in is 4<sup>th</sup> parameter (we skipped 3<sup>rd</sup>)<br>
• If no stream specified, default "Null" stream is used<br>
<u>stan-as</u>

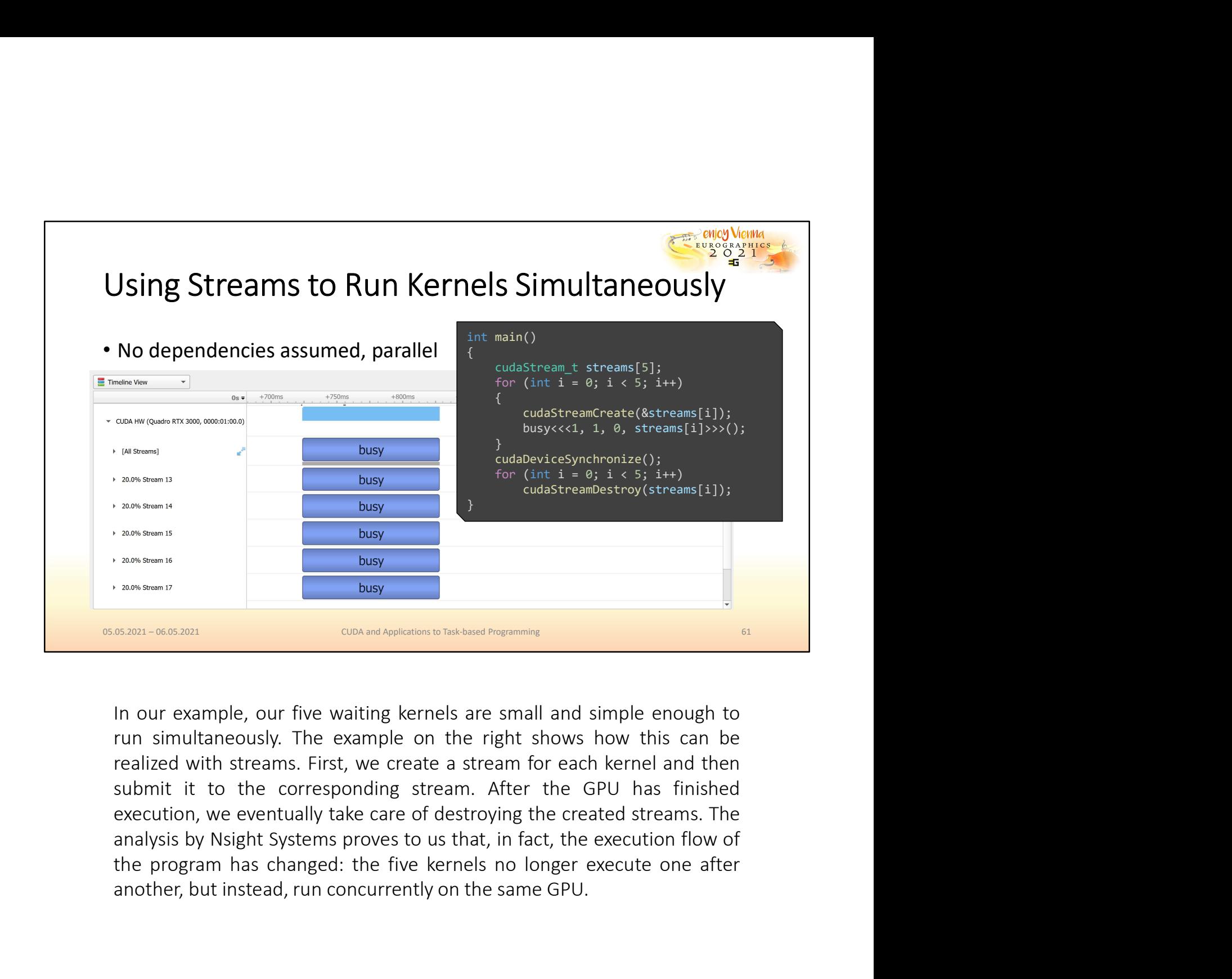

another, but instead, run concurrently on the same GPU.<br>
Another, but instead, run concurrently on the same GPU.<br>
The our example, our five waiting kernels are small and simple enough to<br>
trun simultaneously. The example o

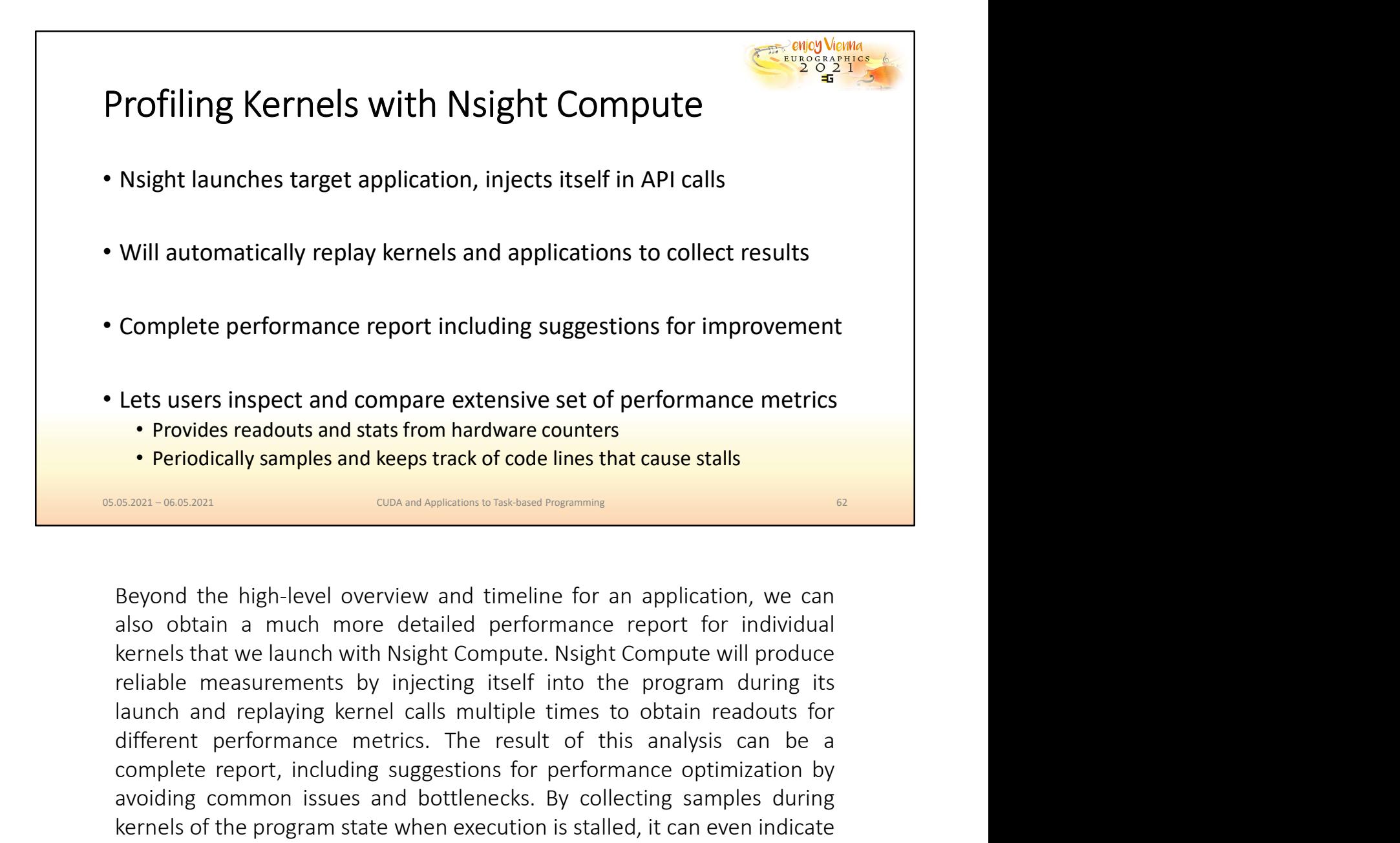

Complete performance report including suggestions for improvement<br>Lets users inspect and compare extensive set of performance metrics<br>
• Provides readouts and stats from hardware counters<br>
• Periodically samples and keeps **Lets users inspect and compare extensive set of performance metrics**<br> **Provides readouts and stats from hardware counters**<br> **Provides readouts and steeps track of code lines that cause stalls**<br> **EXECUTE:**<br> **EXECUTE:**<br> **EX** Lets users inspect and compare extensive set of performance metrics<br>
• Provides readouts and stats from hardware counters<br>
• Periodically samples and keeps track of code lines that cause stalls<br> **EXECUTE CONCTE AND CONCTE** Lets users inspect and compare extensive set of performance metrics<br>
• Periodically samples and stats from hardware counters<br>
• Periodically samples and keeps track of code lines that cause stalls<br> **Execution is stalled**<br> • Provides readouts and stats from hardware counters<br>• Periodically samples and keeps track of code lines that cause stalls<br><br>**Examples of constrained and the constrained performance**<br>**Examples that most lines of constraine** • Periodically samples and keeps track of code lines that cause st<br>
<u>CUDA and Applications to Tak-based Programming</u><br>
Beyond the high-level overview and timeline for an applica<br>
also obtain a much more detailed performance

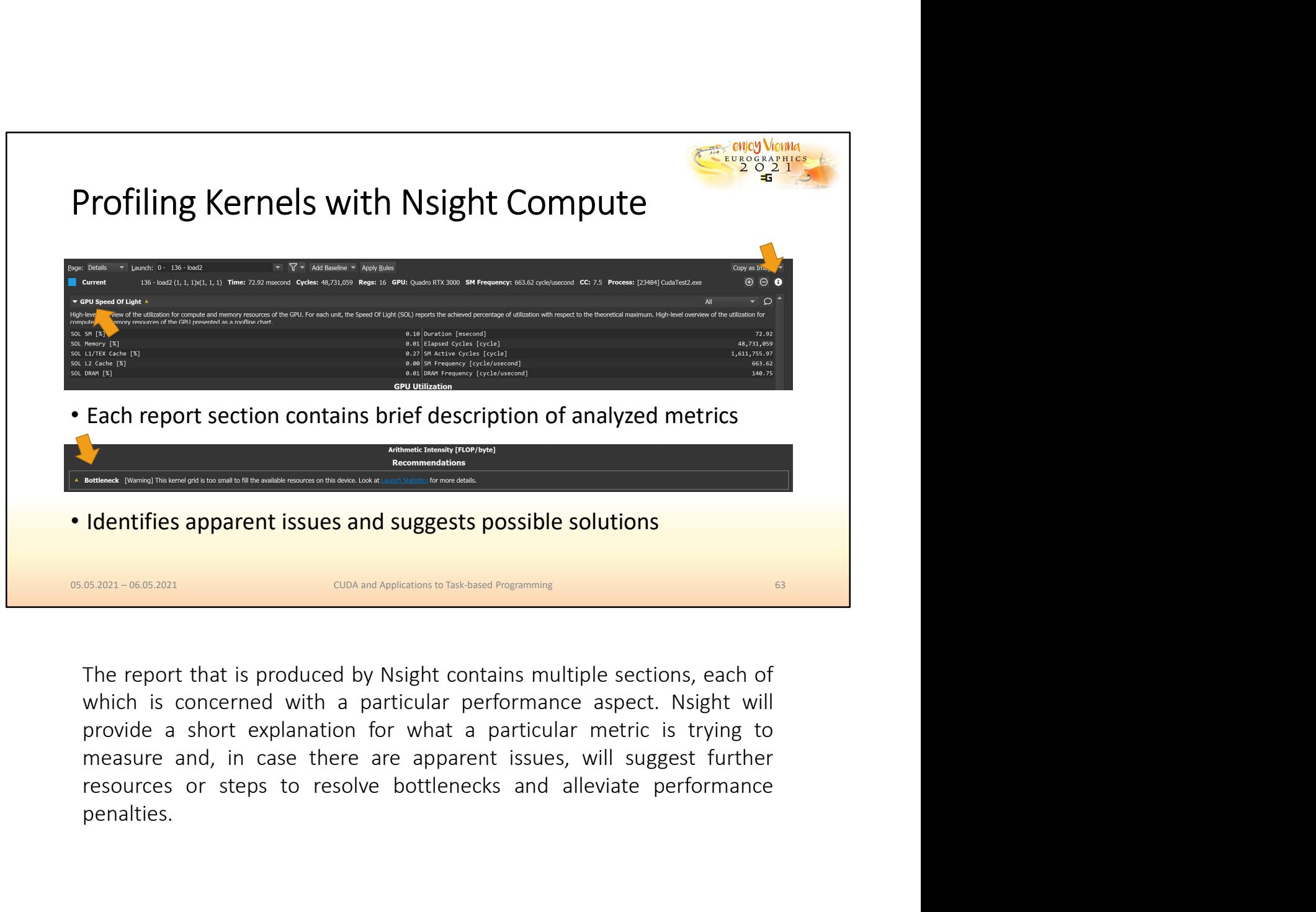

penalties.

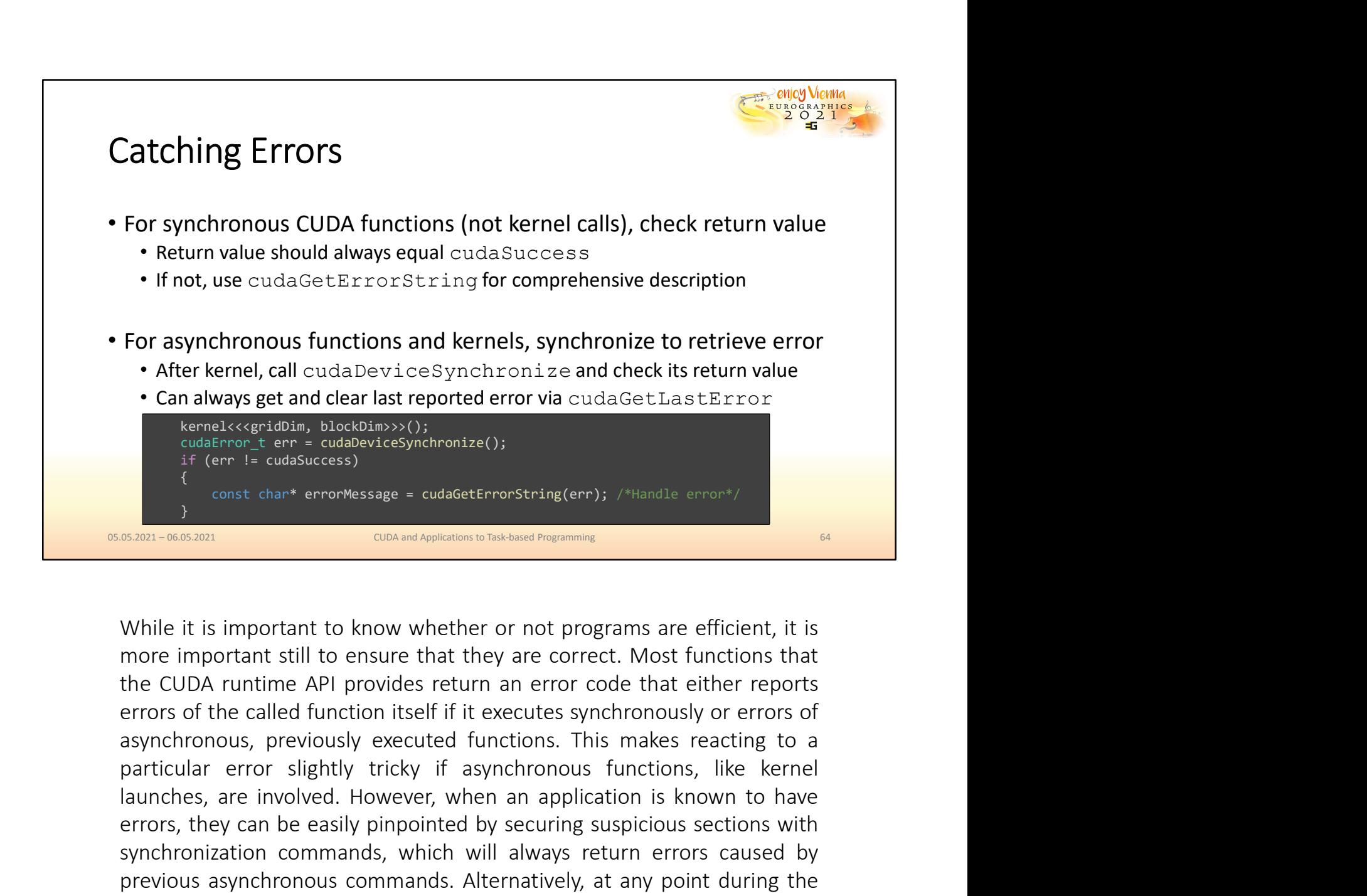

**Can always get and clear last reported error via cudaGetLastError**<br>
kent-tecqristins, hotokhiss>();<br>
if (enr. I= cudabetecss)<br>
(const chart error Message = cudadetEncerstring(enr); /\*liandle error\*/<br>
{constraint form i= c errors (states) (i) and the extended to the can be easily controlled by securing the pinpotent of the can be easily constrained by the extended by securing the state can be easily and the cubic with the cubic with the cubi synchronization commands, which will always return to the synchronization commonly the common commutation commonly commonly commonly commonly commonly commonly commonly commonly commonly commonly always return and the CUDA previous asynchronous commands. Alternatively, at any point of the sum-section of the same interest of the same of the same of the same of the same of the same of the same of the same of the series of the called function i provides and the functions constant in the functions of a state of the functions constant in the functions constant functions constant that the CUDA runtime API provides return an error code that either reports of the cula used and the conservation of the check whether or not programs are efficient, it is<br>more important till to ensure that they are correct. Most functions that<br>the CUDA runtime API provides return an error code that either re
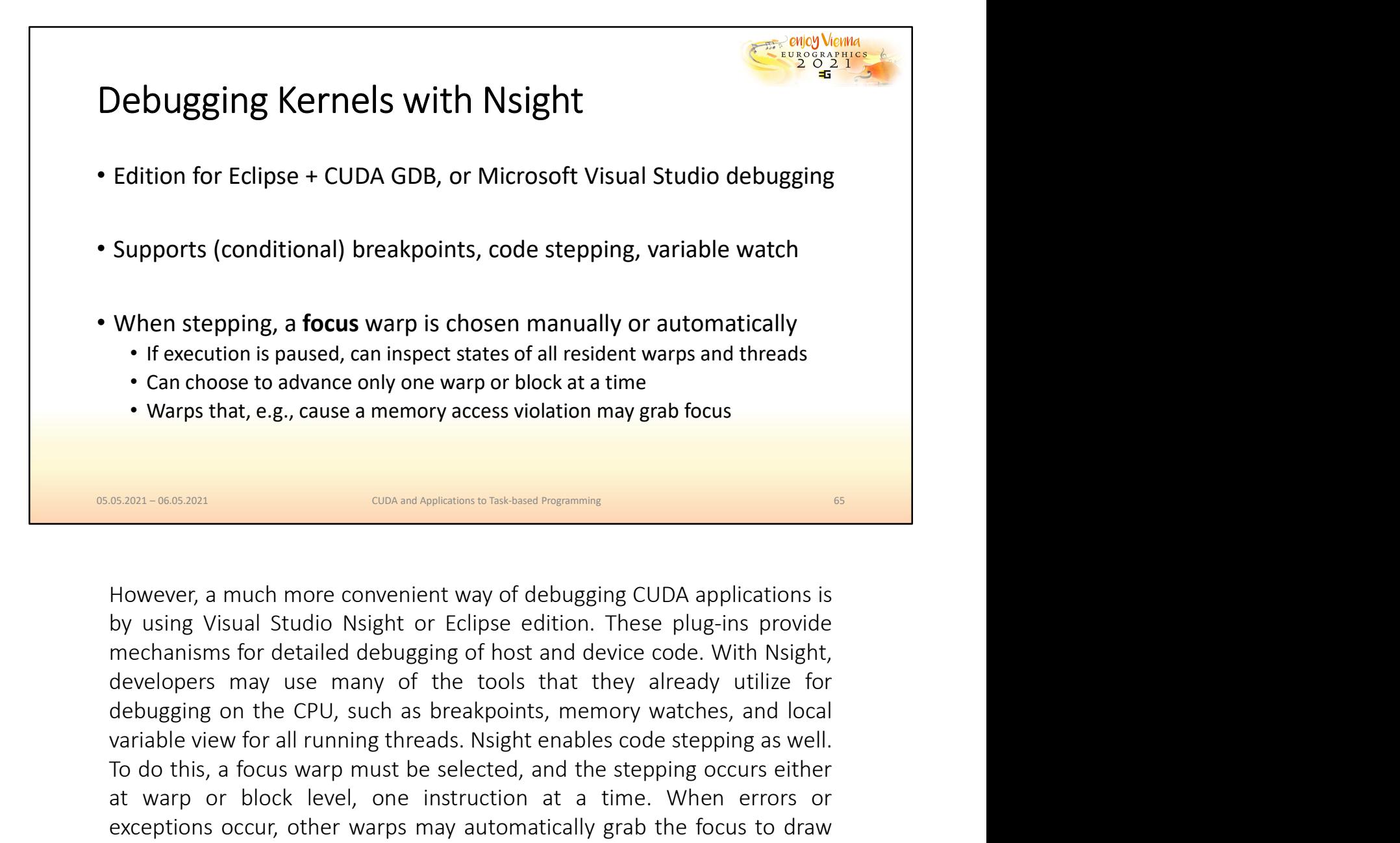

When stepping, a **focus** warp is chosen manually or automatically<br>
• If execution is paused, can inspect states of all resident warps and threads<br>
• Can choose to advance only one warp or block at a time<br>
• Warps that, e.g **The Secultion is paused, can inspect states of all resident warps and threads**<br> **Can choose to advance only one warp or block at a time**<br> **CAN WARPS that, e.g., cause a memory access violation may grab focus**<br> **EXECUSE TH** • Can choose to advance only one warp or block at a time.<br>• Warps that, e.g., cause a memory access violation may grab focus.<br>
• Sakes was an university of debugging CUDA applications is<br>
by using Visual Studio Nsight or E exceptions occur, other warps may automatically grab the focus to draw attention to this event.<br>
and the section of the section of the focus in the section of the section of the section of the property of the mechanisms for detailed debugging of host and device code. With Nsight, developers m

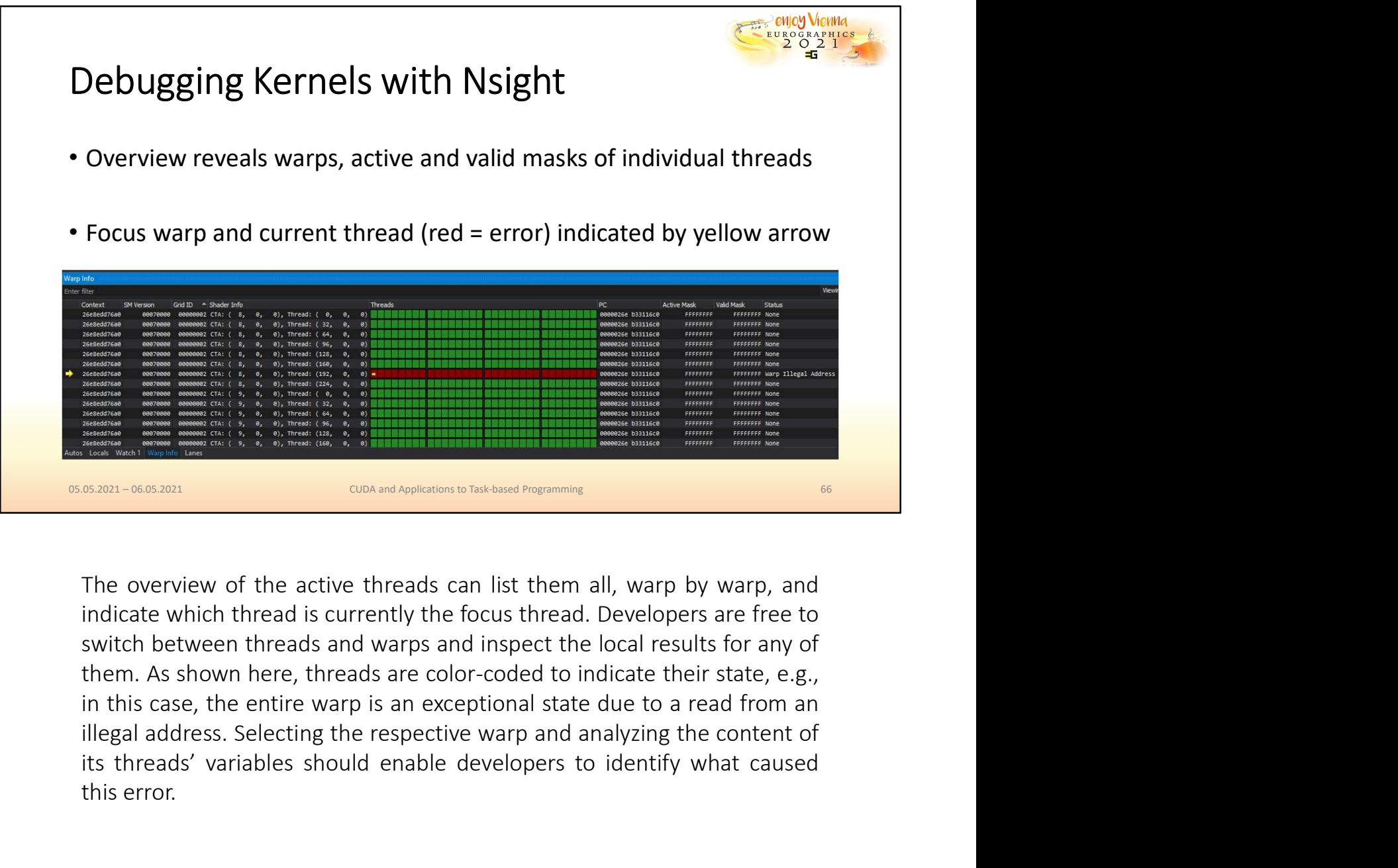

**EXECUTE CONSULTERT CONSULTERT AND SEVERAGE SHOWER CONSULTERT AND CONSULTERT AND CONSULTERT AND SURFACE OF A SHOWN PREP, threads and warps and inspect the local results for any of them. As shown here, threads are color-cod** The overview of the active threads can list them all, warp by<br>
The overview of the active threads can list them all, warp by<br>
indicate which thread is currently the focus thread. Developer:<br>
switch between threads and warp

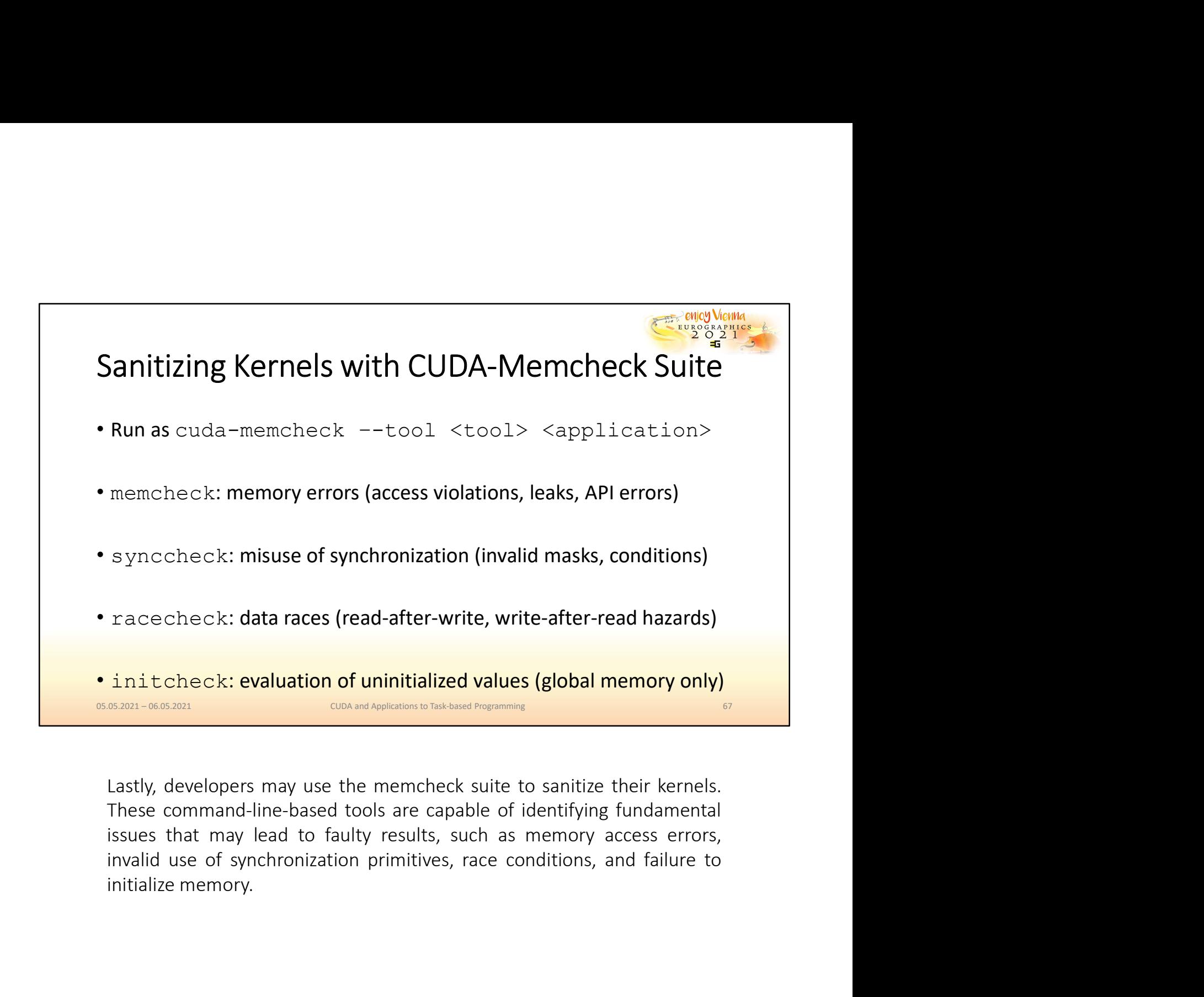

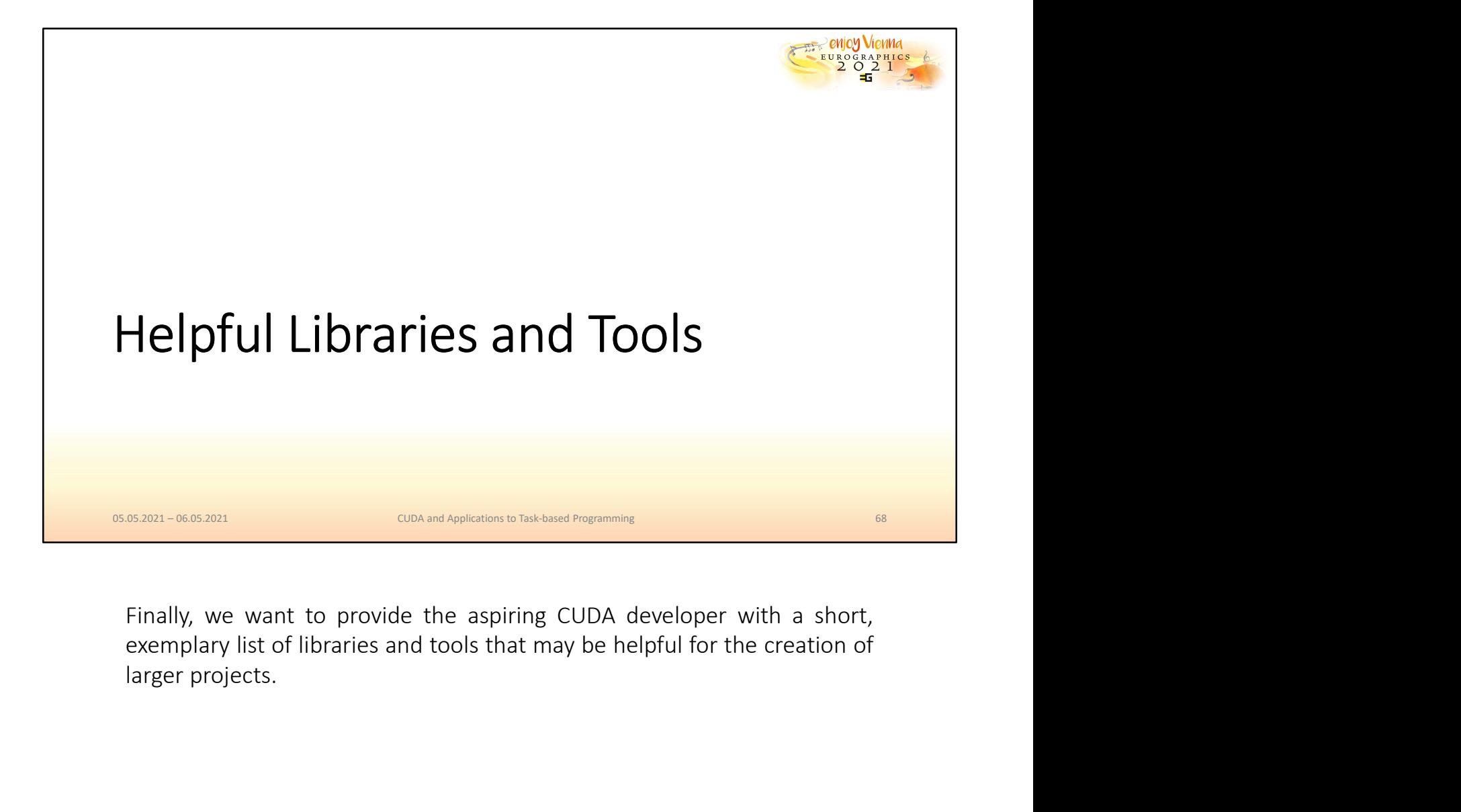

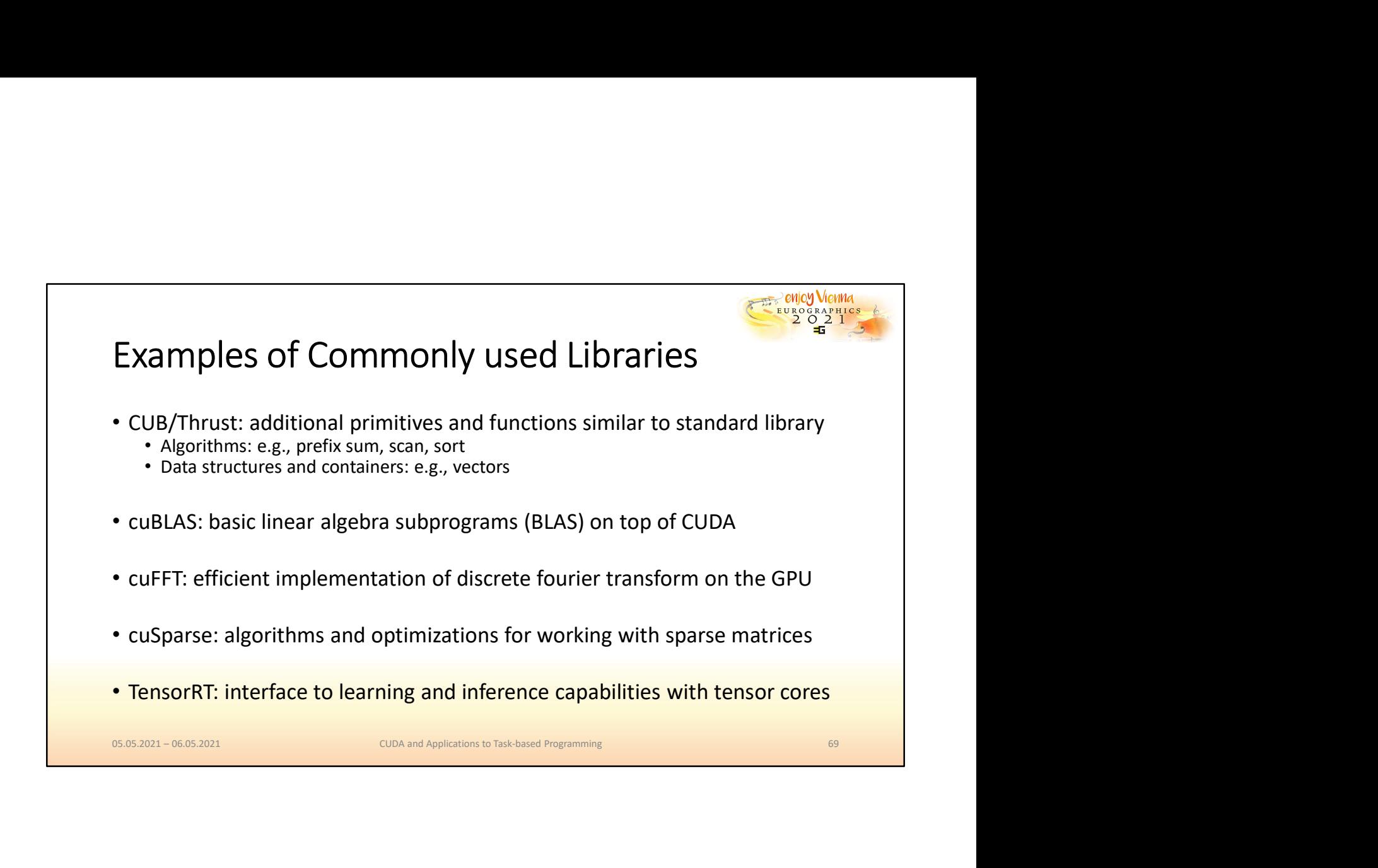

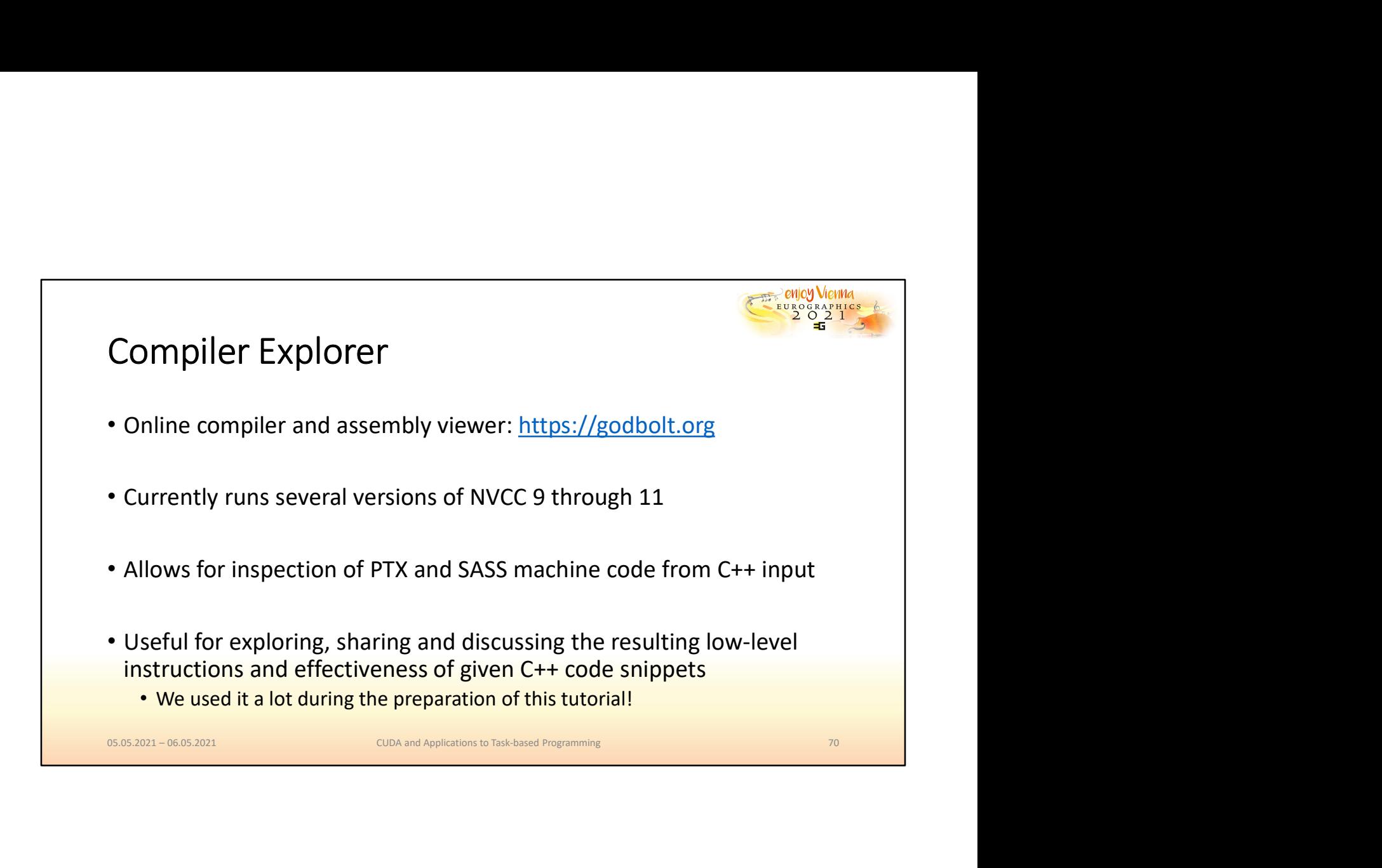

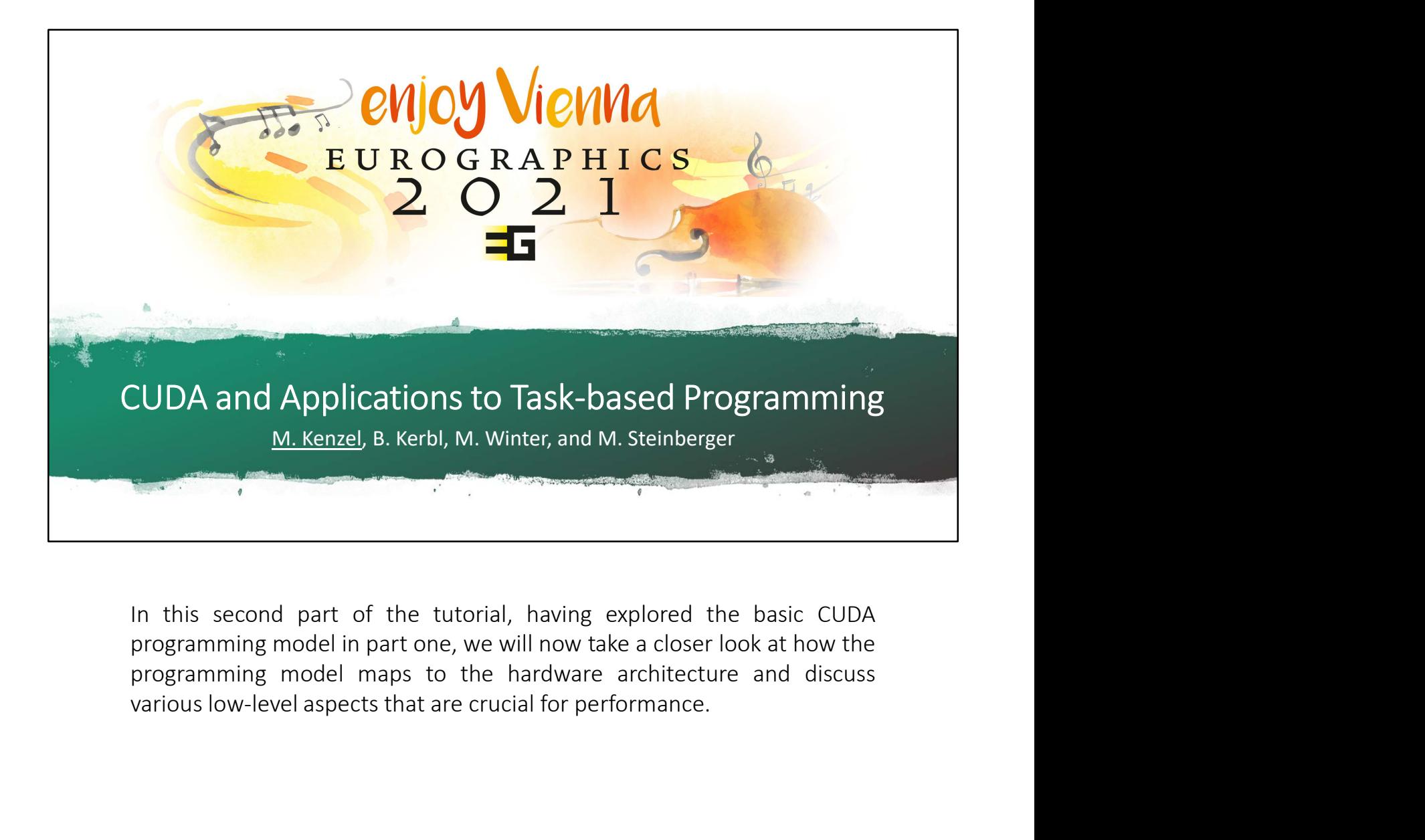

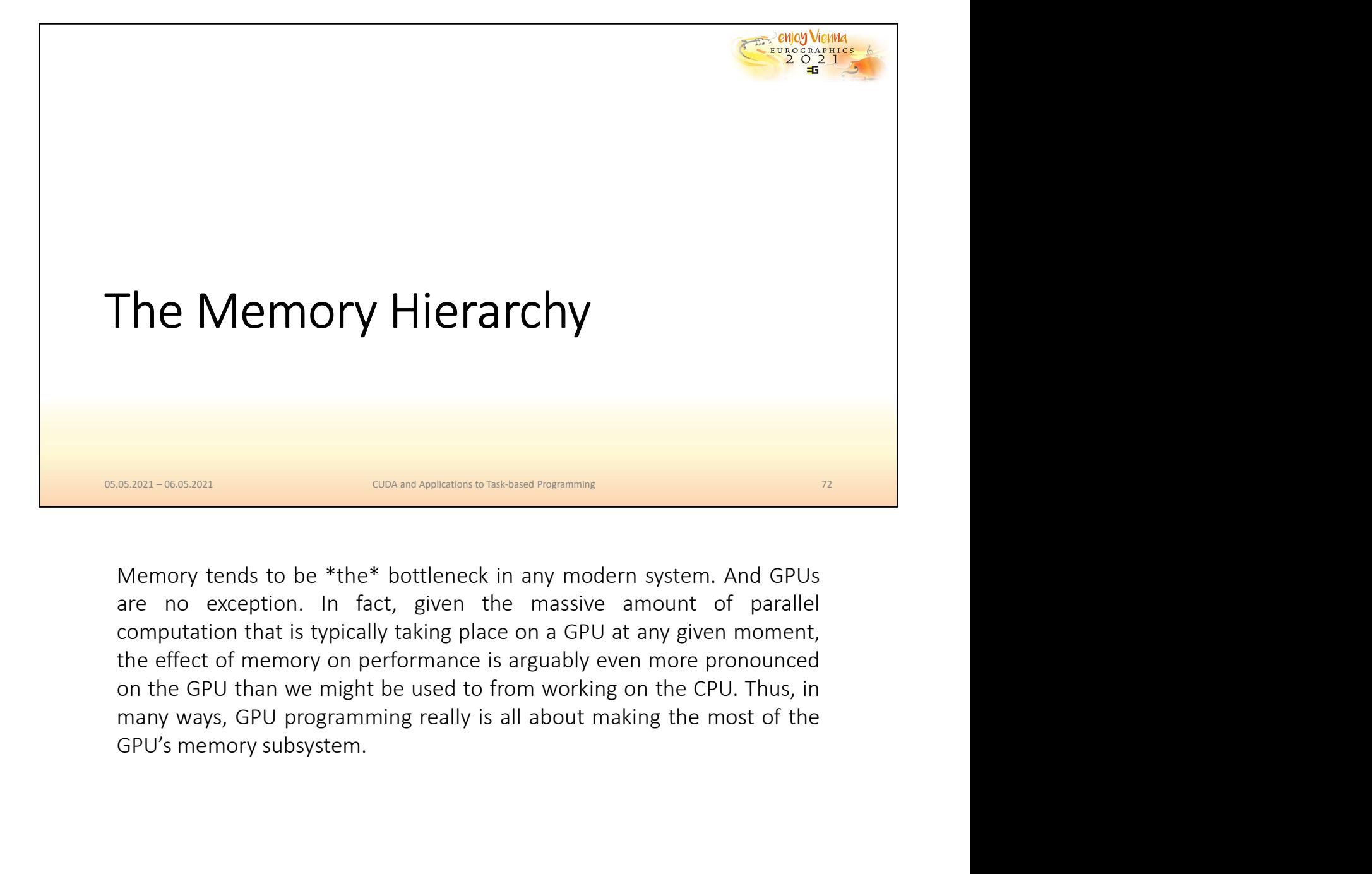

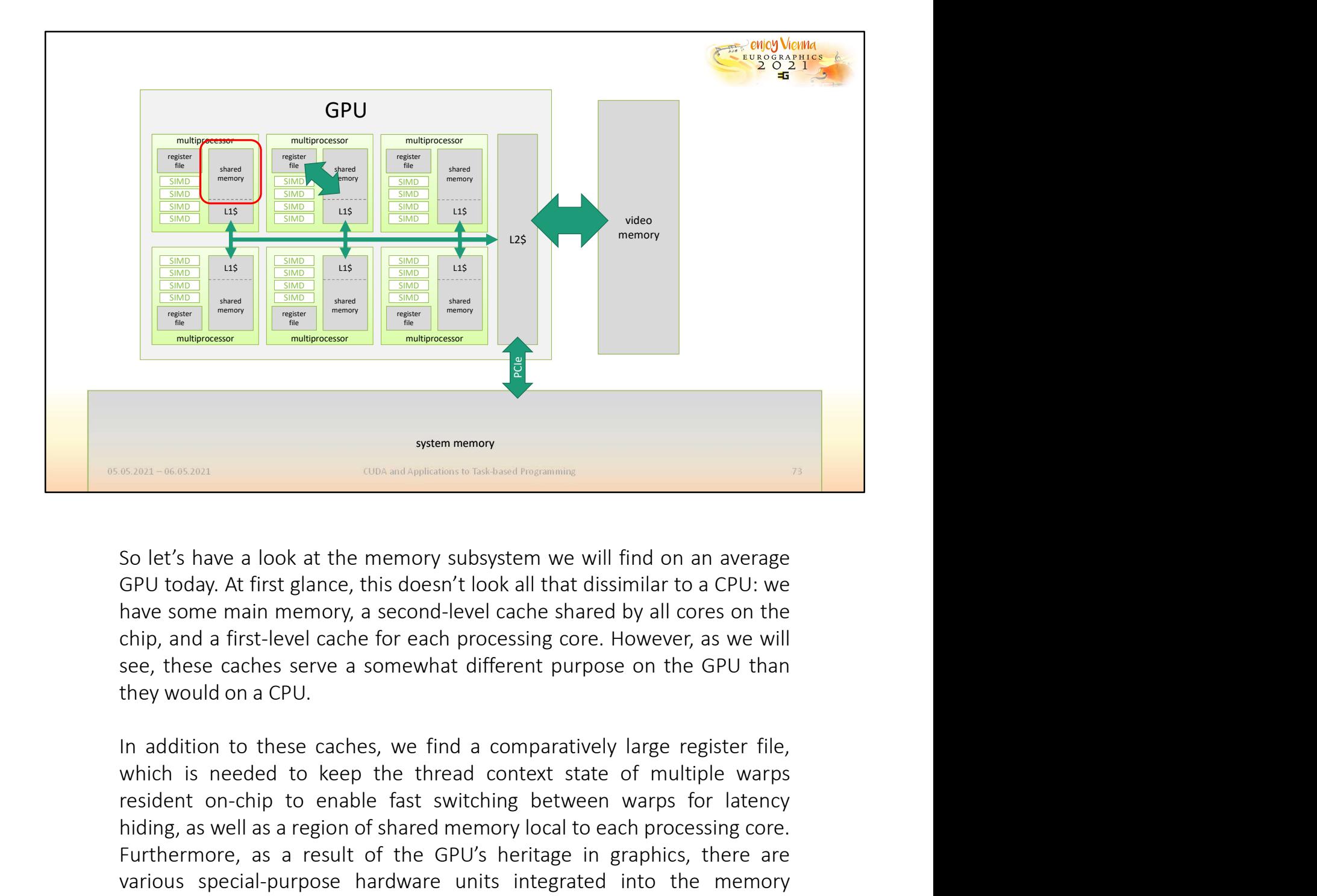

**Example and Solution Constant on-chip to enable fast switching constant on a matrix of CPU: we shall consider the memory subsystem we will find on an average GPU today. At first glance, this doesn't look all that dissimil SCREE (SET)**<br> **EXECUTE AS A READ CONCREND CONCREND CONCREND CONCREND CONCREND CONDUCT AND A READ CONDUCT AND A READ CONCREND AND A READ CONCREND AND A READ CONCREND AND A FIND, and a first-level cache for each processing** Furthermore, as a result of the GPU's heritage in graphics, the continues are above some main memory, a second-level cache shared by all cores on the chip, and a first-level cache for each processing core. However, as we w So let's have a look at the memory subsystem we will find on an average GPU today. At first glance, this doesn't look all that dissimilar to a CPU: we have some main memory, a second-level cache shared by all cores on the So let's have a look at the memory subsystem we will find on an average<br>GPU today. At first glance, this doesn't look all that dissimilar to a CPU: we<br>have some main memory, a second-level cache shared by all cores on the<br> So let's have a look at the memory subsystem we will find on an average GPU today. At first glance, this doesn't look all that dissimilar to a CPU: we have some main memory, a second-level cache shared by all cores on the

All in all, there are multiple different paths for data to take between the registers on which computation takes place and main memory. All in all, there are multiple different paths for data to take between the registers on which computation takes place and main memory.

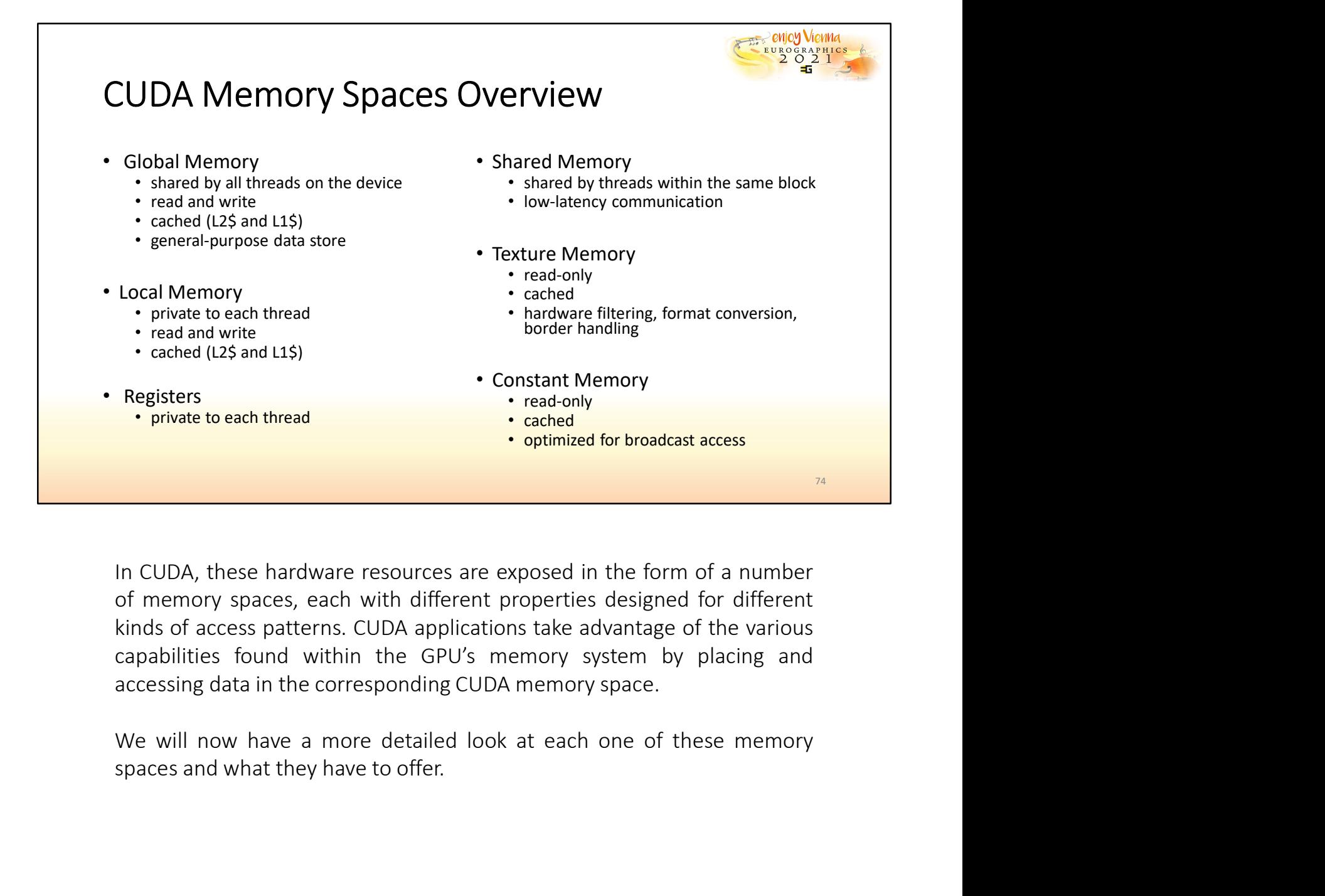

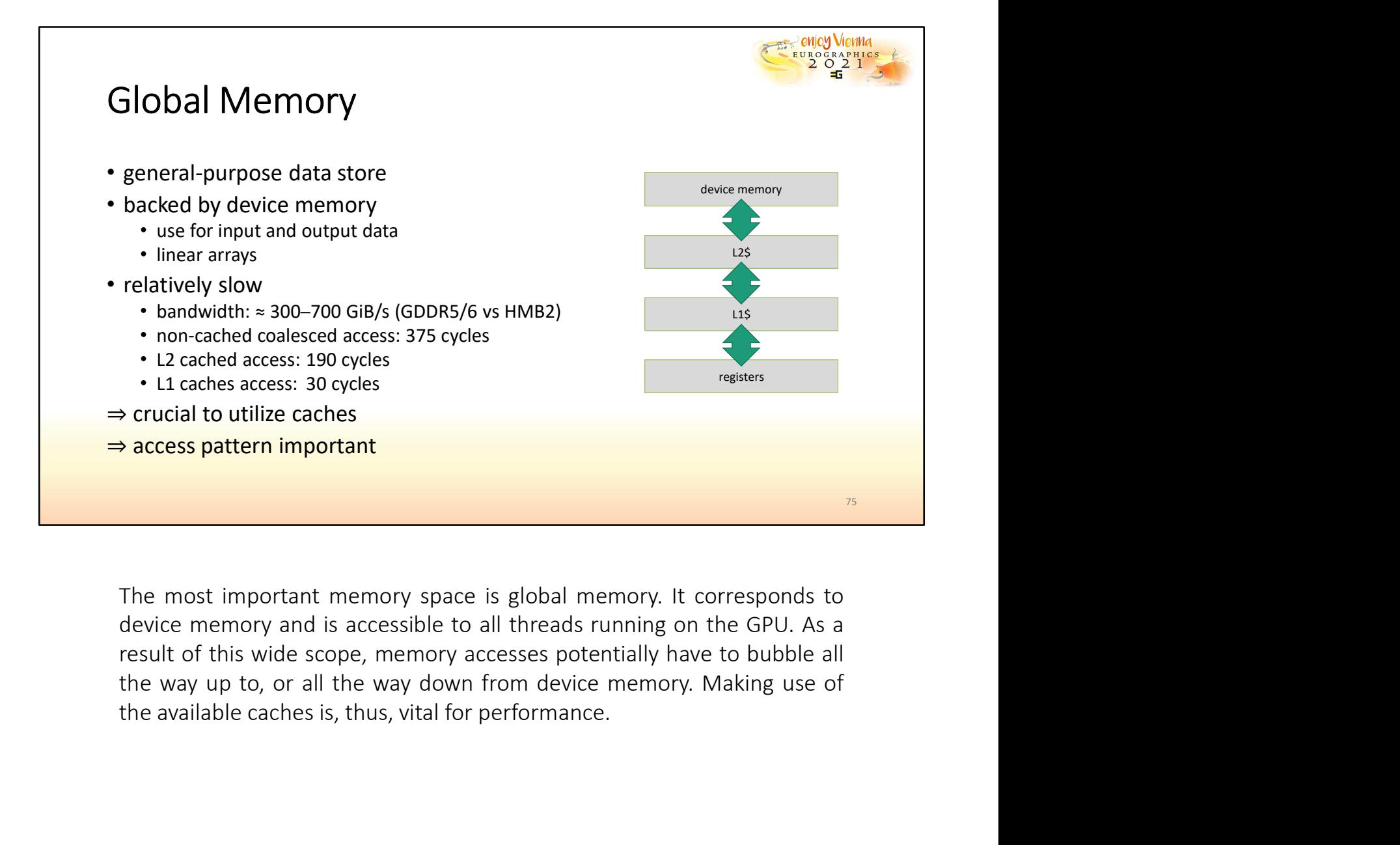

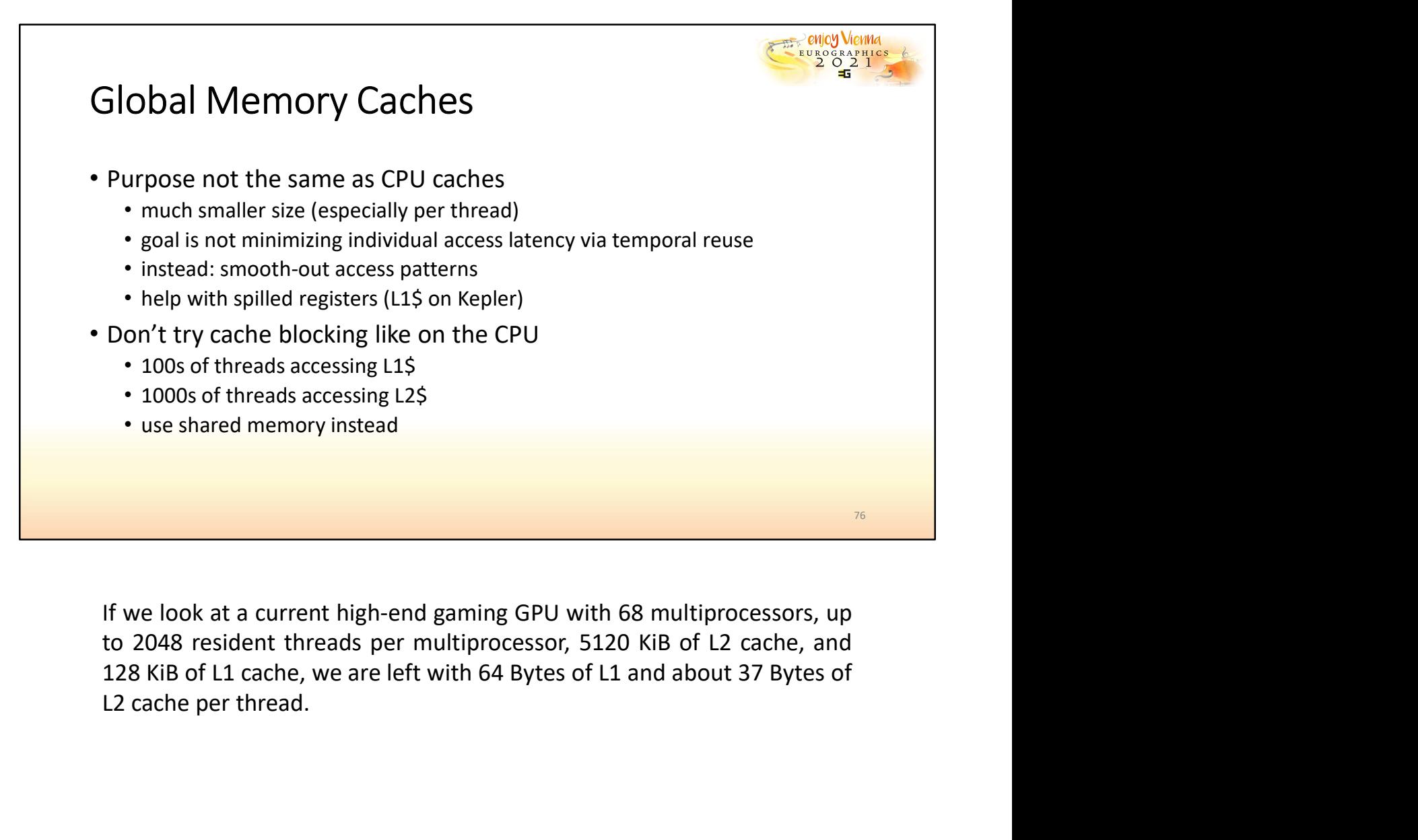

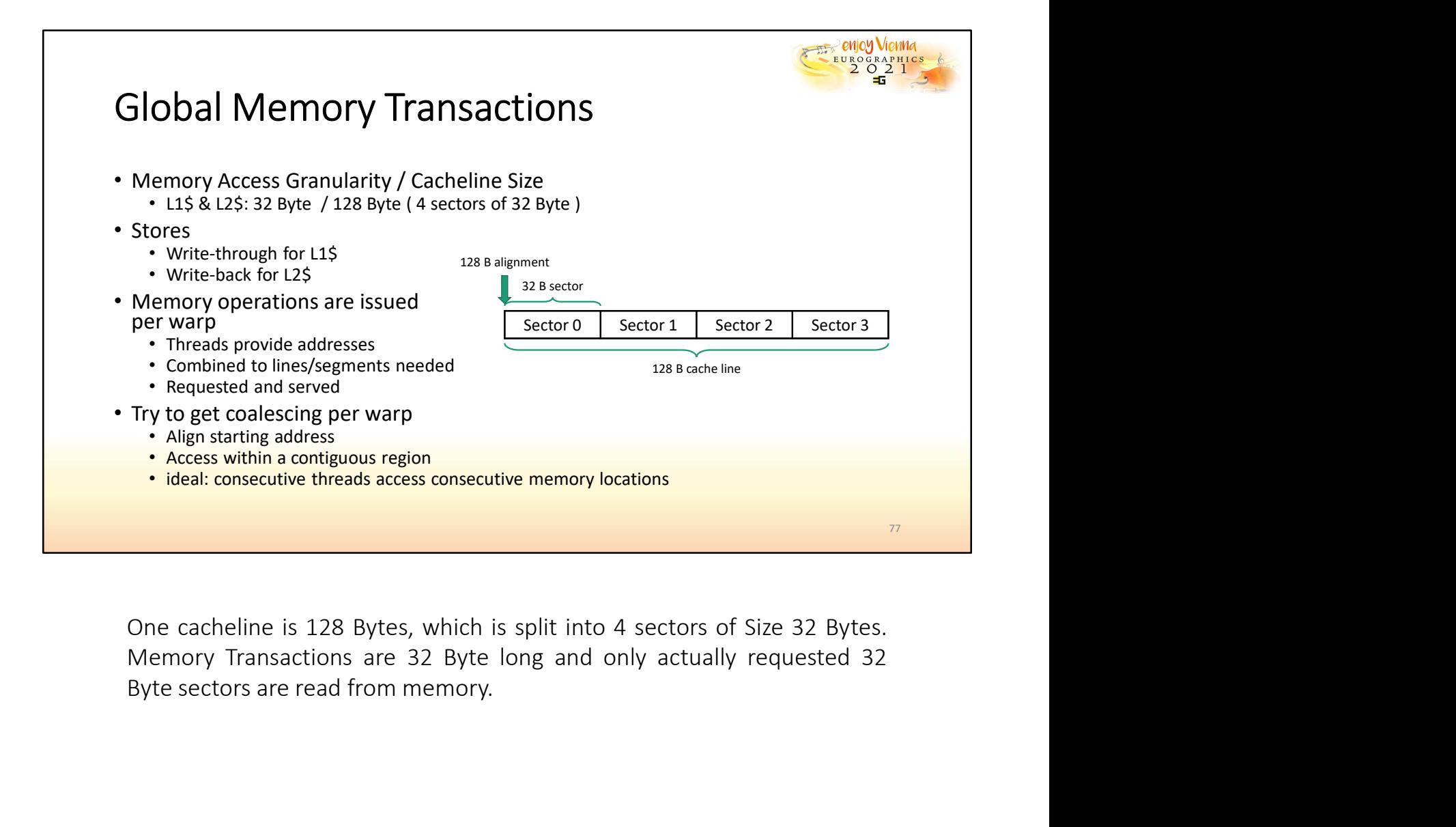

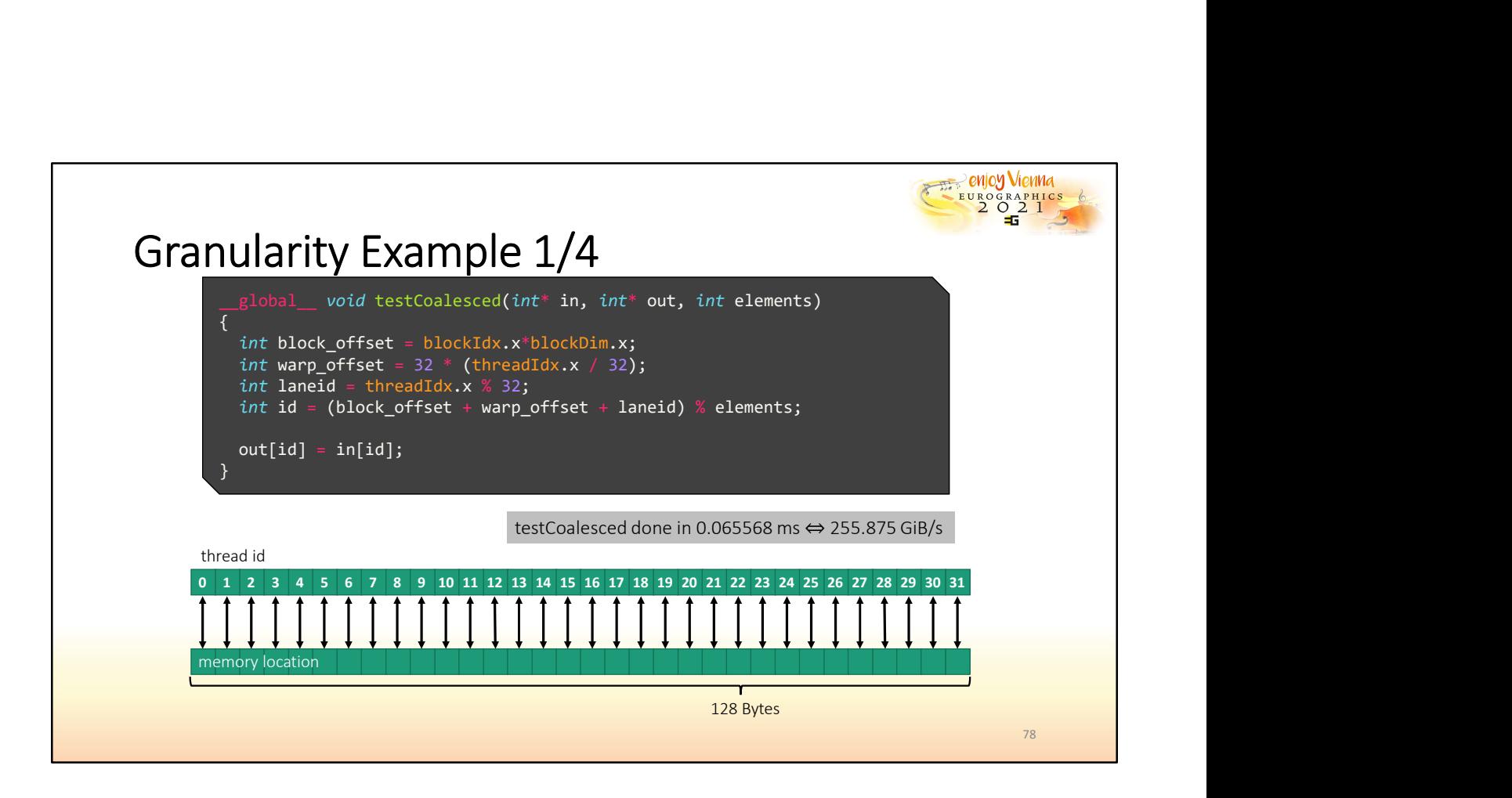

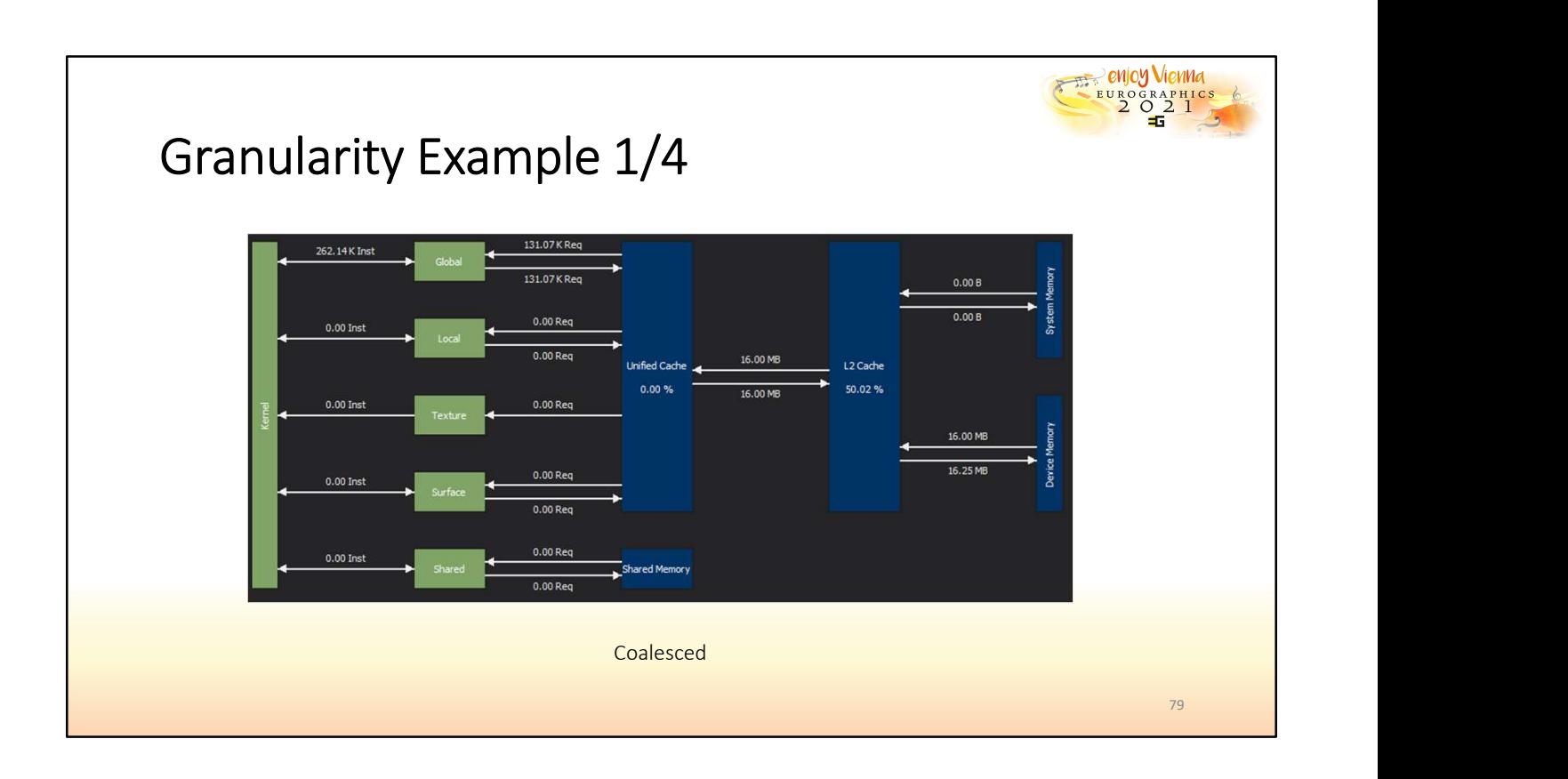

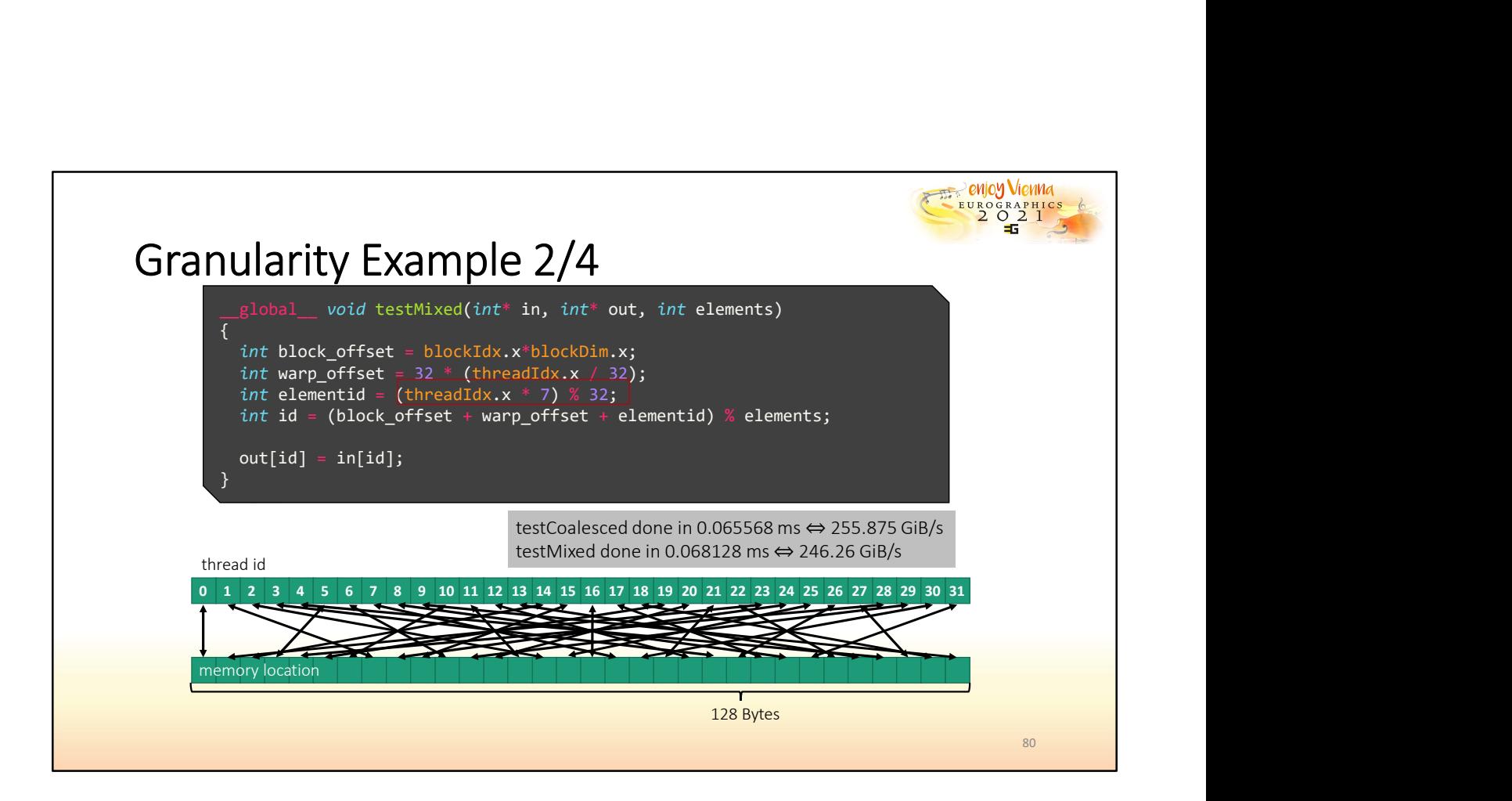

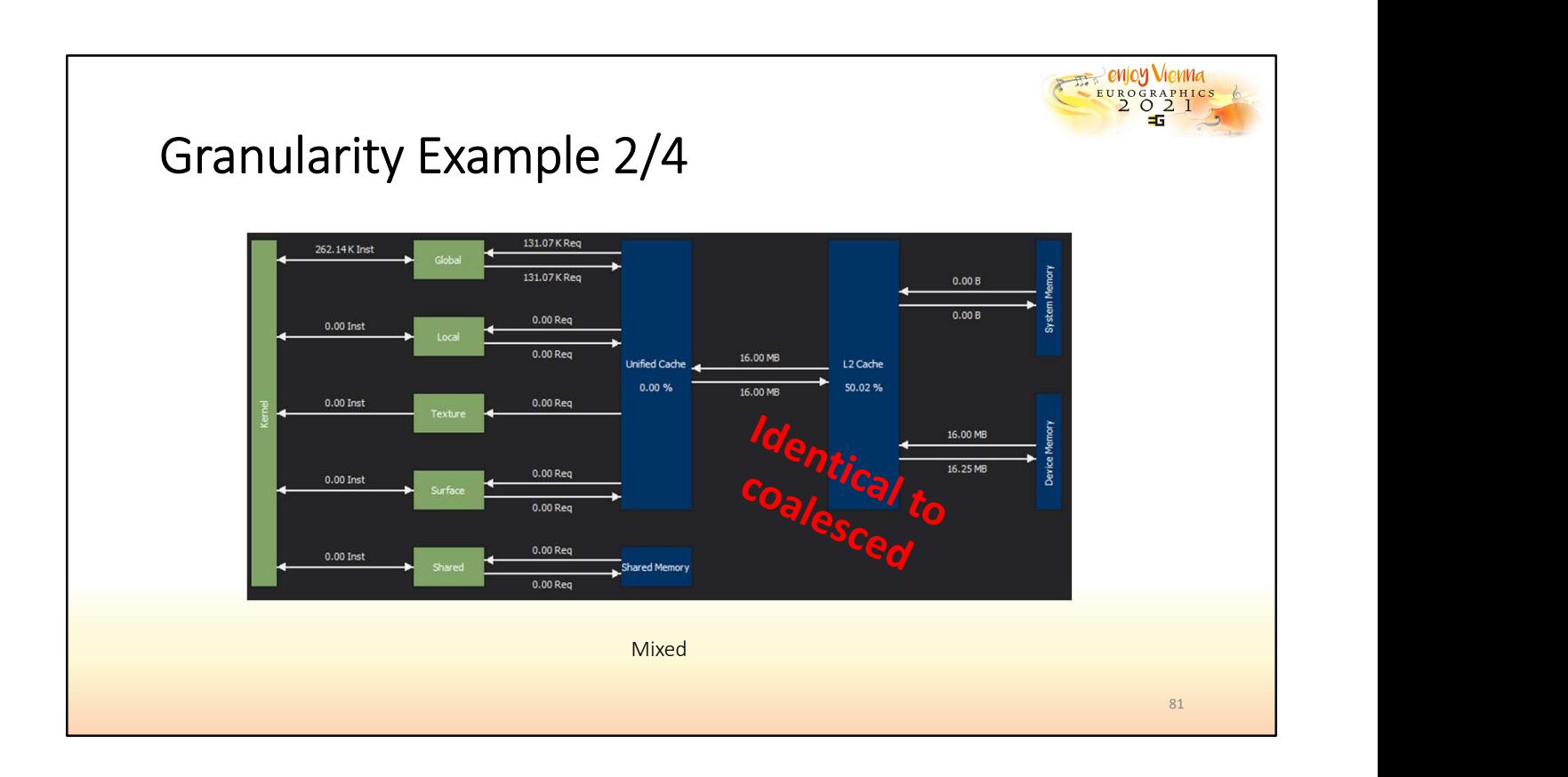

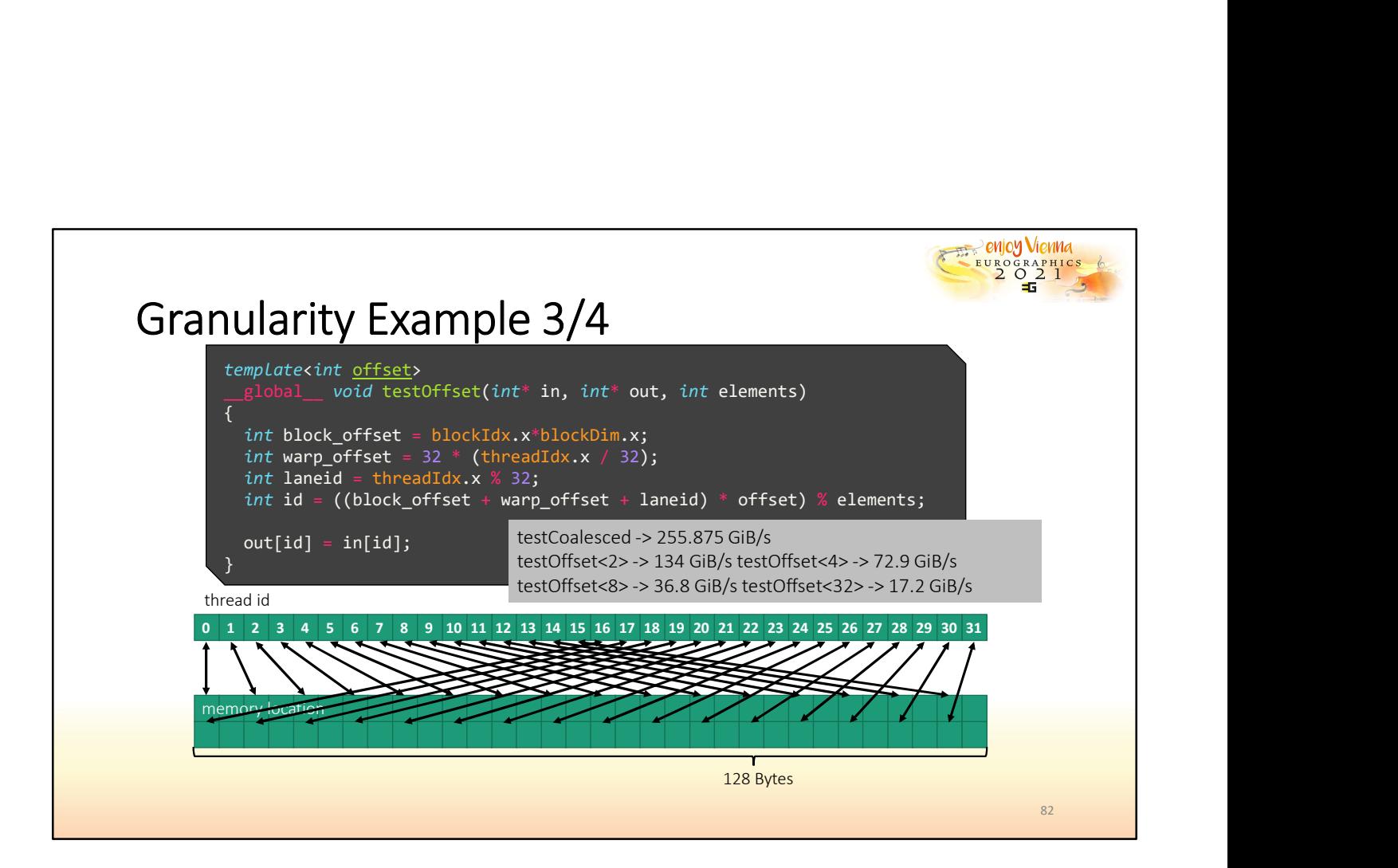

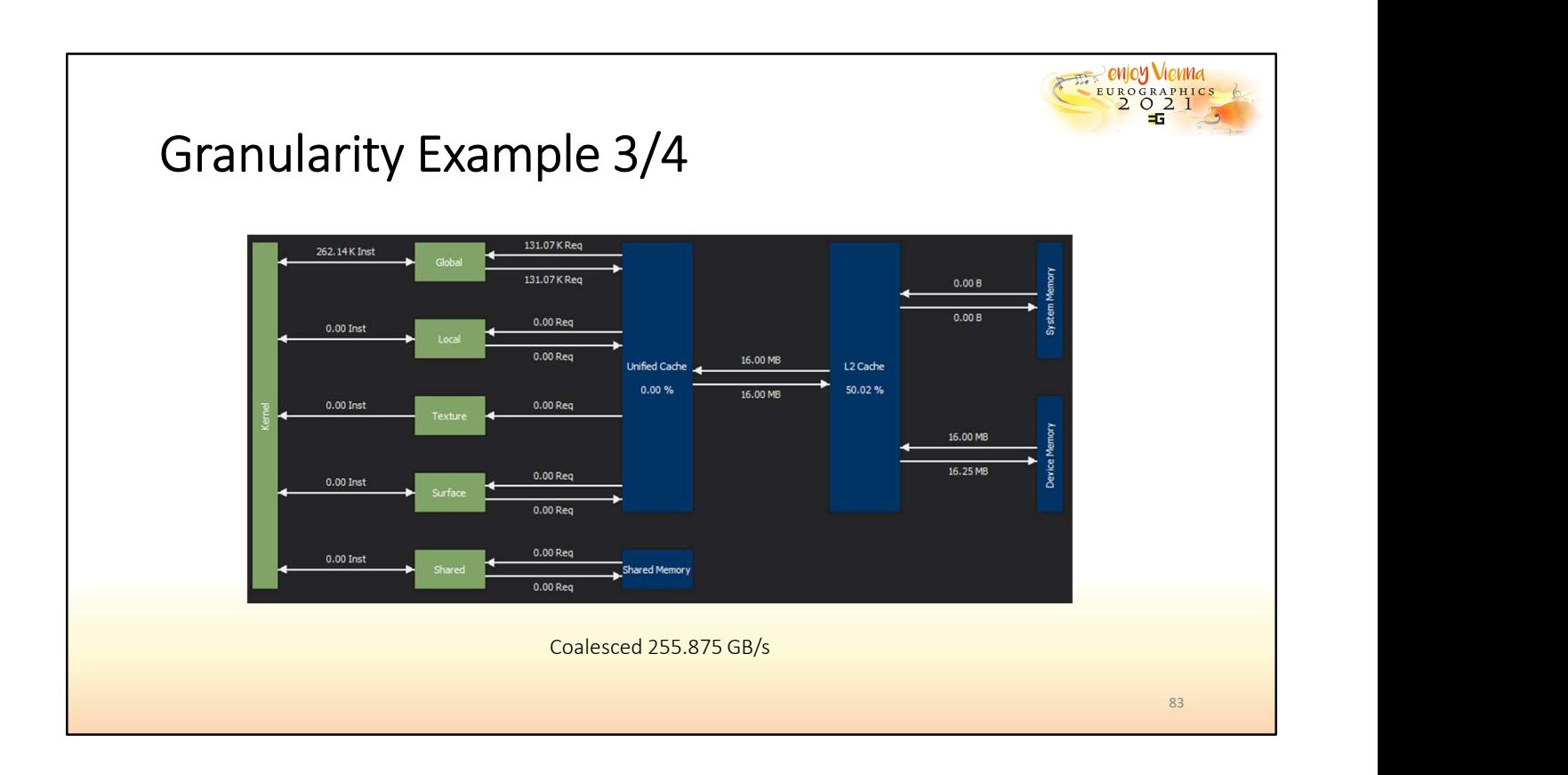

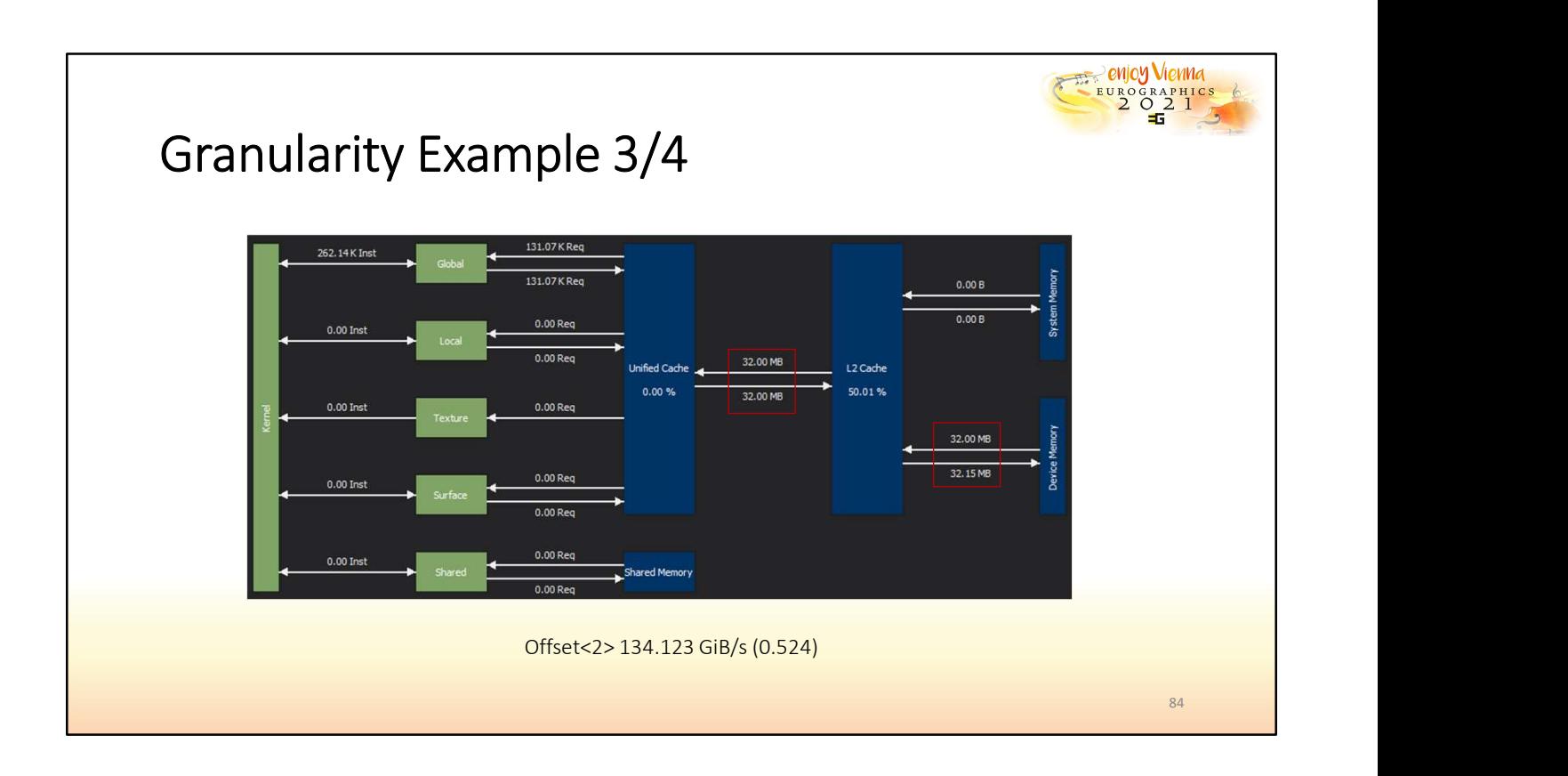

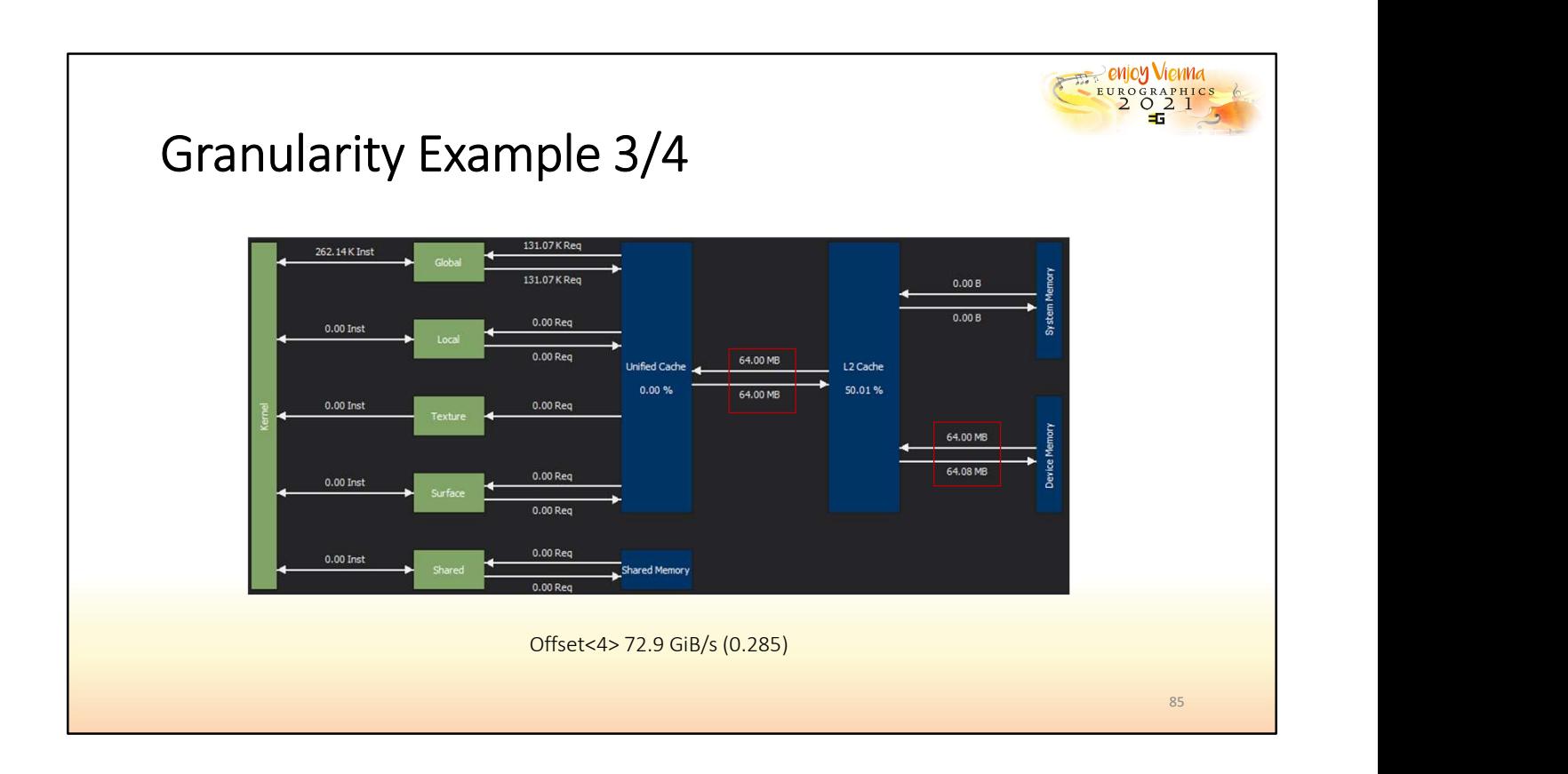

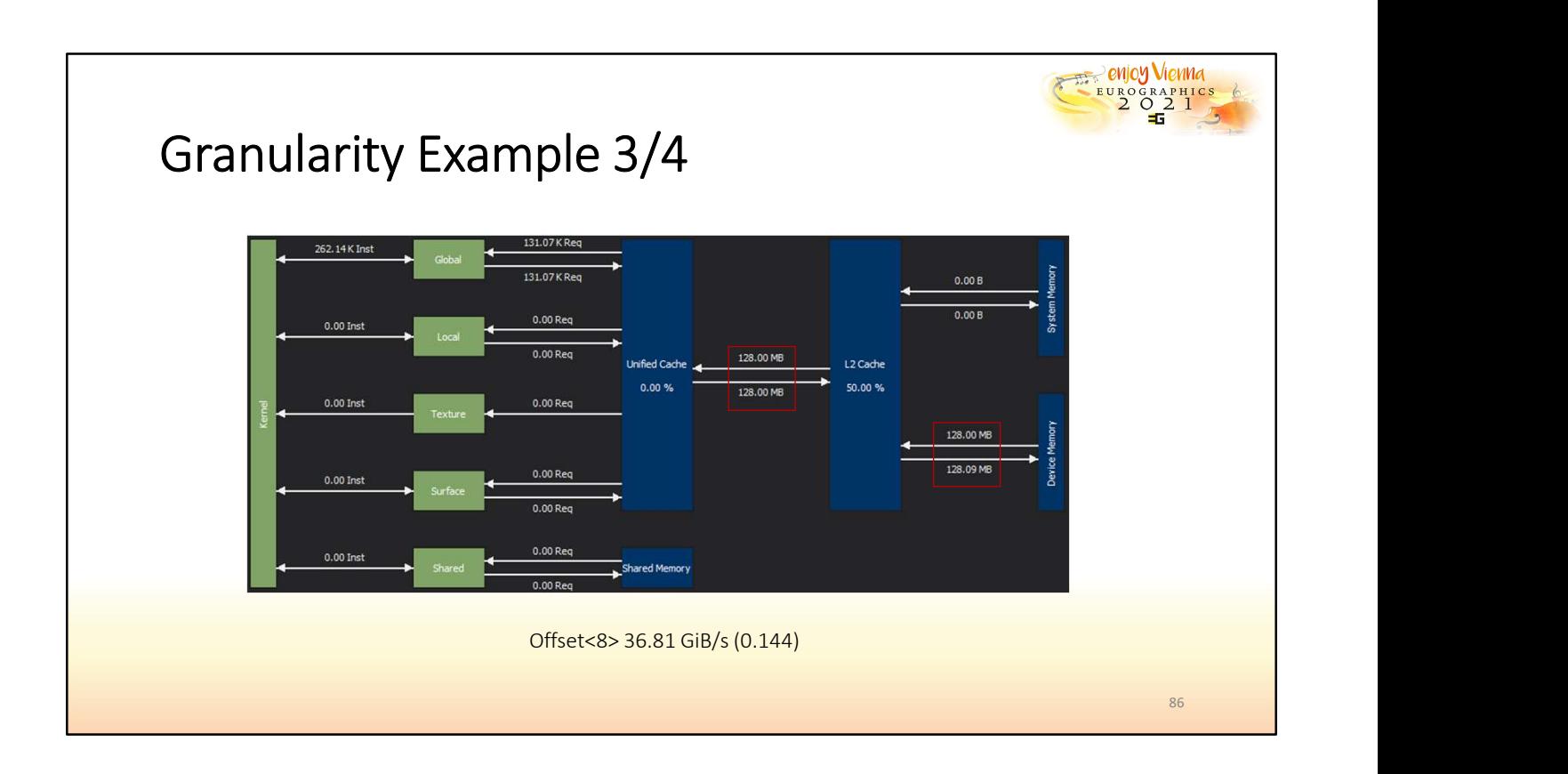

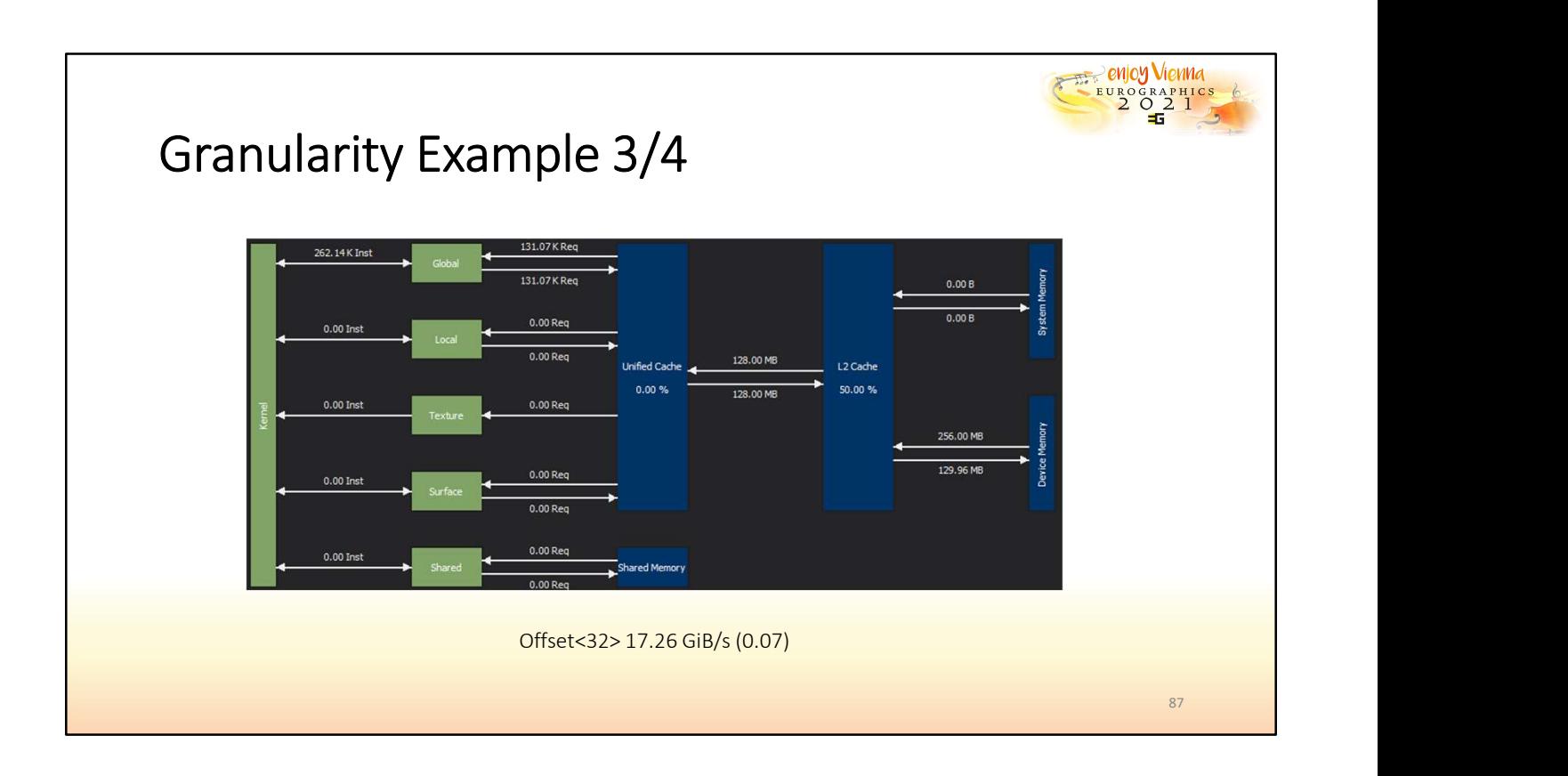

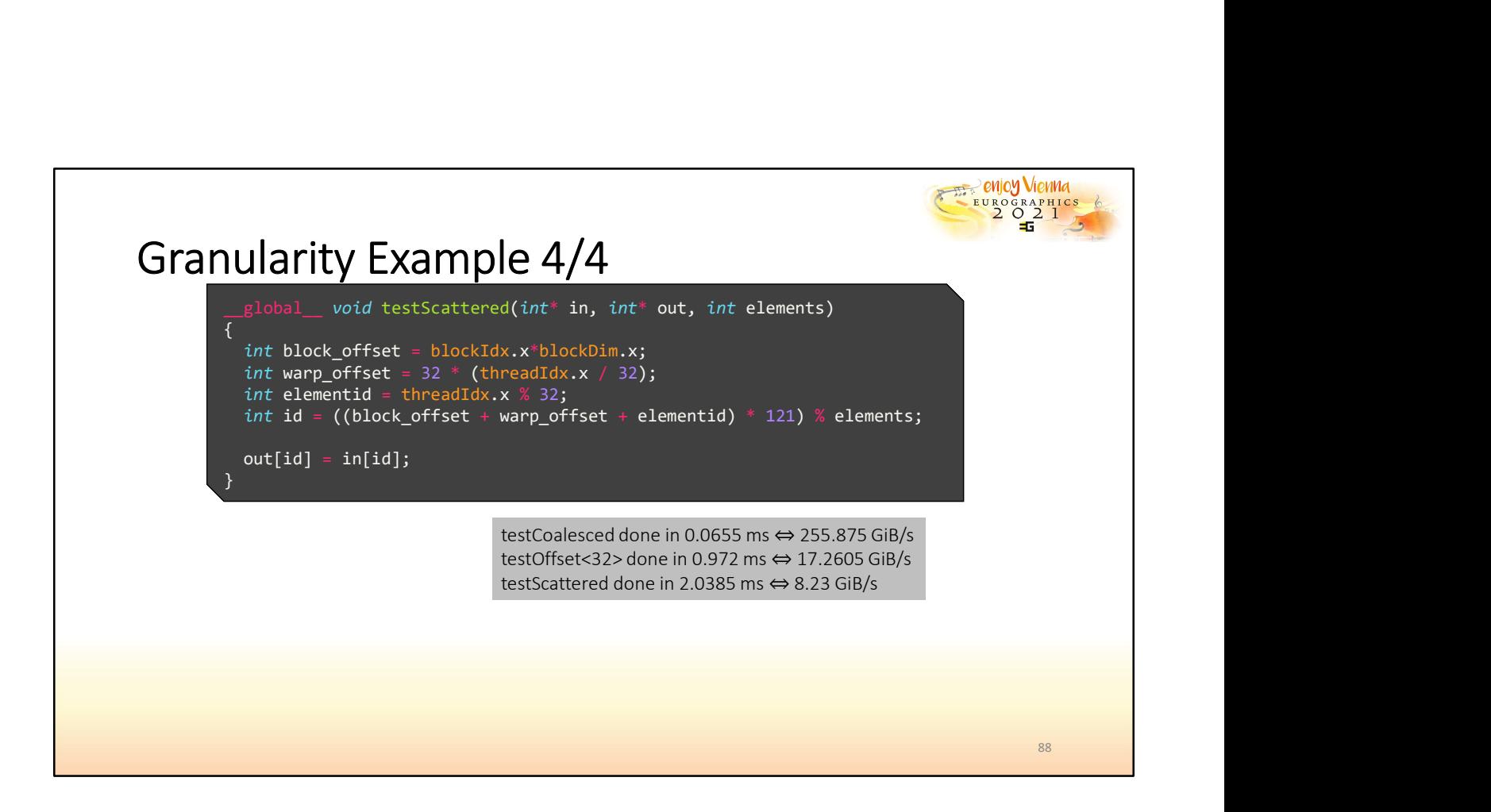

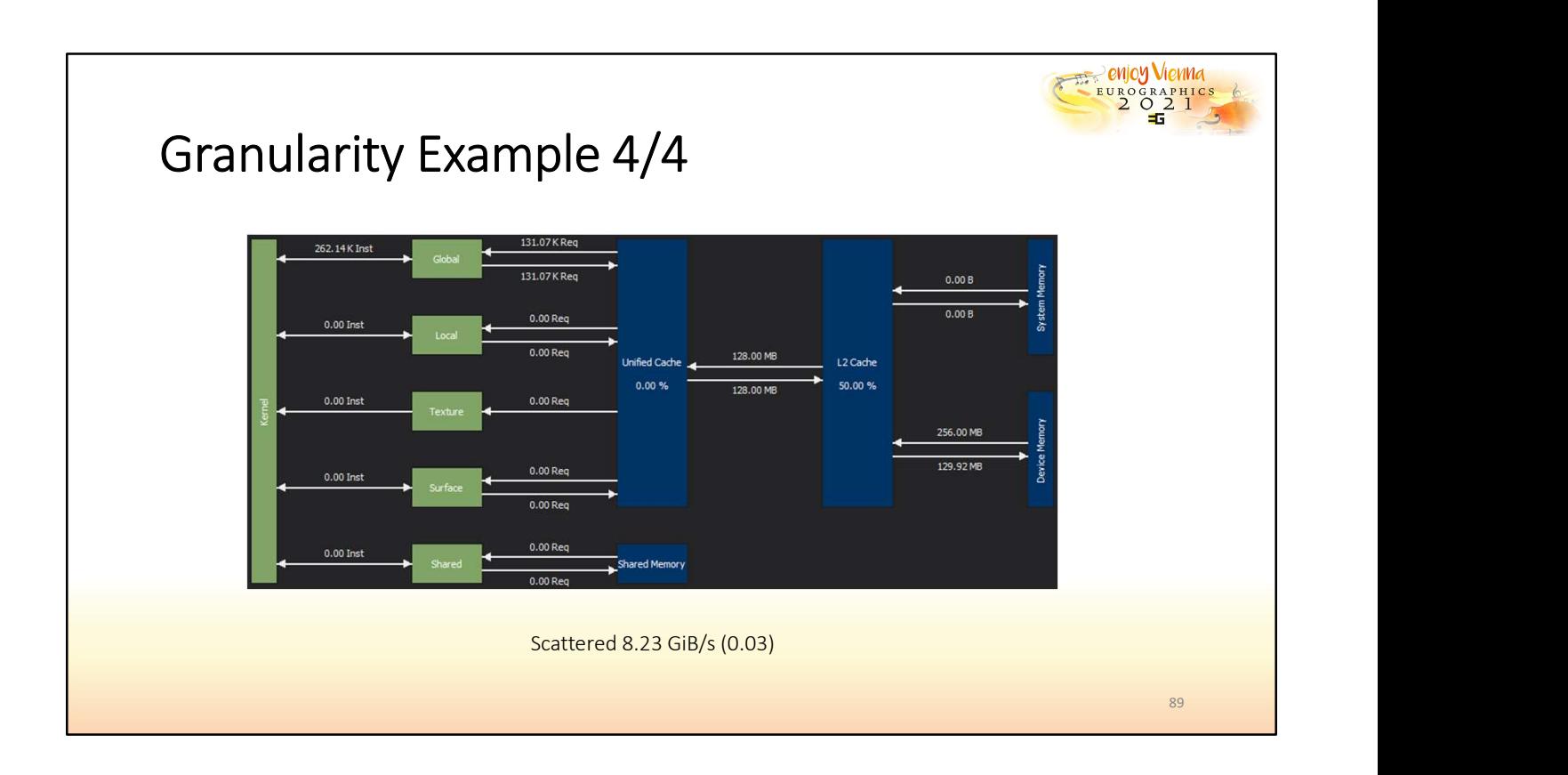

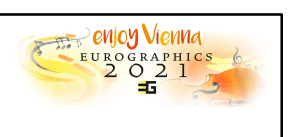

## Granularity Example Summary

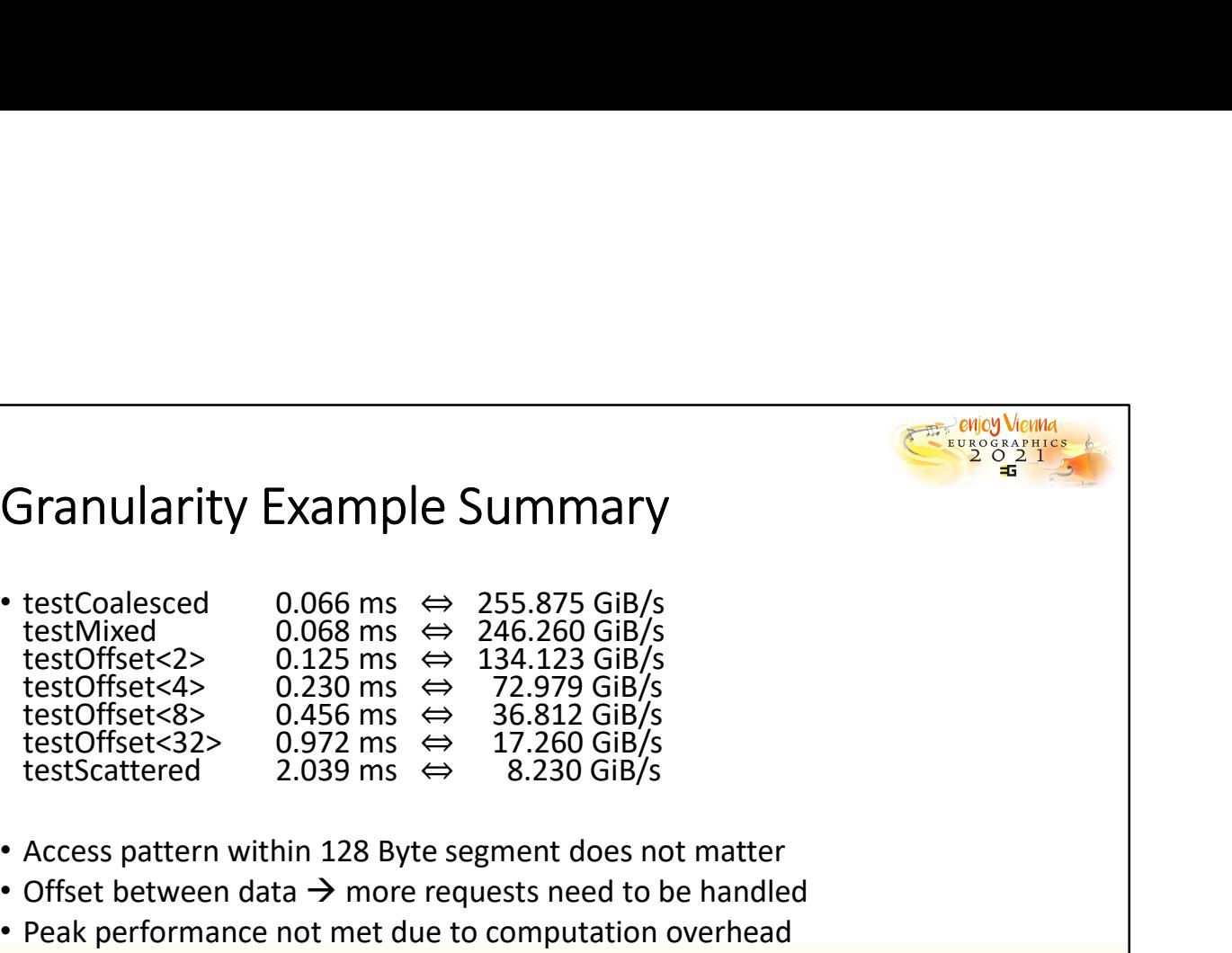

- Access pattern within 128 Byte segment does not matter
- Offset between data  $\rightarrow$  more requests need to be handled
- Peak performance not met due to computation overhead
- More scattered data access slower with GDDR RAM

90

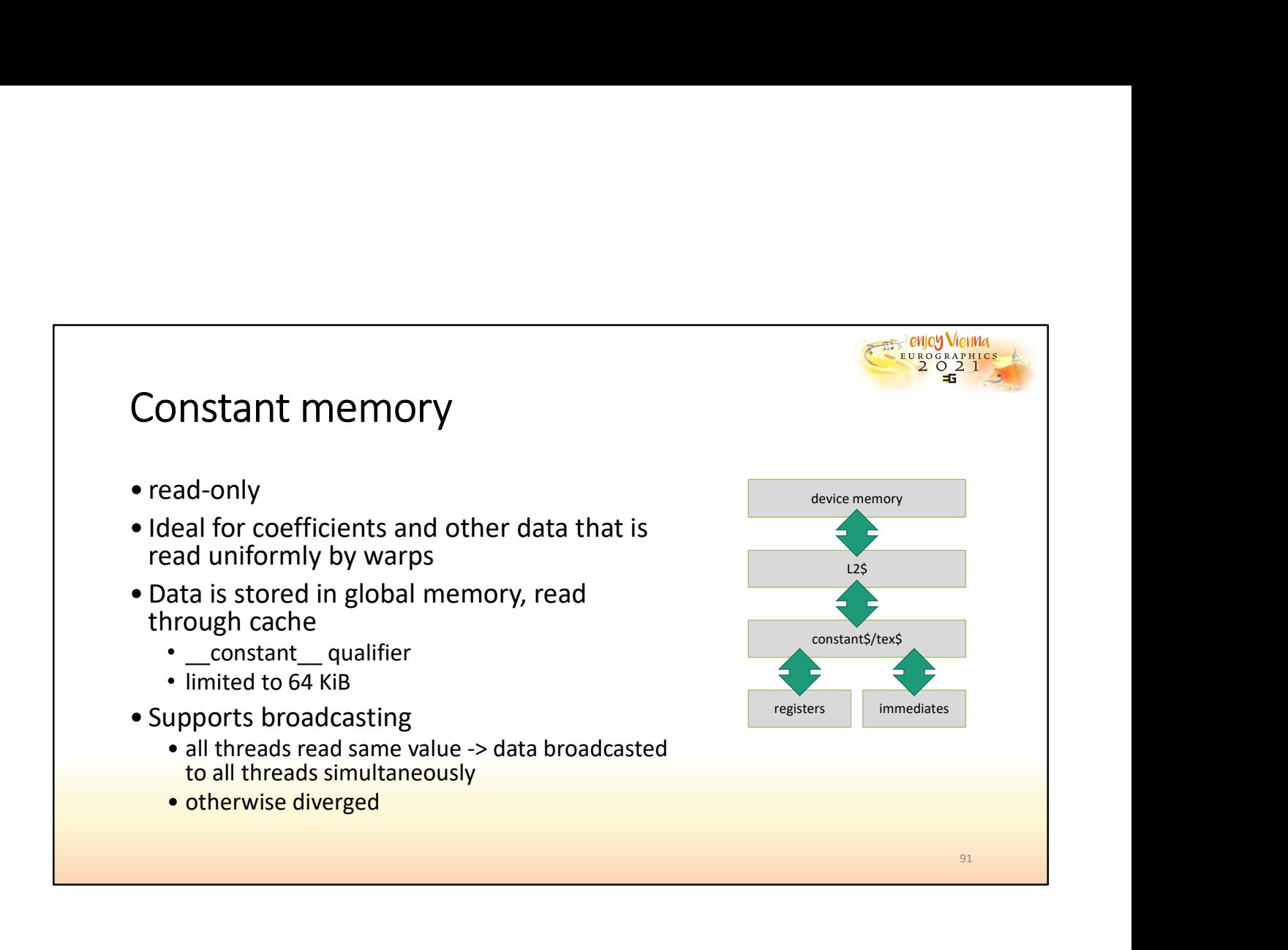

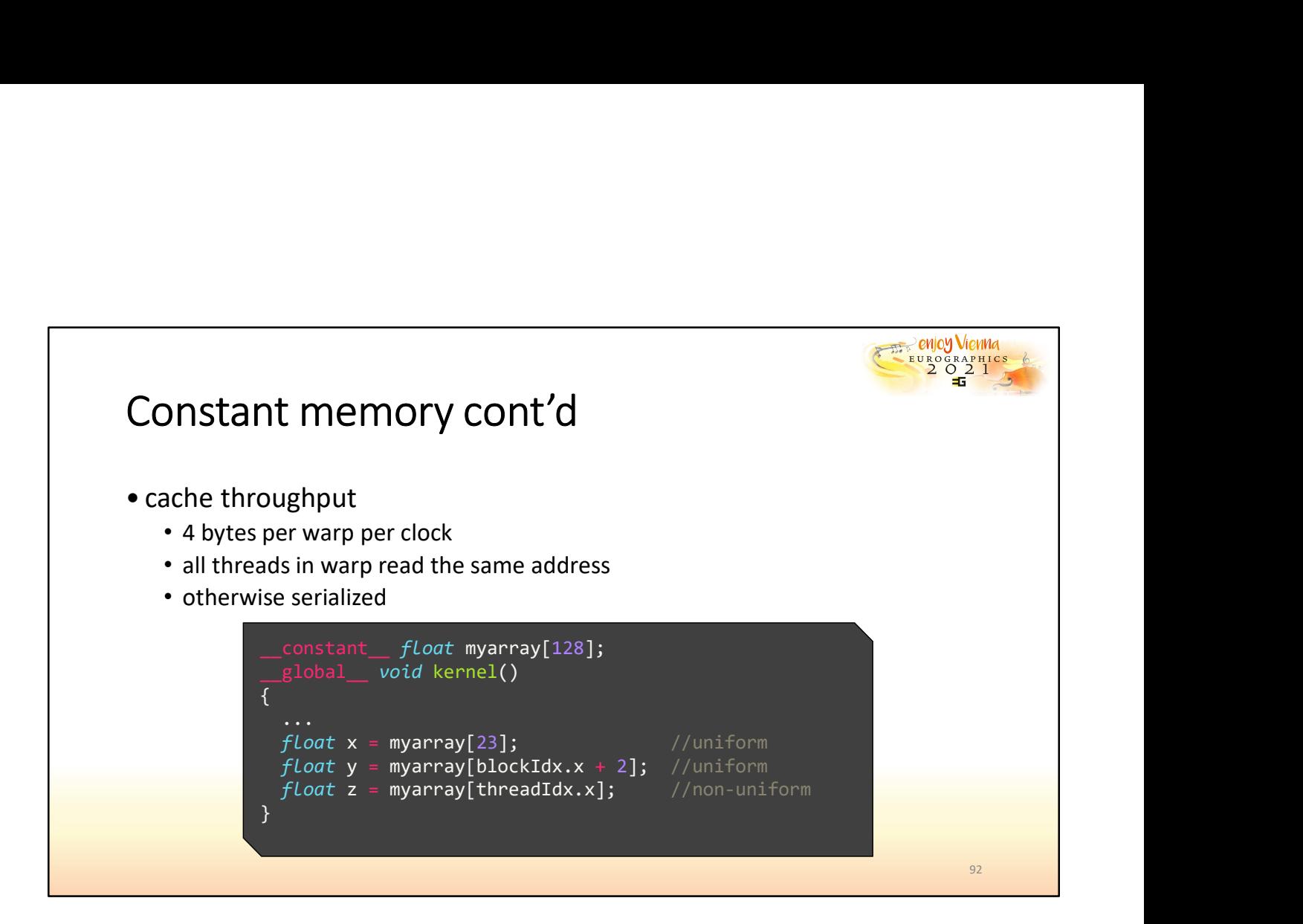

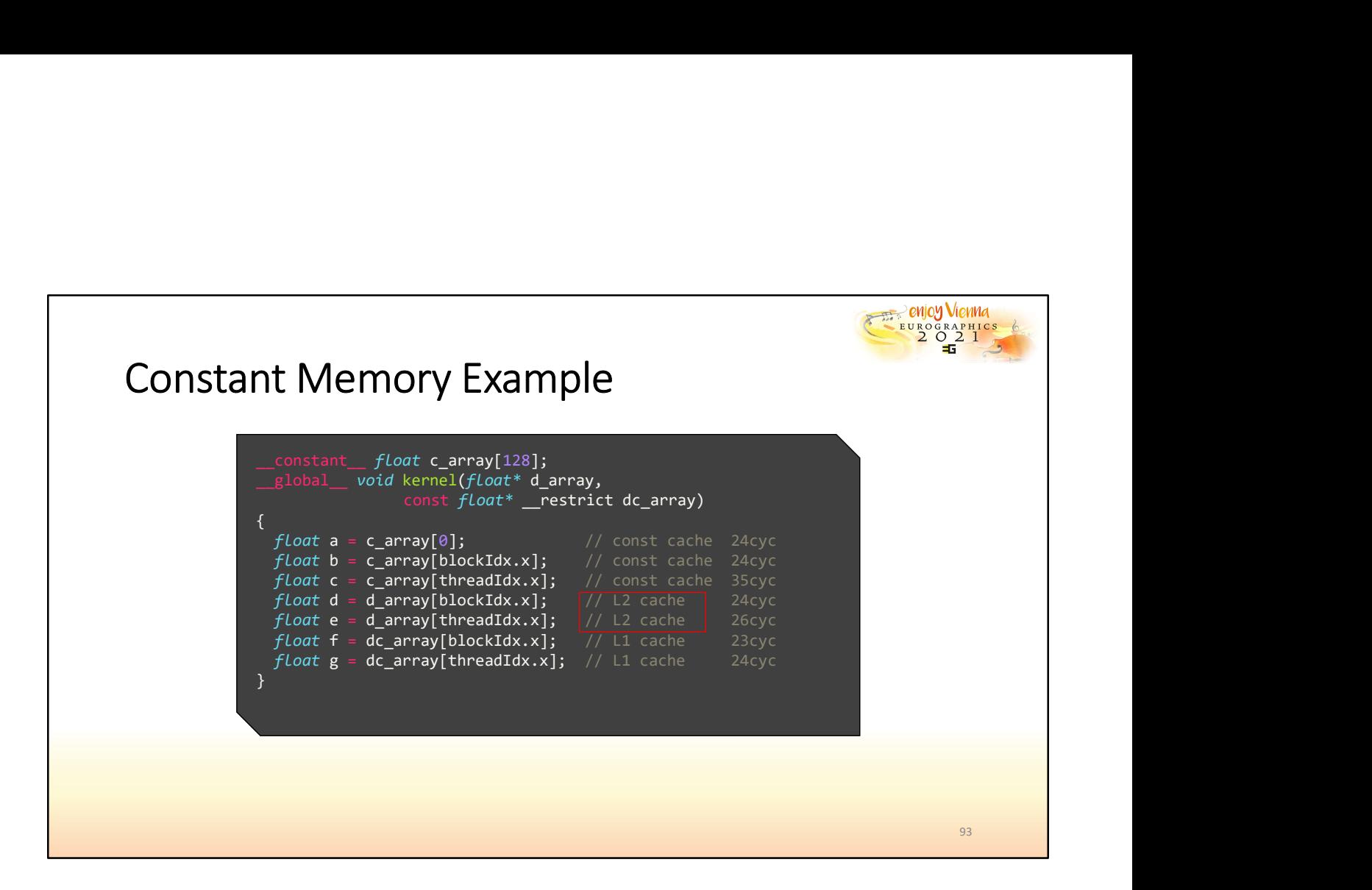

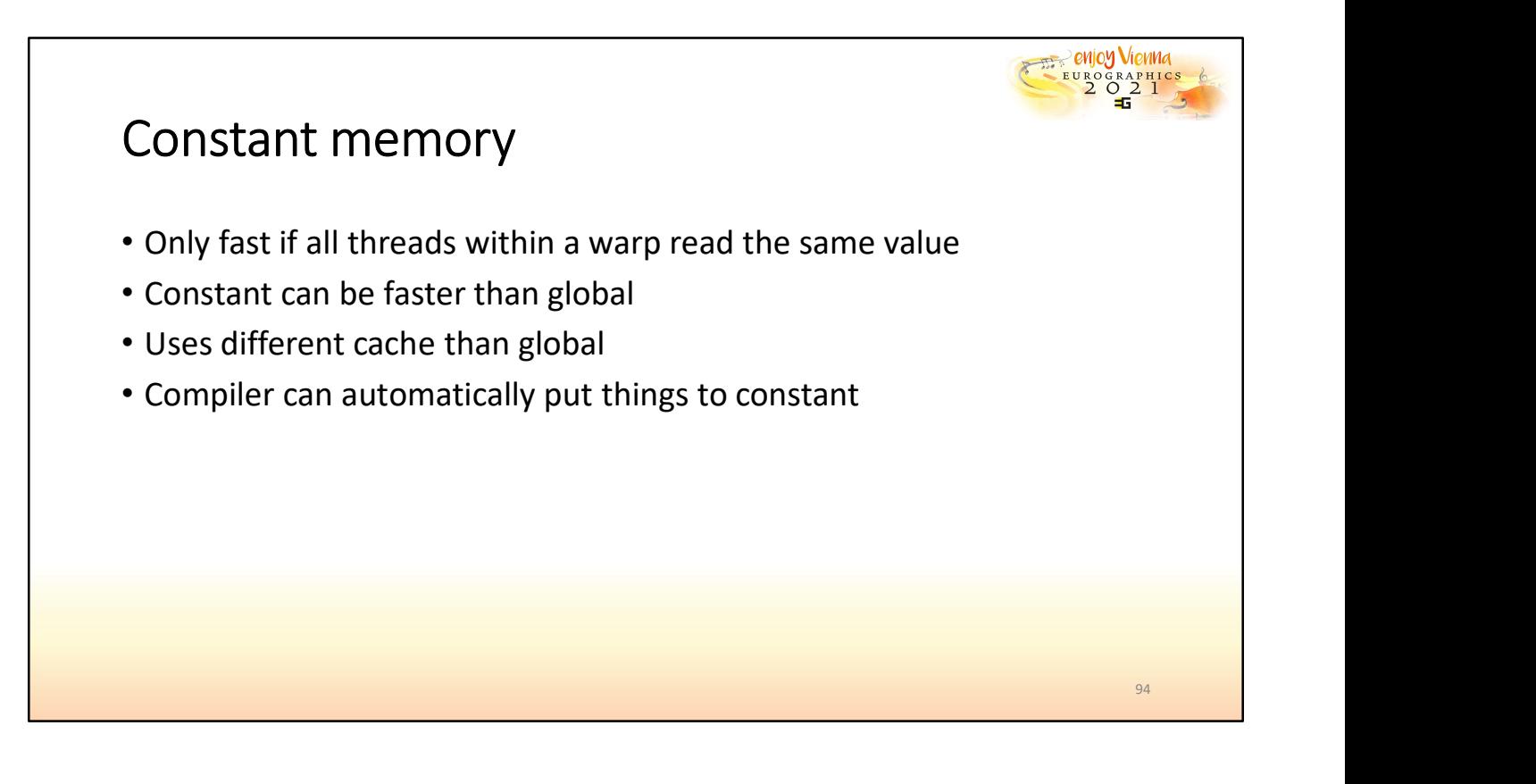

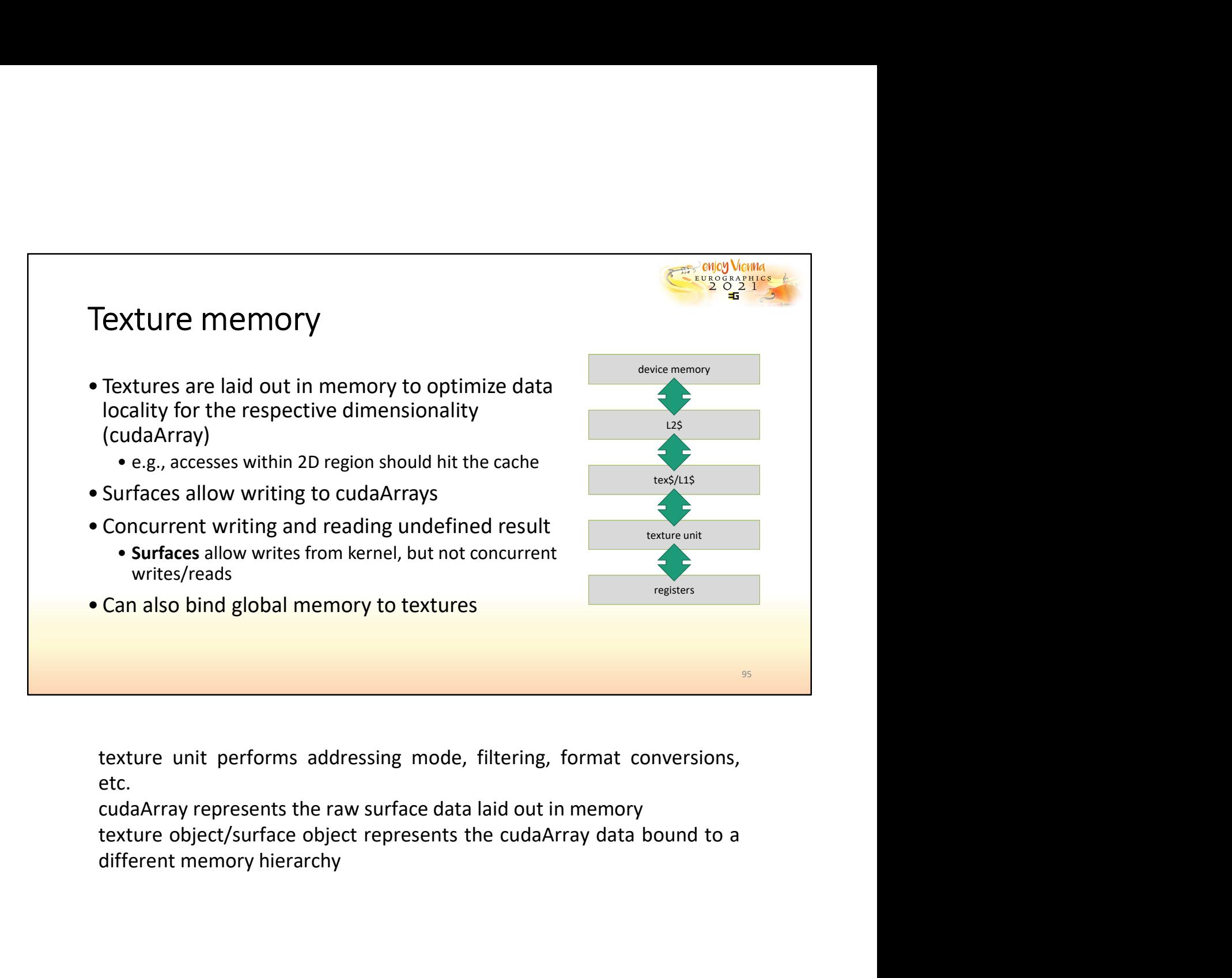

etc.

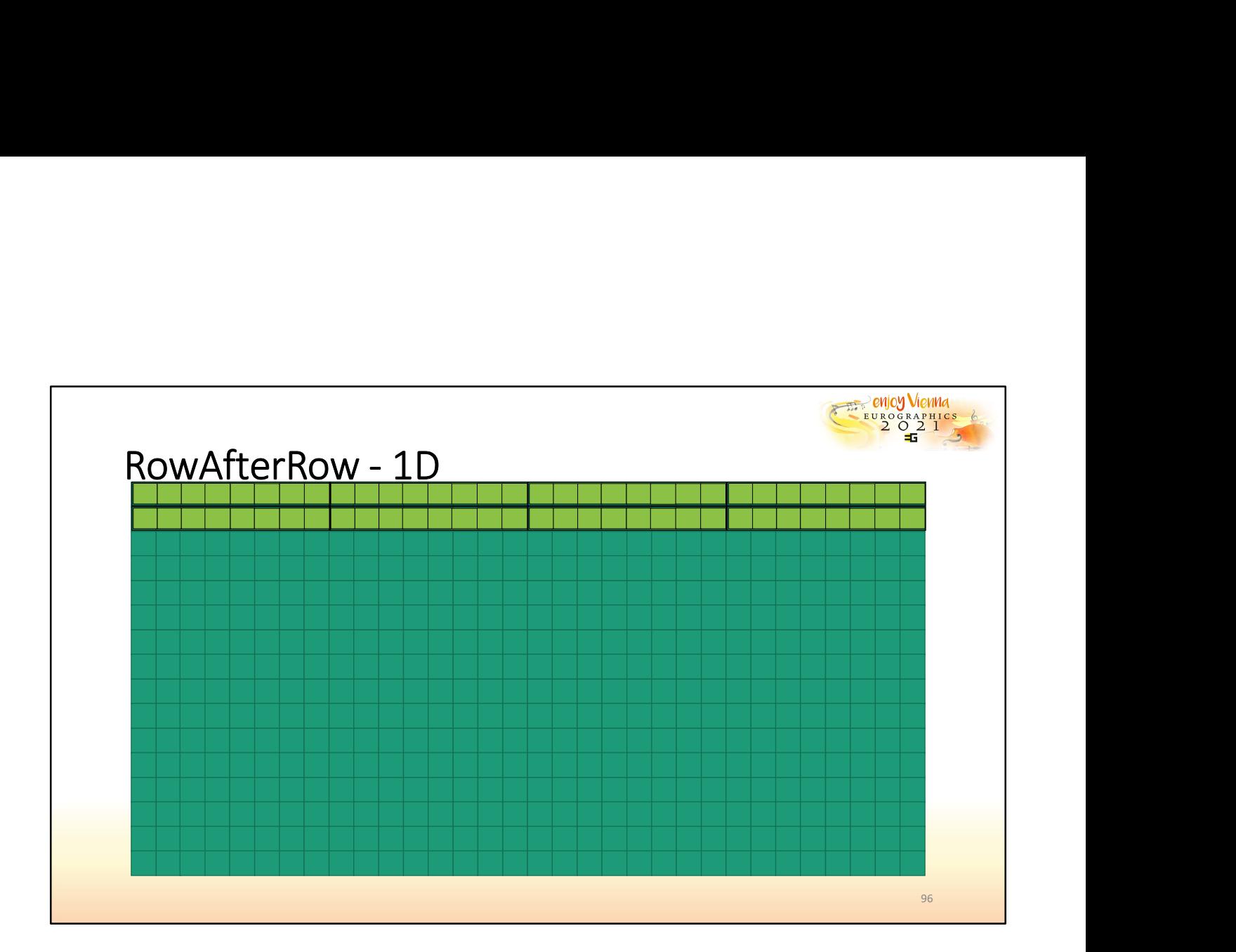

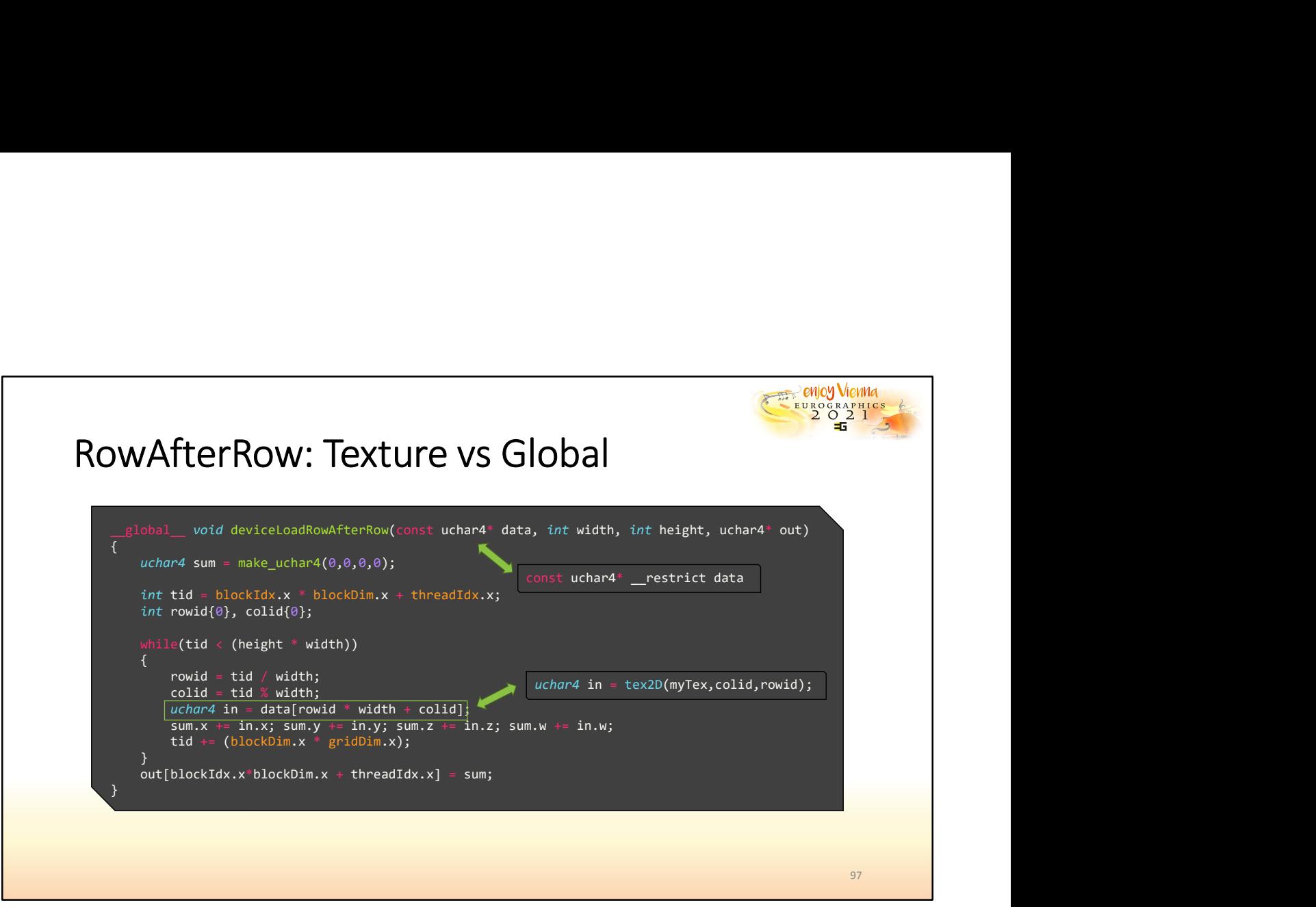

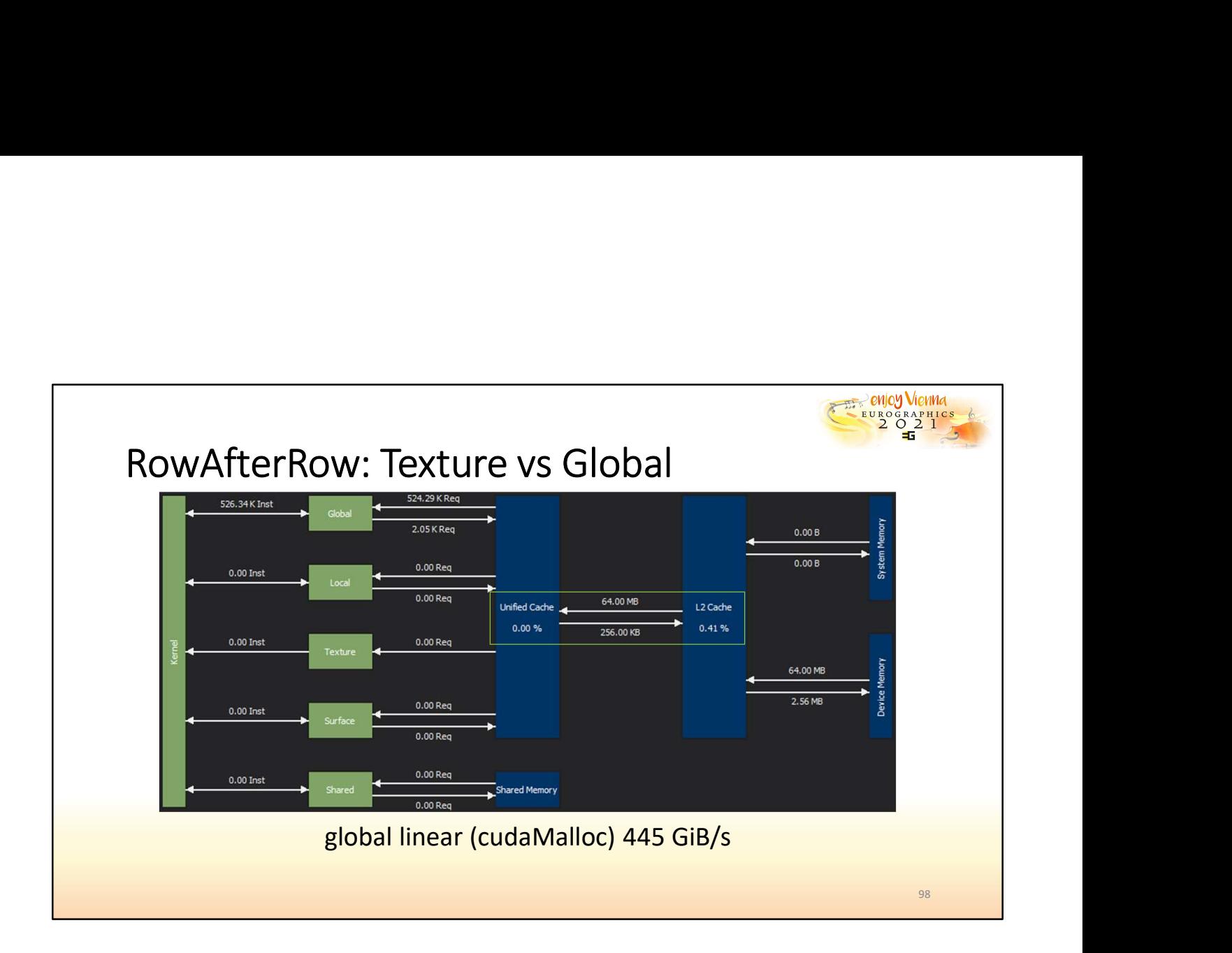

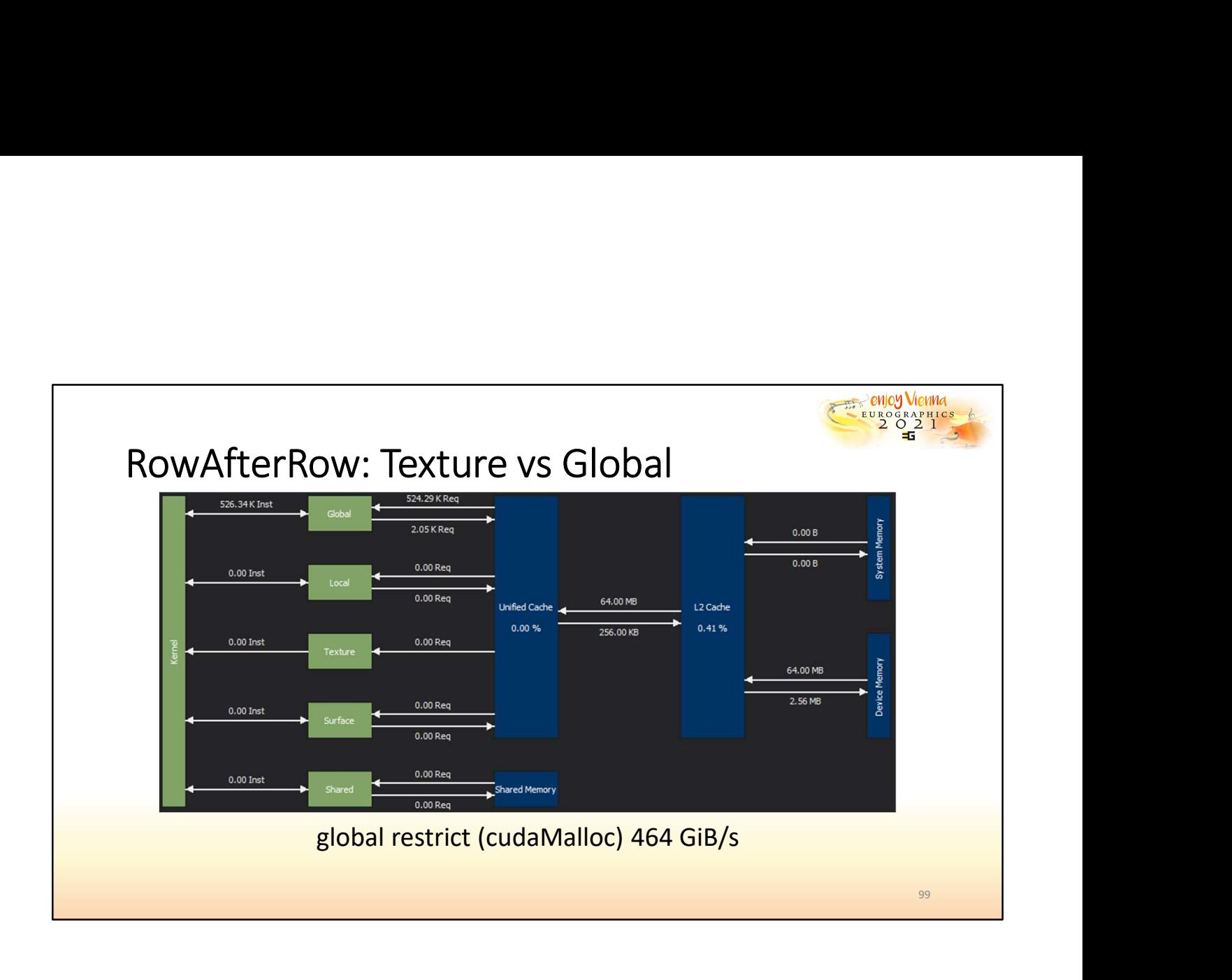
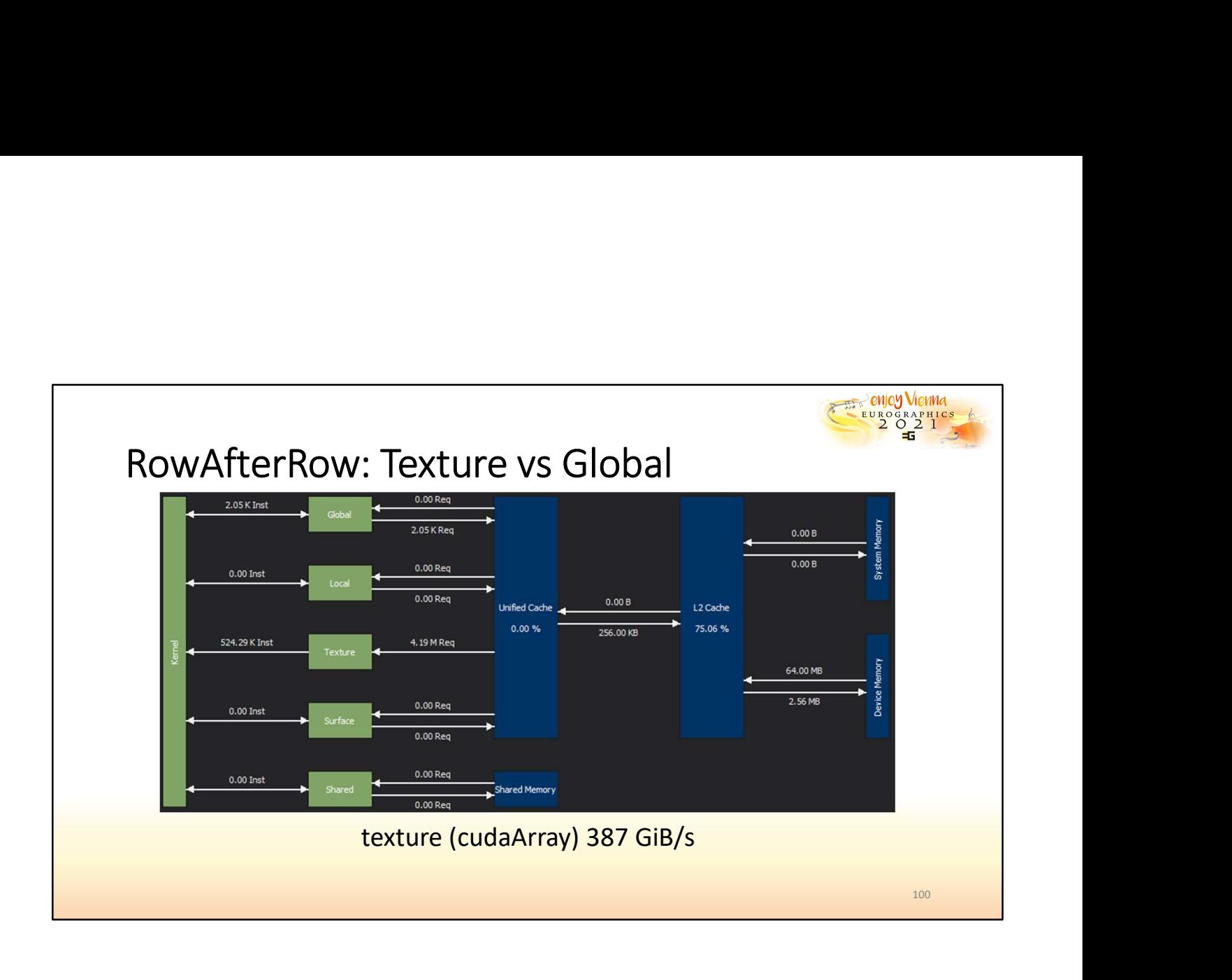

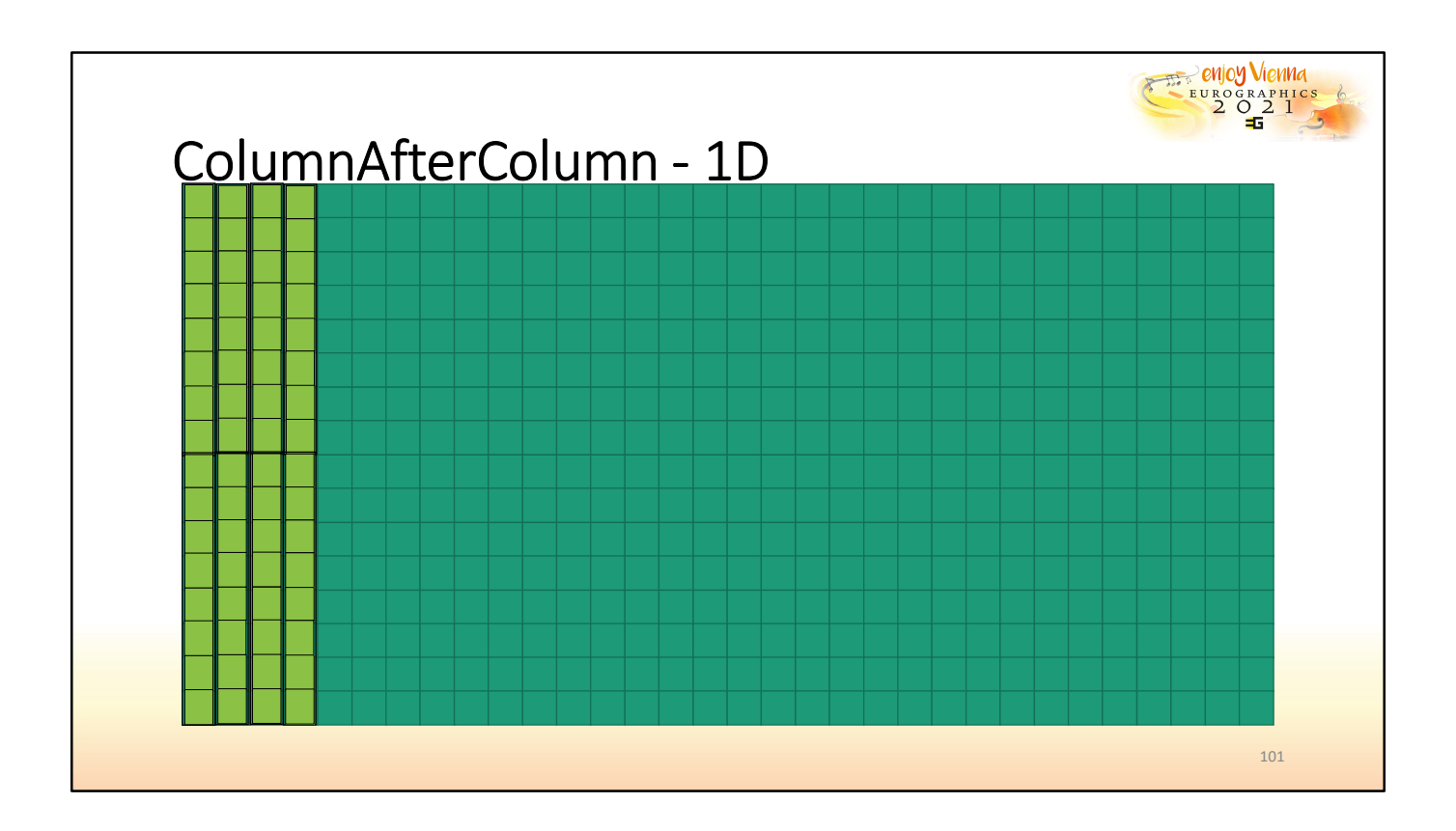

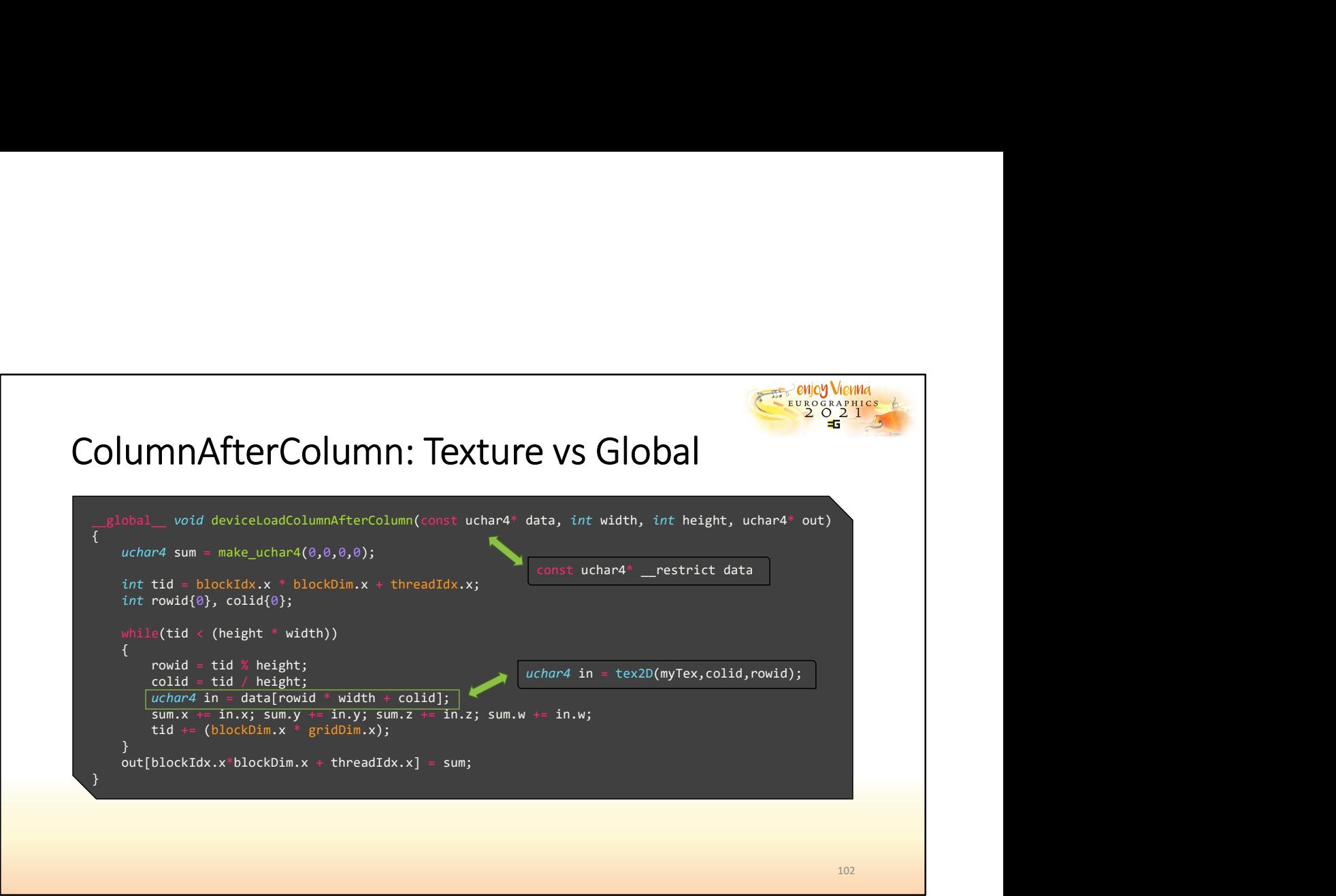

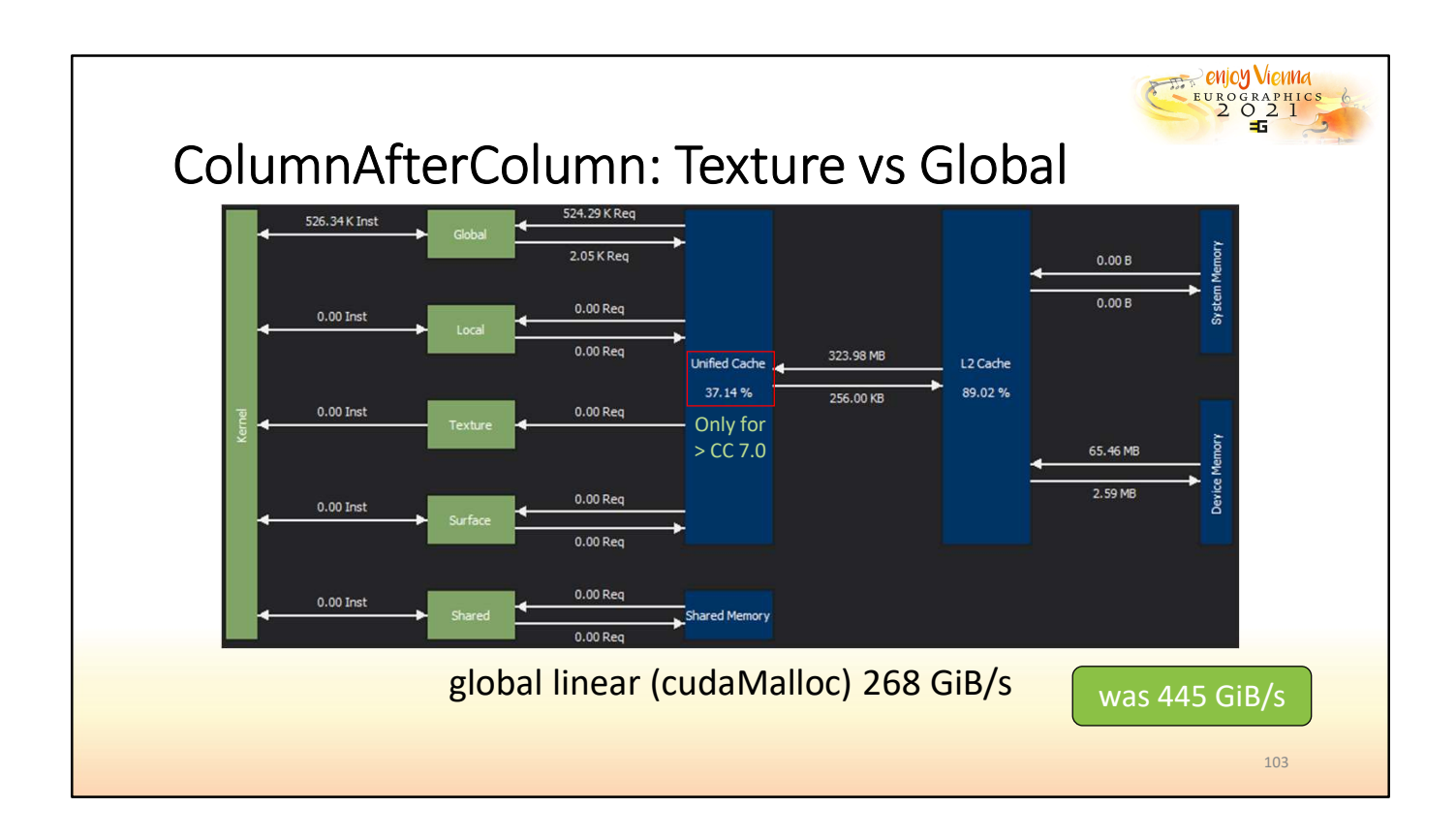

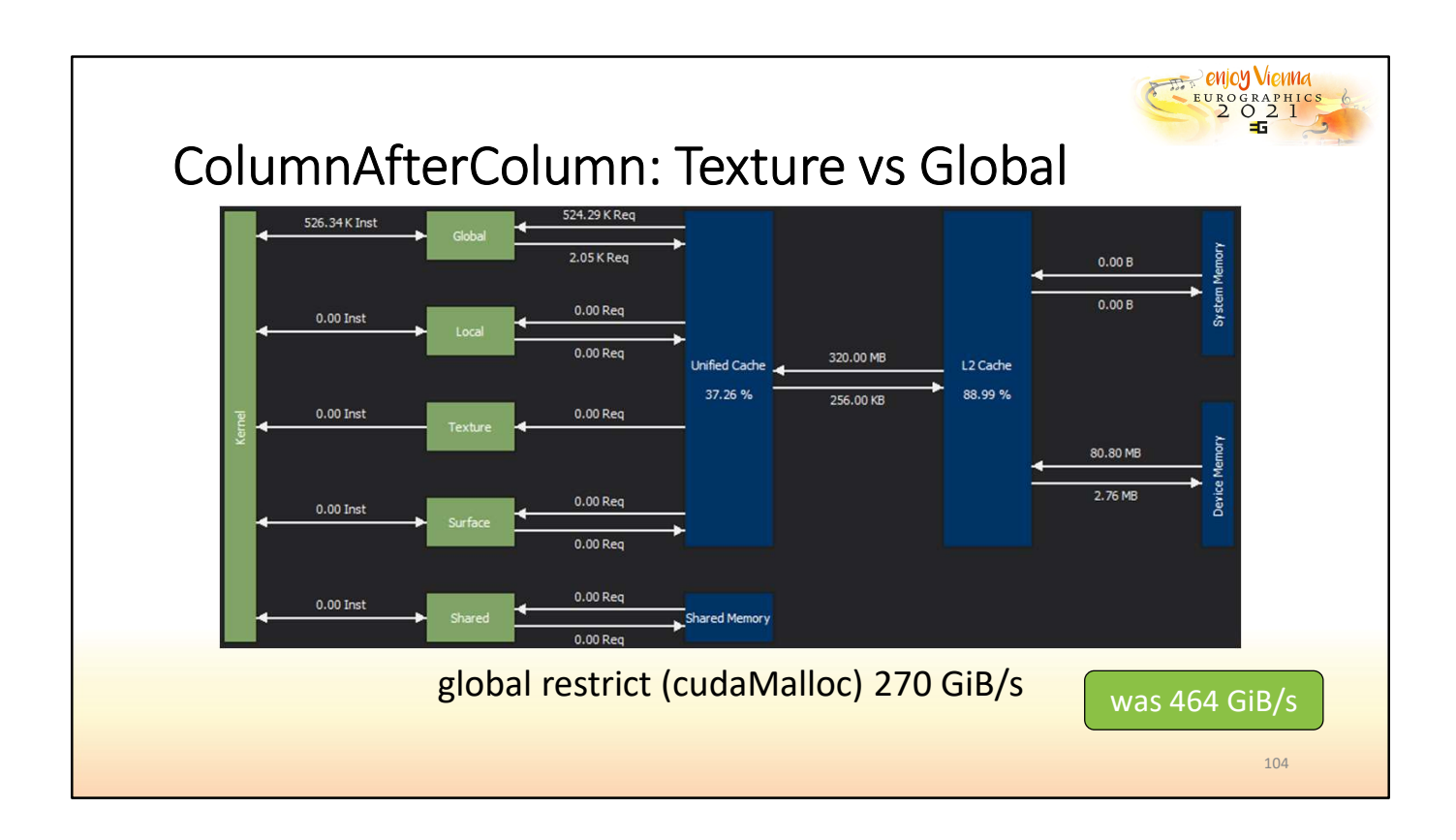

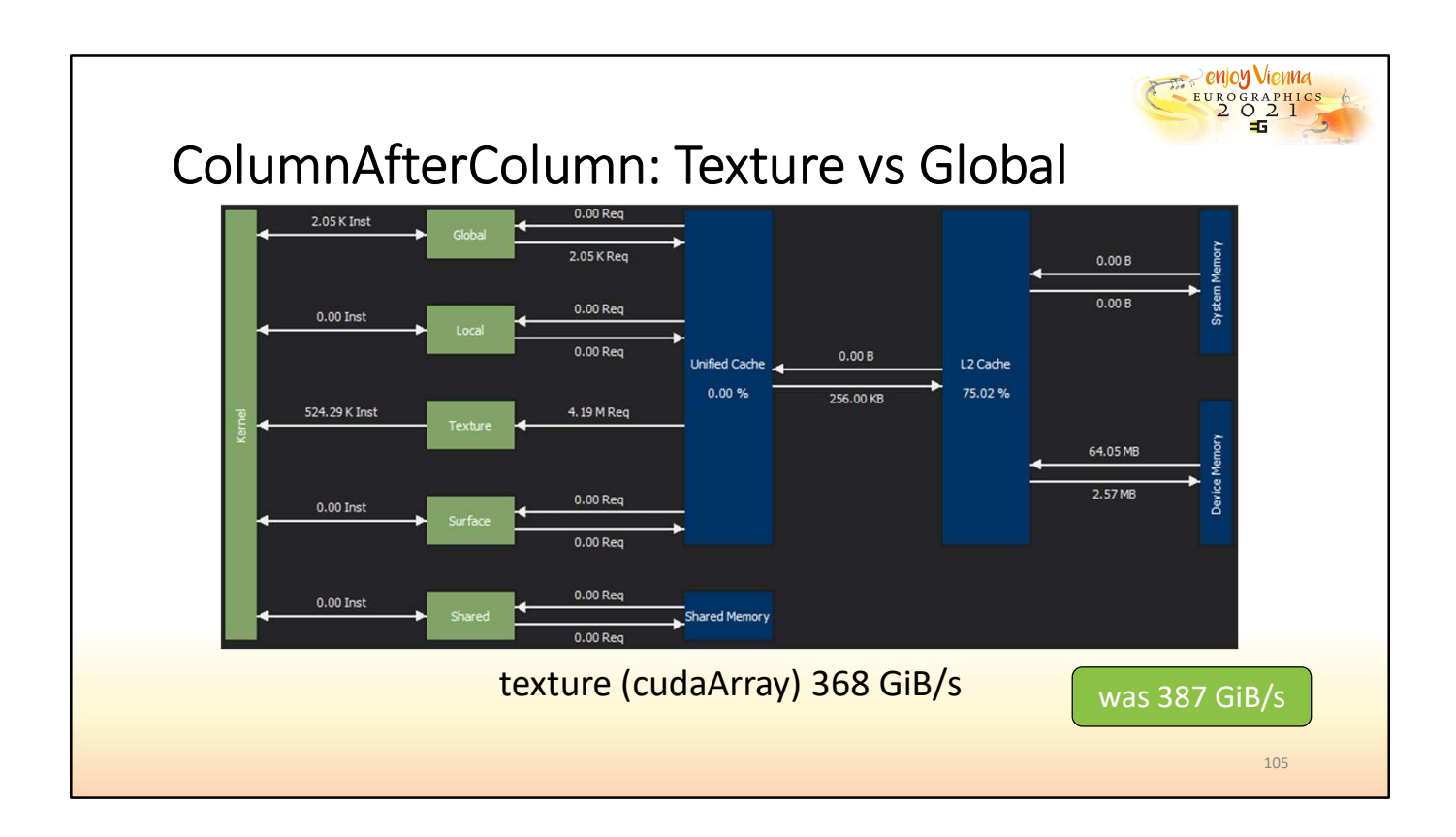

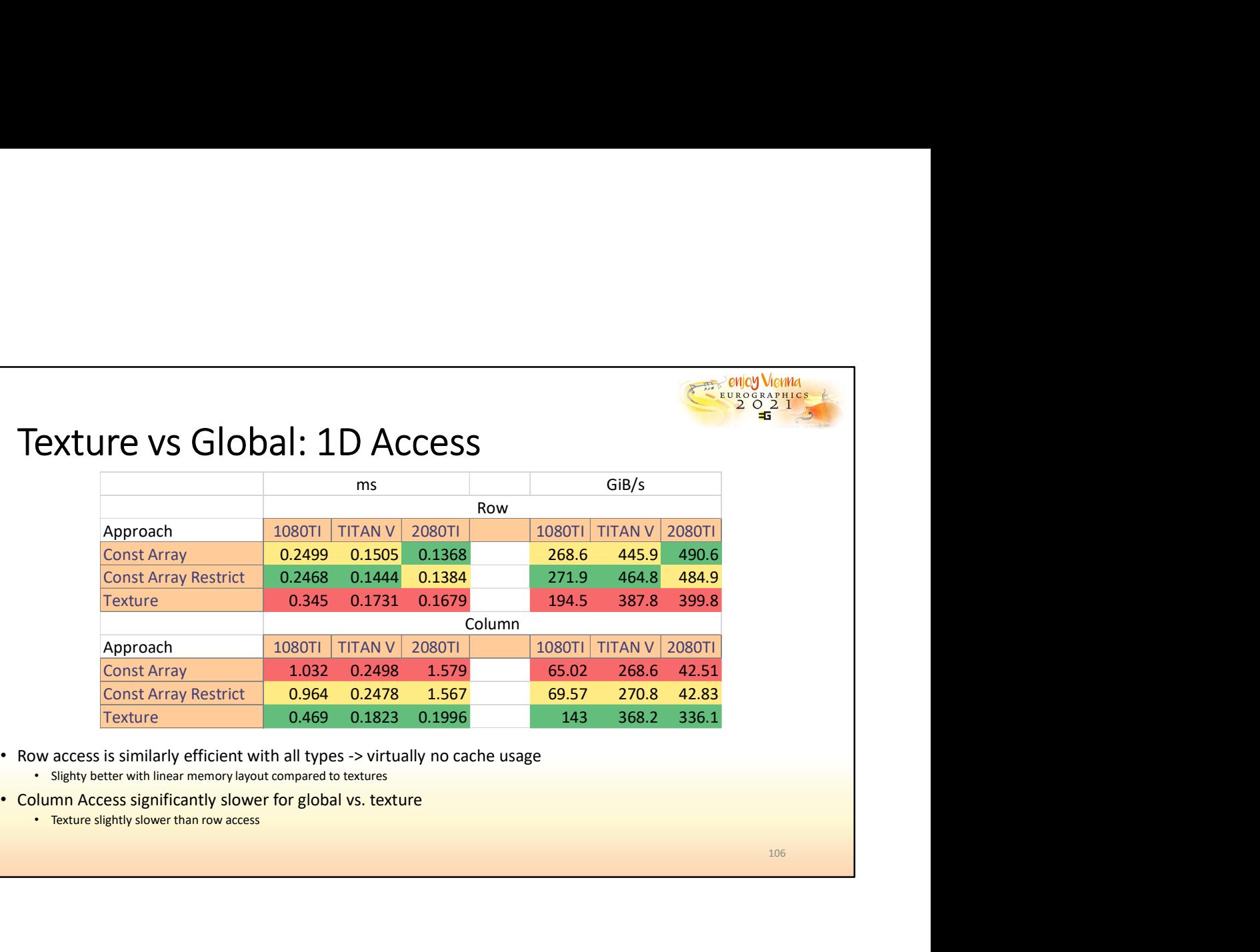

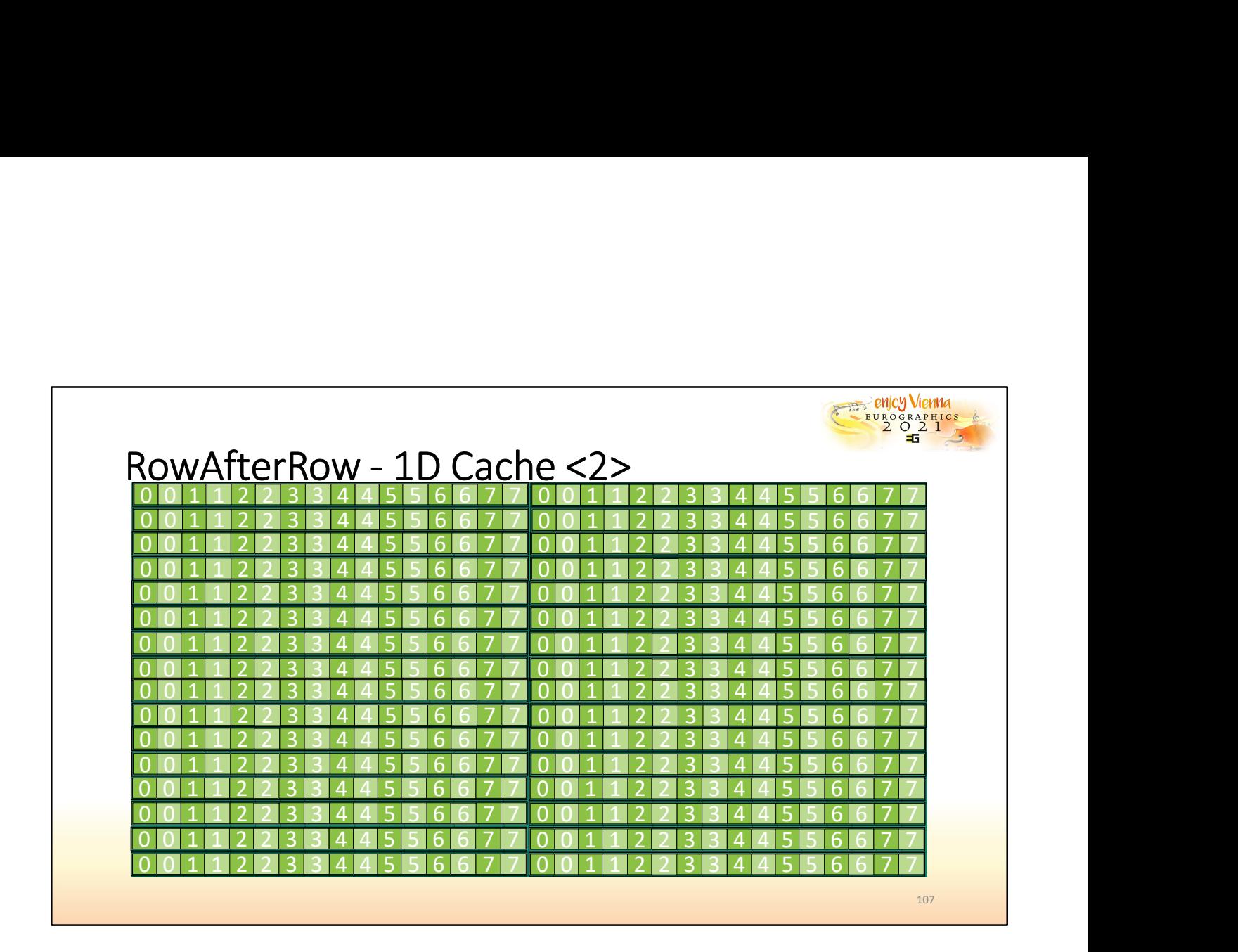

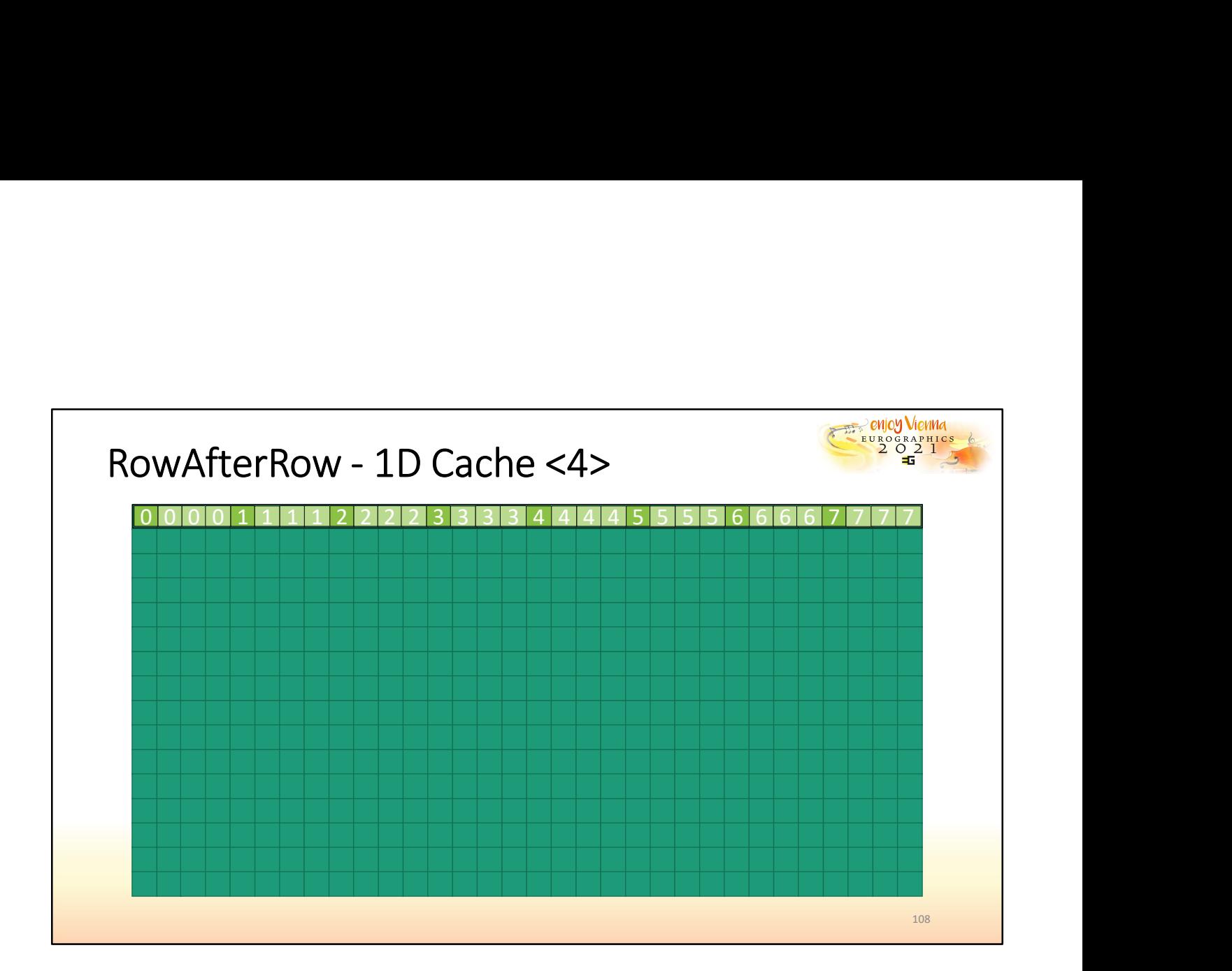

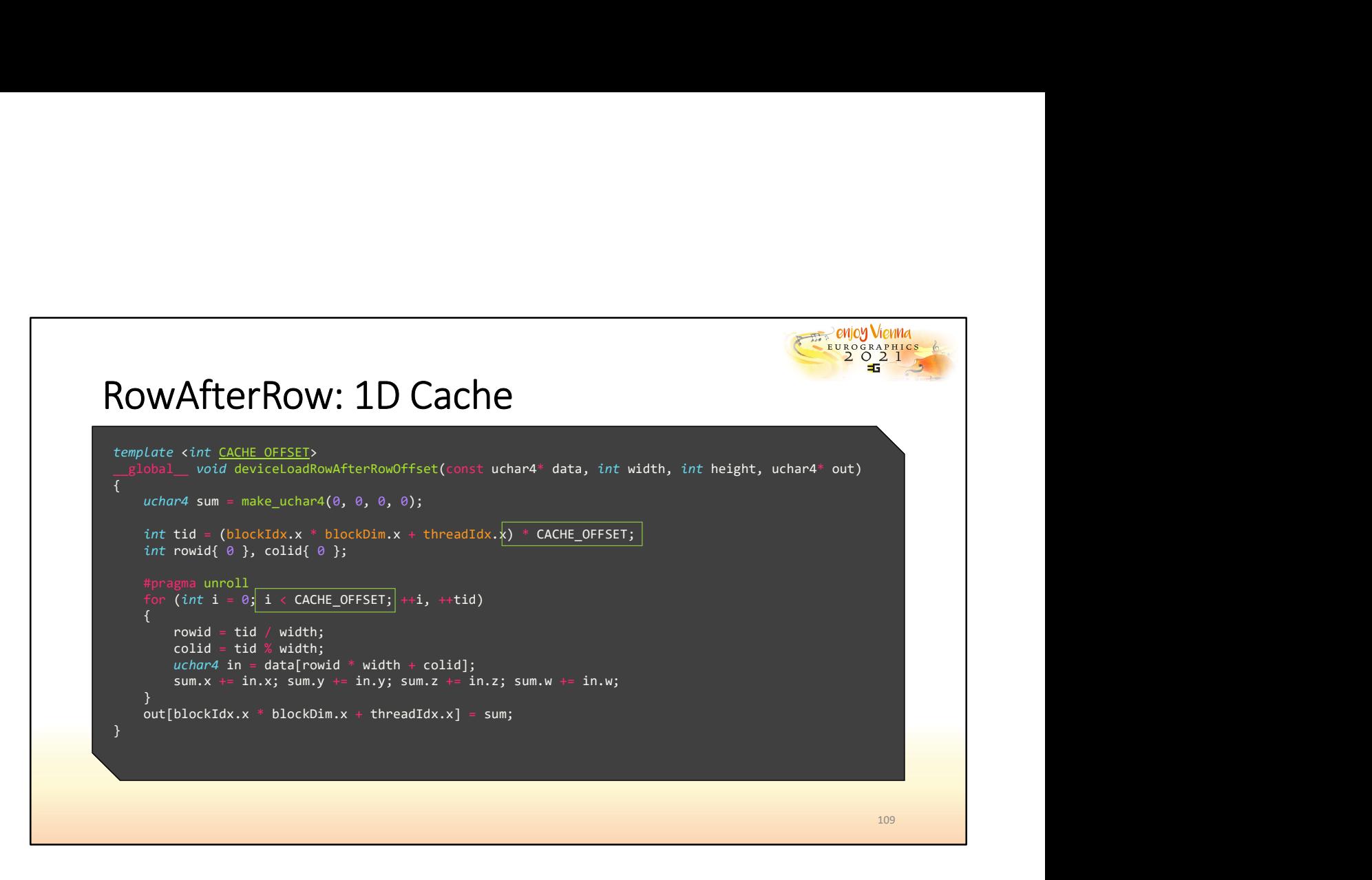

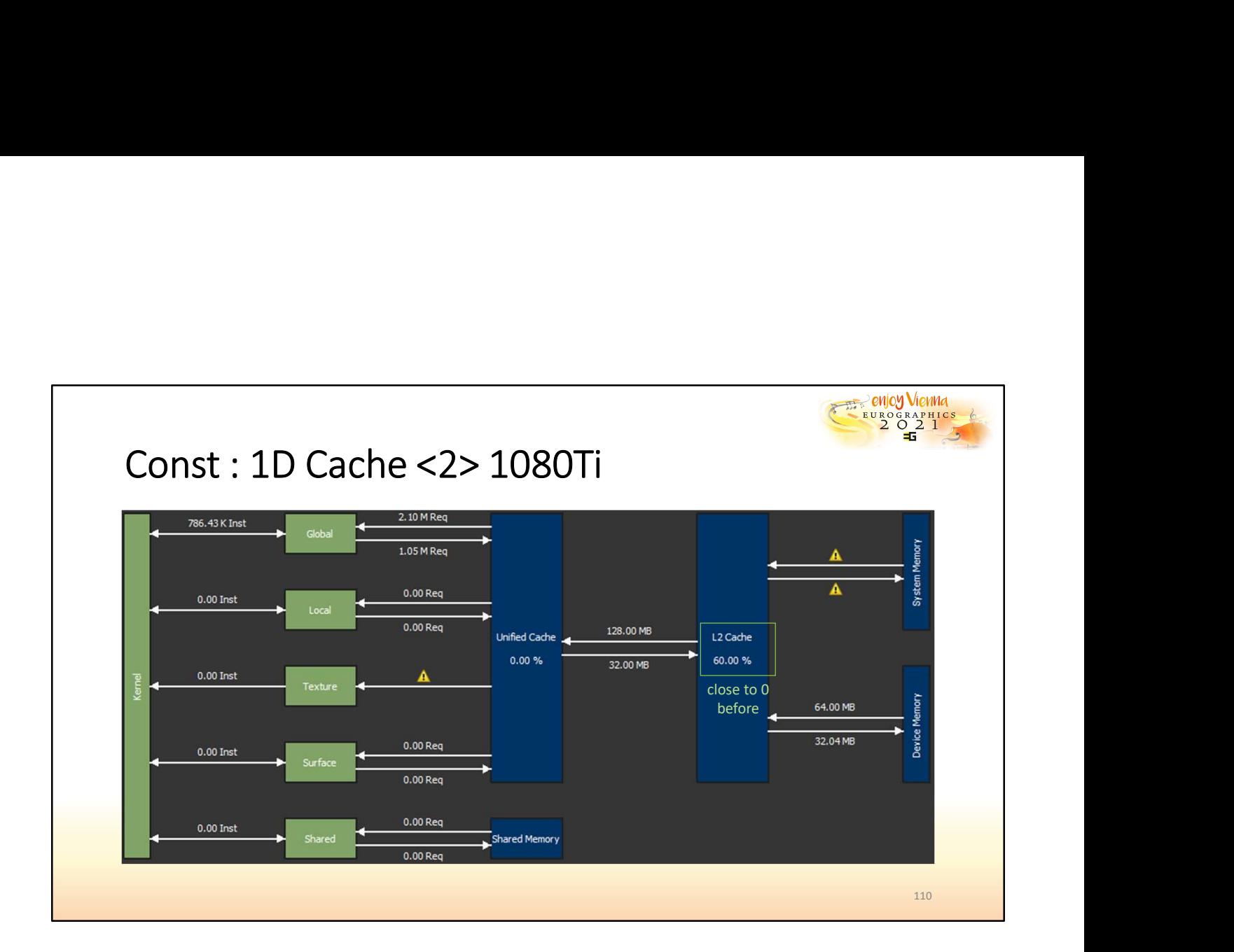

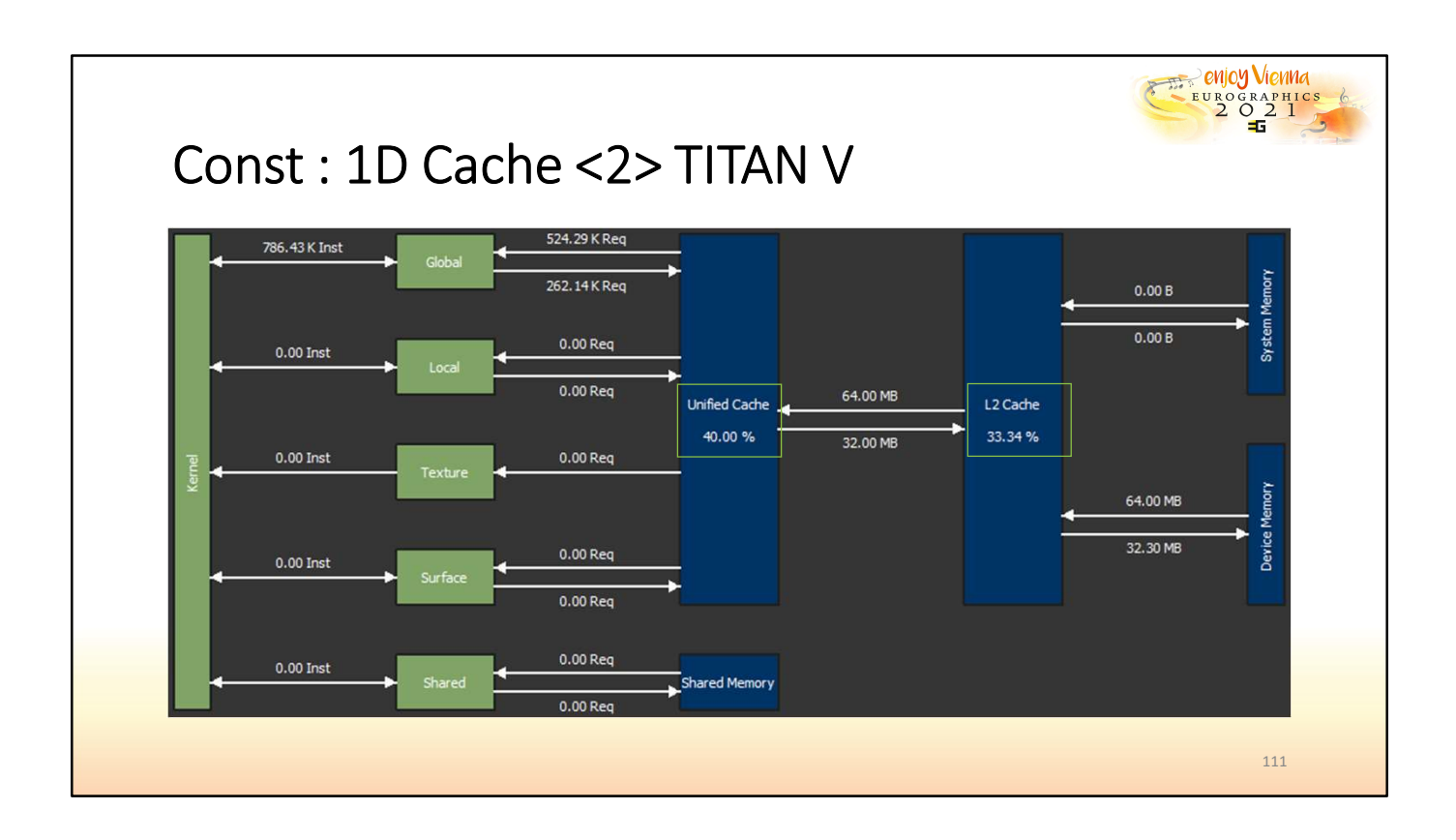

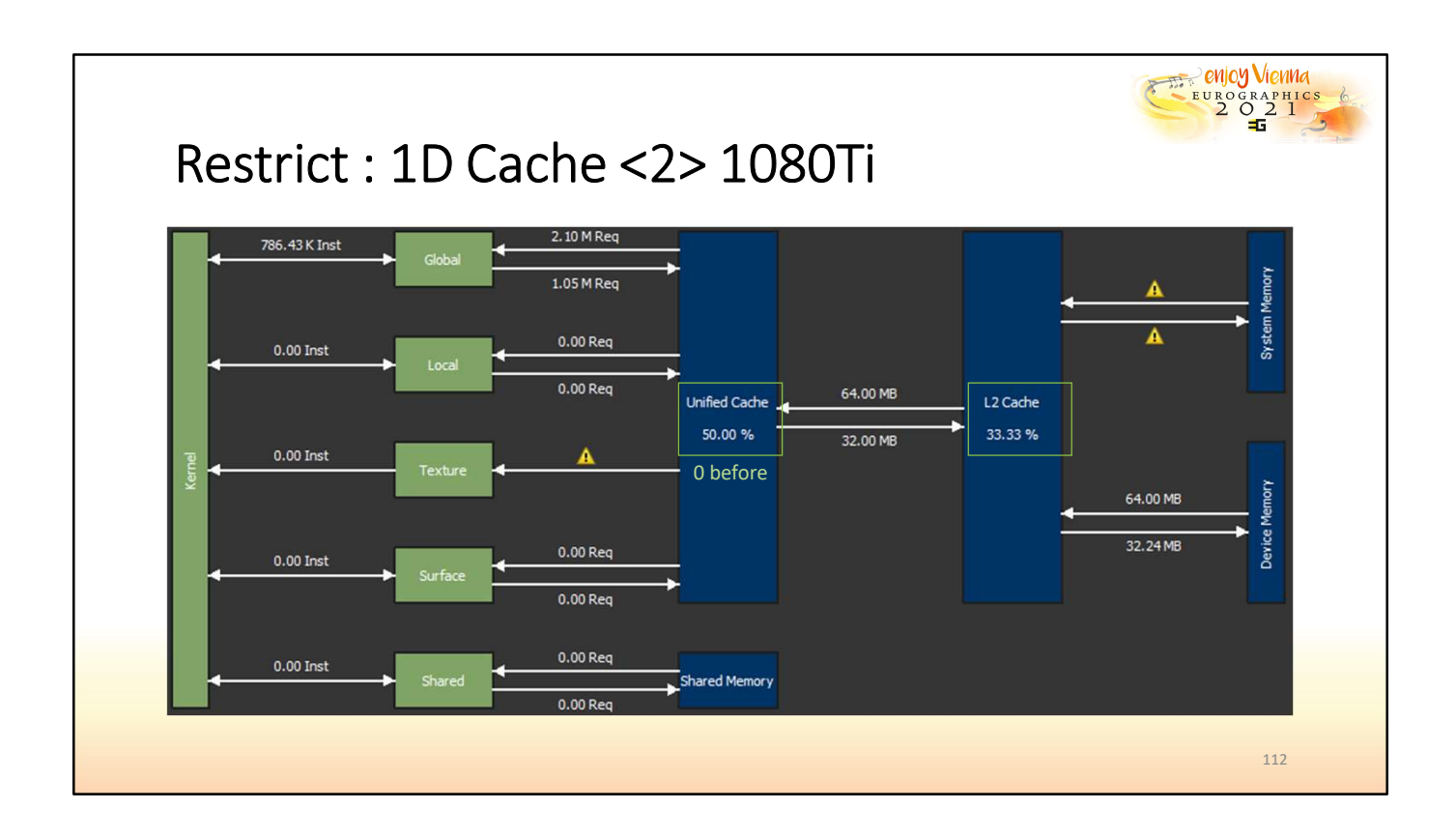

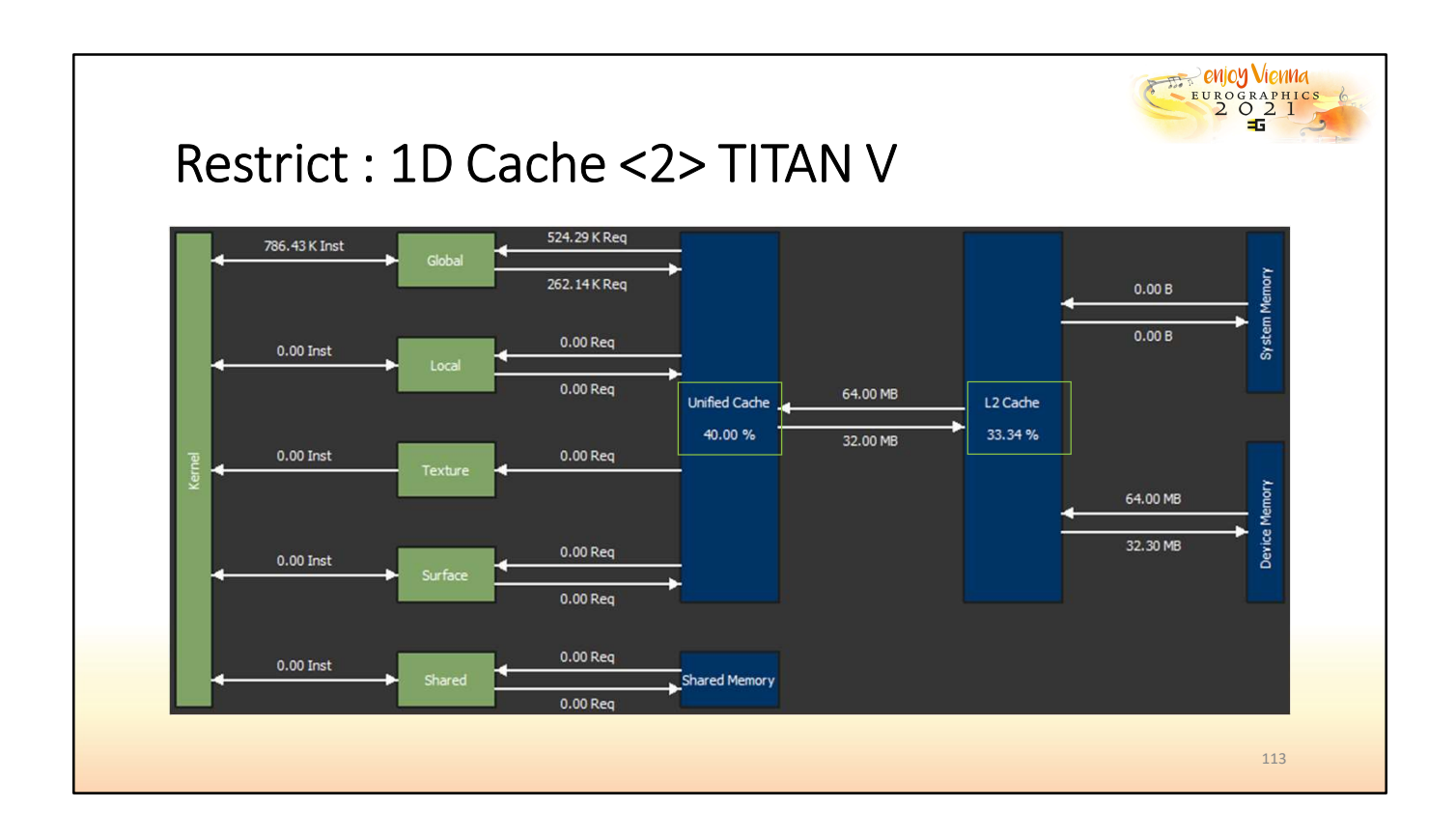

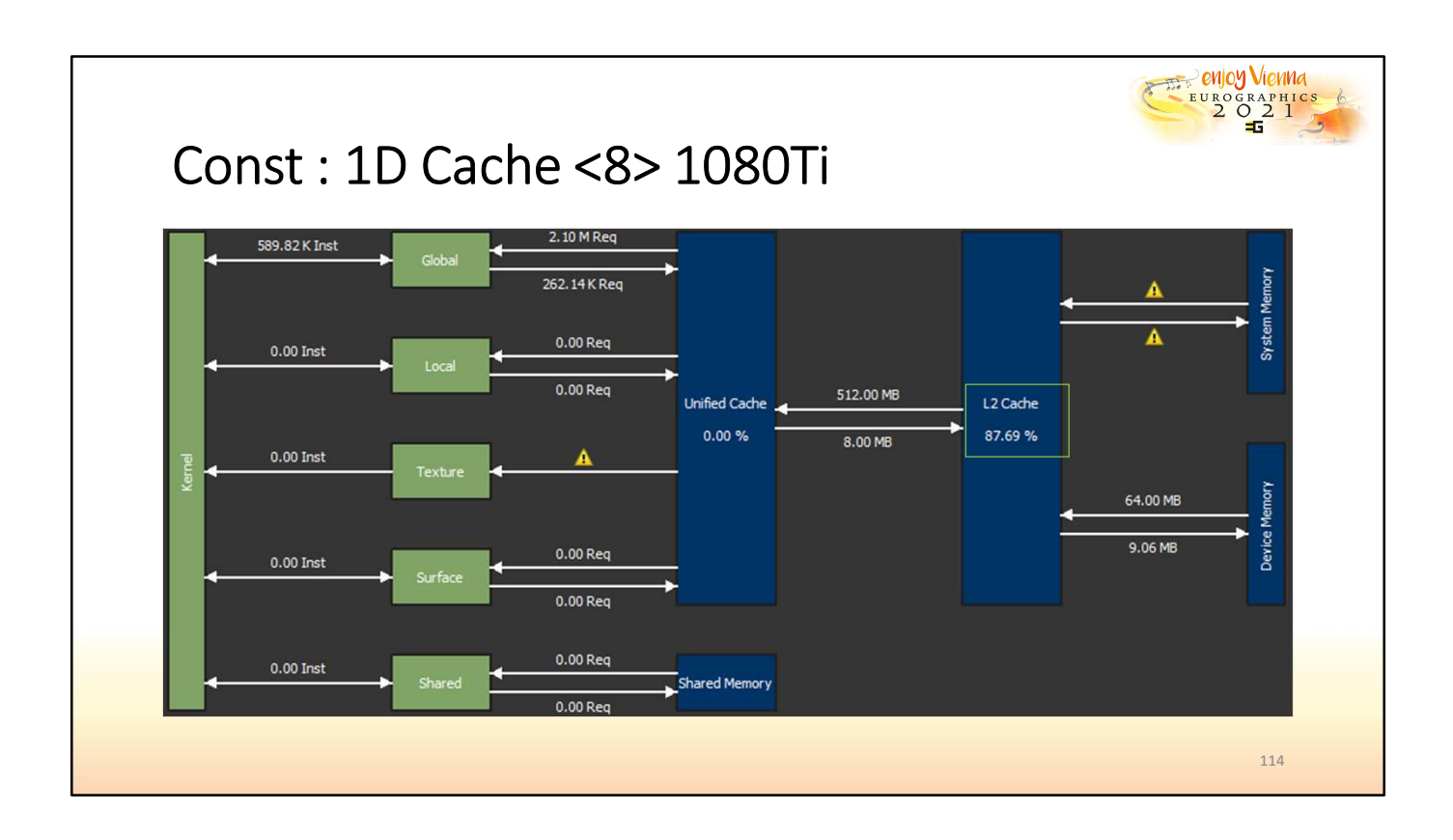

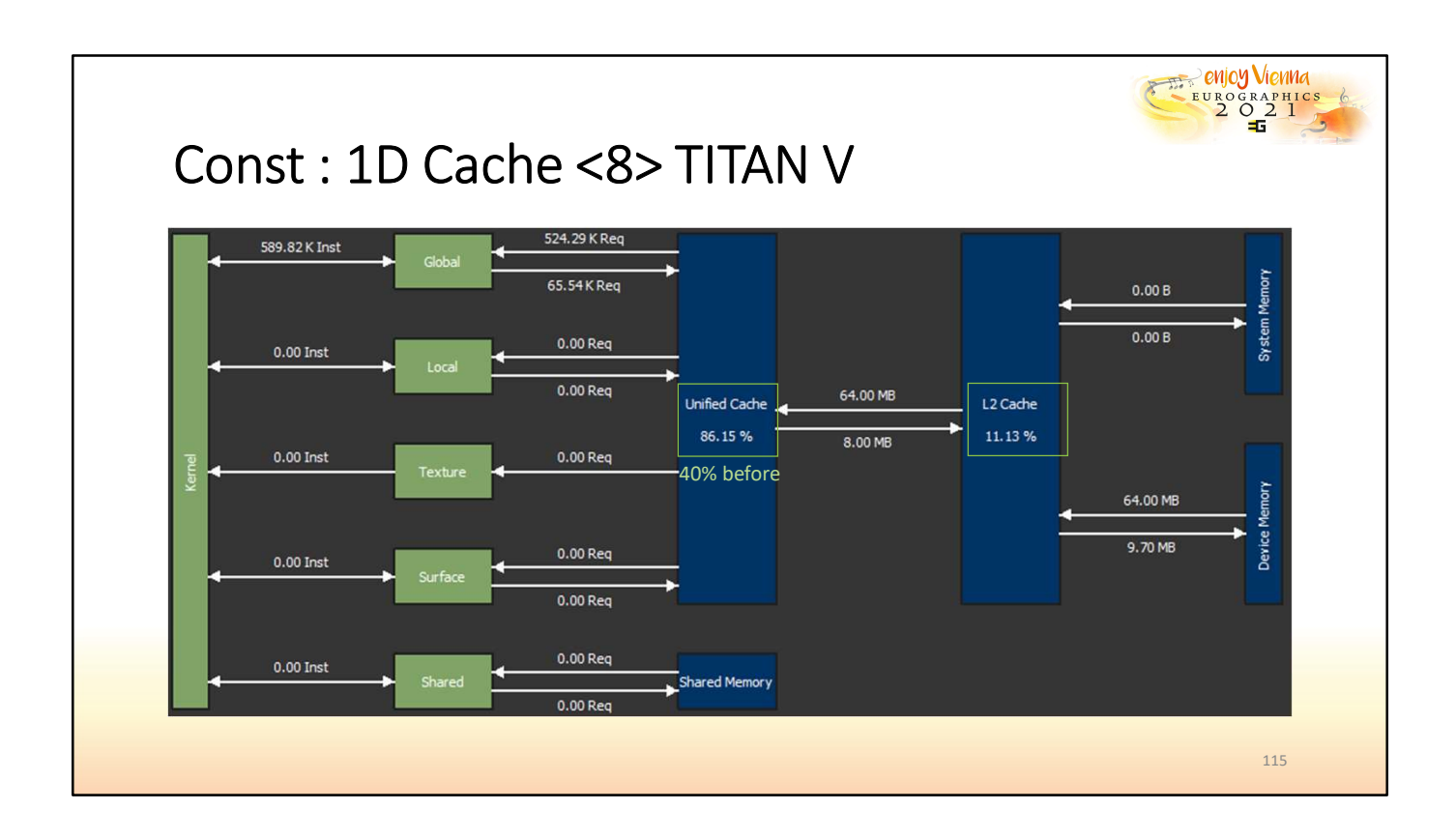

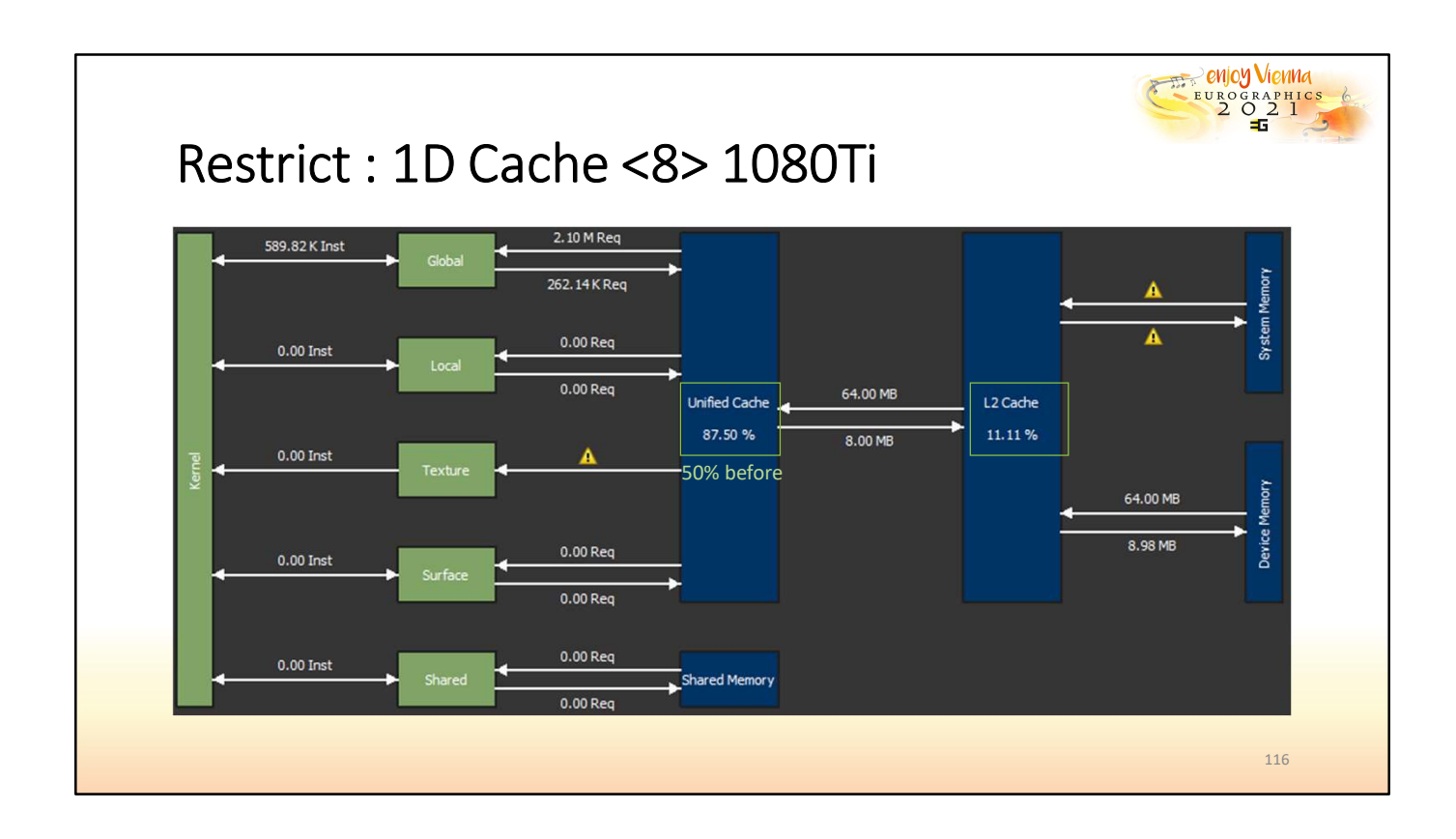

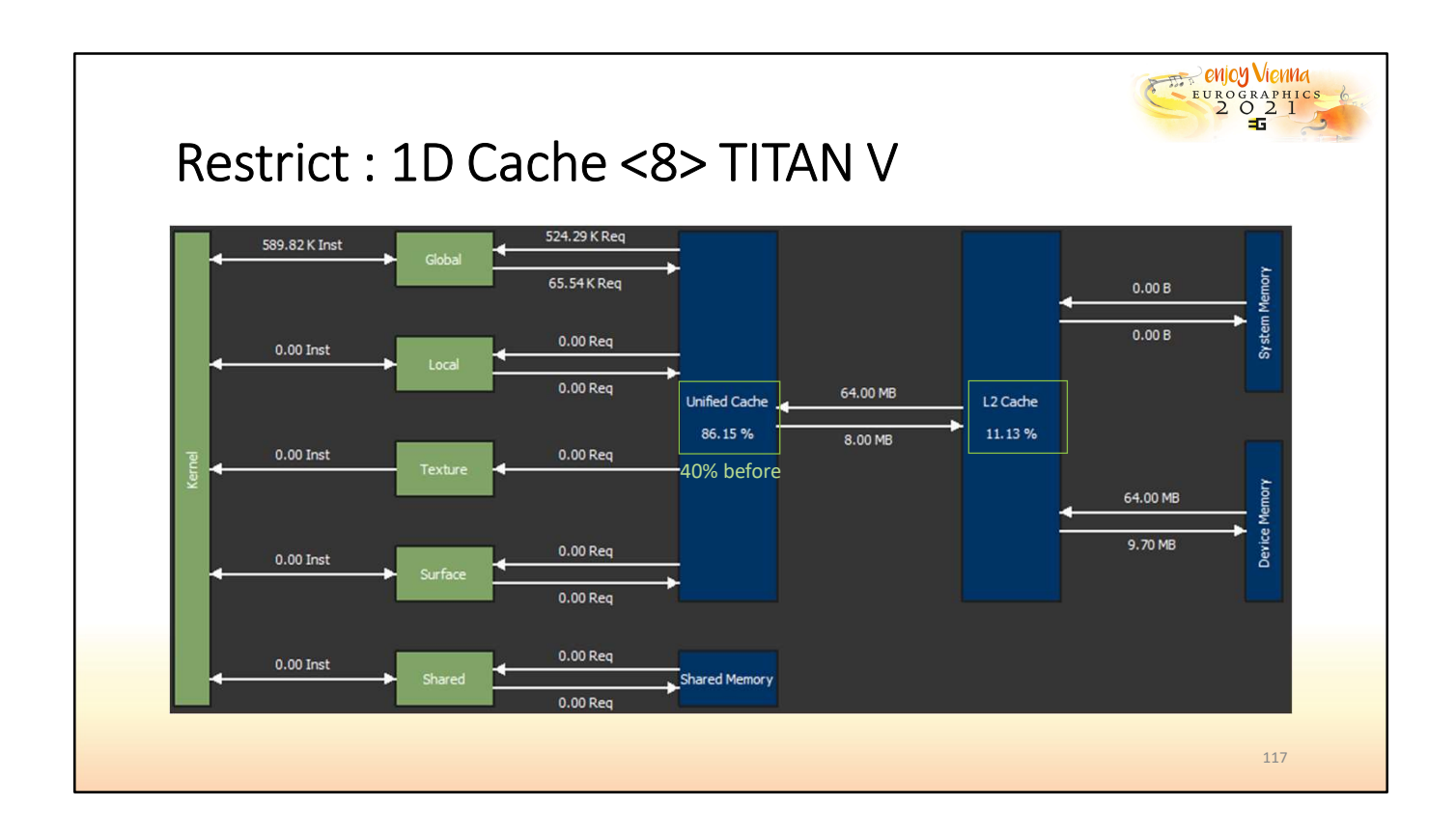

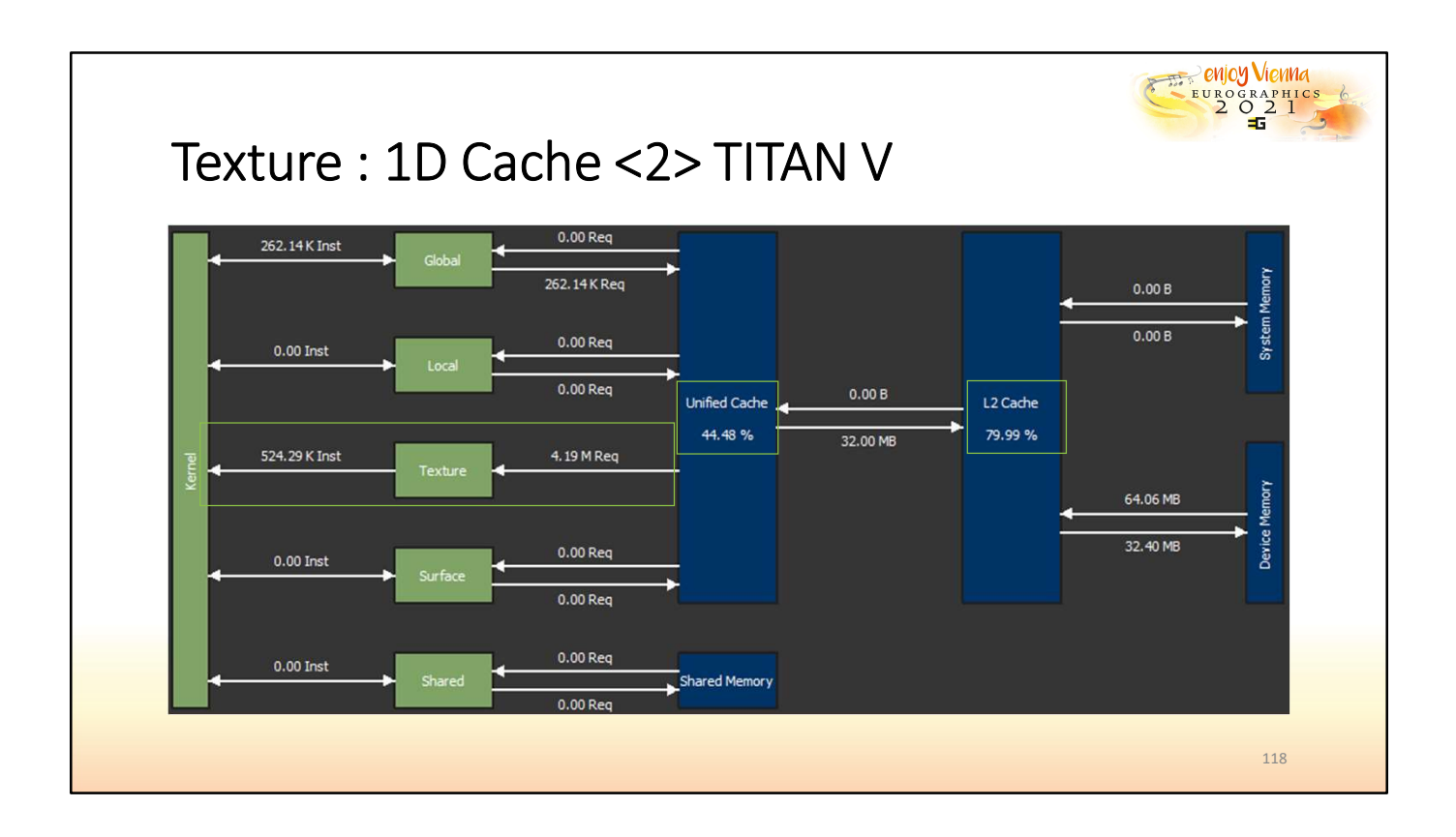

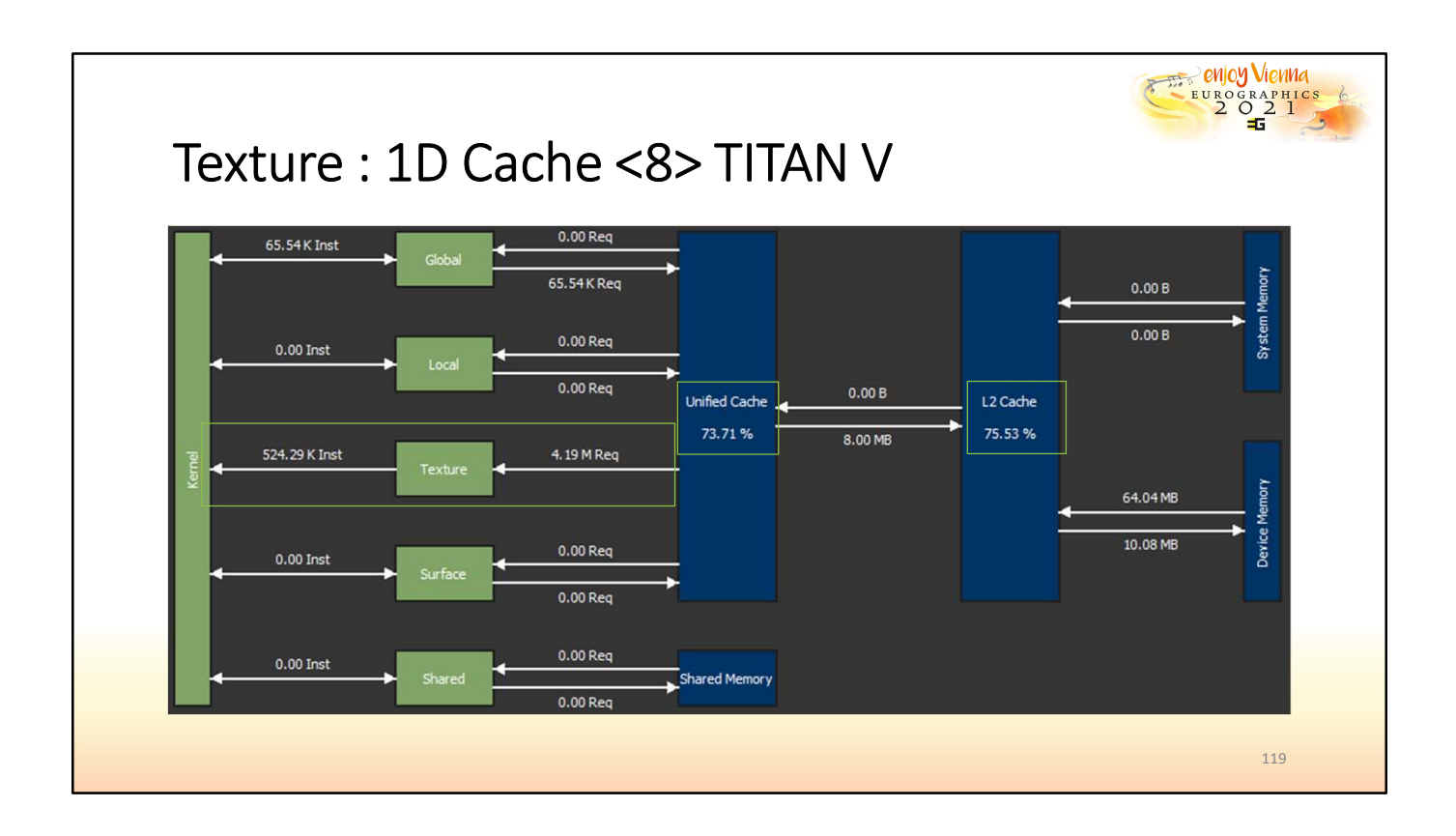

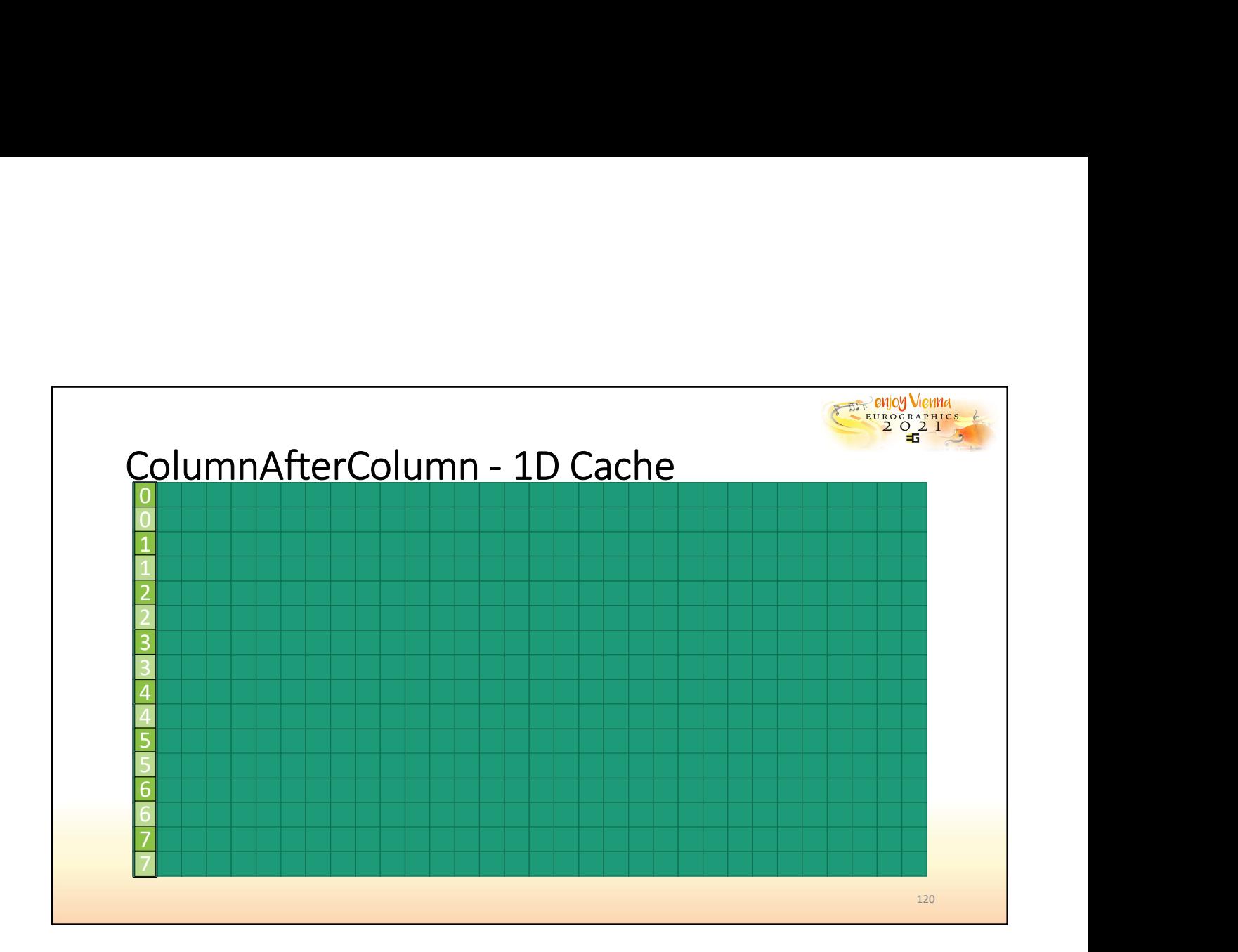

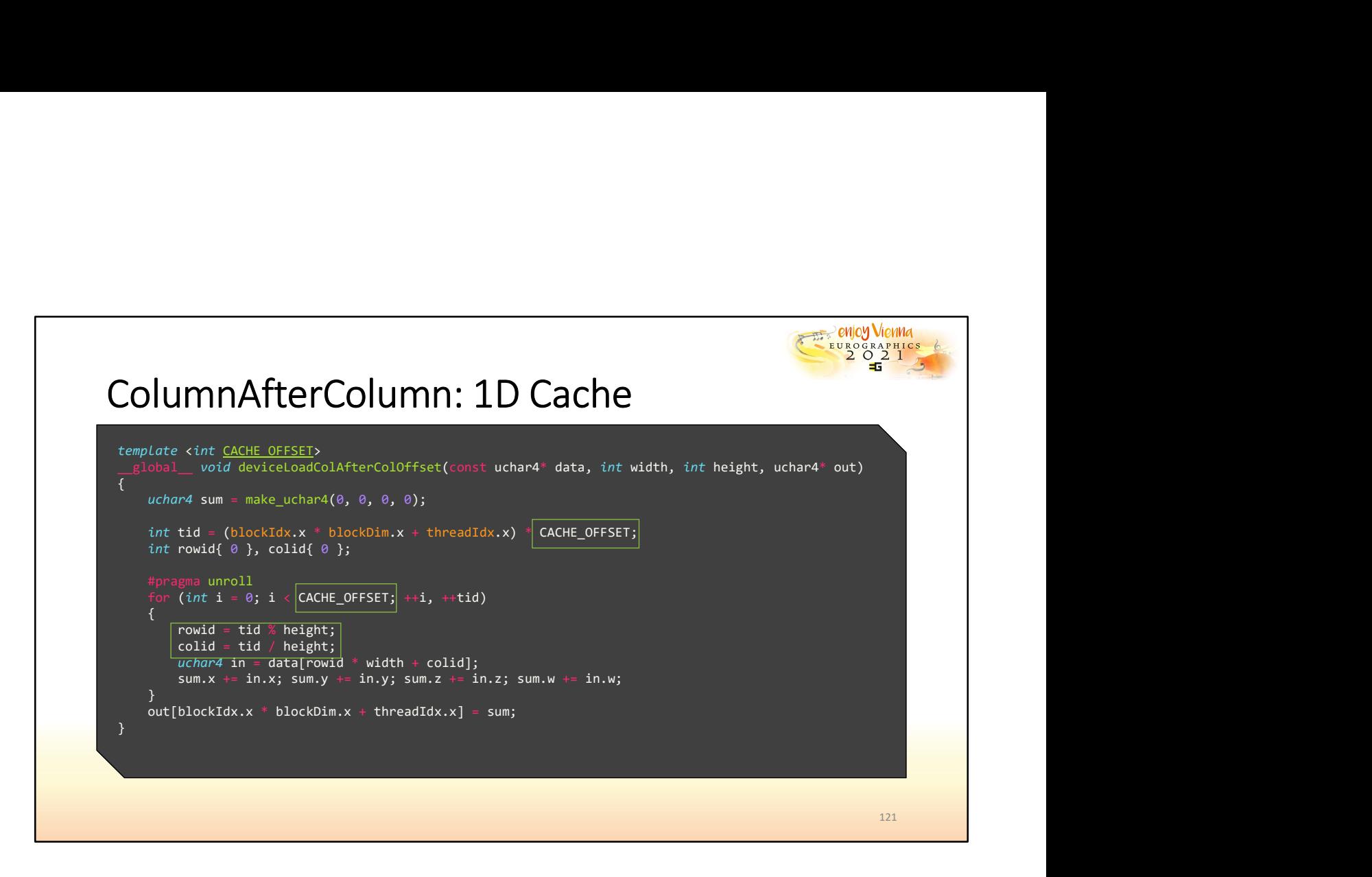

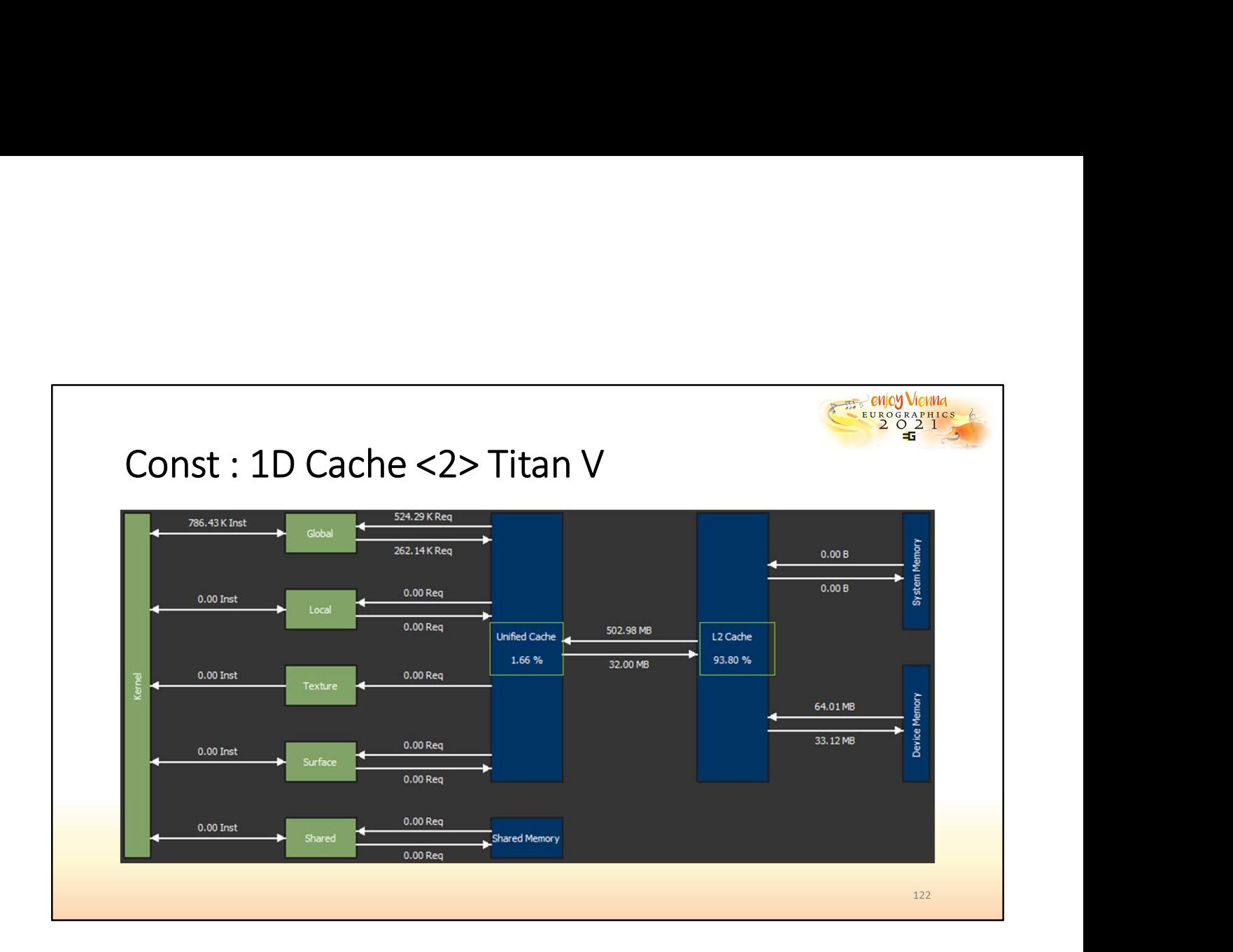

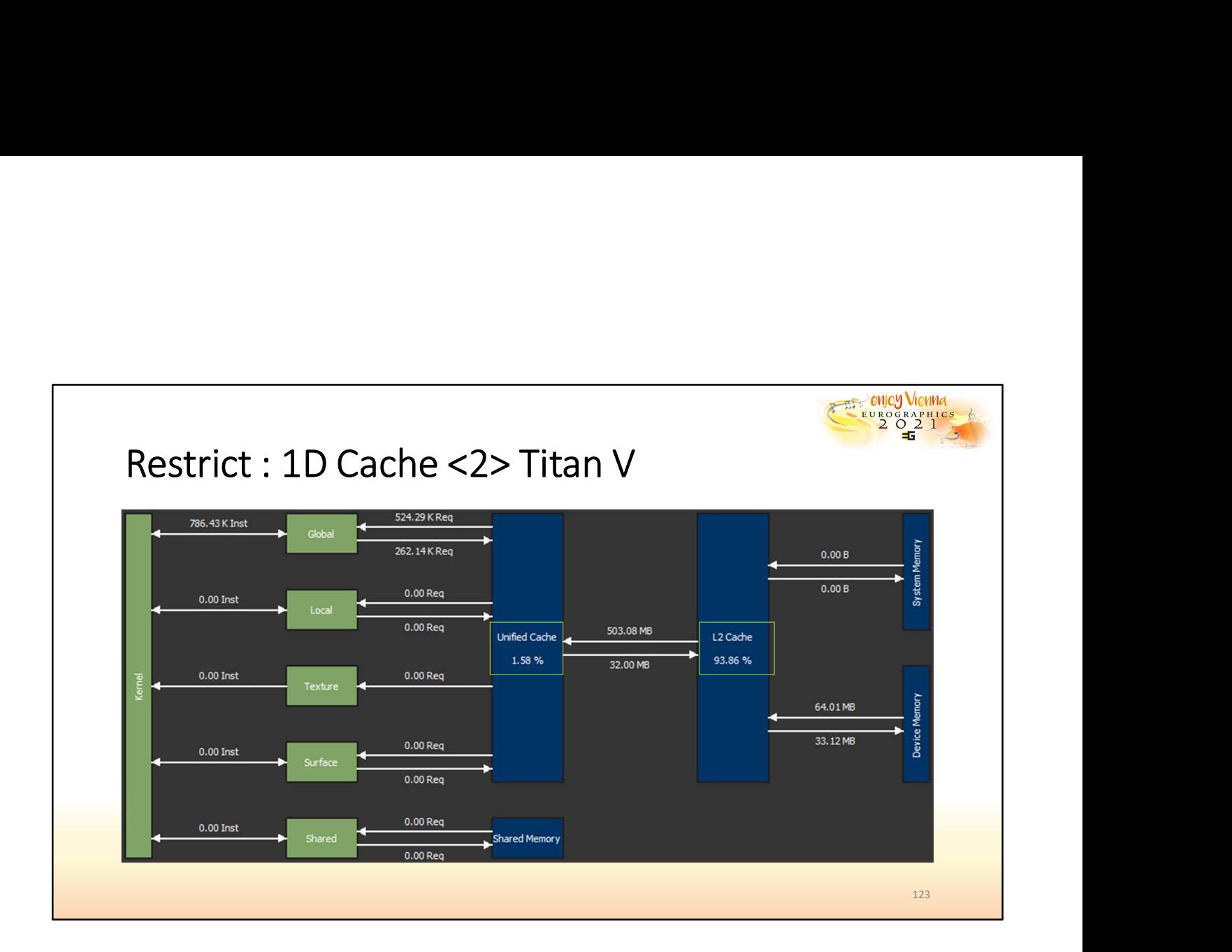

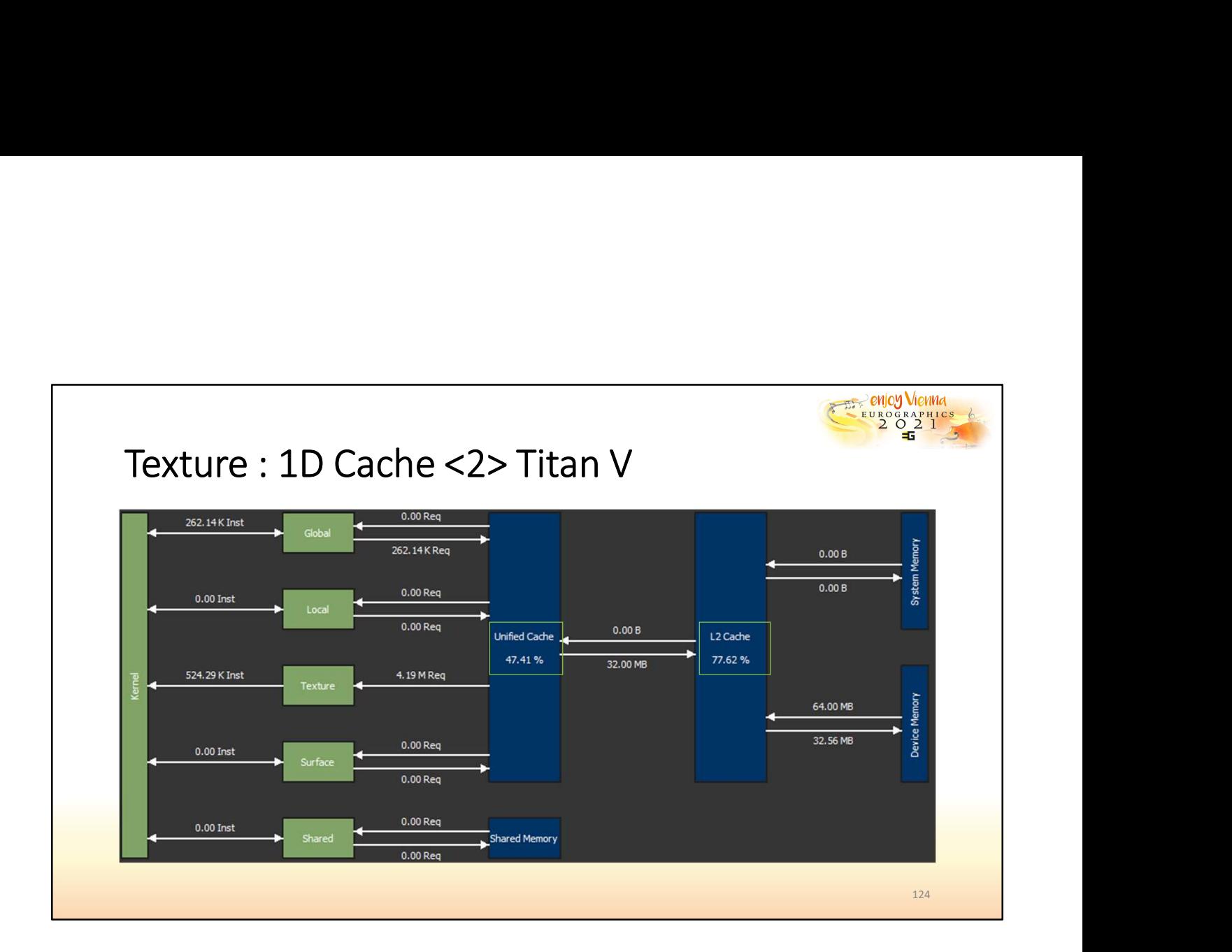

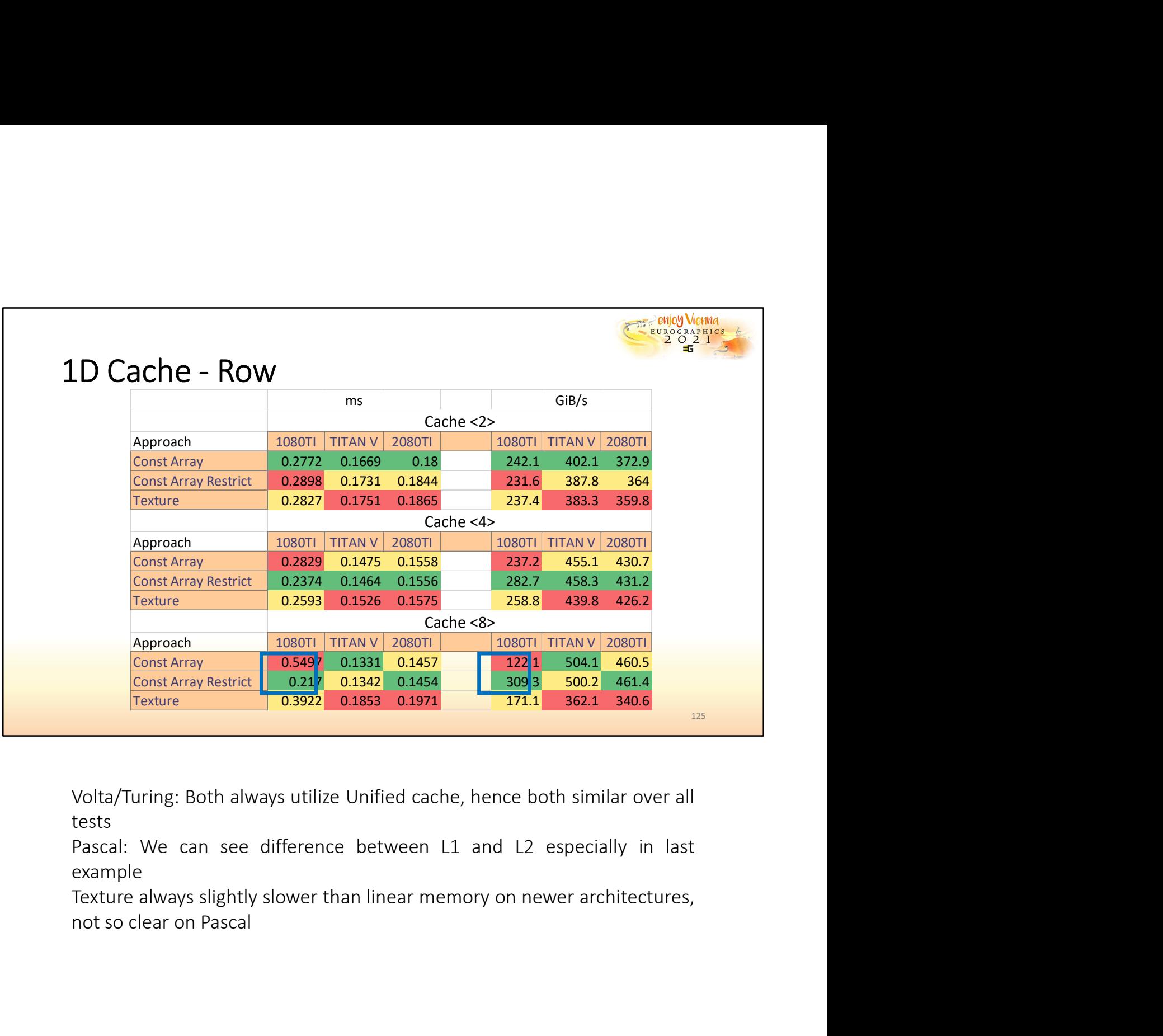

tests<br>Pascal: We can see difference between L1 and L2 especially in last example

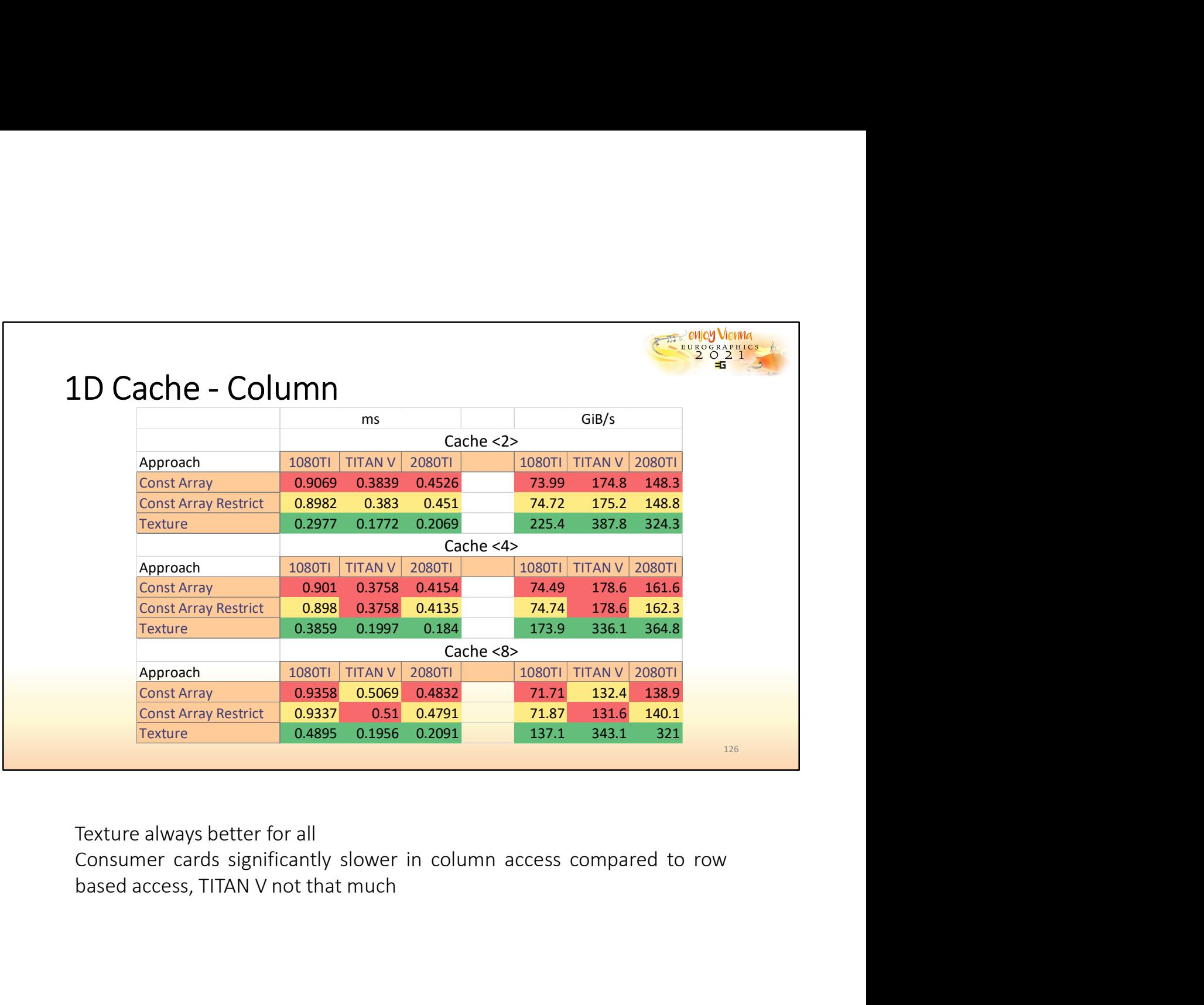

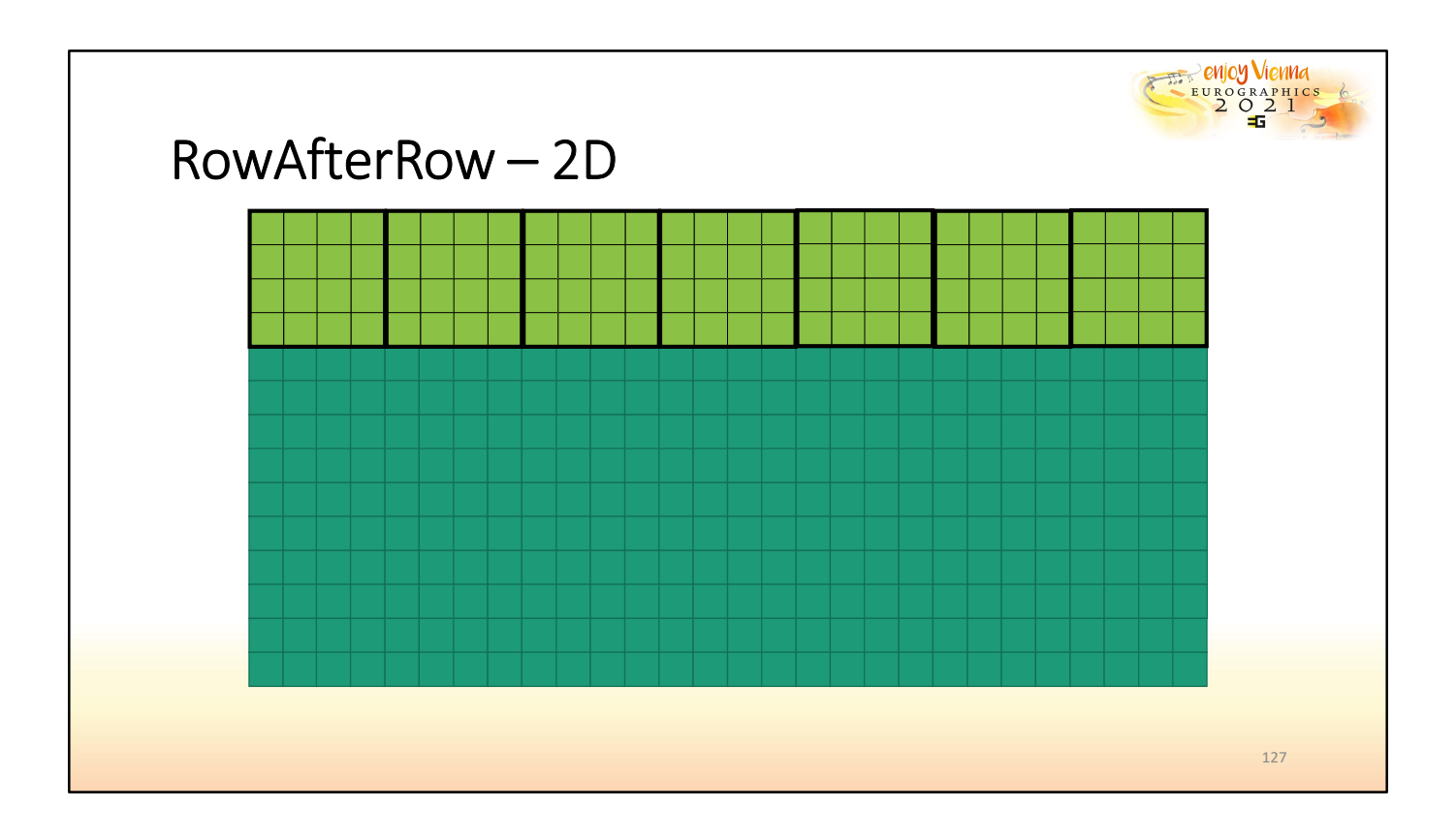

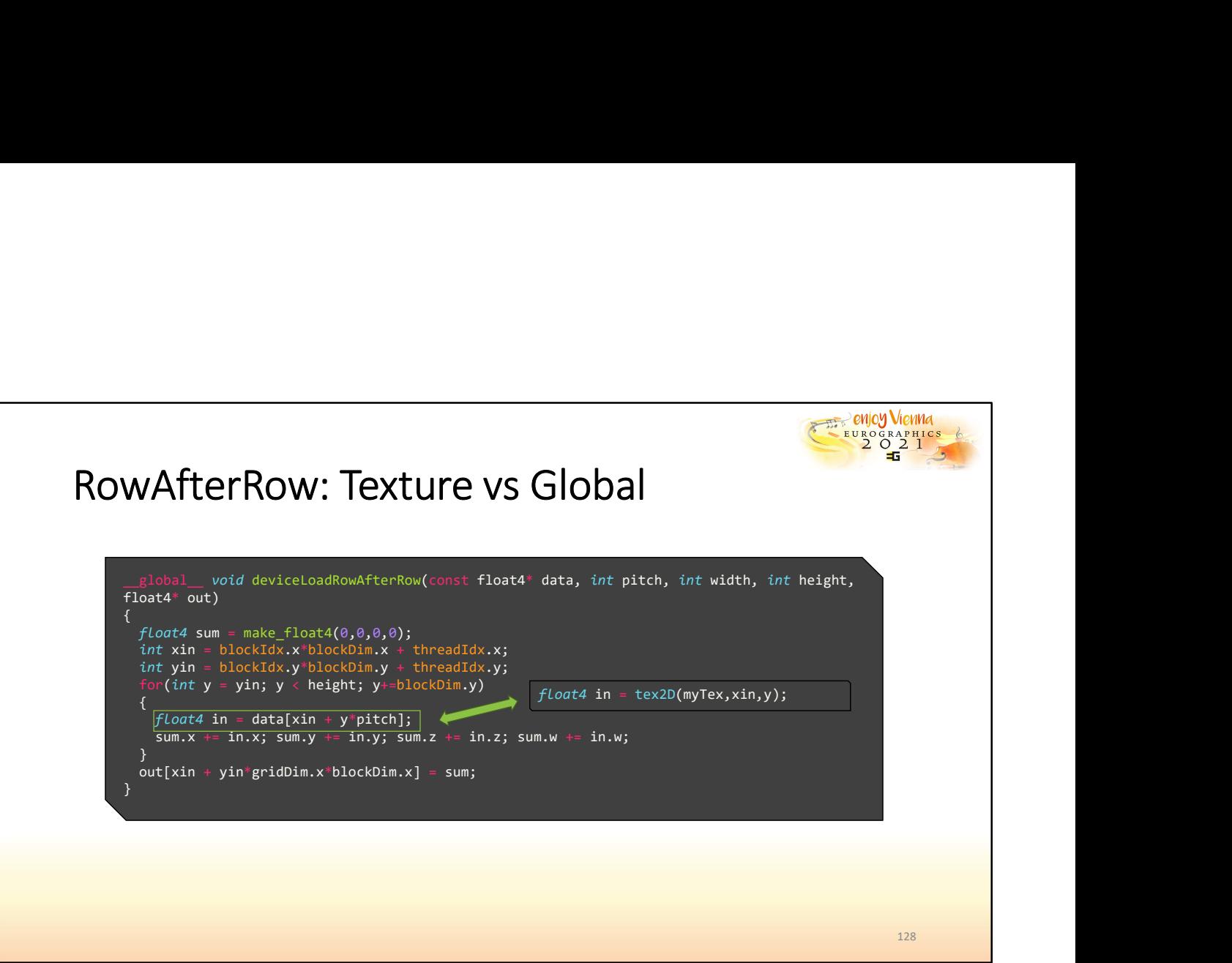

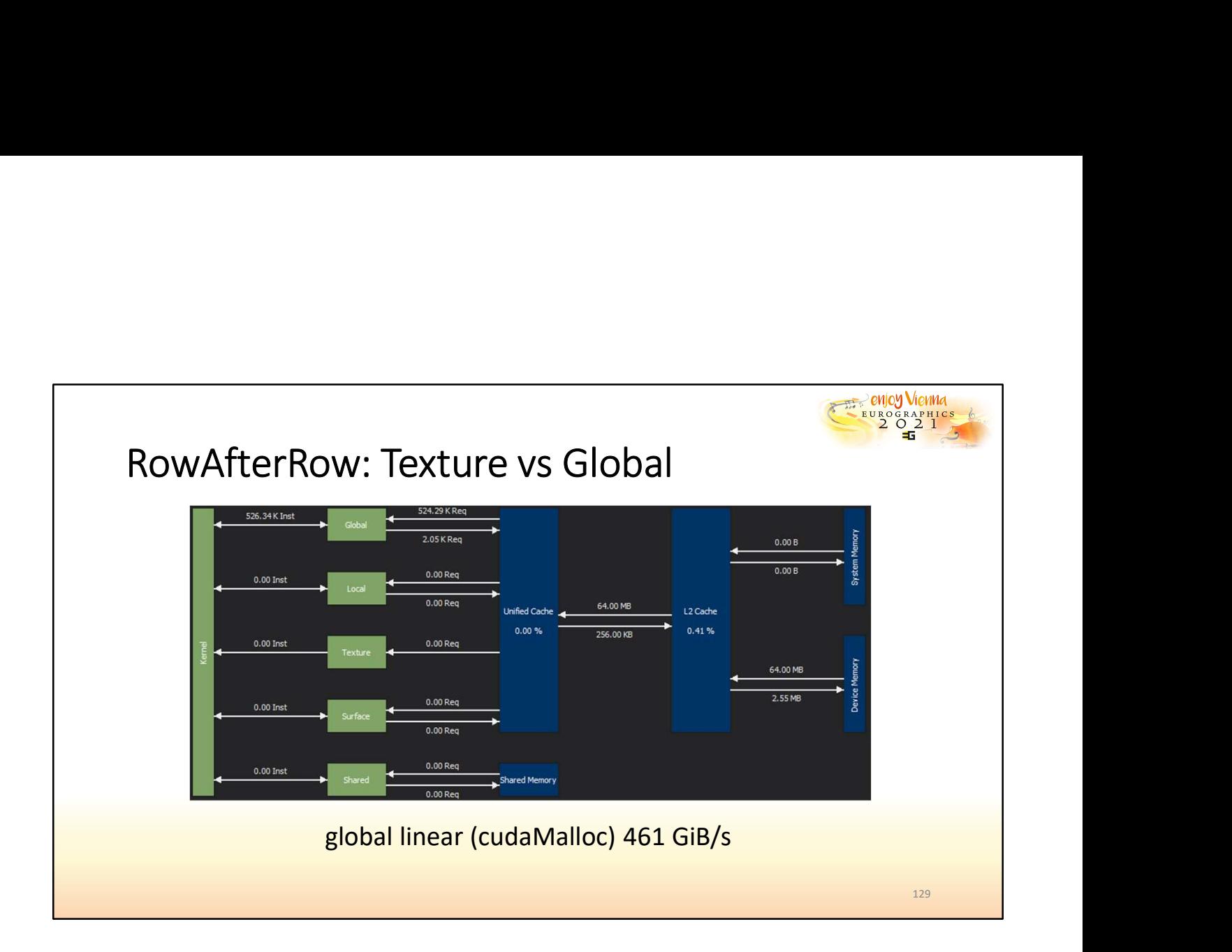

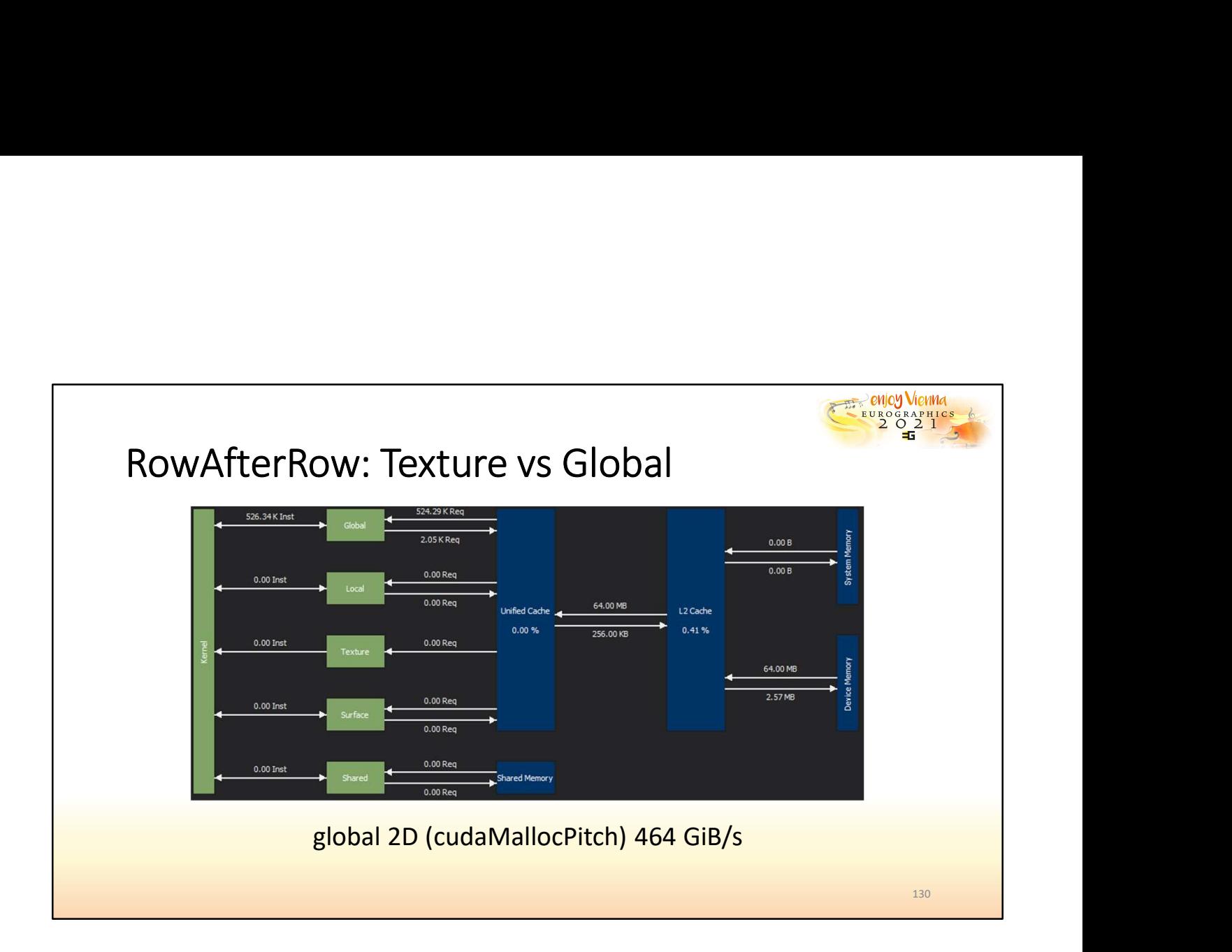

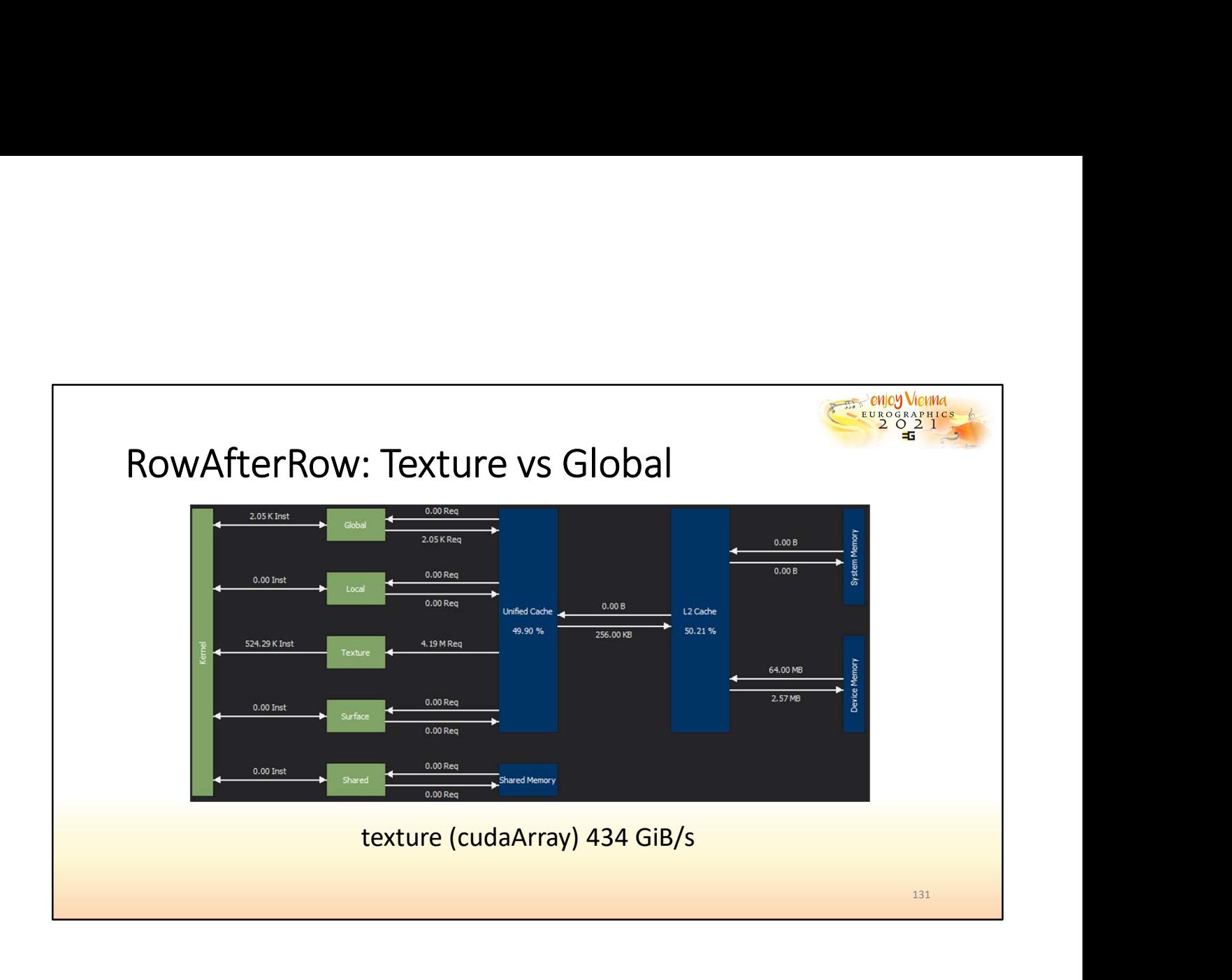

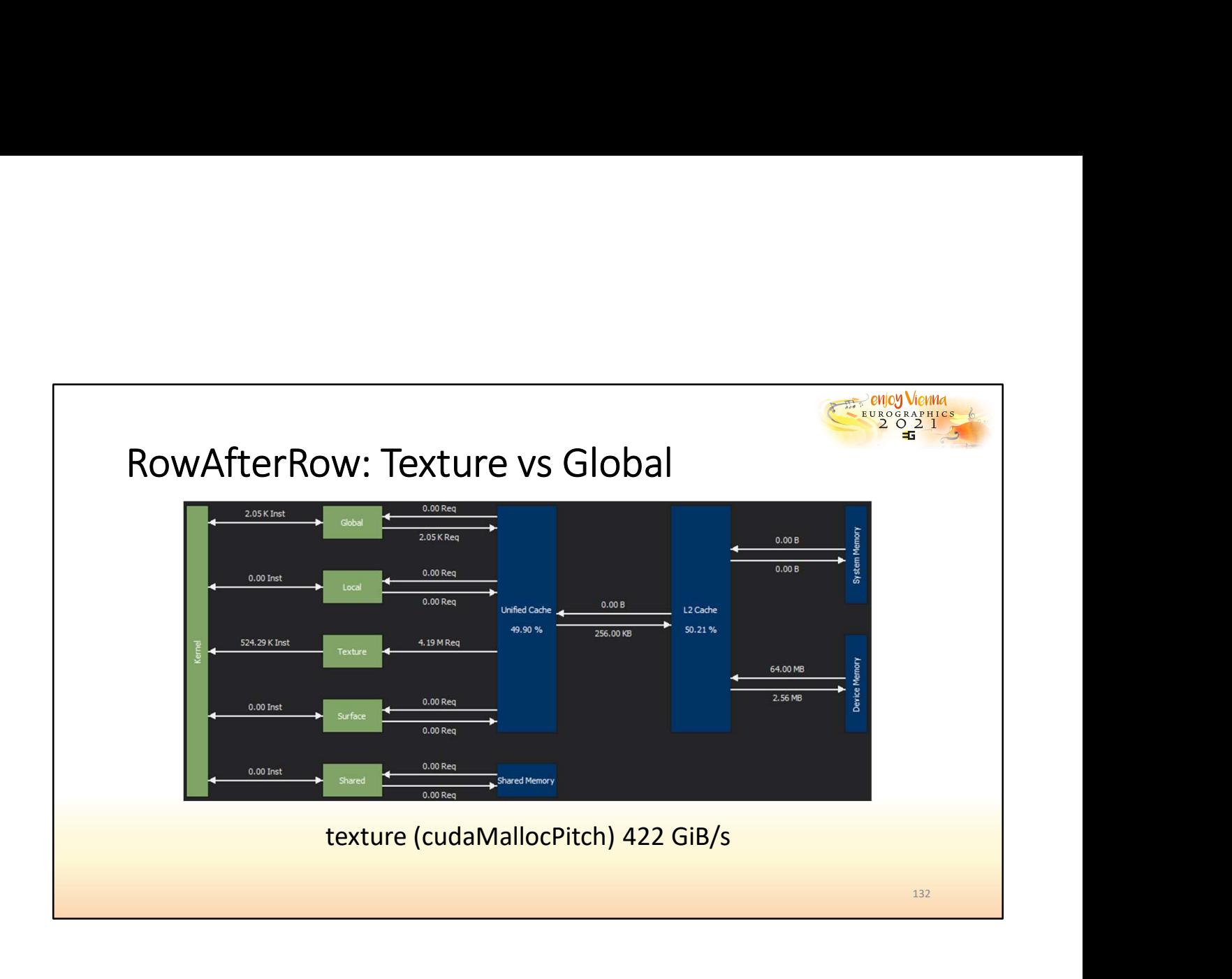

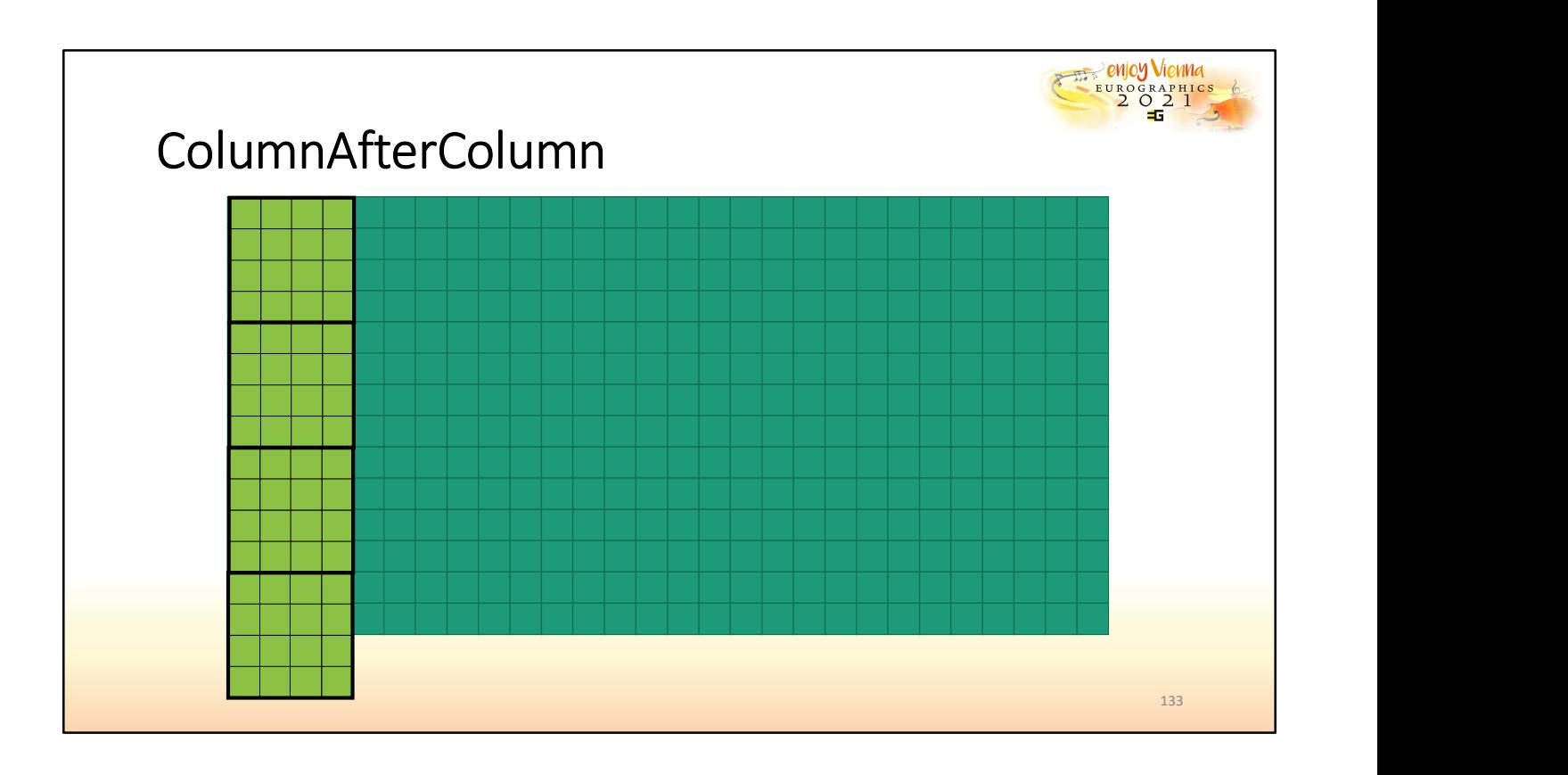

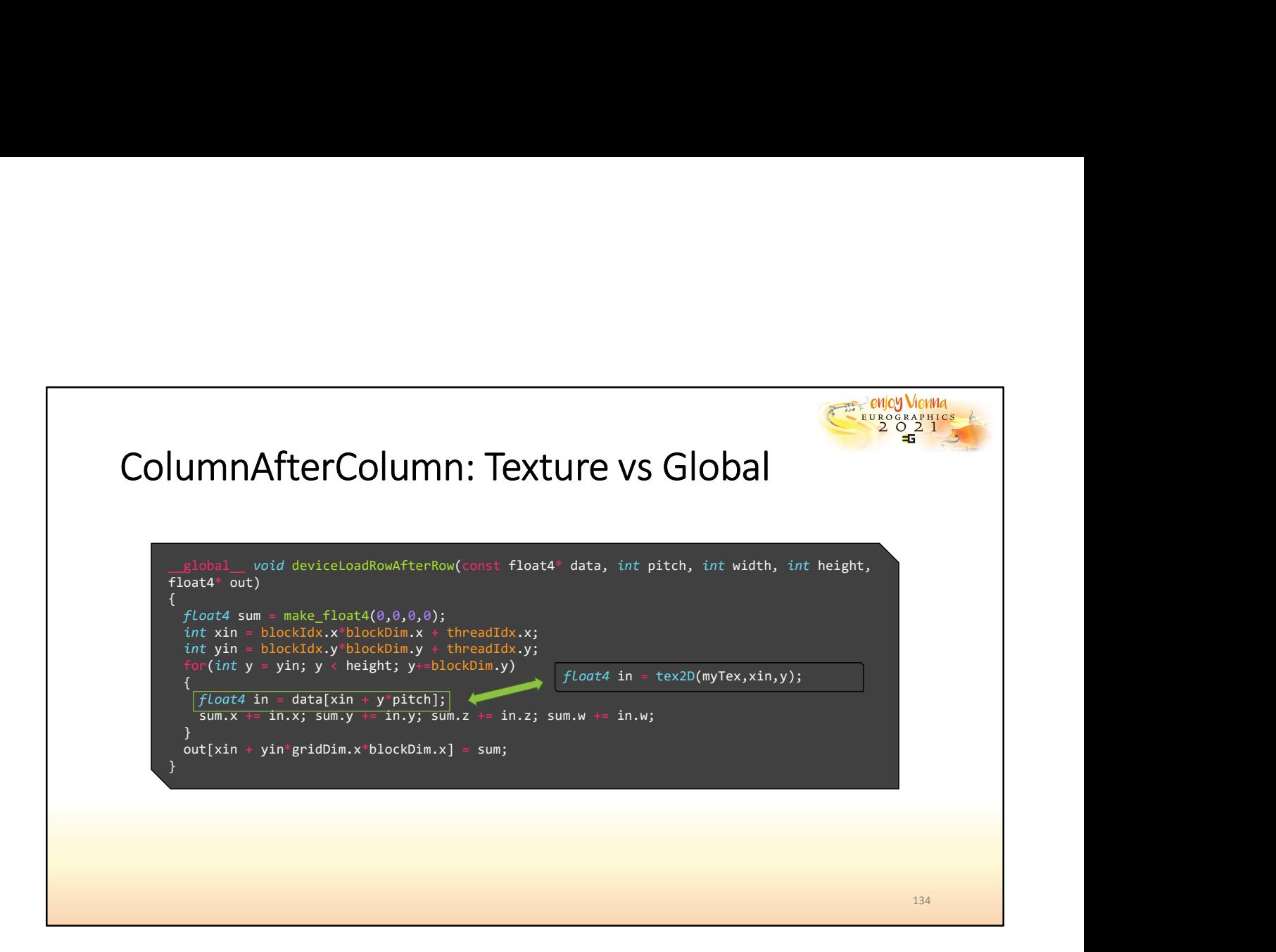

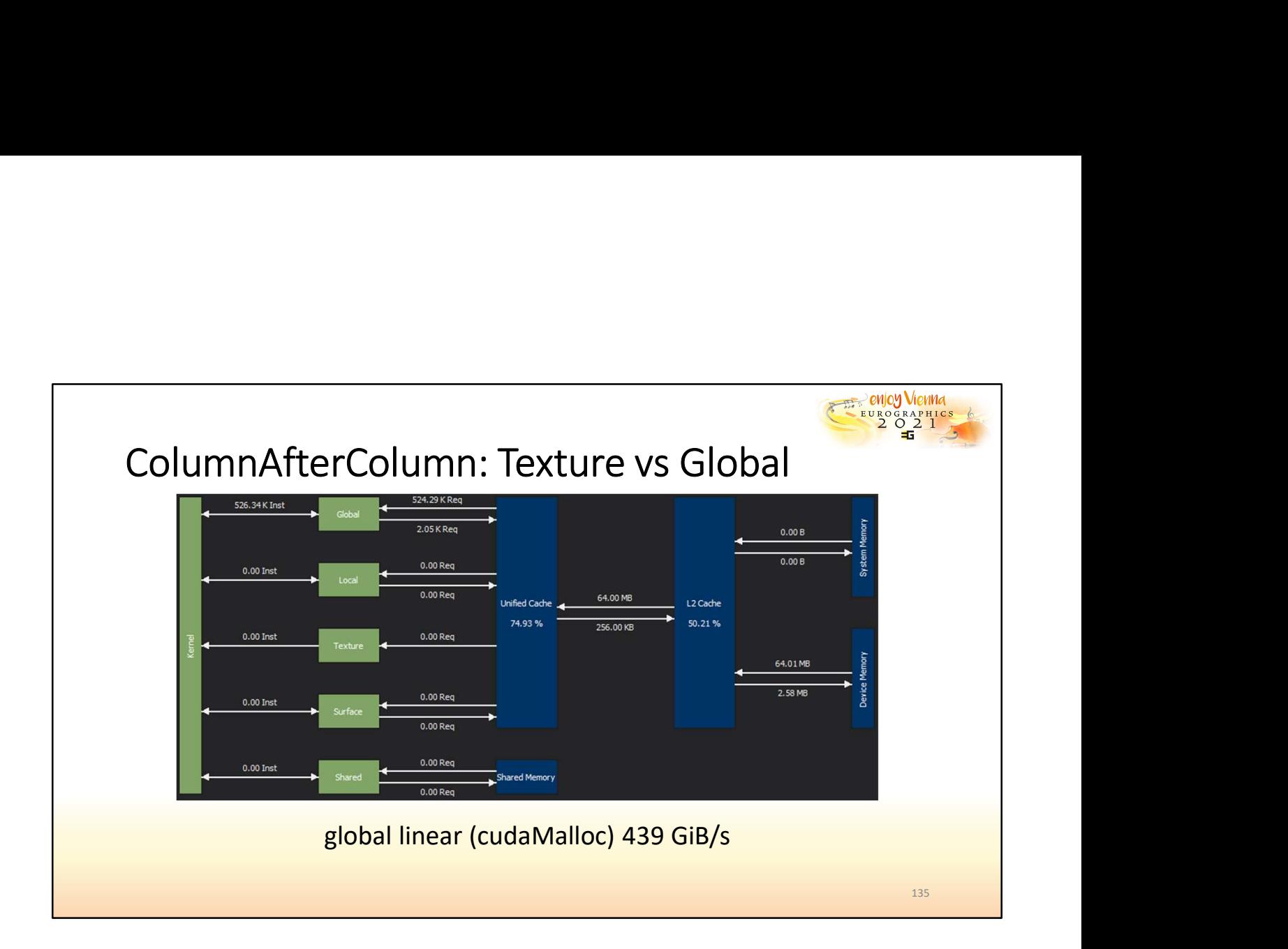
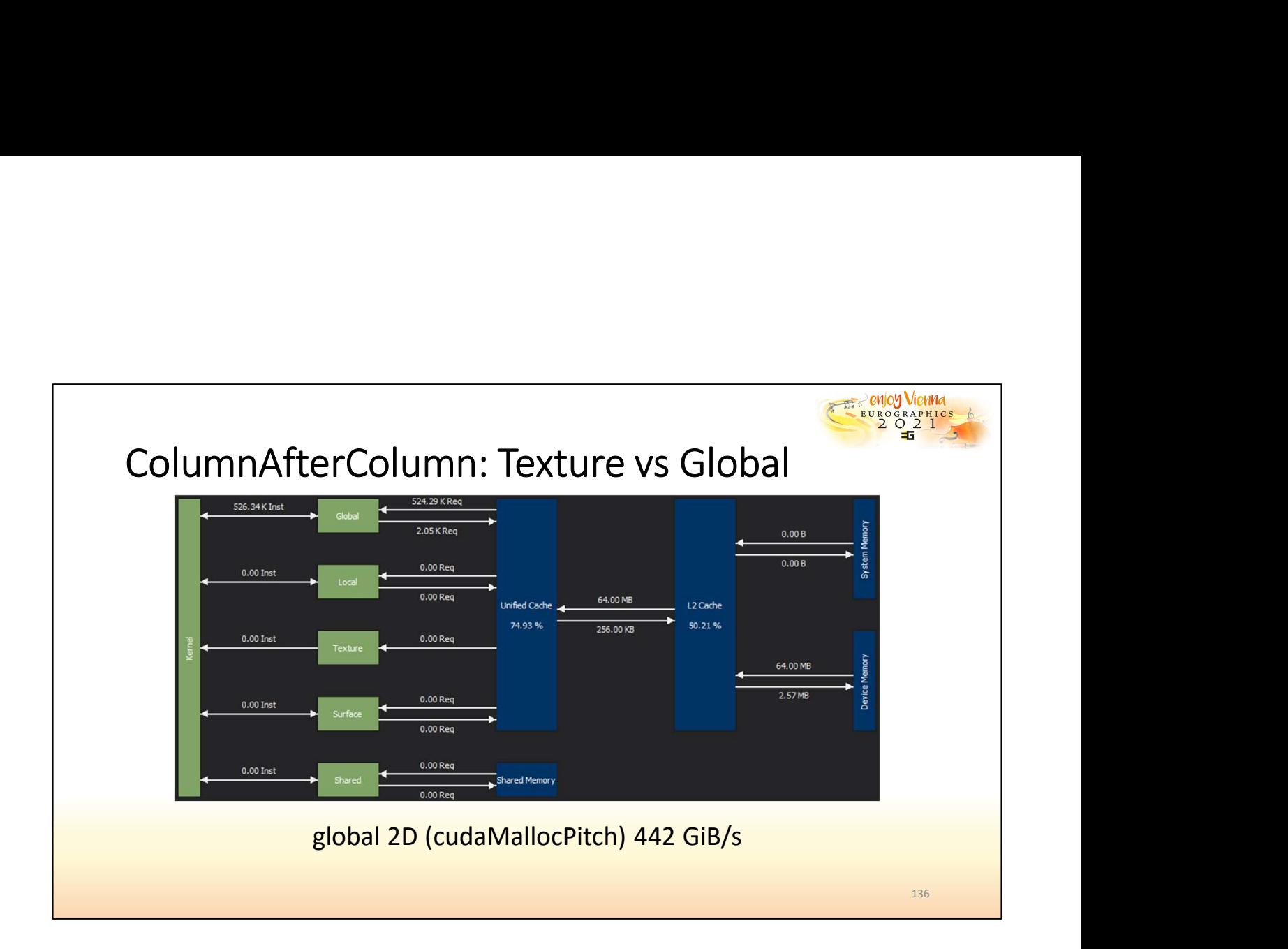

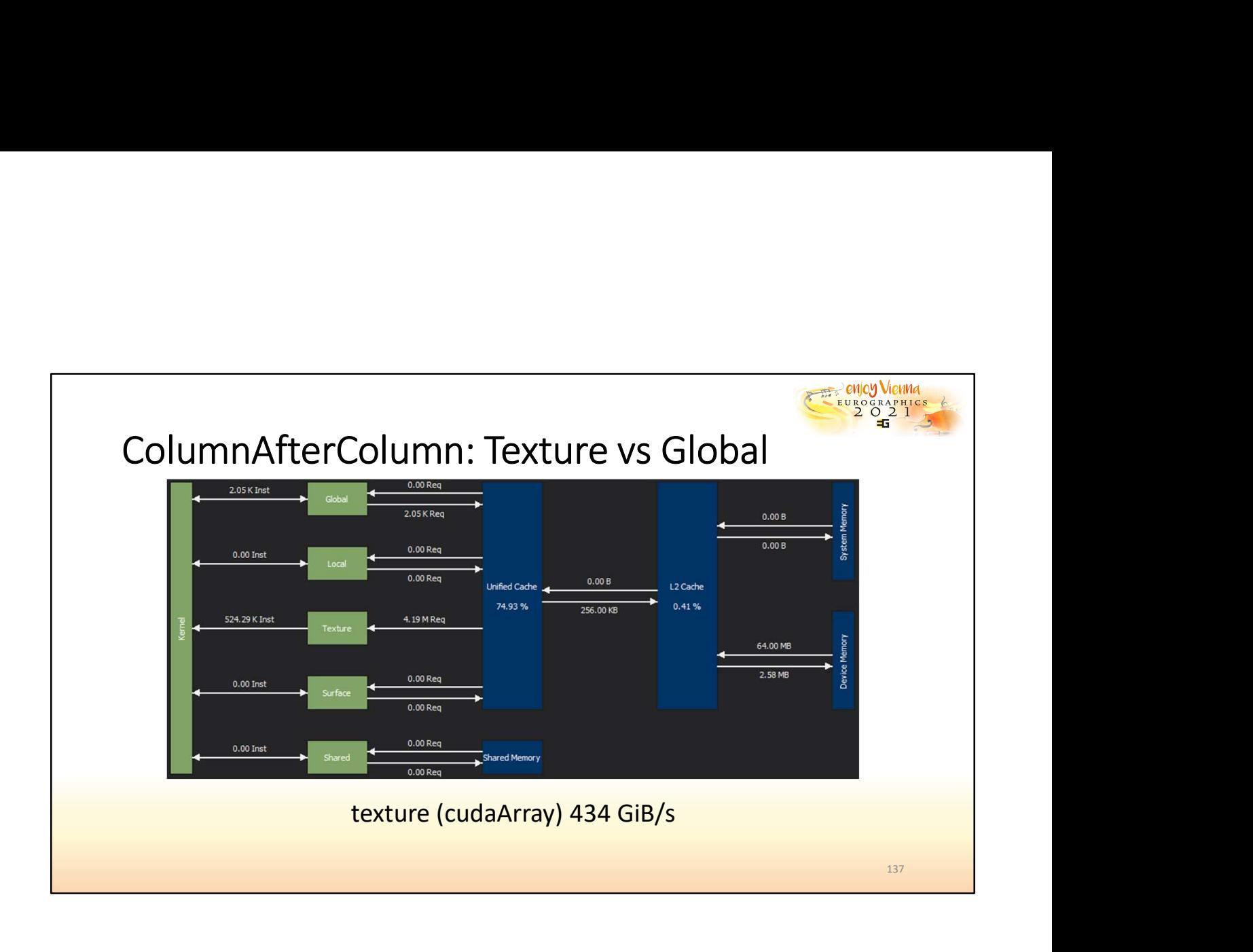

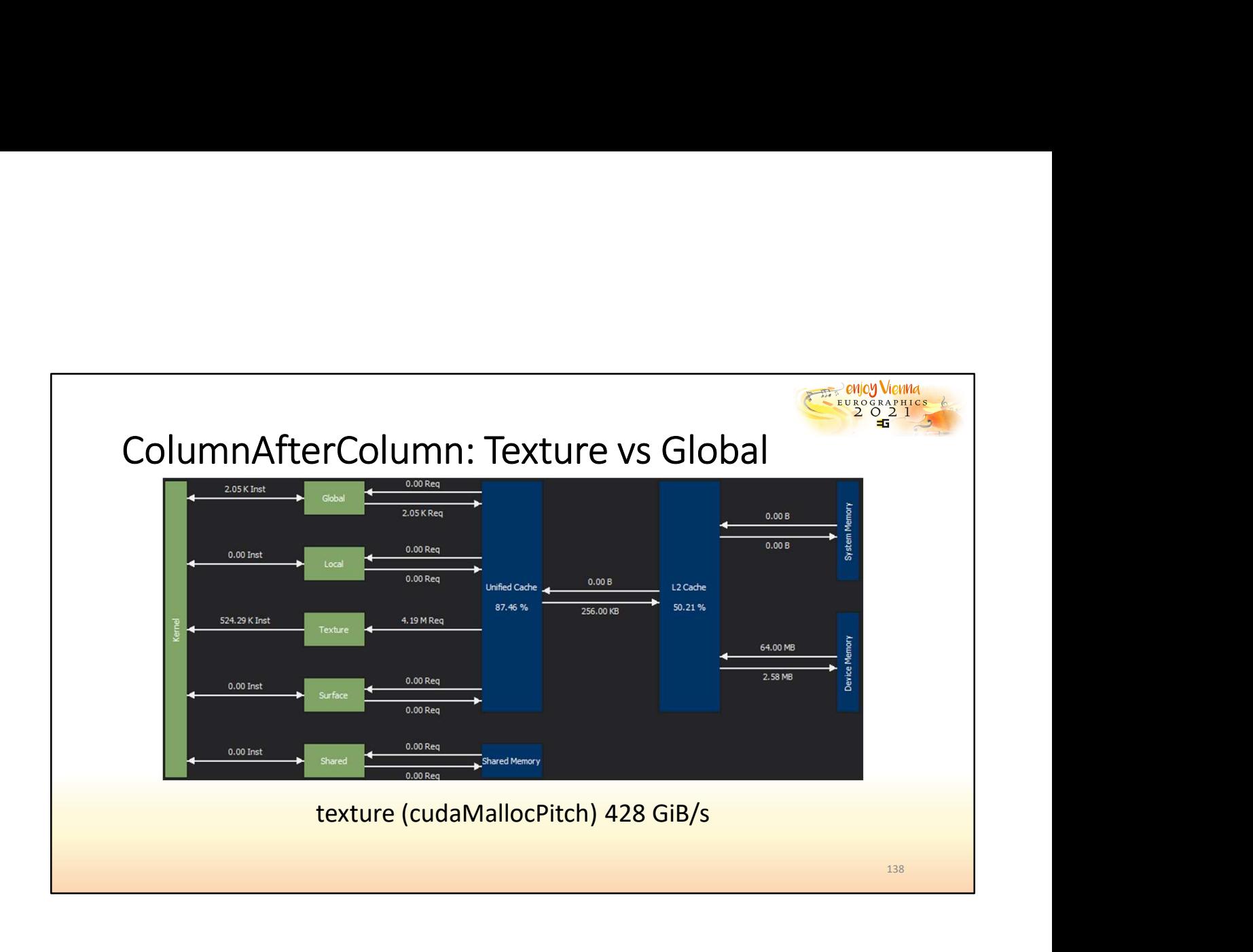

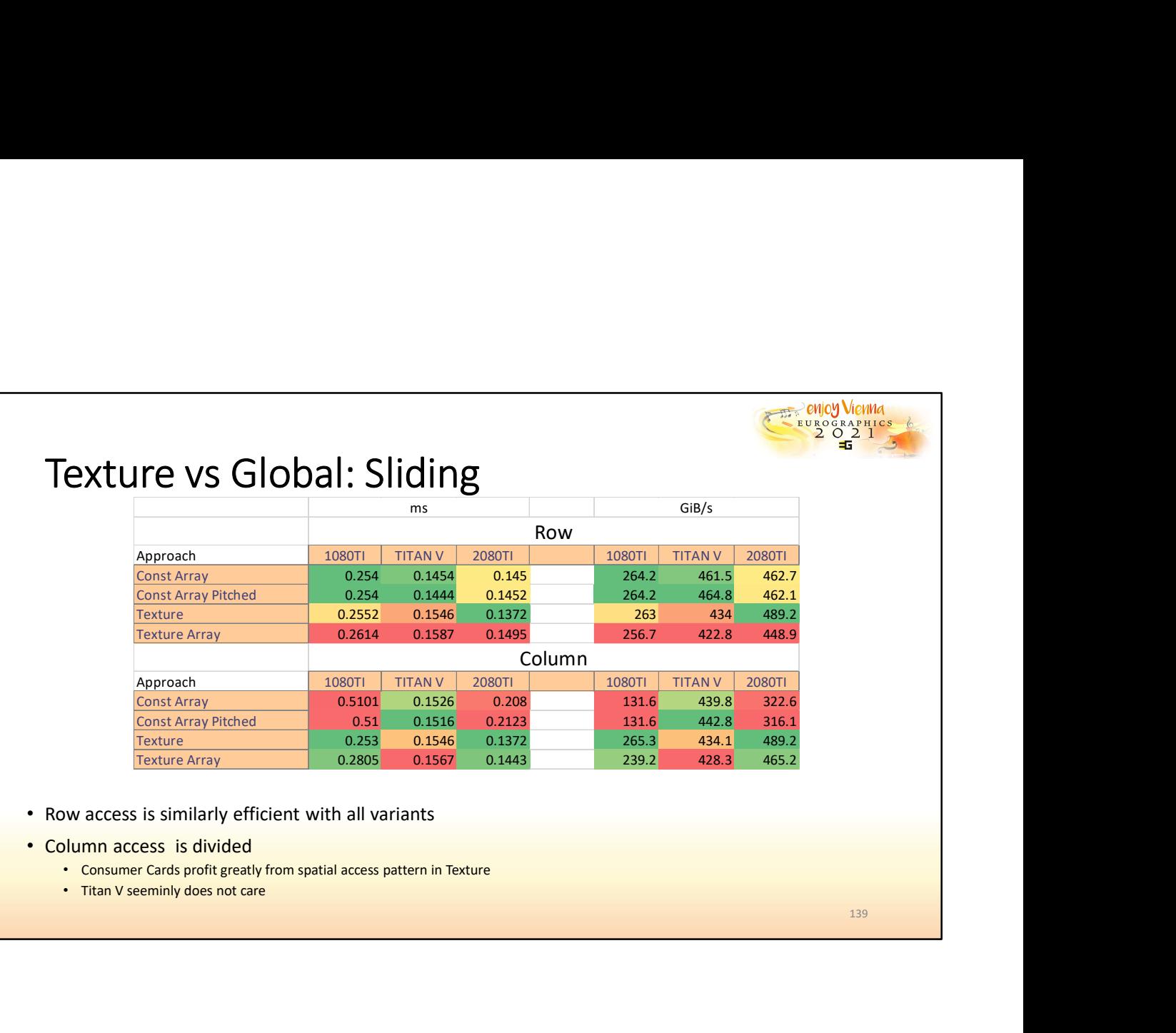

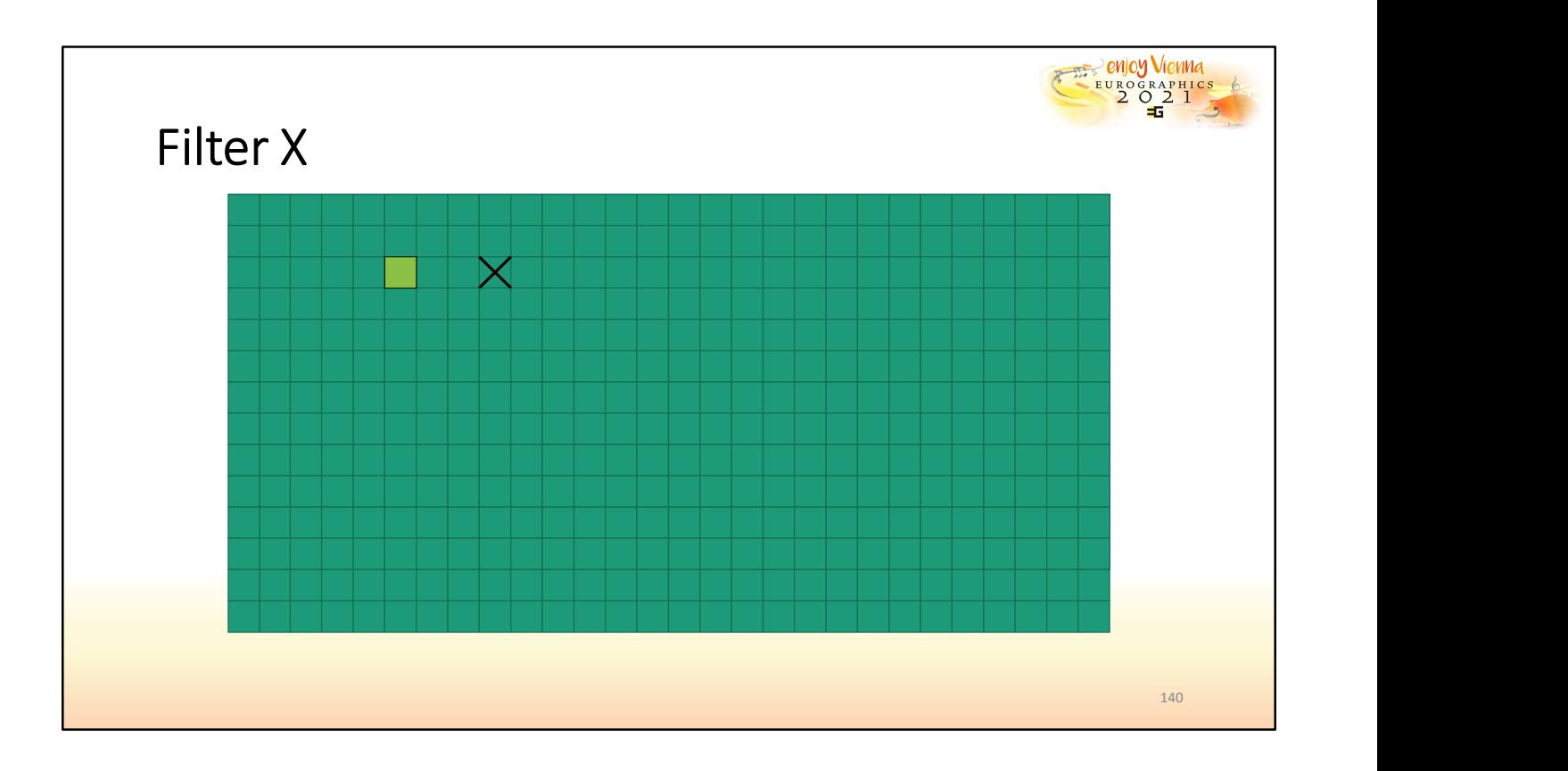

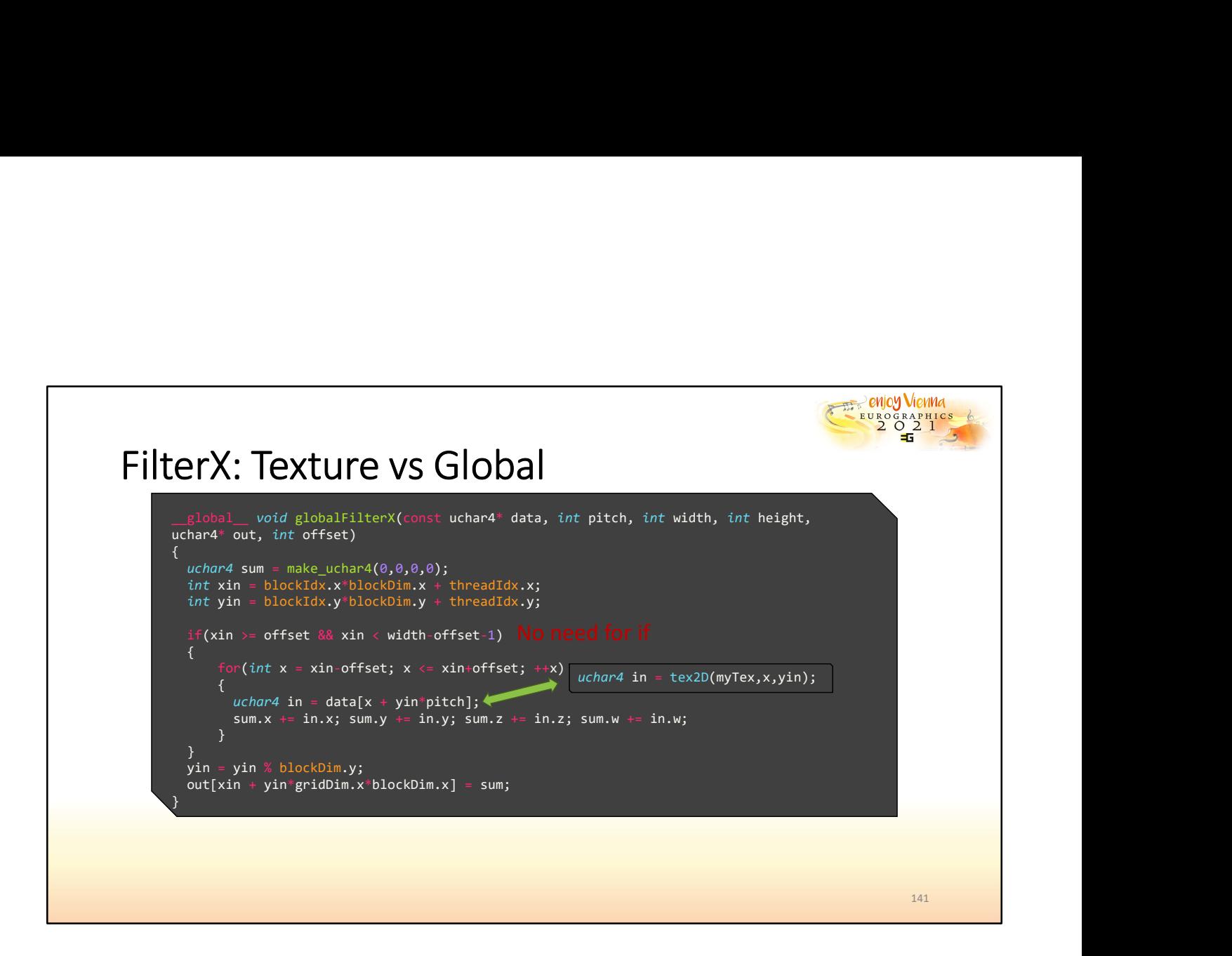

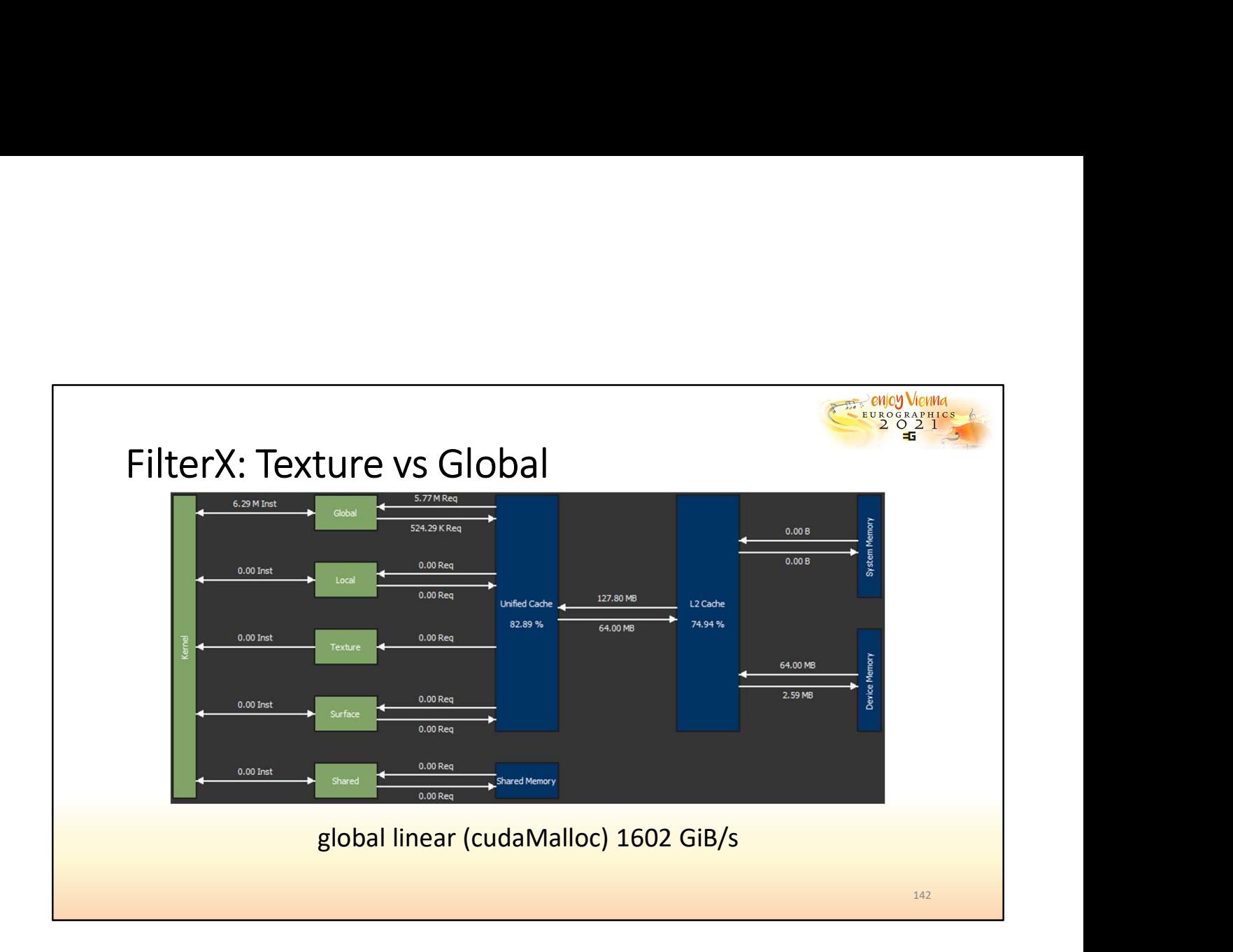

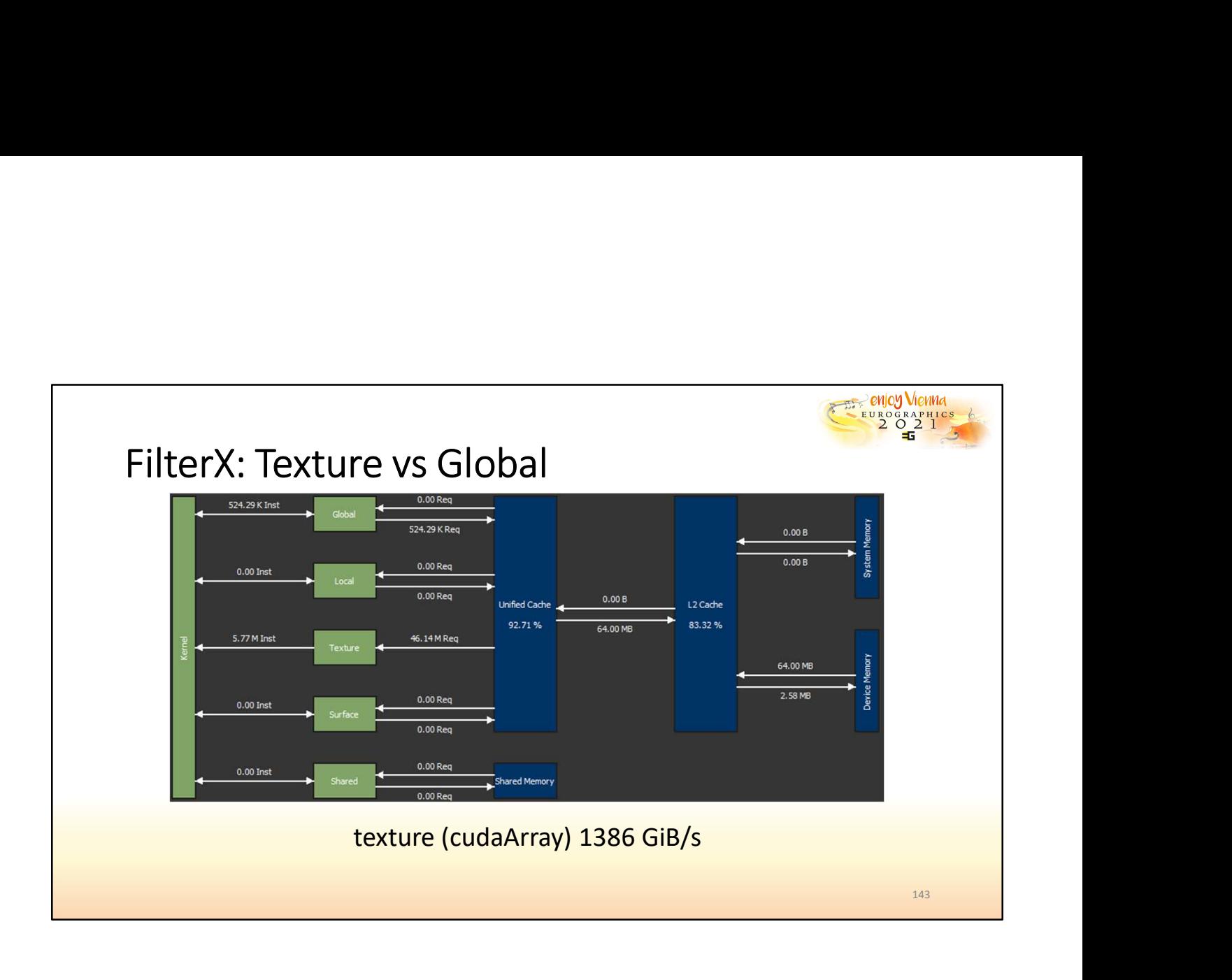

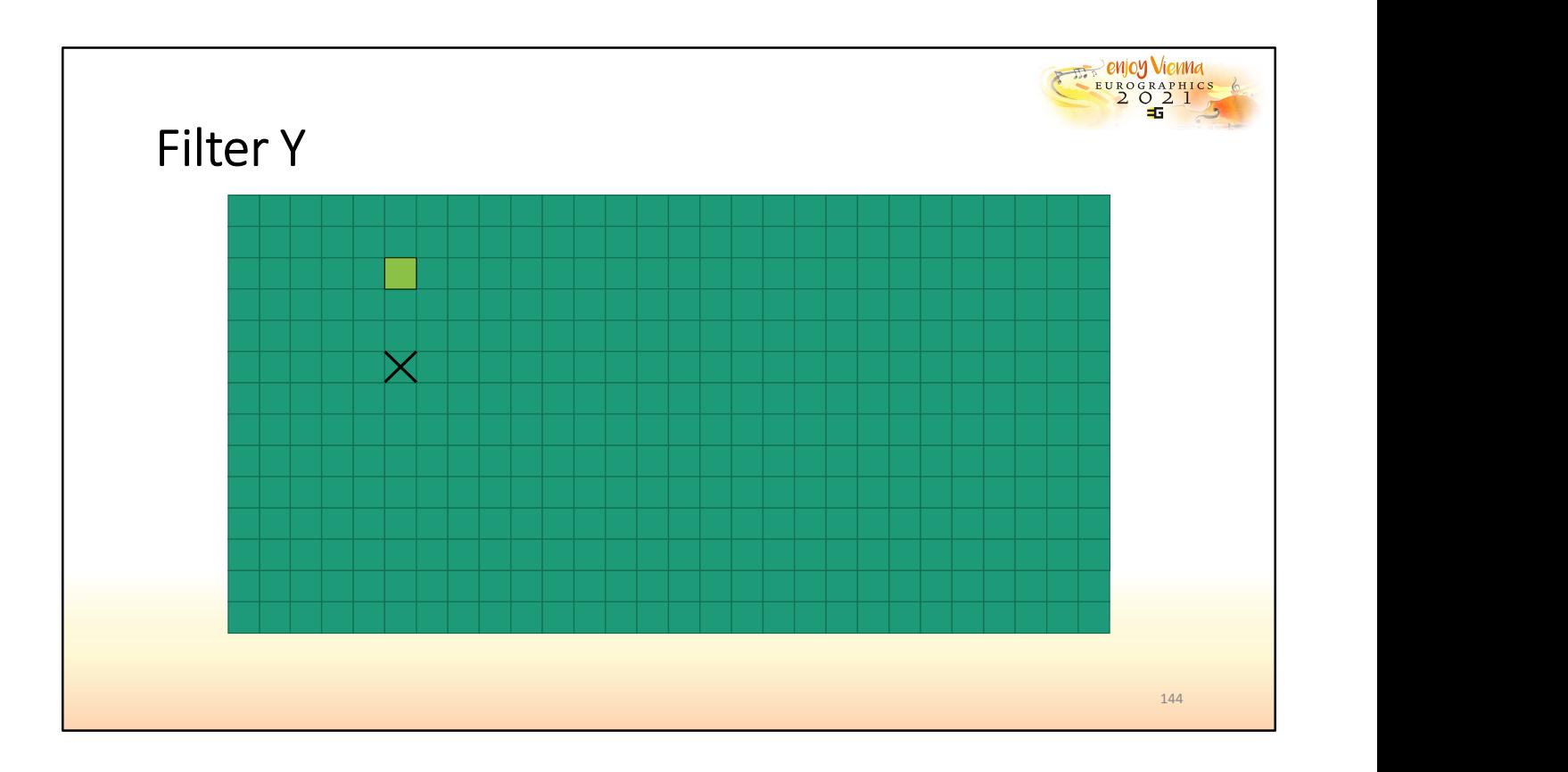

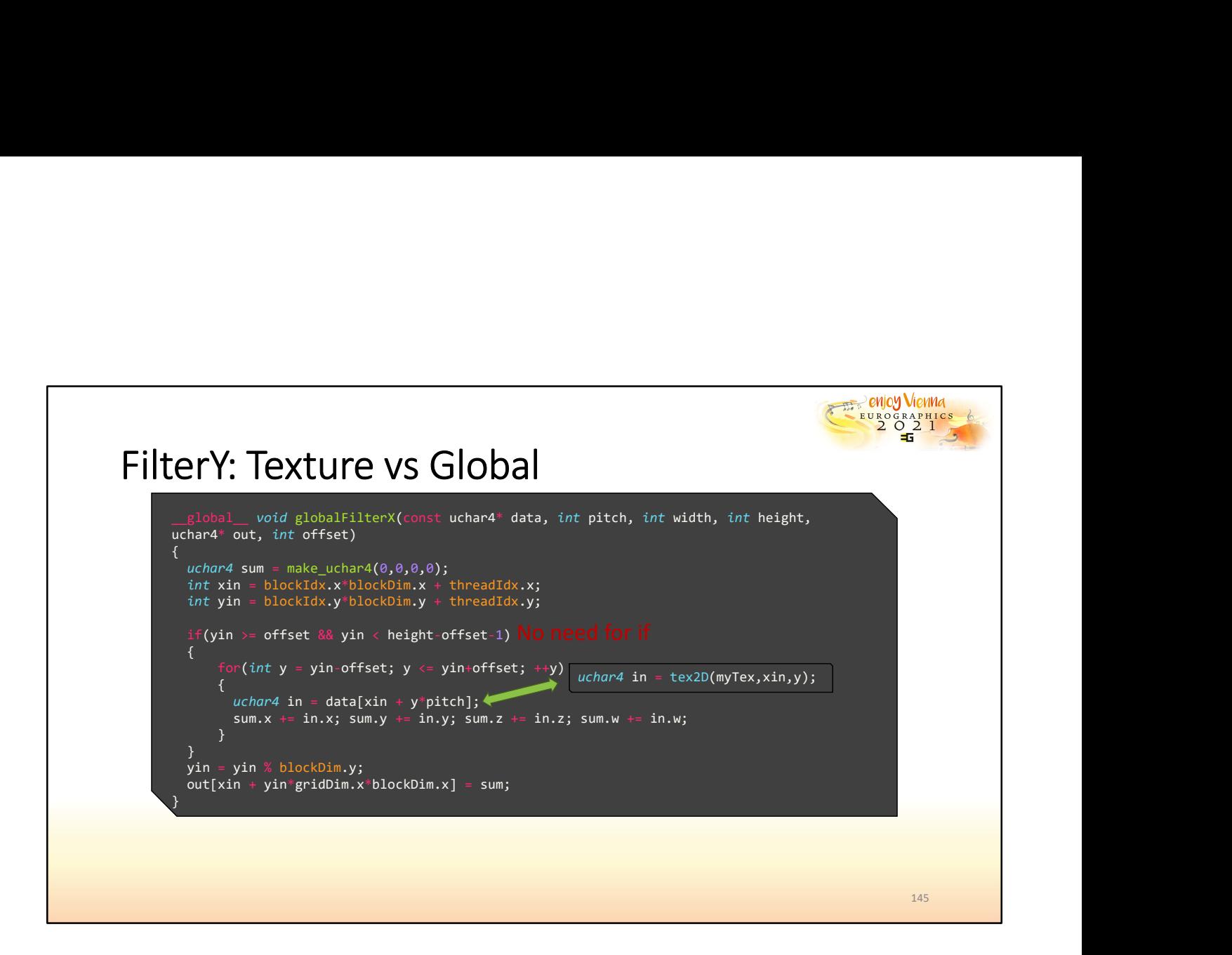

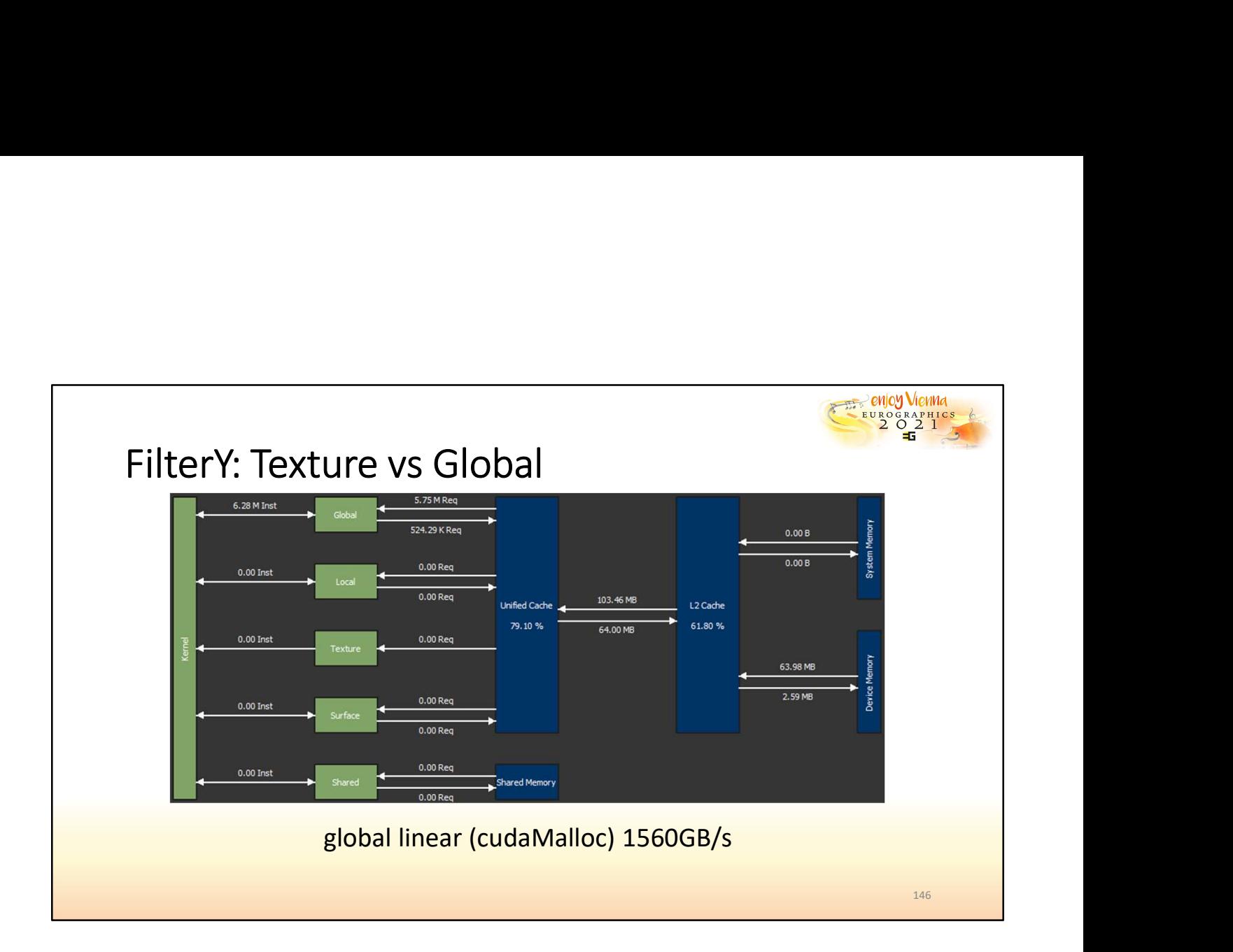

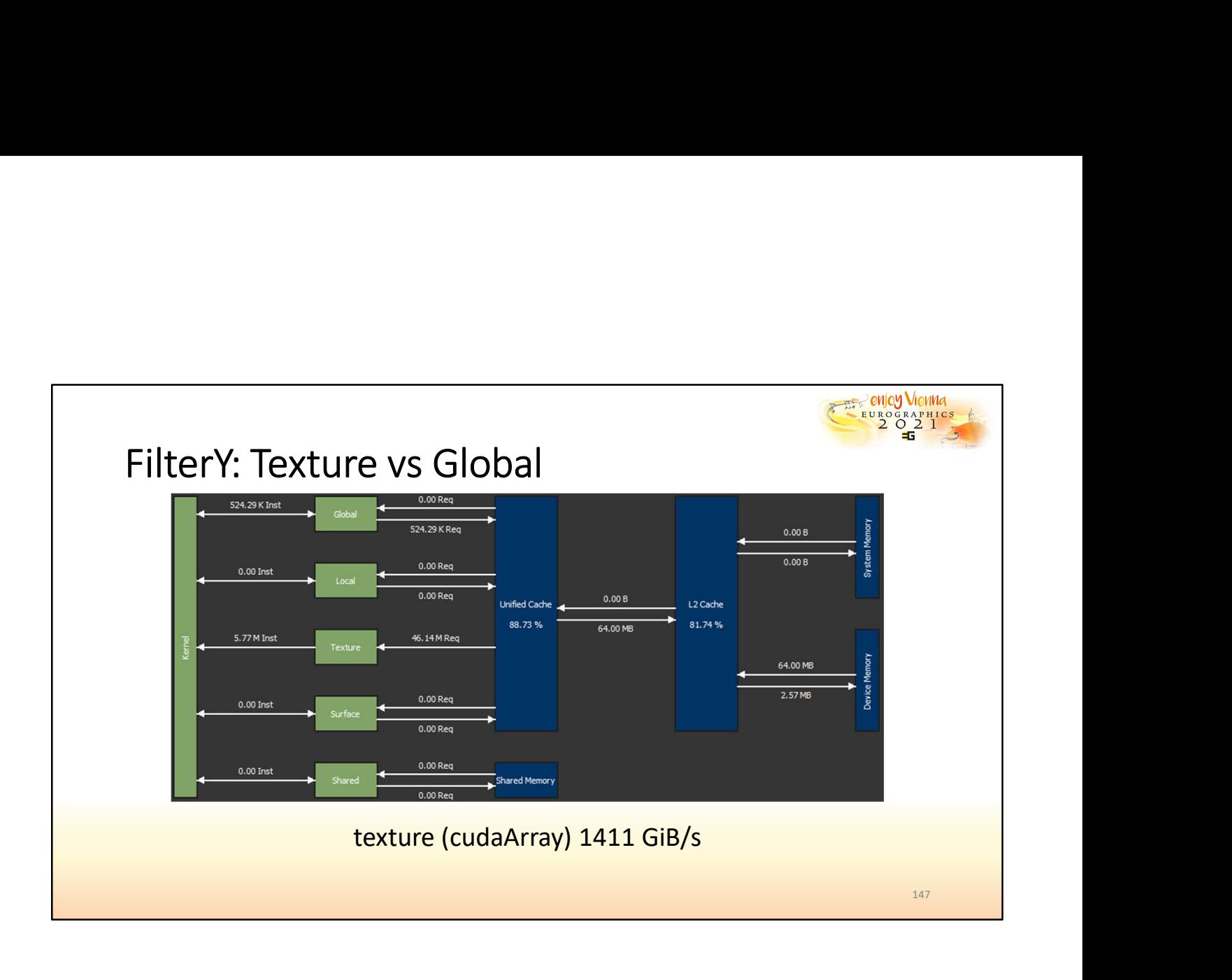

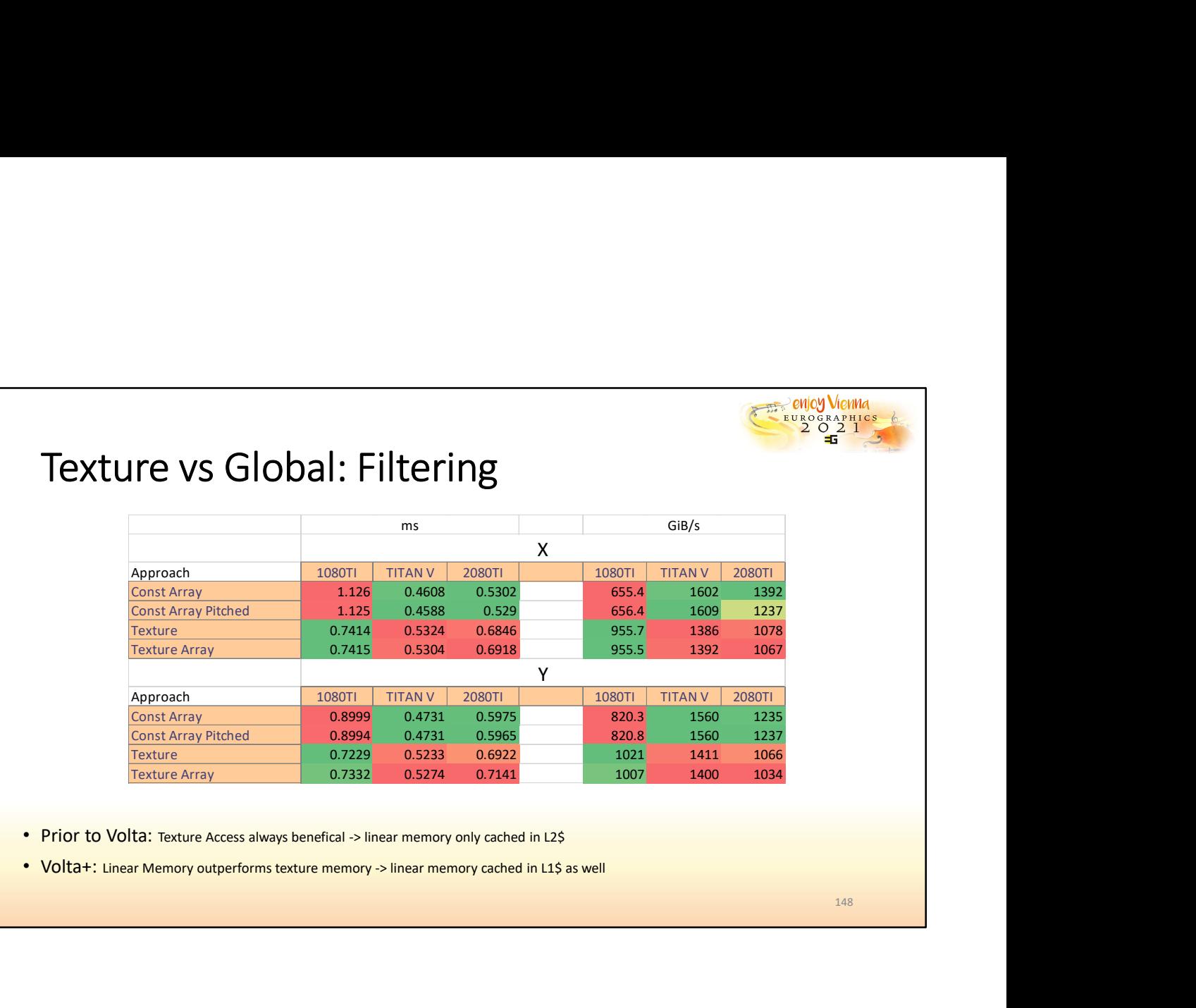

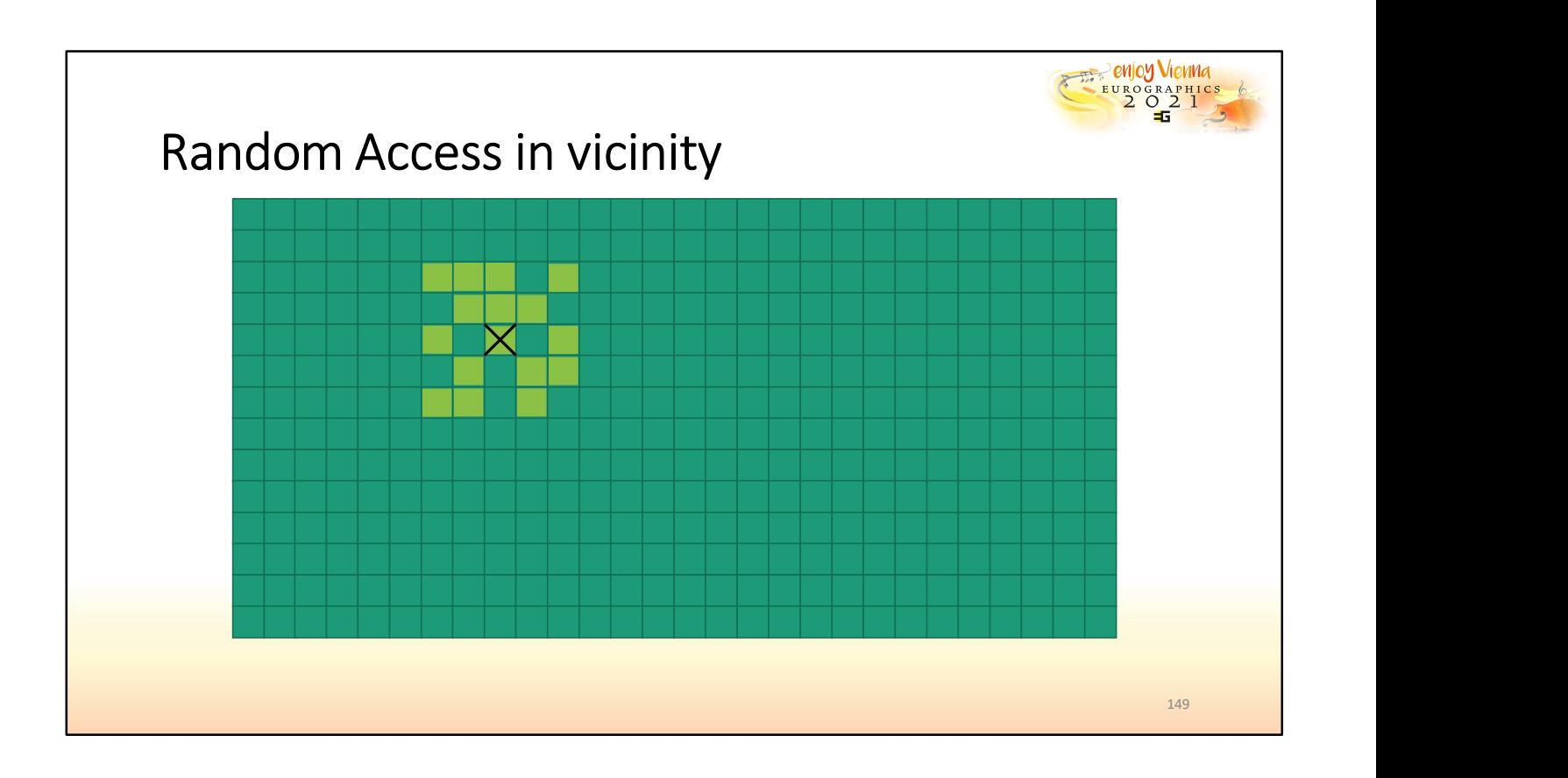

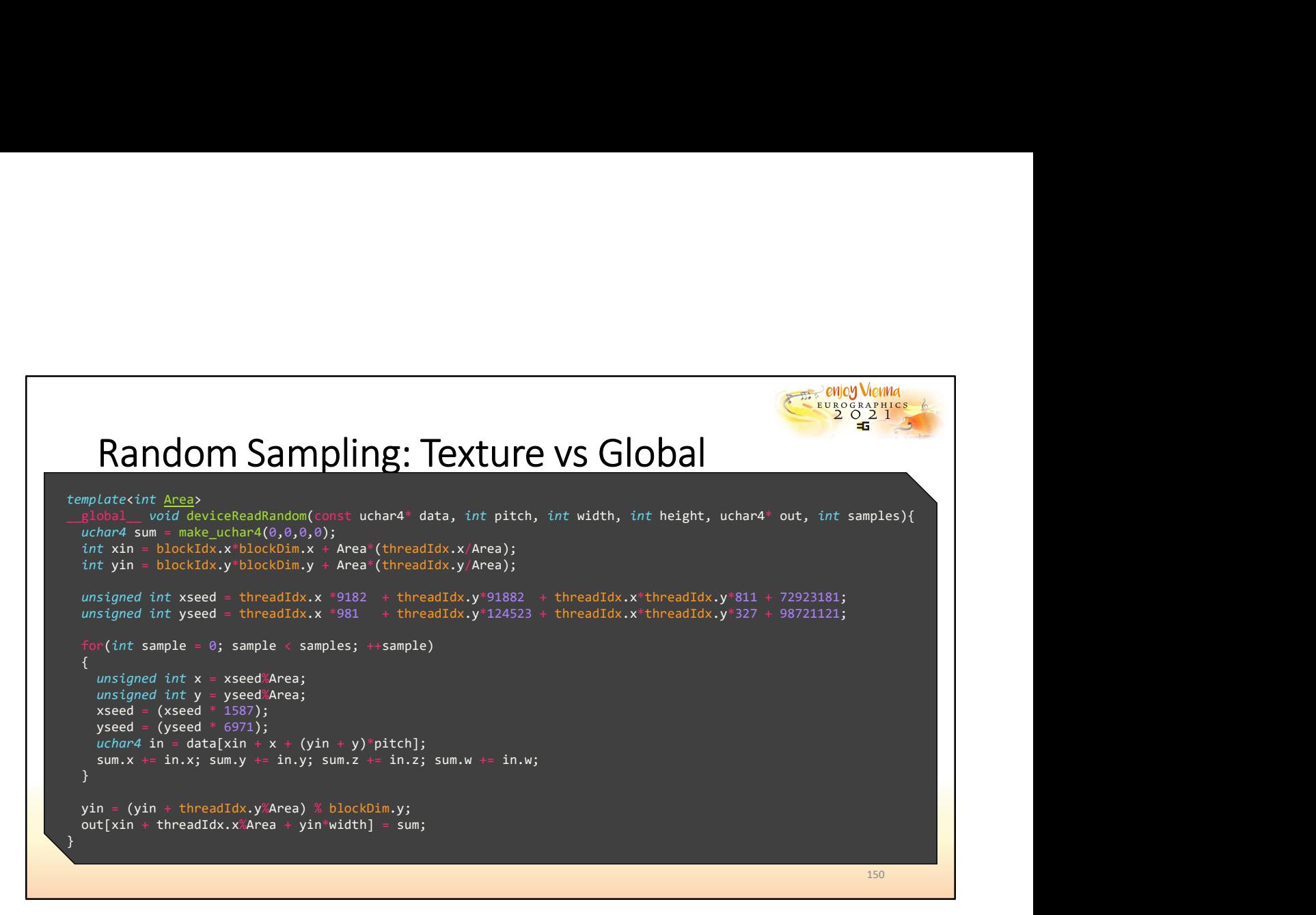

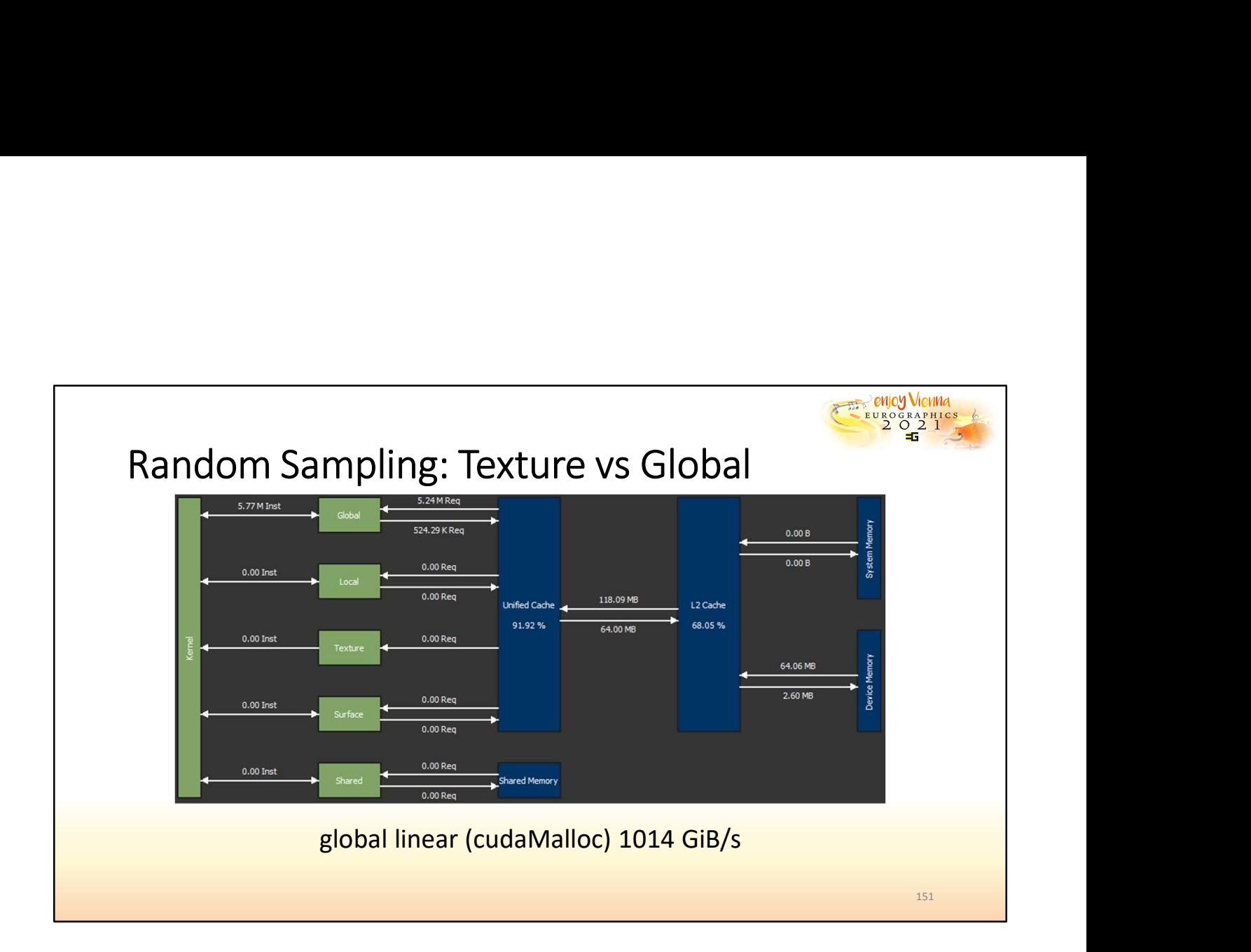

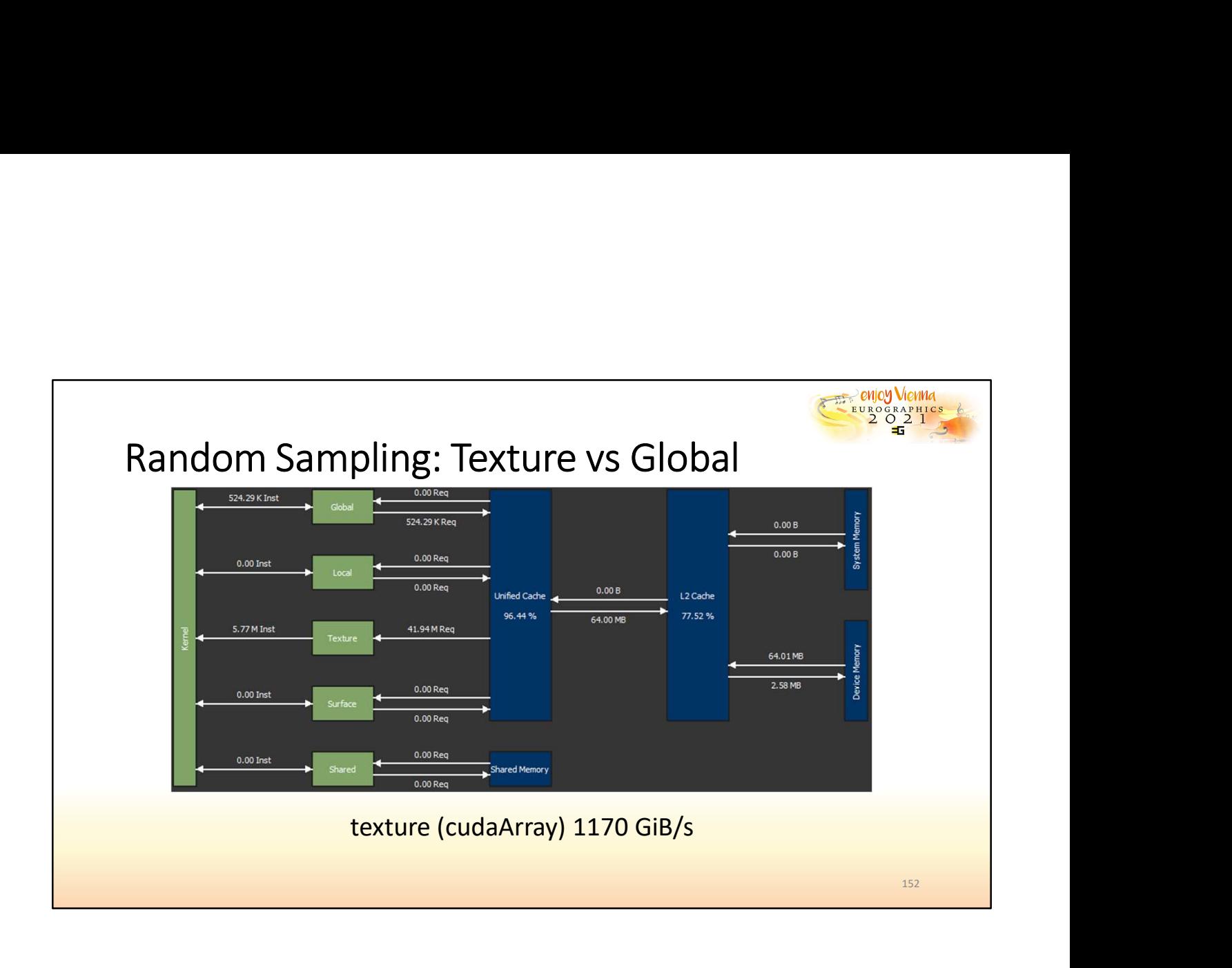

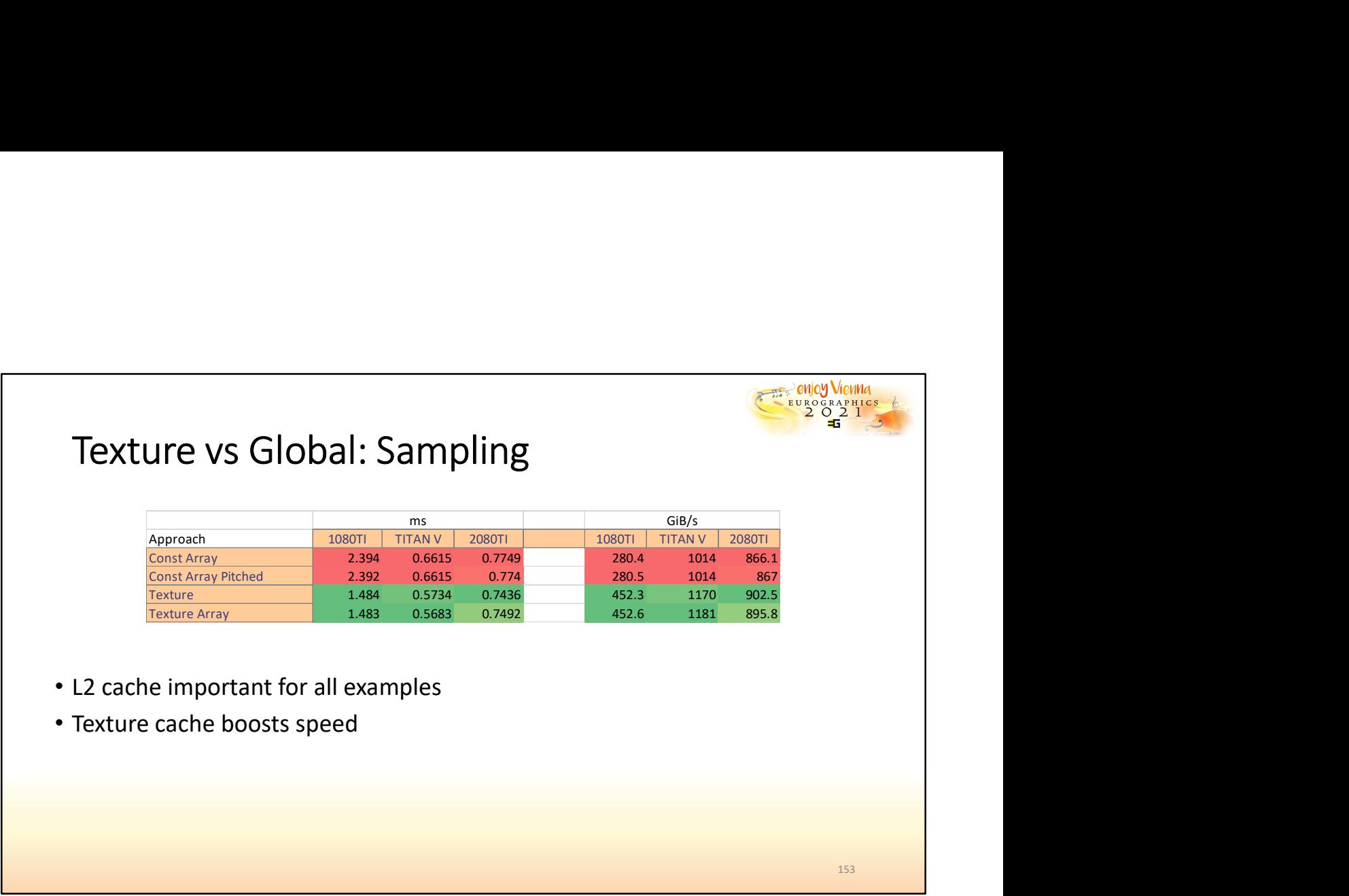

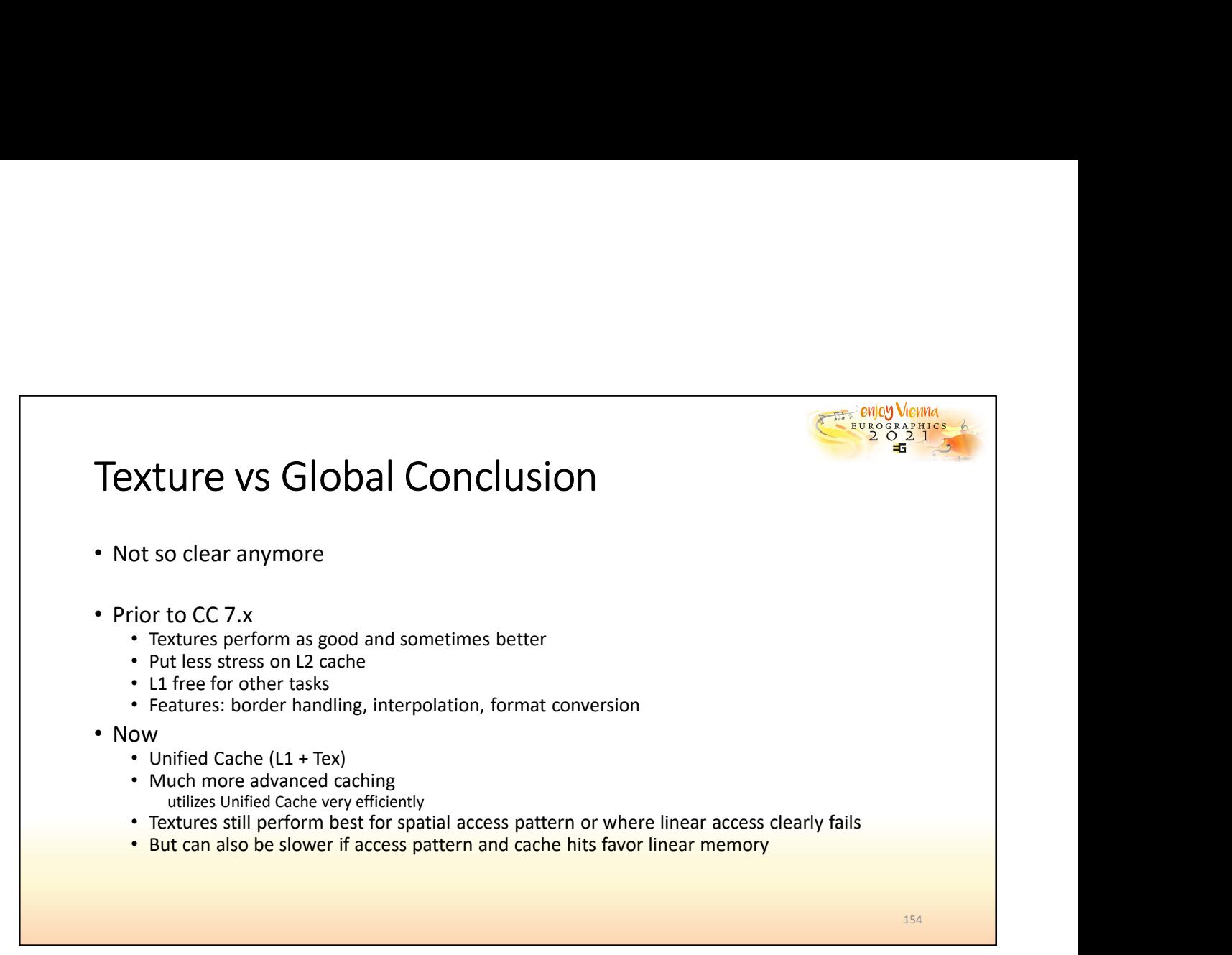

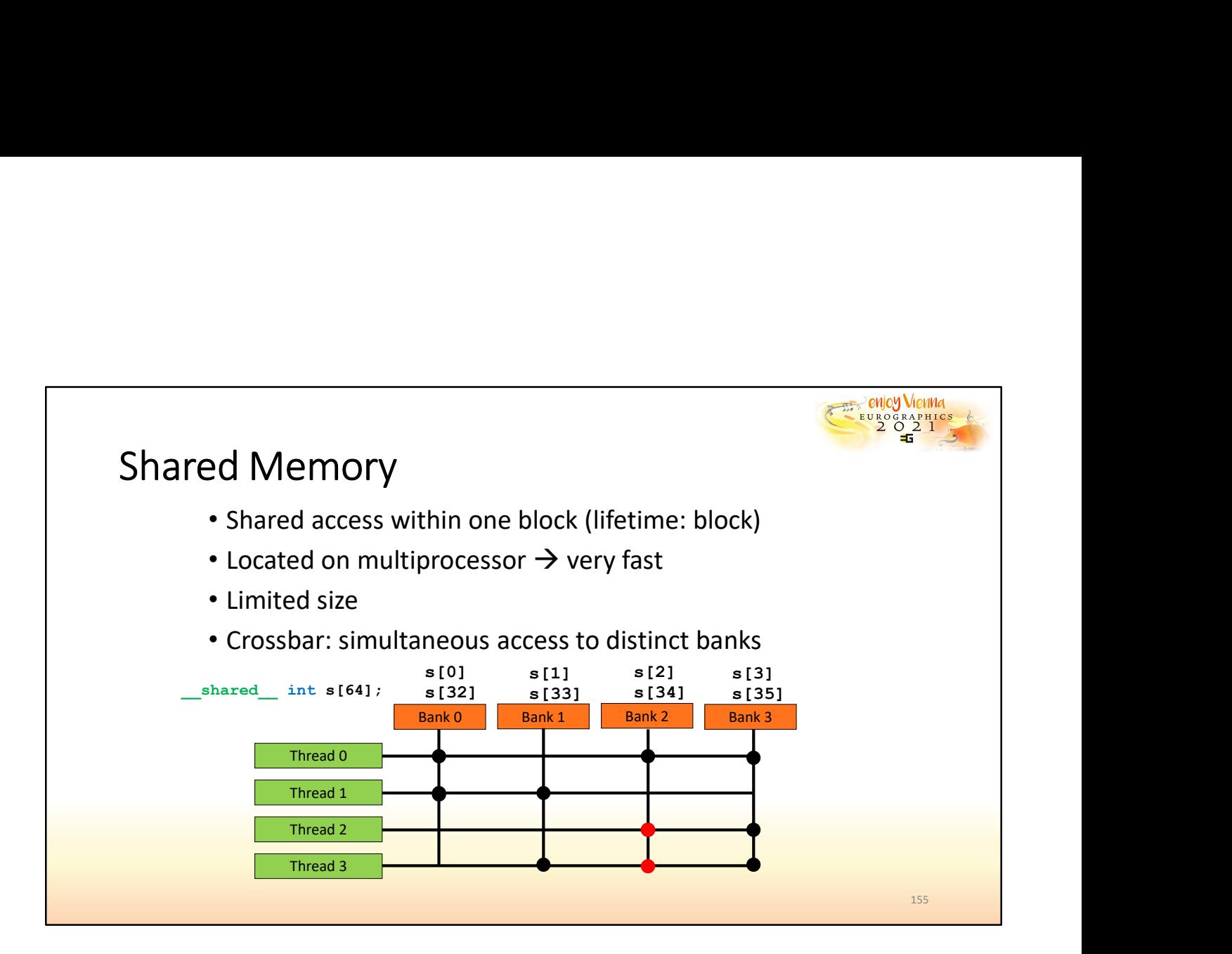

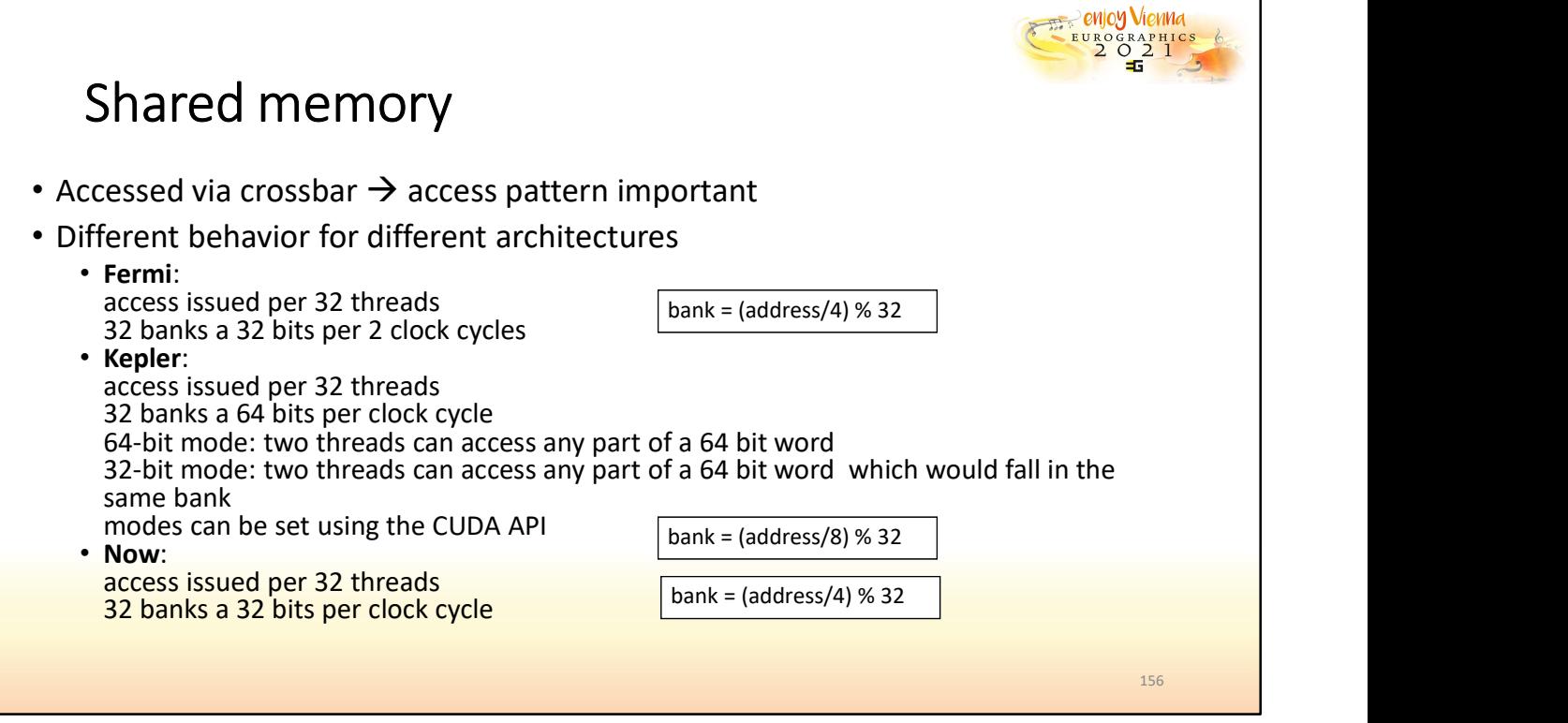

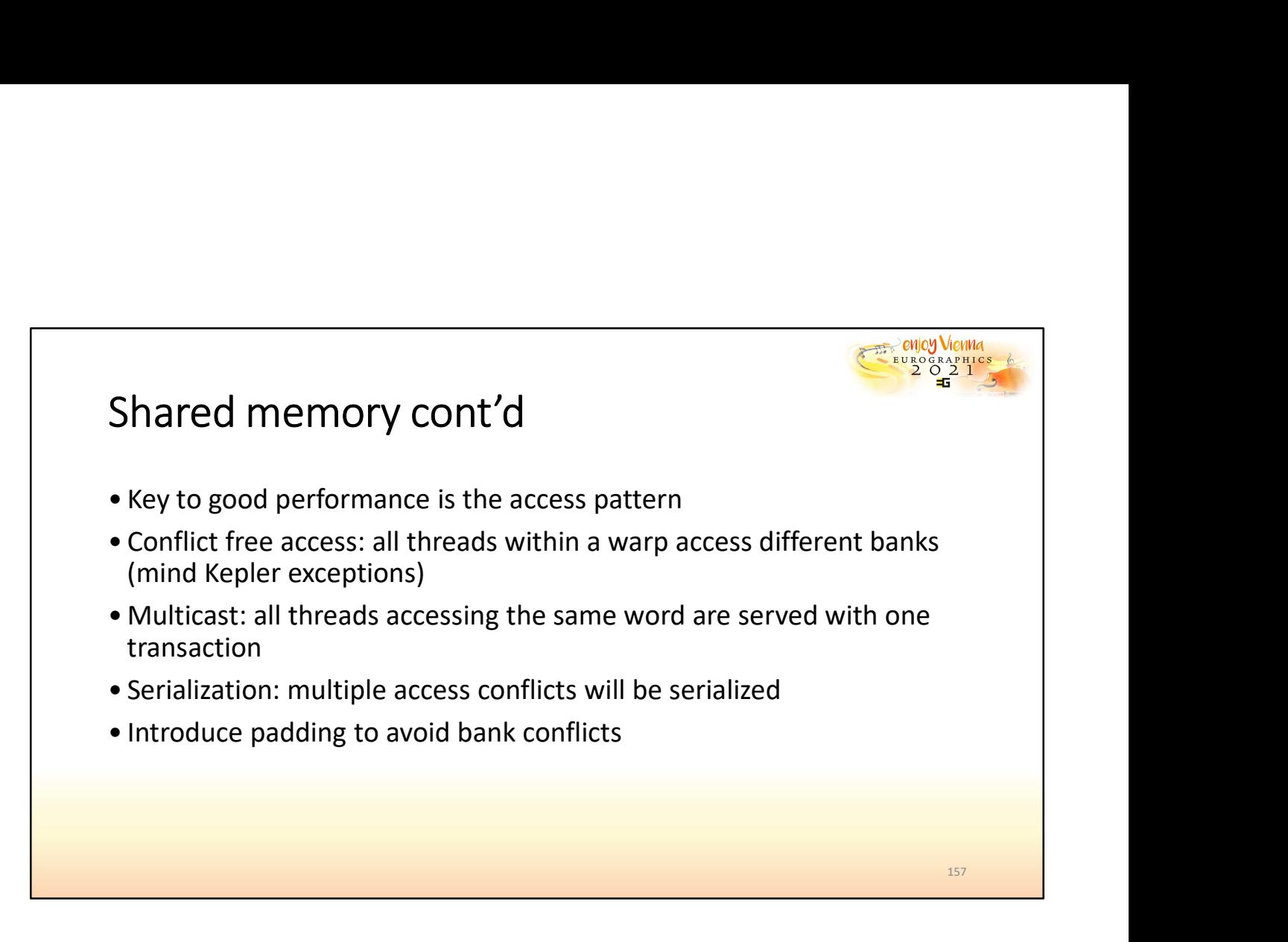

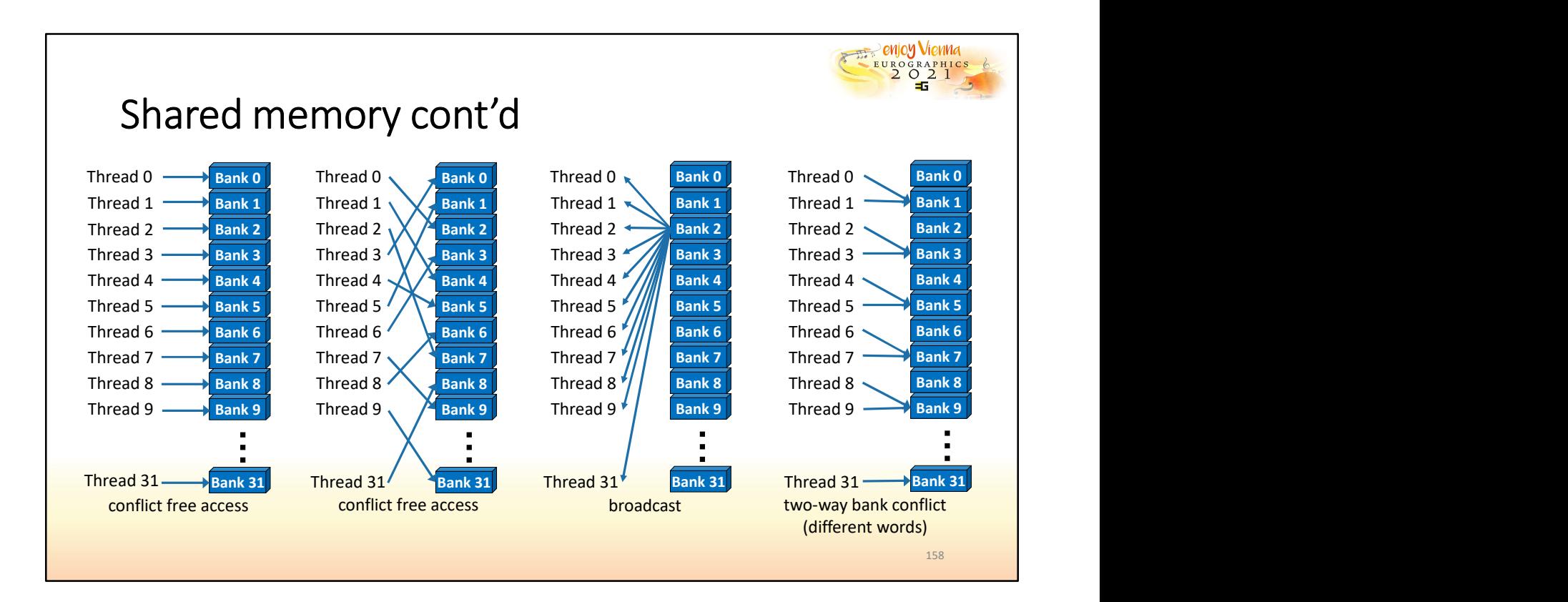

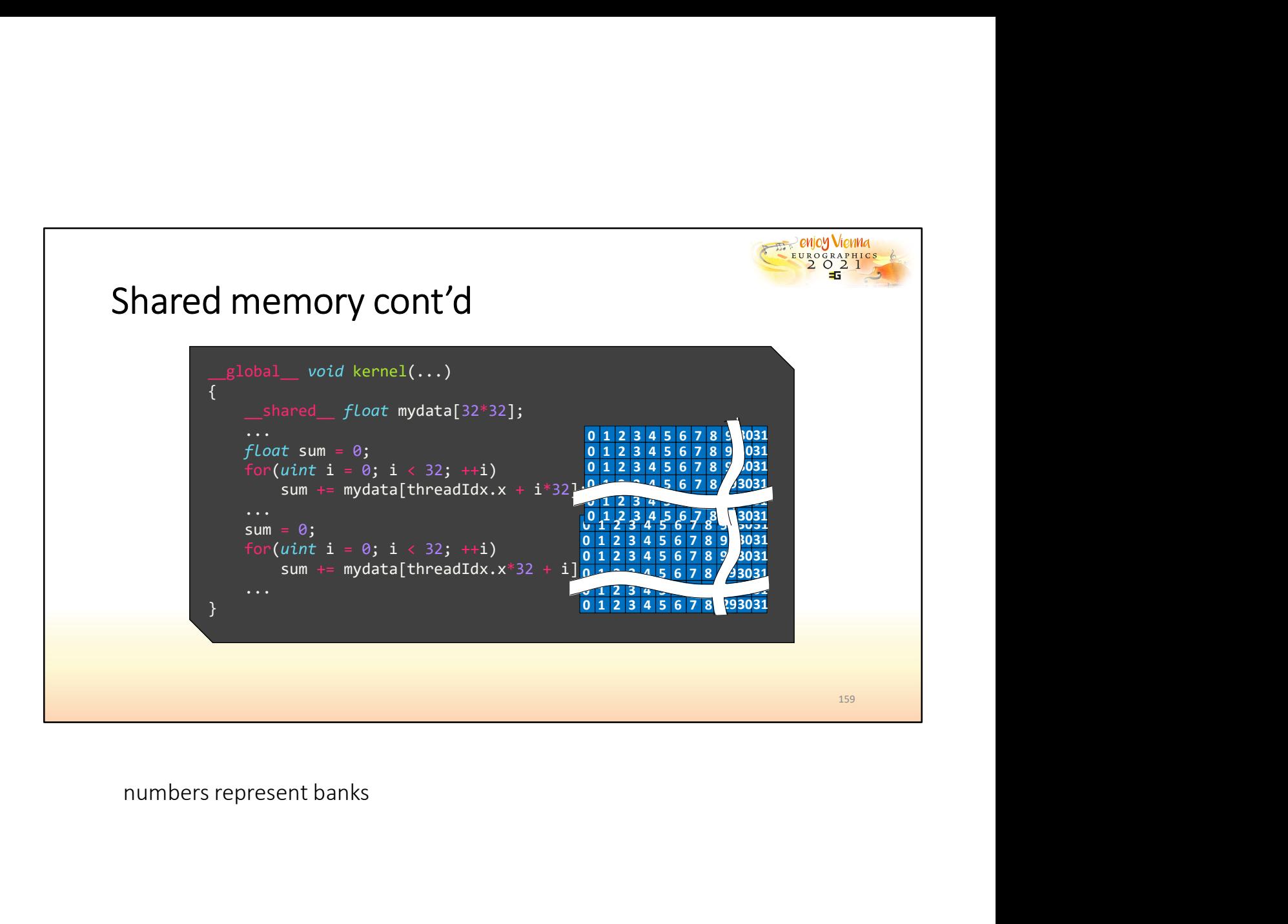

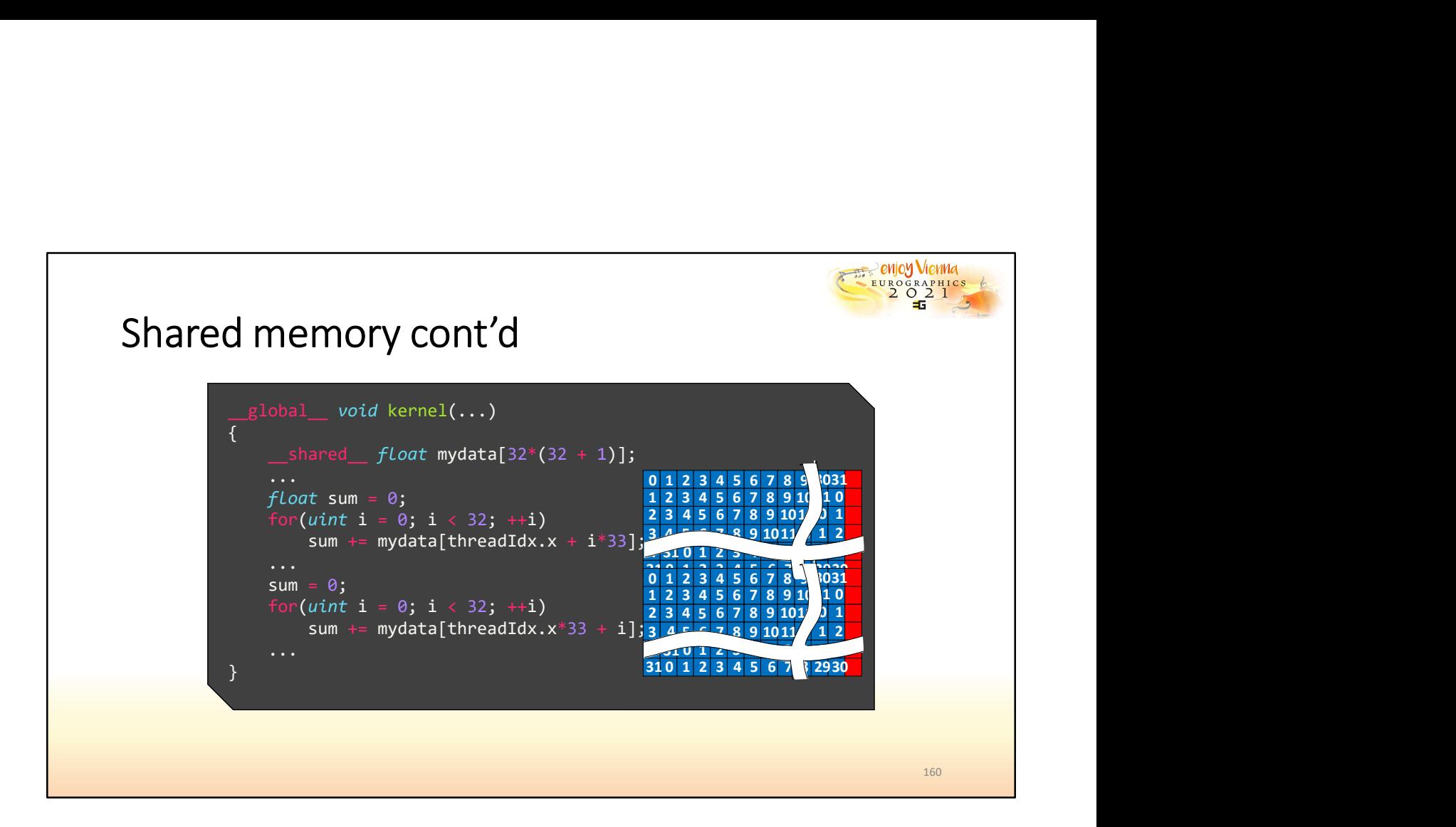

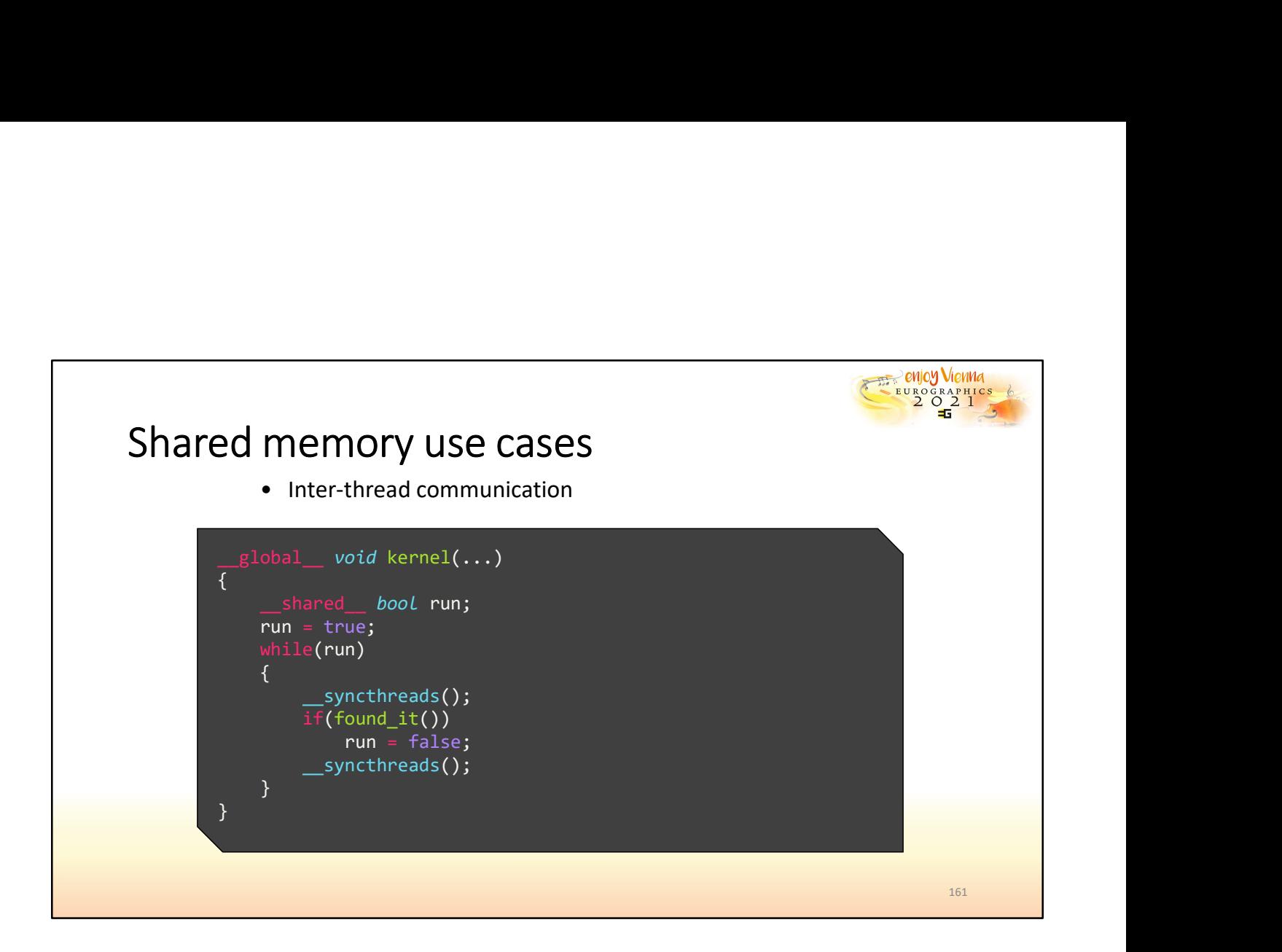

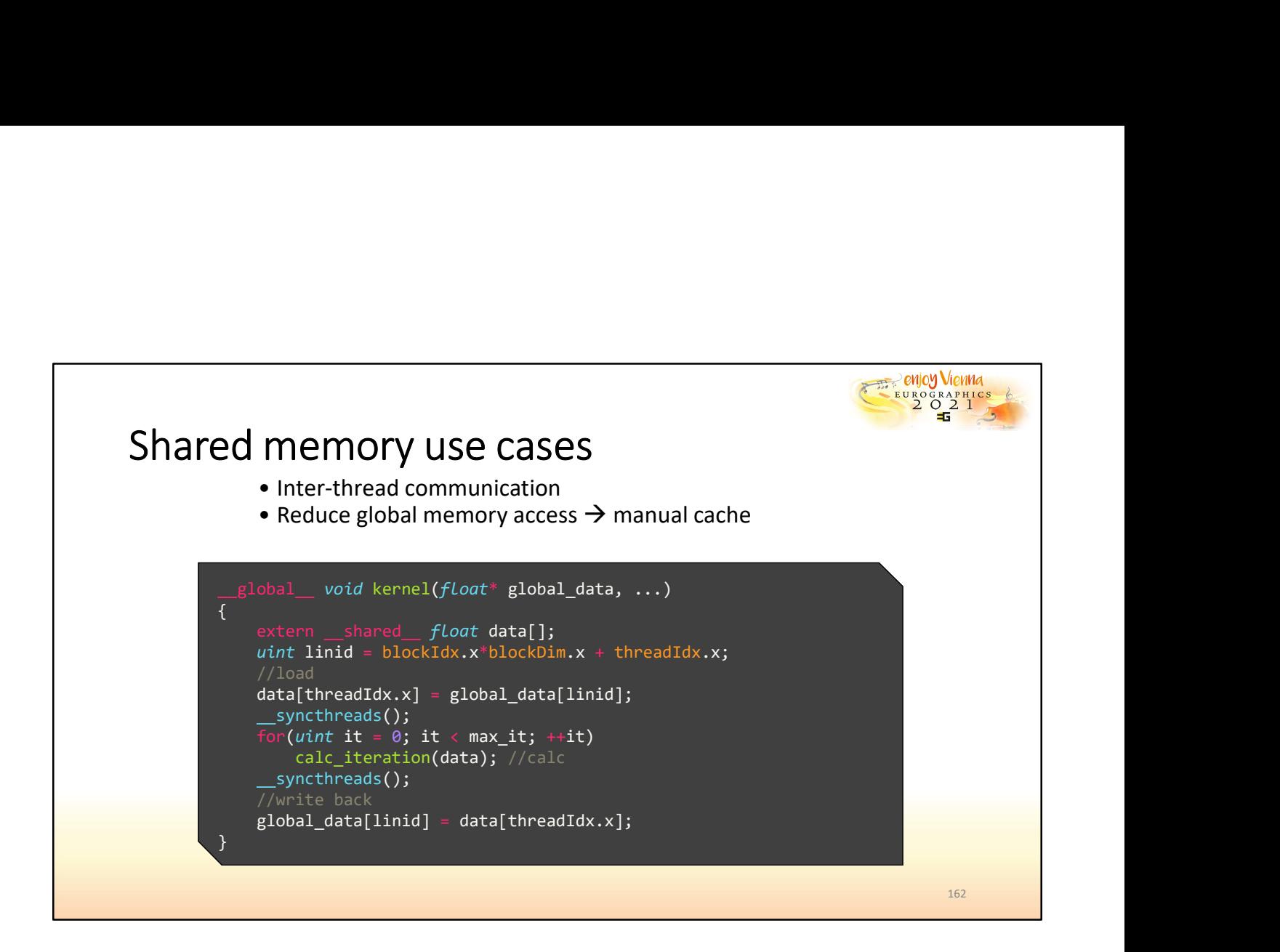

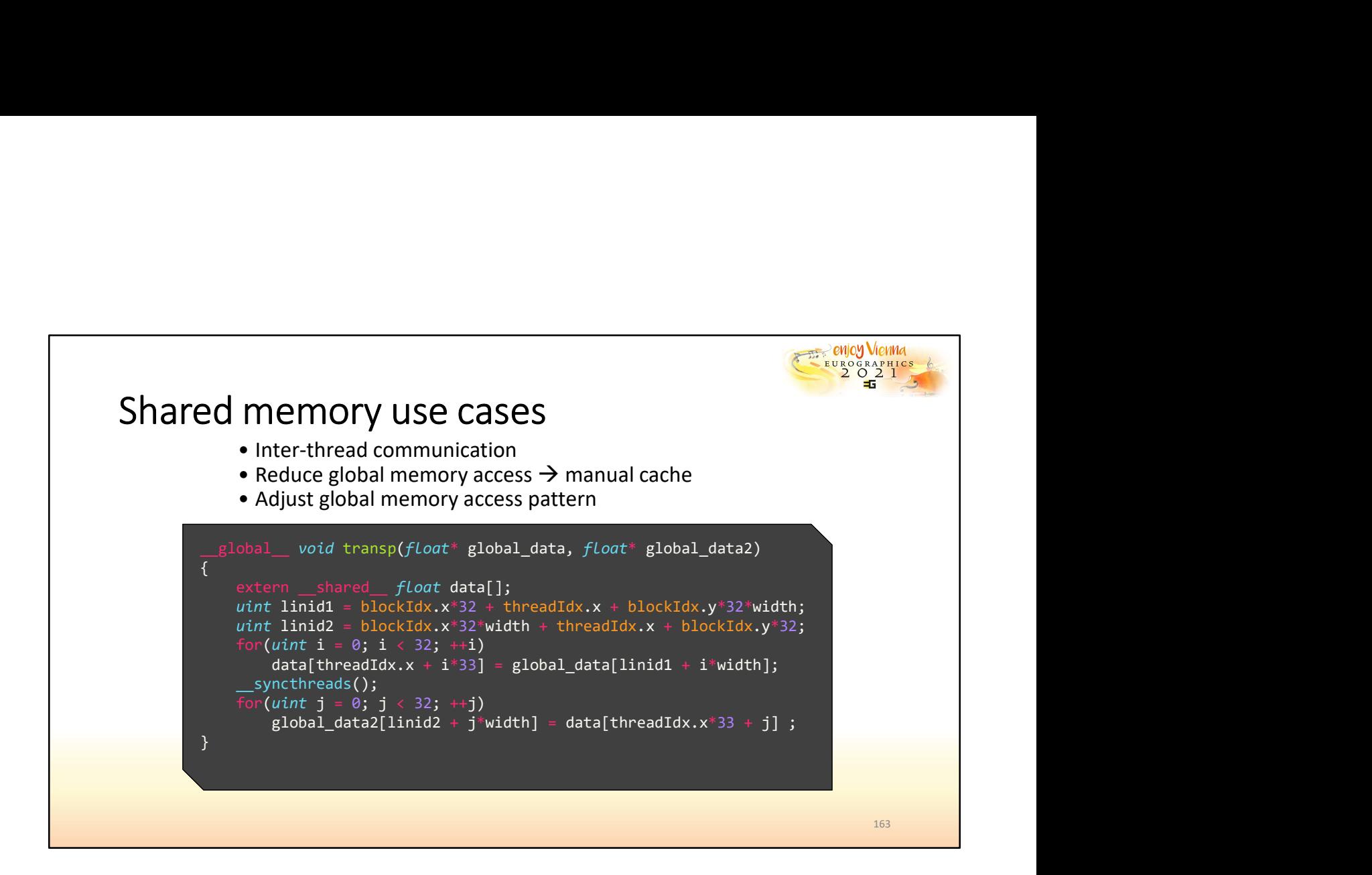

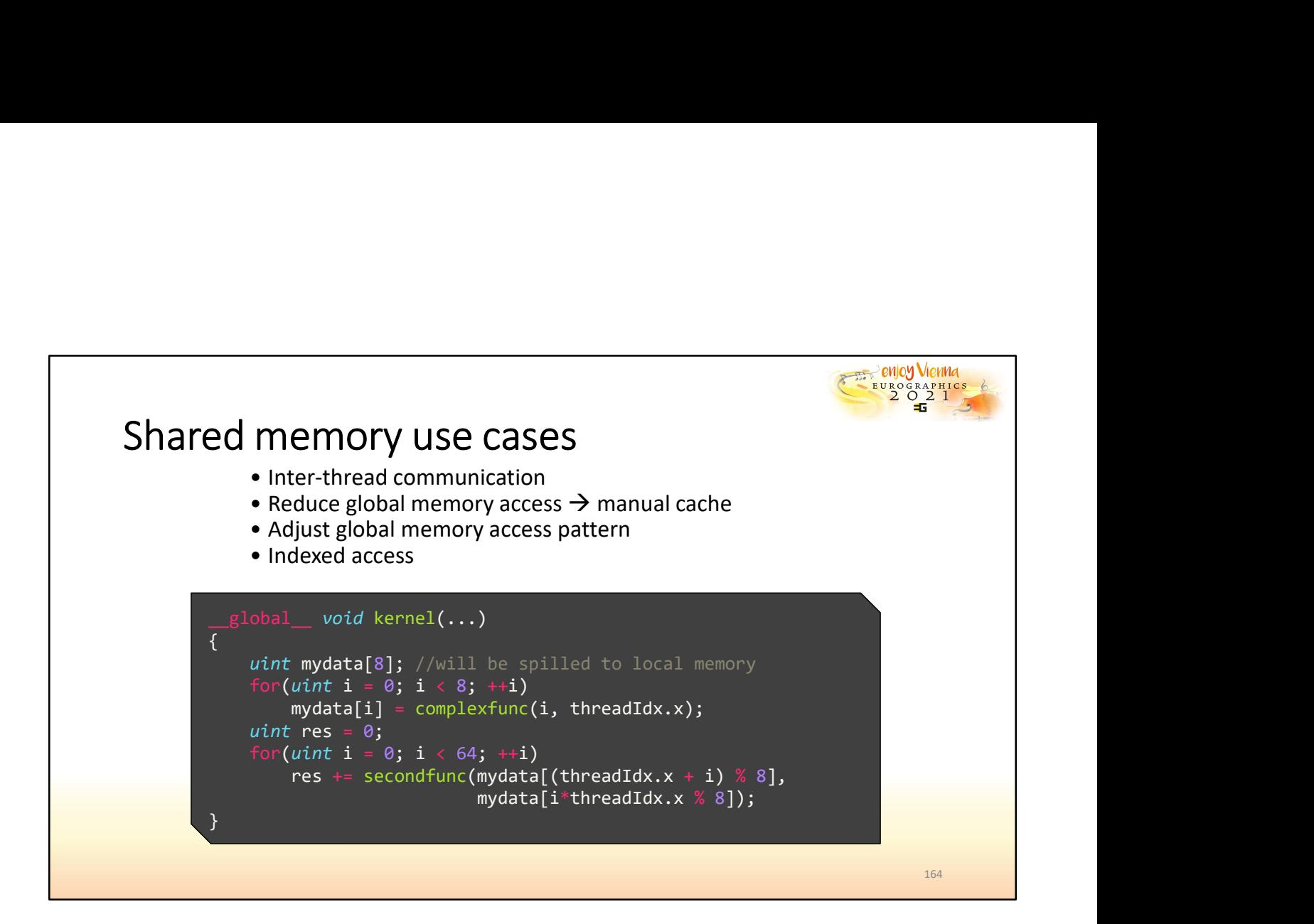

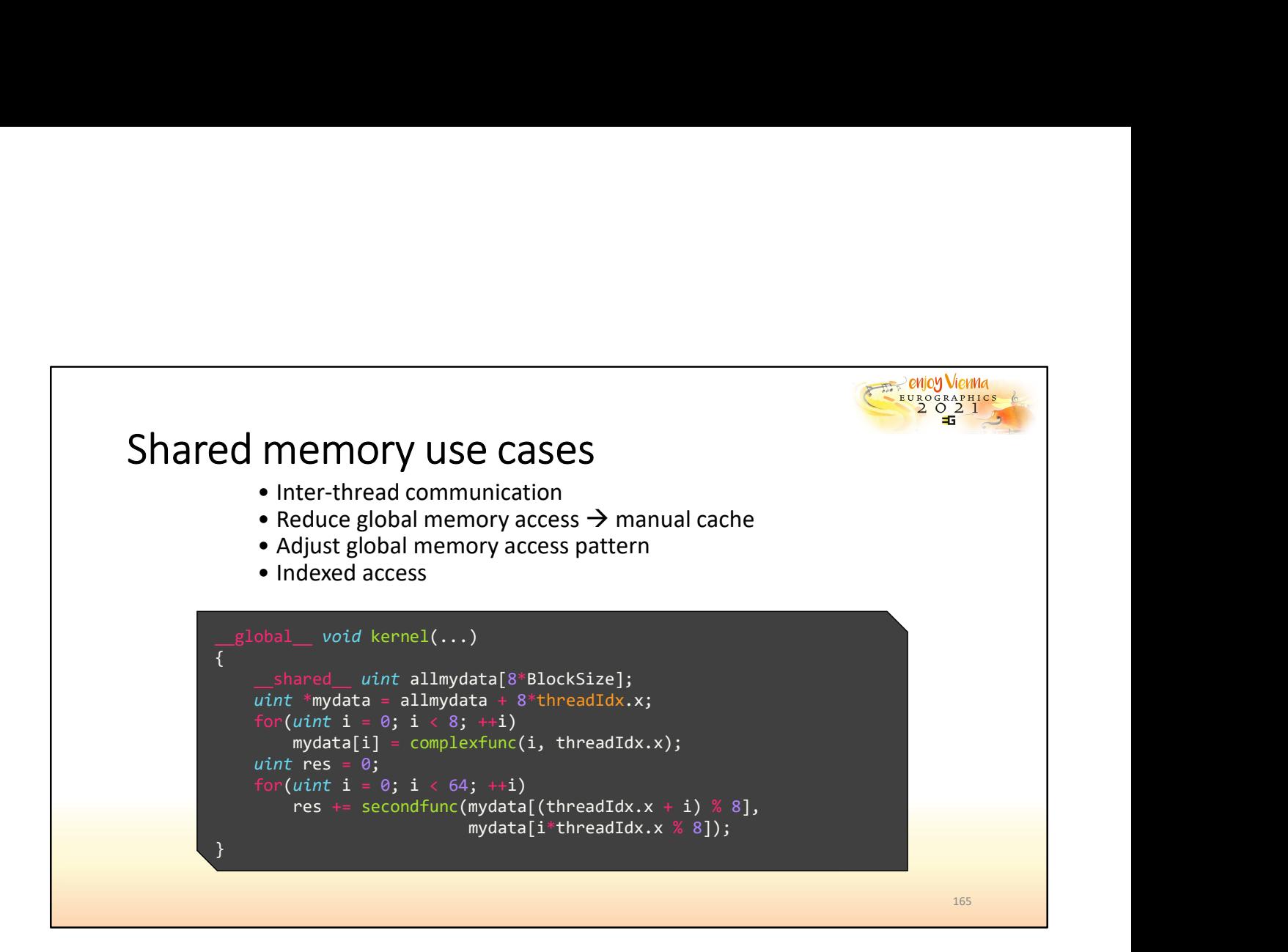

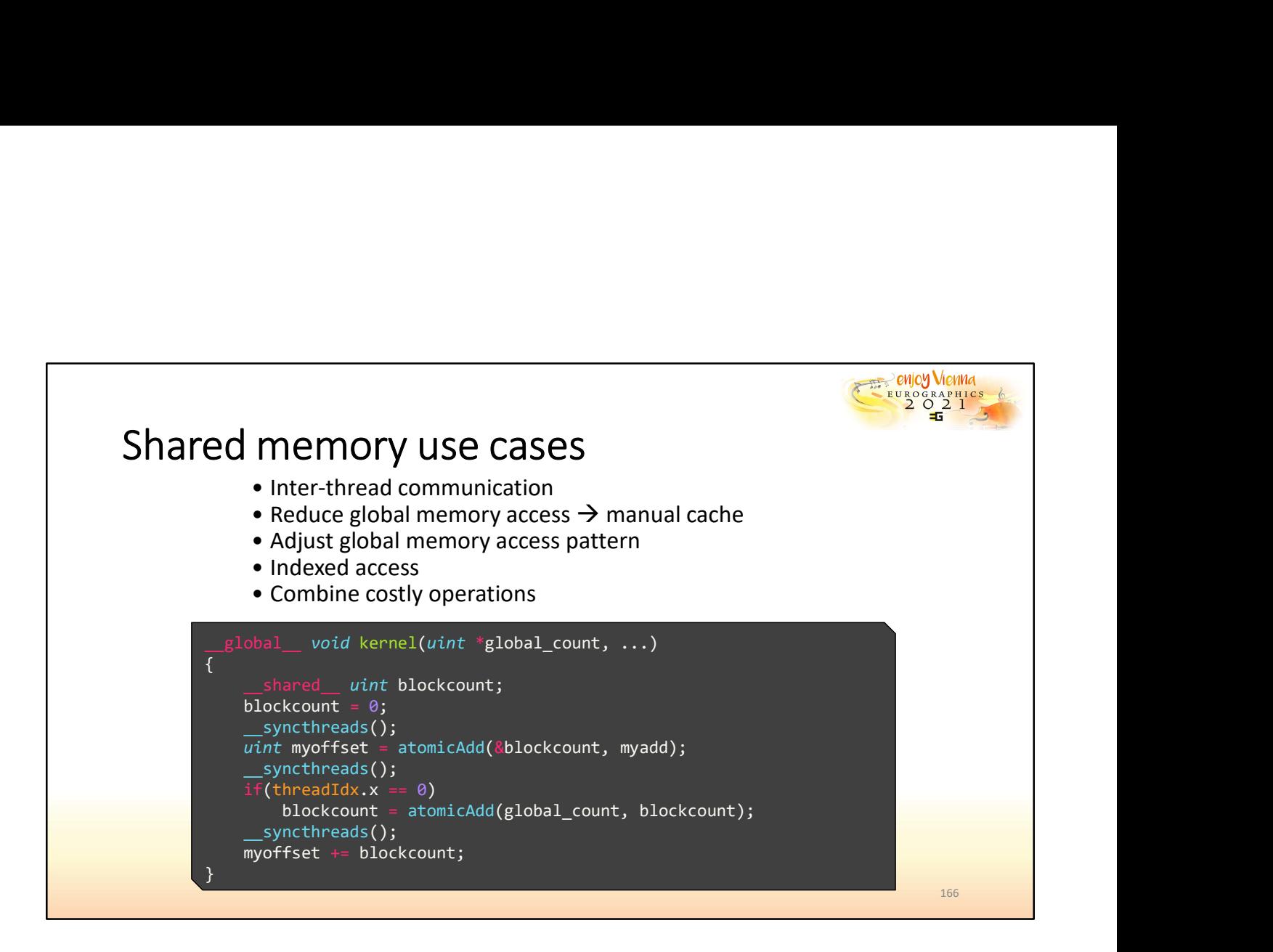

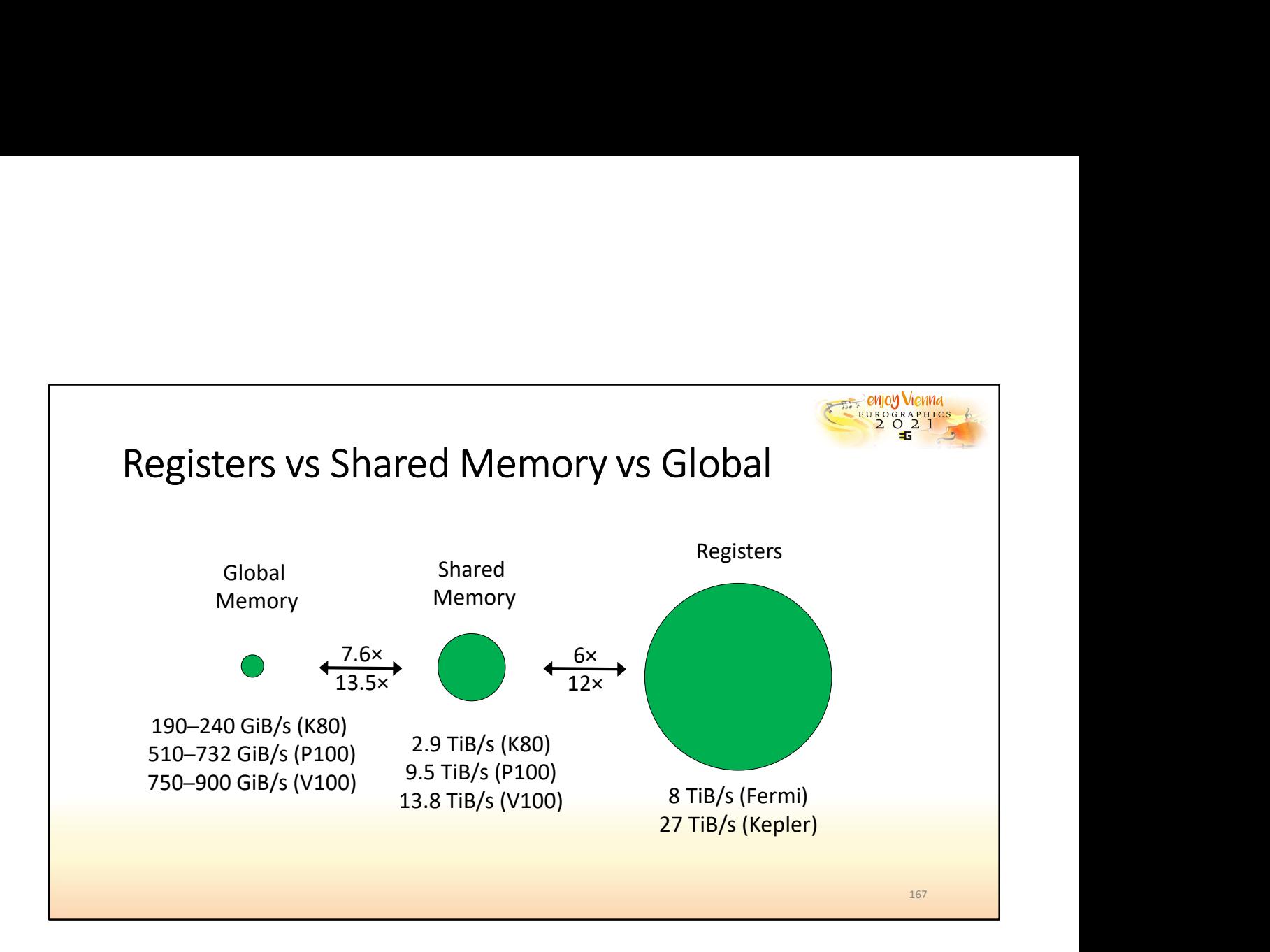

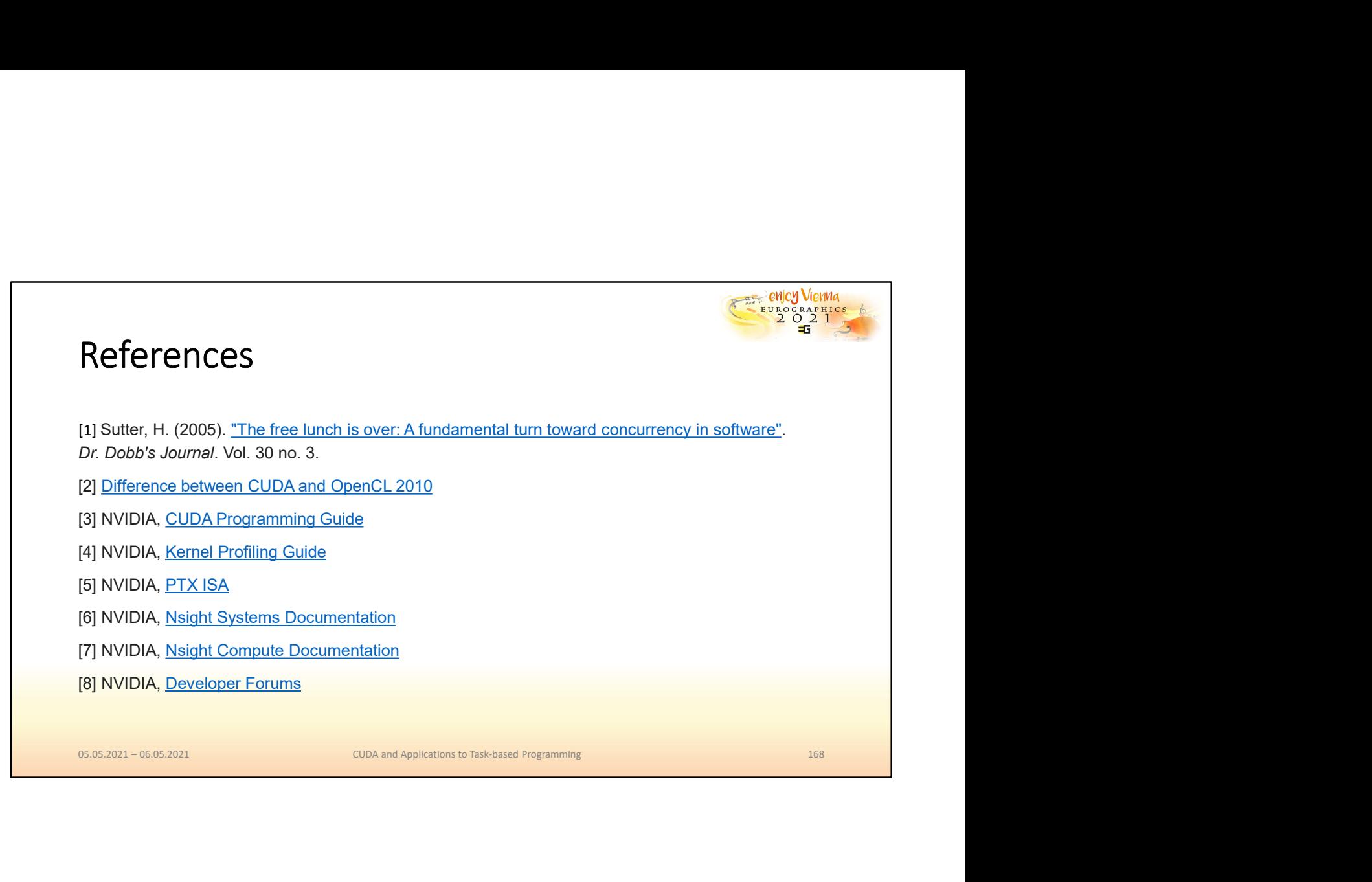